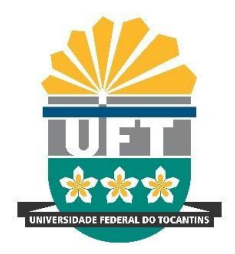

## UNIVERSIDADE FEDERAL DO TOCANTINS CAMPUS DE ARAGUAÍNA - CIMBA PROGRAMA DE PÓS-GRADUAÇÃO MESTRADO NACIONAL PROFISSIONAL EM ENSINO DE FÍSICA

## **MARCELO WANDERLEY DE ALMEIDA SANTOS**

## **DESENVOLVIMENTO DE UM LABORATÓRIO PORTÁTIL PARA ENSINAR FÍSICA**

Araguaína/TO 2022

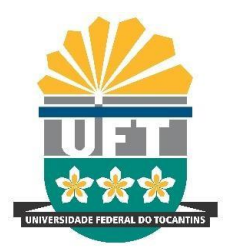

## MARCELO WANDERLEY DE ALMEIDA SANTOS

## **DESENVOLVIMENTO DE UM LABORATÓRIO PORTÁTIL PARA ENSINAR FÍSICA**

Dissertação de Mestrado apresentada ao Programa de Pós-Graduação em Ensino de Física no curso de Mestrado Profissional em Ensino de Física (MNPEF), como parte dos requisitos necessários para obtenção do título de Mestre em Ensino de Física.

Orientador: Dr. Alexsandro Silvestre da Rocha

Araguaína/TO 2022

## **MARCELO WANDERLEY DE ALMEIDA SANTOS**

## DESENVOLVIMENTO DE UM LABORATÓRIO PORTÁTIL PARA ENSINAR FÍSICA

Dissertação de Mestrado submetida ao Programa de Pós-Graduação em Ensino de Física no Curso de Mestrado Profissional de Ensino de Física (MNPEF), como parte dos requisitos necessários a obtenção de título de Mestre em Ensino de Física.

Orientador: Dr. Alexsandro Silvestre da Rocha

Data da aprovação: 26 / 05 / 2022

## **BANCA EXAMINADORA**

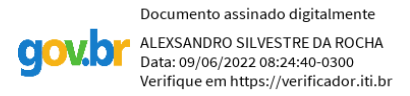

## Dr. Alexsandro Silvestre da Rocha (Orientador)

Participação por videoconferência

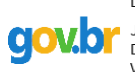

Documento assinado digitalmente Documento assinado di Data: 09/06/2022 12:39:40-0300 Verifique em https://verificador.iti.br

Dr. José Ricardo Galvão (UTFPR)

Participação por videoconferência

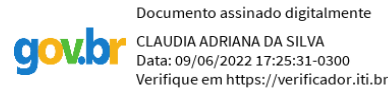

Dra. Cláudia Adriana da Silva (UFFS-

Colaboradora UFT/MNPEF)

Participação por videoconferência

Dados Internacionais de Catalogação na Publicação (CIP) Sistema de Bibliotecas da Universidade Federal do Tocantins

S237d Santos, Marcelo Wanderley de Almeida

DESENVOLVIMENTO DE UM LABORATÓRIO PORTÁTIL PARA ENSINAR FISICA / Marcelo Wanderley de Almeida Santos. - Araguaina, TO, 2022.

Dissertação (Mestrado Profissional) - Universidade Federal do Tocantins<br>— Câmpus Universitário de Araguaína - Curso de Pós-Graduação (Mestrado) Profissional Nacional em Ensino de Física, 2022. Orientador: Alexsandro Silvestre da Rocha

1. Física. 2. Laboratório. 3. Ensino. 4. Aprendizagem. I. Título

CDD 530

<sup>157</sup> f.

TODOS OS DIREITOS RESERVADOS – A reprodução total ou parcial, de qualquer forma ou por qualquer meio deste documento é autorizado desde que citada a fonte A violação dos direitos do autor (Lei nº 9.610/98) é crime estabelecido pelo artigo 184 do Código Penal.

Elaborado pelo sistema de geração automática de ficha catalográfica da UFT com os dados fornecidos pelo(a) autor(a).

## **AGRADECIMENTOS**

Ao Professor Dr. Alexsandro Silvestre da Rocha orientador deste trabalho, pela paciência, pelos estímulos, por ter me guiado e compartilhado de seu conhecimento com dedicação. Agradeço a toda equipe do LABMADE (Laboratório de pesquisa em Materiais para Aplicações em Dispositivos Eletrônicos). A técnica de laboratório Denísia Brito pelo apoio prestado neste trabalho.

A toda equipe da Escola Estadual Professor João Alves Batista, pelo empenho e contribuição a este trabalho. A diretora da unidade escolar Jaydnei Alves, bem como toda equipe da coordenação pedagógica, Maria Vanuza, Nita Felix, Maria do Socorro e Lisânea Andrade.

A Secretaria de Educação, Juventude e Esportes pelo parecer pedagógico, jurídico e autorização de realização da pesquisa, e destacar o engajamento da servidora Maria Raimunda Carvalho da Equipe Técnica Pedagógica da Gerência de Formação e Apoio à Pesquisa.

Aos colegas da turma 2020 pela parceria, troca de ideias, experiências e conhecimento, bem como todos os docentes do MNPEF (UFNT/UFT).

Agradeço a toda minha família pelo apoio e incentivo em especial minha esposa Josi Almeida que esteve presente ao meu lado dando força e apoio nessa conquista.

O presente trabalho foi realizado com apoio da Coordenação de Aperfeiçoamento de Pessoal de Nível Superior – Brasil (CAPES) – Código de Financiamento 001.

### **RESUMO**

Este trabalho foi estimulado e elaborado com base em informações levantadas previamente, onde foi detectado que as escolas da cidade de Araguaína-TO, em sua maioria, não contam com laboratórios de Ciências, mais precisamente em Física. Em contrapartida a esta realidade, apresentamos um material paradidático intitulado Física para Viagem (FpV), que consiste em um laboratório portátil com dez experimentos que possibilita ao professor contornar a ausência laboratorial nas escolas, desenvolvendo atividades experimentais de Física em sala, e com isto demonstrar os fenômenos físicos diretamente aos alunos. A confecção dos experimentos e adaptação da maleta foi desenvolvida no Laboratório de pesquisa em Materiais para Aplicações em Dispositivos Eletrônicos (LABMADE) da Universidade Federal do Tocantins- Campus Araguaína. A metodologia utilizada foi pesquisa-ação de cunho qualitativa e quantitativa, com utilização de questionários, atividades e demonstração experimental. Destaca-se que houve interesse dos alunos por meio de questionamentos e participação ativa, ou seja, ao criar um laboratório portátil para aulas experimentais, a relação entre ensinar (professor) e aprender (alunos) foi afetada positivamente, dando ao docente a possibilidade de inserir em suas atividades em classe a demonstração dos efeitos físicos trabalhados teoricamente, expondo ludicamente os fenômenos descritos nos livros didáticos.

**Palavras-chaves:** Física; Laboratório; Ensino.

## **ABSTRACT**

This work was stimulated and elaborated based on information collected previously, where it was detected that the Physics schools of Araguaína-TO, for the most part, do not have Science laboratories, more precisely in composition. Against reality, we present a material for the didactic reality trip (F Physics) that consists of a physics resource for laptop with ten experiments that allows schools to elaborate the laboratory in, attempts of resource attempt of experiments of physics in the classroom, and with this demonstrates the physical phenomena directly to the students. The preparation of the experiments and adaptation of the suitcase was developed at the Laboratory of Research in Materials for Applications in Electronic Devices (LABMADE) of the Federal University of Tocantins - Campus Araguaína. The methodology used was the use of qualitative nature, activities and experimental use. It is noteworthy that there was interest from students through questioning and active participation, that is, when creating a portable laboratory for experimental classes, the relationship between teaching (teacher) and learning (students) was positive, giving the teacher the possibility to insert their activities in a demonstration class of physical effects worked theoretically, playfully exposing the phenomena described in textbooks.

**Key-words:** Physics; Laboratory; Teaching.

## **LISTA DE ILUSTRAÇÕES**

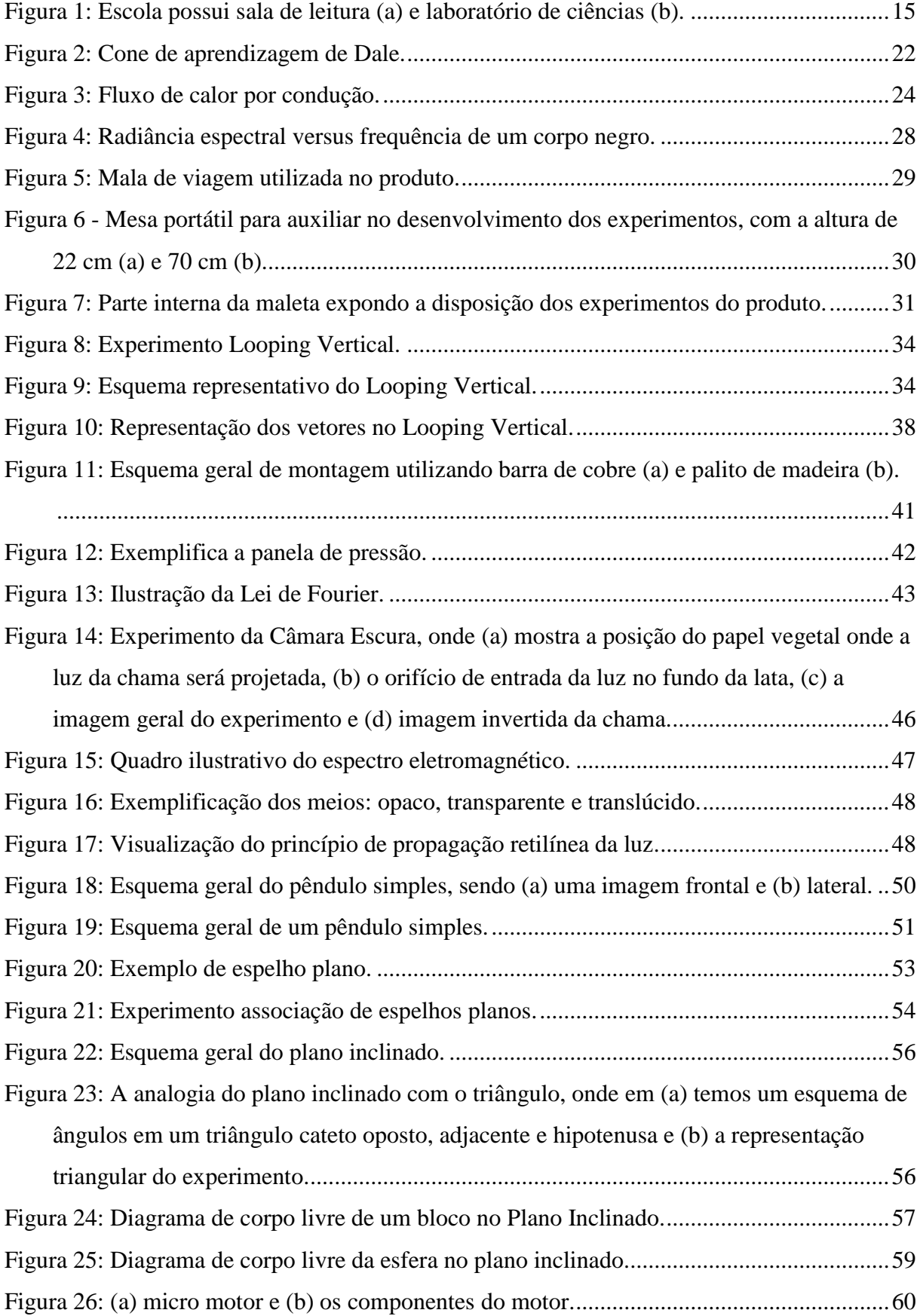

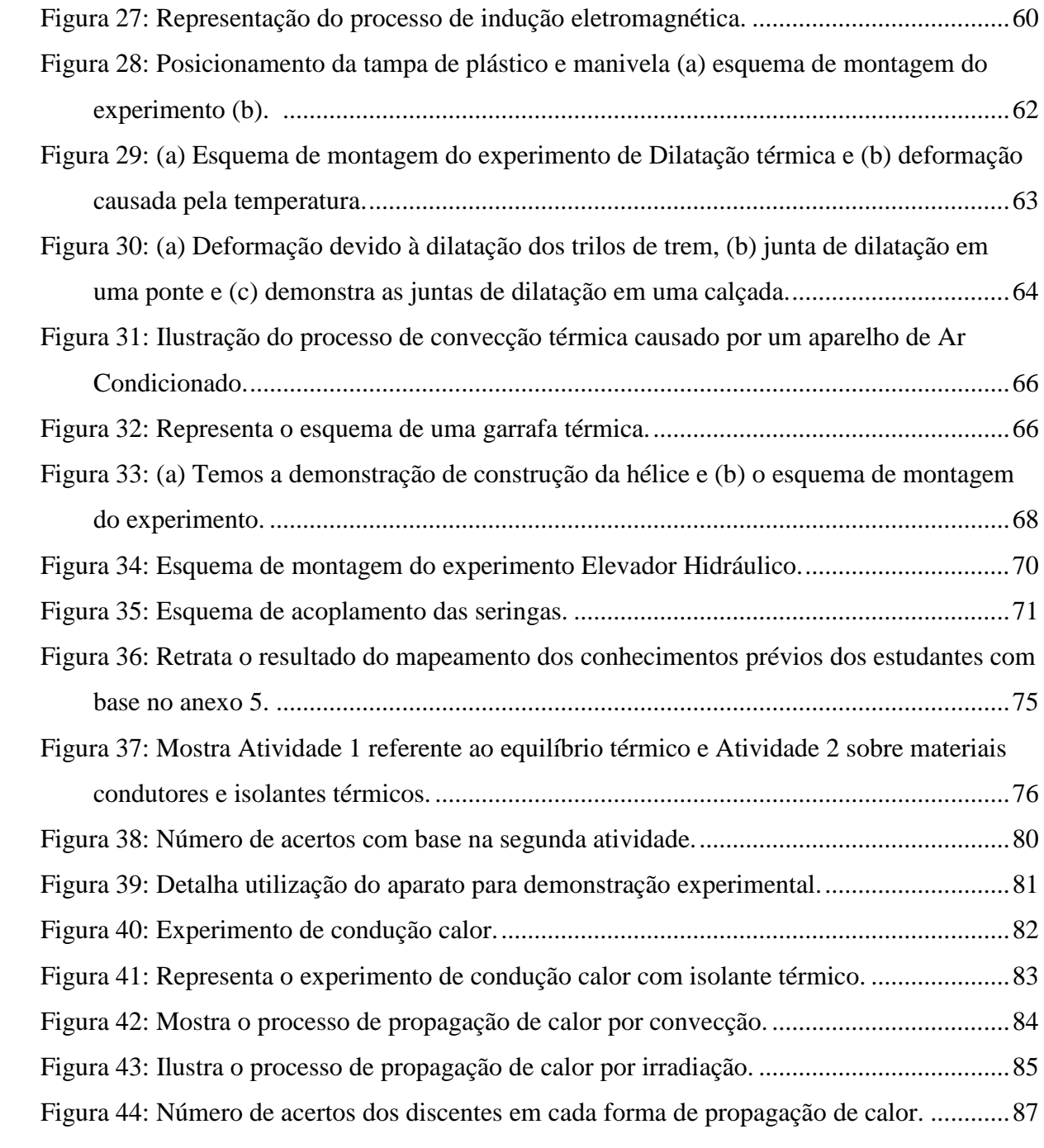

## **LISTA DE TABELAS**

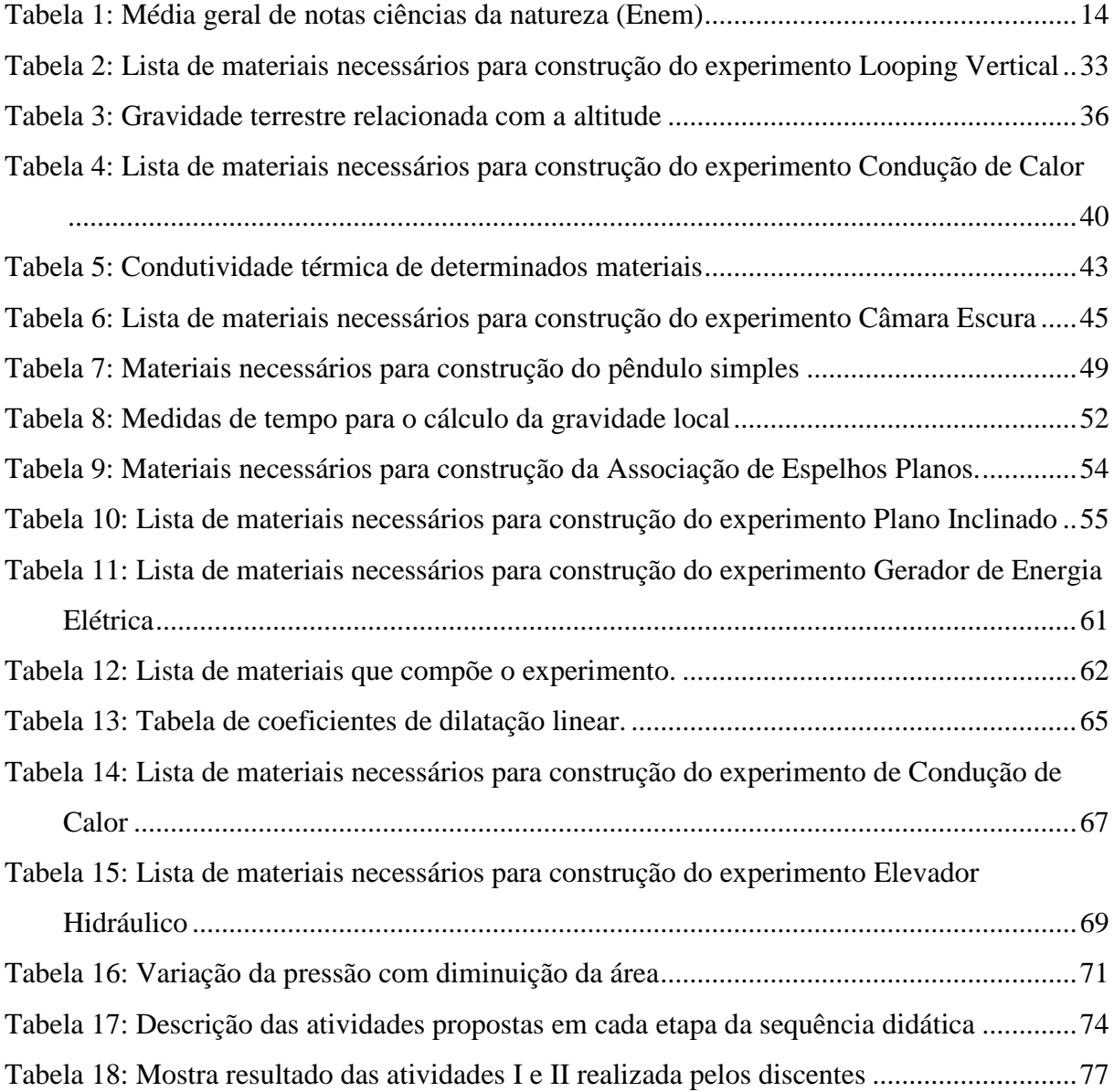

# **SUMÁRIO**

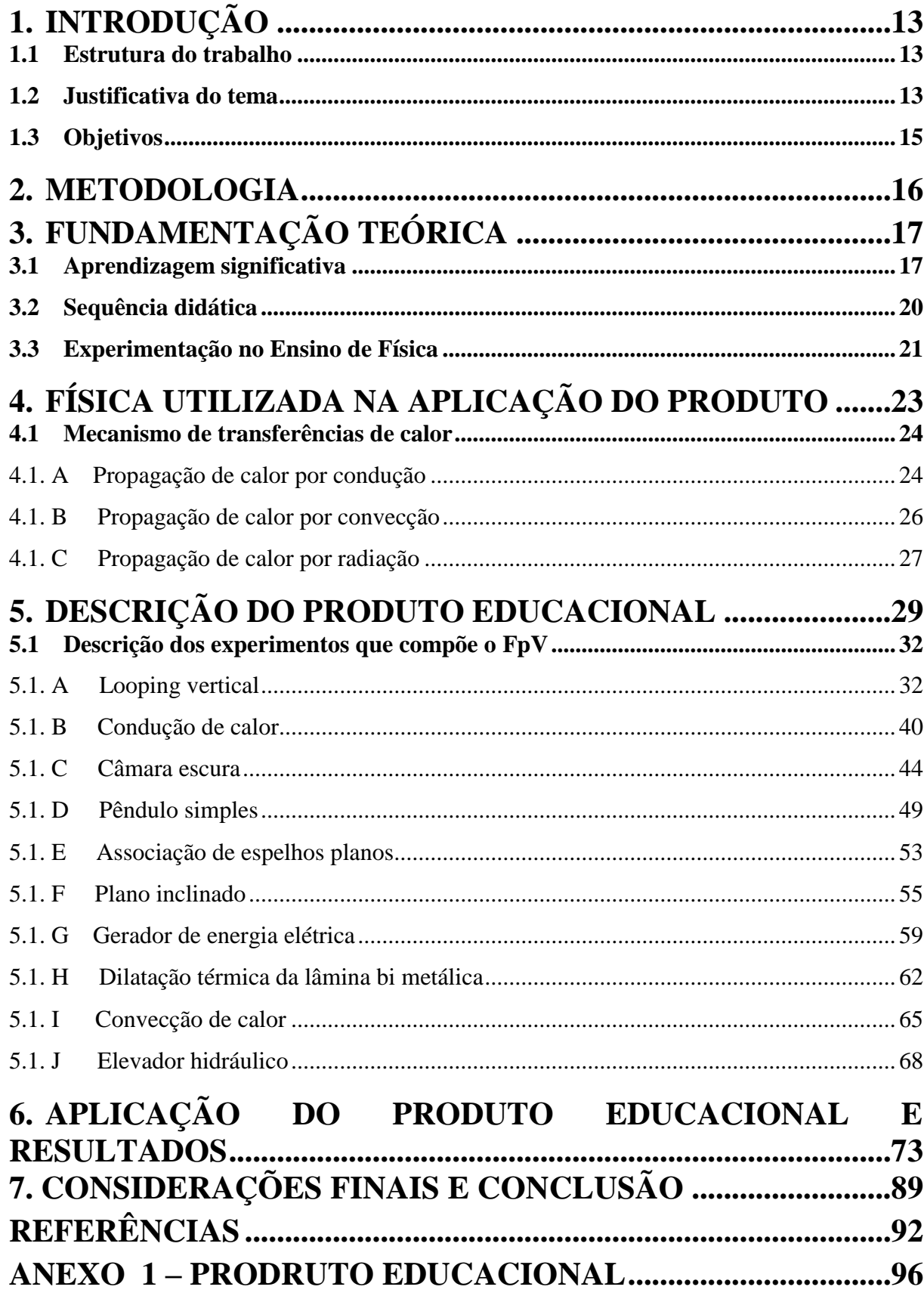

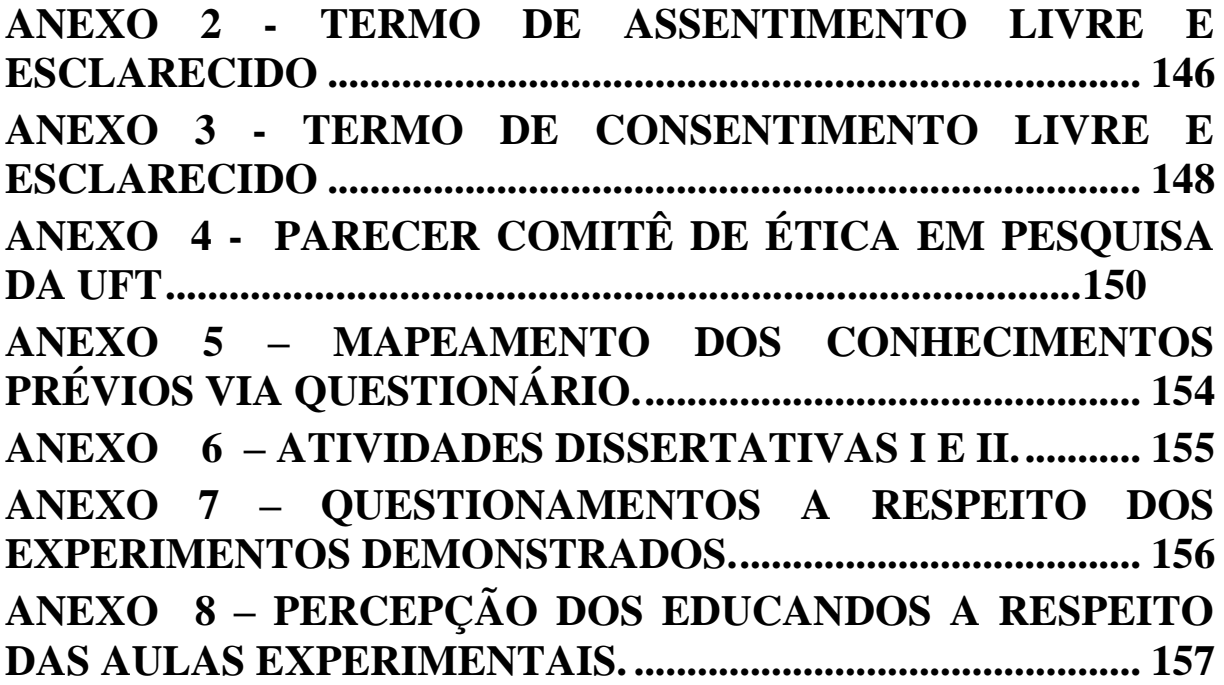

## <span id="page-12-0"></span>**1. INTRODUÇÃO**

## <span id="page-12-1"></span>**1.1 Estrutura do trabalho**

Este trabalho está divido em seis partes, sendo elas: Introdução, onde é apresentada a justificativa para construção, aplicação e os objetivos a serem alcançados. No segundo capítulo apresenta-se a metodologia utilizada, o tipo de abordagem, local da pesquisa, quantitativo de participantes, estratégia de coleta de dados e análise.

Durante o terceiro capítulo apresenta-se o referencial teórico em ensino, como a aprendizagem significativa proposta por Ausubel, como se estrutura uma sequência didática e discussões sobre experimentação no Ensino de Física. Encontram-se no quarto capítulo as teorias referentes aos experimentos aplicados em sala, como os mecanismos de transferência de calor.

O quinto capítulo aborda o produto educacional desenvolvido. Foram descritos os dez experimentos que compõem o produto educacional: Looping Vertical, Condução de Calor, Câmara Escura, Pêndulo Simples, Associação de Espelhos Planos, Plano Inclinado, Gerador de Energia Elétrica, Dilatação Térmica de uma Lâmina Bi Metálica, Convecção de Calor e Elevador Hidráulico. Todos esses experimentos são acomodados em uma maleta portátil. Finalmente, o sexto capítulo descreve a aplicação do produto educacional e os resultados obtidos com os alunos do Ensino Fundamental. Nesse capítulo, também são apresentadas as considerações finais e as conclusões obtidas com base da pesquisa realizada.

## <span id="page-12-2"></span>**1.2 Justificativa do tema**

A educação brasileira é um processo em constante evolução, cercada de desafios, que carecem de recursos humanos e materiais. No contexto histórico, as escolas de Ensino Fundamental e Médio, convivem com ausência de infraestrutura. Na realidade dessas instituições de ensino, é comum encontrar falta de acesso à internet, falta ou número reduzido de salas apropriadas para leitura, ausência de laboratórios de informática e principalmente a ausência de laboratório voltado para o ensino de Ciências. Esta carência de recursos geralmente dificulta o processo de ensino-aprendizagem, impedindo que os professores

desenvolvam aulas dinâmicas, e acabem na maioria das vezes ficando restritos a atividades puramente teóricas.

Para os alunos, as restrições no discutidas anteriormente implicam em dificuldades na construção da aprendizagem. Tendo como ponto de partida o ensino da Física, que trabalha os fenômenos naturais e utiliza-se da abordagem matemática para descrevê-los, quanto mais abstrato for o conteúdo, mais difícil será a construção do aprendizado, tal como está proposto nos documentos oficiais. A demonstração dos fenômenos físicos por meio da experimentação é imprescindível para a compreensão dos conteúdos abordados. Esta argumentação pode ser embasada no desempenho do estudante brasileiro no Exame Nacional do Ensino Médio – ENEM. Ao analisar a tabela 1, que indica média das notas em ciências da natureza, percebese que nos últimos 5 anos ocorre uma "estagnação" nos índices de desempenho/aprendizagem dos alunos (INEP, 2020).

| Ano  | <b>Média Geral</b> |
|------|--------------------|
| 2017 | 510,6              |
| 2018 | 493,8              |
| 2019 | 477,8              |
| 2020 | 482,3              |
| 2021 | 491,1              |

<span id="page-13-0"></span>Tabela 1: Média geral de notas ciências da natureza (Enem)

Fonte: Dados coletados da página oficial do INEP (2020).<sup>1</sup>

Sabendo das dificuldades (ausência de laboratório informática, leitura, Ciências), e buscando embasamento numérico, foi realizada uma pesquisa diagnóstica para compreender a realidade vivenciada nas escolas/colégios mantidos pelo Governo do Estado do Tocantins no município de Araguaína, visando itens que se julgam necessários, ou mesmo indispensáveis para que ocorra uma aprendizagem no nível adequado. A pesquisa foi realizada com gestores das Unidades Escolares (UE) via formulários Google. Com base nos resultados do questionário foi possível quantificar a porcentagem de salas de leitura e laboratórios de ciências nas escolas da cidade (figura 1).

<u>.</u>

 $1$  Atualizado em 05/2021.

<span id="page-14-0"></span>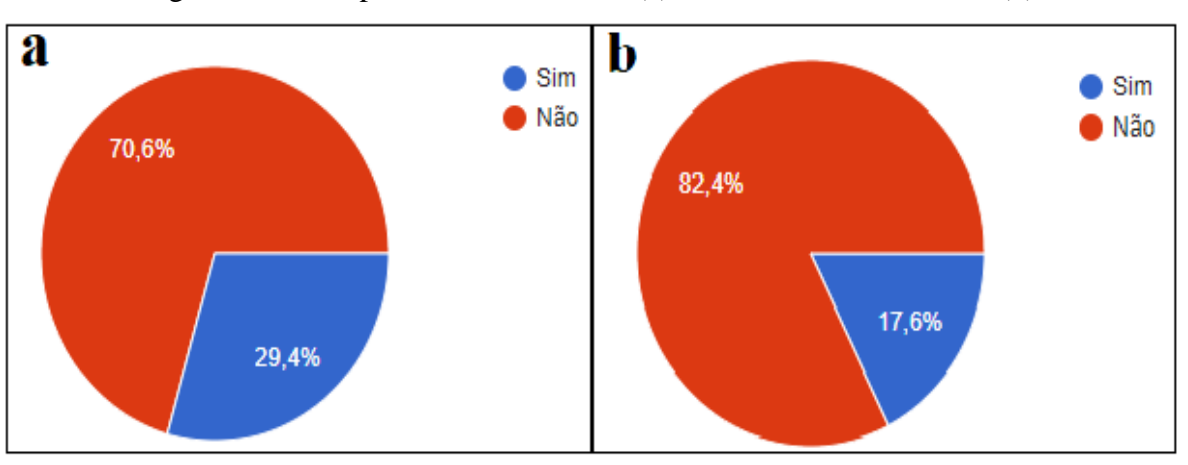

Figura 1: Escola possui sala de leitura (a) e laboratório de ciências (b).

#### Fonte: Próprio autor.

Na figura 1 é possível visualizar que 70,6% das instituições de ensino não oferecem sala de leitura (fig. 1-a). Com relação aos laboratórios de ciências (Física, Química ou Biologia) os índices são mais preocupantes. A maioria 82,4%, das escolas não dispõe deste ambiente na sua estrutura (fig. 1-b).

É imperativo destacar que as UE participantes deste questionário somam aproximadamente 9.800 alunos matriculados. Com base neste diagnóstico e como forma de contornar a carência laboratorial nas escolas, principalmente para aulas de Física, a alternativa foi à proposição da construção de um laboratório portátil contendo experimentos para demonstração de fenômenos físicos, que pode ser utilizado em sala de aula sem a necessidade de uma infraestrutura própria.

## <span id="page-14-1"></span>**1.3 Objetivos**

Objetivou-se desenvolver um laboratório de Física portátil, de fácil transporte, manuseio e aplicação, voltado para aulas experimentais no Ensino Fundamental e Médio. O intuito foi produzir um material que supra a falta de laboratórios nas unidades escolares, que auxilie alunos e professores no processo de ensino-aprendizagem, bem como fomentar a pesquisa em Ensino de Física no Estado do Tocantins.

## <span id="page-15-0"></span>**2. METODOLOGIA**

Foi utilizado como metodologia de pesquisa neste trabalho o estudo de caso, a abordagem qualitativa sem deixar de lado a parte quantitativa, que conta com gráficos e tabelas construídas com base nos dados coletados, onde o foco é a validação do produto educacional (SÁTYRO; D´ALBUQUERQUE, 2020).

A pesquisa e desenvolvimento do produto foram realizados no Laboratório de Pesquisa em Materiais e Dispositivos Eletrônicos (LABMADE), com posterior aplicação na Unidade Escolar, Escola Estadual Professor João Alves Batista da cidade de Araguaína -TO, levando em consideração o componente curricular de Ciências da Natureza para sétimo ano. É imperativo destacar, que a escola selecionada, fixada na área central da cidade, é o local de trabalho (docência) do principal envolvido nesta pesquisa.

A aplicação do Produto Educacional (PE) desenvolvido foi realizada com a participação de dez educandos voluntários, sendo que os encontros ocorreram no contra turno e de maneira remota. O número reduzido de alunos e o contra turno foram adotados tendo em vista o momento, epidemiológico vivenciados durante o desenvolvimento da pesquisa, e também devido aos decretos governamentais que alteraram de maneira provisória o formato educacional tradicionalmente aplicado. Assim, para contornar os problemas causados pela pandemia, utilizou-se a plataforma "Google Meet" para a exposição e desenvolvimento dos experimentos didáticos abordados. Também foi utilizado o aplicativo de mensagens "WhatsApp", que foi empregado para envio de atividades por parte dos alunos participantes.

Este trabalho possui aval da Secretaria de Educação Juventude e Esportes (SEDUC), e parecer do comitê de ética em pesquisa da UFT, anexo 4, onde podemos visualizar o parecer consubstanciado emitido.

Para coleta de dados, foram utilizadas diversas fontes, um questionário para mapeamento dos conhecimentos prévios dos educandos, atividades para fixação de conteúdos (construção de tabelas e desenhos). Para verificação da aprendizagem ao final da aplicação do PE, utilizamos questionários do Google Forms (anexo 5).

## <span id="page-16-0"></span>**3. FUNDAMENTAÇÃO TEÓRICA**

## <span id="page-16-1"></span>**3.1 Aprendizagem Significativa**

Uma das teorias com maior valor educacional é a Aprendizagem Significativa de David Paul Ausubel, nascido em 25 de outubro de 1918, no estado de Nova Iorque, nos EUA, onde também faleceu em 9 de julho de 2008. Ausubel foi um psicólogo e estudioso da educação, produzindo várias obras sobre o tema. Entre seus trabalhos publicados, os mais relevantes são: A psicologia da aprendizagem verbal significativa (1963), Teoria psicologia: uma visão cognitiva (1968), Teoria e problemas do desenvolvimento do adolescente (1978) e a Aquisição e retenção do conhecimento (2000). Sua maior contribuição está na área da psicologia educacional, propondo que o sucesso da aprendizagem significativa está atrelado aos conhecimentos prévios do educando.

No Brasil o precursor dos estudos, discussão e propagação que envolve a aprendizagem significativa é o professor, pesquisador em Ensino de Física, Marco Antônio Moreira, entre as obras do autor destaca-se, o livro Aprendizagem Significativa: teoria e textos complementares Moreira (2011). Nessa obra estão incluídos vários artigos que descreve e explica a aprendizagem significativa, denominada aqui pela sigla AS. Essa referência é relevante a esta pesquisa, pois a origem do produto educacional desenvolvido neste trabalho emprega este principio, sendo este tema amplamente divulgado e estudado, com grande recorrência em artigos e dissertações. Cabe, nesse sentido, uma descrição, sobre cada tópico que envolve o processo de aprender significativamente, que são: 1 - O que é e como ocorre aprendizagem significativa? 2 - O que são os subsunçores/ideia-ancora? 3 - Organizadores prévios e conhecimentos prévios. 4 - Quais são as condições necessárias para que ocorra a AS? 5 - AS e aprendizagem mecânica.

Segundo Moreira (2012), AS ocorre por meio de conceitos e símbolos, que devem fazer algum sentido para o educando, estes conceitos/símbolos precisam interagir com novos conhecimentos a serem construídos, mas não de qualquer maneira, esta interação não pode ser literal e não arbitrária. Quando autor declara, em não arbitrária, expressa a ideia de que este conhecimento não deve ser aleatório, mas necessita de uma relação de lógica entre uma nova proposição e conceitos/símbolos presentes na estrutura de percepção do educando. Já a expressão "não literal", indica que ao aprender algum conteúdo o educando não reproduz exatamente palavra por palavra, mas dá significado e consegue entender o conceito, explicando o mesmo fenômeno de maneira diferente.

Estes conceitos e símbolos tão importantes para AS são denominados como subsunçor ou idéia-ancora, Segundo Moreira (2012) o subsunçor "é o nome que se dá a um conhecimento específico, existente na estrutura de conhecimentos do indivíduo, que permite dar significado a um novo conhecimento que lhe é apresentado ou por ele descoberto", sendo fundamental na aprendizagem significativa, pois sem estes conhecimentos o educando não consegue dar significado ao novo conhecimento, ou seja, o indivíduo fica apenas na aprendizagem mecânica, não conseguindo expressar esse novo objeto de conhecimento, tornando arbitrária e literal essa aprendizagem. Exemplo disso é um discente que nunca teve contato com a área da Física denominada termologia (Estuda os fenômenos térmicos existentes como, temperatura, calor, energia térmica, dilatação e outros), neste caso certamente e dependendo do subsunçor deste educando, o mesmo não conseguirá desenvolver e dar significado às novas proposições levadas até ele.

Certamente o docente deverá proceder na investigação de quais são os conhecimentos prévios existentes na estrutura cognitiva do aluno, para tanto, este professor pode utilizar questionários, propor que seja redigido um texto sobre o tópico citado acima, inserir uma pergunta do tipo *problematização* proposta por Delizoicov, Angotti e Pernanbuco (2018). Com base nos conhecimentos prévios e sabendo até que ponto o subsunçor referente ao tema está diferenciado, afinado, capaz de fazer ligações, pontes com o conteúdo proposto, educador pode inserir os organizadores prévios, segundo Ausubel (APUD MORREIRA, 2012) "os organizadores prévios é uma das partes mais importantes na aprendizagem significativa de novos conhecimentos".

De acordo com Sousa, Silvano e Lima (2018), "Os organizadores prévios são informações e recursos introdutórios que servem como pontes cognitivas entre o conhecimento que o aluno já internalizou e o que deveria saber, com o intuito que o novo conhecimento possa ser aprendido de forma significativa". Diante disso, os organizadores prévios possuem a função de ligação entre o que ele já sabe (conhecimento prévio) ao que deve ser aprendido de forma significativa.

Para que ocorra AS, propõe-se que duas condições sejam satisfeitas: a primeira é que o educando tenha disposição para aprender, esteja engajado, mais que isso, tenha em sua estrutura cognitiva ideias-ancora para facilitar a aprendizagem. Já a segunda impõe que o material instrucional deva ser potencialmente significativo, seja ele um livro, vídeo, experimento, aplicativos, jogos, entre outros, ou seja, deve estar organizado hierarquicamente de tal maneira que dê a possibilidade do aluno progredir, relacionar e dar significado.

A aprendizagem mecânica é útil quando falamos de AS, pois não é possível descartar esta forma de aprender, que para alguns é baseada em memorizar fórmulas e postulados. Por exemplo, para Moreira (2012) este tipo é apenas memorística e não trás significado ao aprendiz, para Freire (1970) a aprendizagem mecânica é pensada como uma concepção bancária da educação, onde o educando é como caixa onde é depositado conteúdo, o mesmo recebe, memoriza e acaba por repetir de maneira literal. Segundo Moreira essa aprendizagem mecânica pode ser transformada em AS, mas não instantaneamente, é um processo de construção que necessita de subsunçor adequado, materiais diferenciados, níveis crescentes de dificuldade e que façam pontes entre si.

No contexto abordado, o projeto proposto nessa pesquisa, Física para Viagem – FpV, possui todas as etapas para tornar-se um material potencialmente significativo para o educando, uma vez que possibilita a construção do conhecimento por meio de um material atrativo, que faz com que o aprendiz saia da passividade e tenha interesse em aprender, ou seja torna-se ativo e pode cumprir as condições necessárias para tal.

## <span id="page-19-0"></span>**3.2 Sequência Didática**

Sequência Didática, também conhecida pela sigla SD, é um conjunto de atividades intercaladas e encadeadas, onde os conteúdos fiquem hierarquicamente separados de maneira lógica com objetivo de facilitar a aprendizagem do aluno. Os pontos fundamentais de uma SD são os conhecimentos prévios dos alunos, relacionados aos conteúdos a serem propostos a fim de nortear o nível em que o docente deve trabalhar os objetos de conhecimento. A sequência didática deve possuir começo, meio e fim, com objetivo de construir uma aprendizagem que faça o aluno participar e refletir sobre o que foi estudado.

As SDs são utilizadas das mais variadas maneiras possíveis dentro da Física,, por exemplo, para a construção de "um modelo que explique qual super-herói da teledramaturgia é mais forte, segundos as leis de Newton" (CRIVELARO, 2021). Já Guio e Coelho (2020) que utilizam uma SD para ensinar Física de partículas no EM. A quantidade de aulas de uma sequência didática pode variar bastante, de três a quinze aulas.

Os passos para construção de uma SD são divididos em seis fases, embora não há um padrão definido de como deva ser construída: Primeiro determine as habilidades a serem trabalhadas dentro do programa escolar, posteriormente defina os objetos de conhecimento, em sequência determine a quantidade de aulas a serem ministradas. Feito isto, escolha os materiais necessários (textos, filmes, simulações, experimentos, etc) para as aulas, implemente uma problematização inicial para obtenção dos conhecimentos prévios sobre o que será estudado (pode-se dispor de questionários para isto) e organize o conteúdo seguindo uma hierarquia conceitual, ou seja, uma sequência que facilite a aprendizagem de um novo conceito. Por fim, para verificação da aprendizagem (ou avaliação), é possível utilizar vários meios a critério do docente, entrem eles a confecção de textos, testes de múltiplas escolhas, mapas mentais ou conceituais, desenhos explicativos, atividades orais, entre outros.

## <span id="page-20-0"></span>**3.3 Experimentação no Ensino de Física**

A experimentação em Física ocorre há séculos. Antes mesmo de se chamar Física, esta ciência era conhecida como filosofia natural ou filosofia da natureza, que estudava o conhecimento objetivo da natureza. Galileu Galilei (1564-1642), conhecido como pai da experimentação, foi um físico, astrônomo, engenheiro, filosofo e é considerado como o genitor da astronomia observacional e da Física moderna. Galileu Galilei esteve no início do método científico que foi consolidado por Rene Descartes com obra *discurso do método,*  nesta obra marca-se a ruptura da ciência baseada na religião e ciência baseada na razão e na Matemática.

A Europa é considerada o berço do estudo e educação científica, levando este conhecimento através do mundo por meio de suas colônias. No Brasil o processo educacional ocorre a partir século XI. À primeira escola situada em solo brasileiro que se tem registros foi um colégio jesuíta, situado em Salvador. Mantido pela igreja católica, o colégio tinha como intuito inserir alfabetização nos preceitos cristãos e catequisar as pessoas que ali habitavam. Aos que desejavam uma formação mais completa deveriam buscá-la fora do Brasil. É importante destacar, que nessa época a Física estudada era aristotélica (CORREIA, 2004), implementada séculos antes de Cristo.

Atualmente o processo educacional é regimentado e garantido constitucionalmente, sendo o documento norteador da educação brasileira a Lei de Diretrizes e Bases (LDB), instituída pela lei 9.394/96 (BRASIL, 1996), recentemente este regulamento passou por várias alterações que propõe uma Base Nacional Comum Curricular (BNCC), base que contempla os conteúdos mínimos divididos em habilidades e competências. Com a inserção da BNCC os conteúdos da disciplina de Física que iniciavam a partir do 9° ano no Ensino Fundamental, agora estão distribuídos ao longo dos quatro anos que compõe o Ensino Fundamental, como determinado pelo Documento Curricular do Tocantins (DCT). Este último documento insere a problematização e os conhecimentos prévios como fundamentais para construção do conhecimento, destaca ainda que a experimentação deva primar pela reflexão e construção de ideias.

> É fundamental que as atividades práticas tenham garantido espaço de reflexão, desenvolvimento e construção de ideias, ao lado de conhecimentos de procedimentos e atitudes. É essencial que o professor possa acompanhar os experimentos, instigando a troca de ideias para colher indícios da progressão dos estudantes e organizar seus registros para identificar quais estudantes utilizam explicações incorretas. (DCT, 2019, p. 20)

No campo da experimentação os professores são quase unânimes em citar que este tipo de atividade educacional é peça chave para que os alunos obtenham uma boa aprendizagem. Contra as dificuldades enfrentadas em sala, ao propor experimentação, alguns professores/autores desenvolvem experimentos com materiais de baixo custo, isto devido a falta de recursos disponíveis para este fim (SOUSA; CARVALHO, 2014.), (SILVA; ALVES; NEVES, 2018) e (NUNES; NUNES, 2015). Para Laburu (2006), a experimentação age como facilitador no ensino-aprendizagem, Edgarh Dale (1988) discorre que é necessário tirar os alunos da comodidade (passivo) e torná-los protagonista (ativo). Esta afirmação é ilustrada no Cone de aprendizagem de Dale, figura 2.

<span id="page-21-0"></span>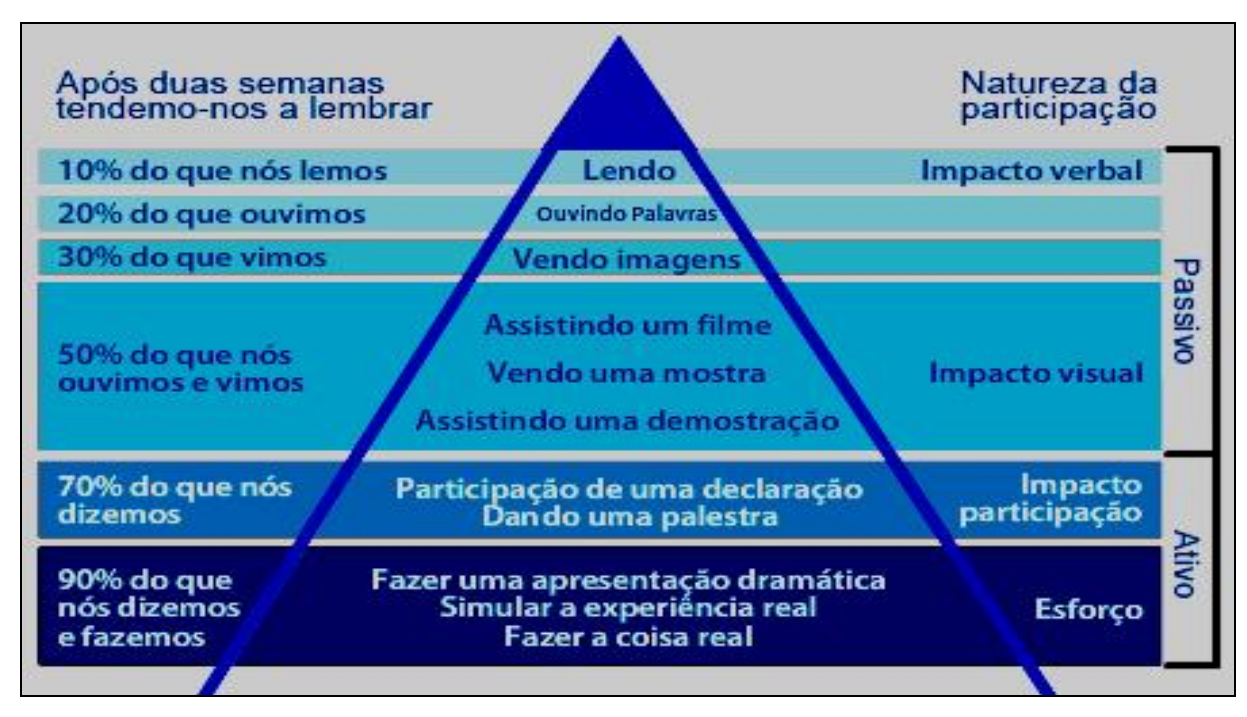

Figura 2: Cone de aprendizagem de Dale.

Dale teorizou que os alunos retêm mais informações a partir do que fazem, ao contrário do que ouvem, lêem ou observam e, a partir dai, chegou até a experiência do Cone de Dale (Figura 2). Desta forma aprendemos 90% do que falamos enquanto fazemos, então as aulas experimentais com participação dos alunos discutindo e manipulando os experimentos é fundamental para que haja aprendizado de fato.

Diante dos referenciais expostos anteriormente, os desafios de ensinar Física e da importância da experimentação, que é fundamental para o educando entenda por outra

Fonte: adaptado (Dale, 1988).

perspectiva o conteúdo proposto e se interesse pela disciplina, é primordial. Pensando nisso e também nas dificuldades, o produto educacional proposto contribui significativamente para contornar as situações existentes hoje, ou seja, disponibilizar em unidades escolares um dispositivo contendo experimentos de Física que seja prático e fácil de carregar, propicia aos docentes desta matéria, condições para ministrar aulas experimentais em sala, mesmo com a ausência de infra-estrutura laboratorial no ambiente escolar.

## <span id="page-22-0"></span>**4. FÍSICA UTILIZADA NA APLICAÇÃO DO PRODUTO**

A proposta do Mestrado Nacional Profissionalizante em Ensino de Física (MNPEF) é capacitar professores que ministram Física nas escolas, mediante o desenvolvimento e aplicação de um produto educacional. Sob esta perspectiva, o MNPEF agrega o tempo de serviço do docente/mestrando e seus alunos como fonte de conhecimento, ou seja, utiliza destes meios para aplicação e teste do produto educacional desenvolvido durante a pesquisa.

Esta forma de aproveitamento profissional do mestrando incorporado ao processo da pesquisa é extremamente interessante e proveitosa, pois o discente do programa permanece em constante atividade profissional durante o período de sua pesquisa. Entretanto, utilizar seus alunos (estudantes do professor/mestrando) pode gerar dificuldades para aplicação do produto educacional. Em nosso caso o produto desenvolvido foi direcionado a experimentos que dessem suporte ao conteúdo programático do sétimo ano do Ensino Fundamental, série que o mestrando atua na docência. Outro desafio foi sincronizar o período letivo dos estudantes que iriam testar o produto (alunos da 7° série) com o a finalização do mesmo, ou seja, qual experimento seria aplicado de acordo com a Física ministrada naquele momento.

A sincronização entre a finalização do FpV e sua possível aplicação, ocorreria no segundo bimestre letivo, onde a Física desenvolvida trabalharia os temas sobre Mecanismos de Transferências de Calor. Mesmo com um laboratório portátil que agrega experimentos capazes de suprir toda a grade educativa da sétima série, usou-se os experimentos desta temática. Portanto, este item tratará apenas da Física envolvida nas atividades direcionadas durante a aplicação do produto desenvolvido.

## <span id="page-23-1"></span>**4.1 Mecanismos de transferências de Calor**

Calor é energia presente em todos os corpos, tal como sol, filamento de uma lâmpada incandescente, resistência elétrica de um secador de cabelo, corpo humano, entre outros. Para Halliday (2014), calor é energia trocada entre um sistema e o ambiente devido a uma diferença de temperatura.

Os mecanismos de transferências de calor são: condução, convecção e radiação. Para tratarmos das transferências de calor é necessário saber que todos os corpos procuram o equilíbrio térmico. A lei zero da termodinâmica nos diz que quando dois corpos estão em equilíbrio térmico, estes sistemas estão com mesma temperatura.

## <span id="page-23-2"></span>4.1. A Propagação de Calor por Condução

A condução de calor ocorre com maior frequência em materiais sólidos, o Físico e Matemático Joseph Baptiste Joseph Fourier (1768 – 1830) (FOURIER, 2021), baseou sua teoria para propagação de calor por meio de um modelo experimental, o fluxo de calor em regime estacionário é diretamente proporcional à constante do material (depende do estado físico e químico do material), à área da seção transversal do condutor e variação da temperatura é inversamente proporcional ao comprimento. Tomemos a figura 3 como exemplo.

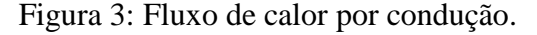

<span id="page-23-0"></span>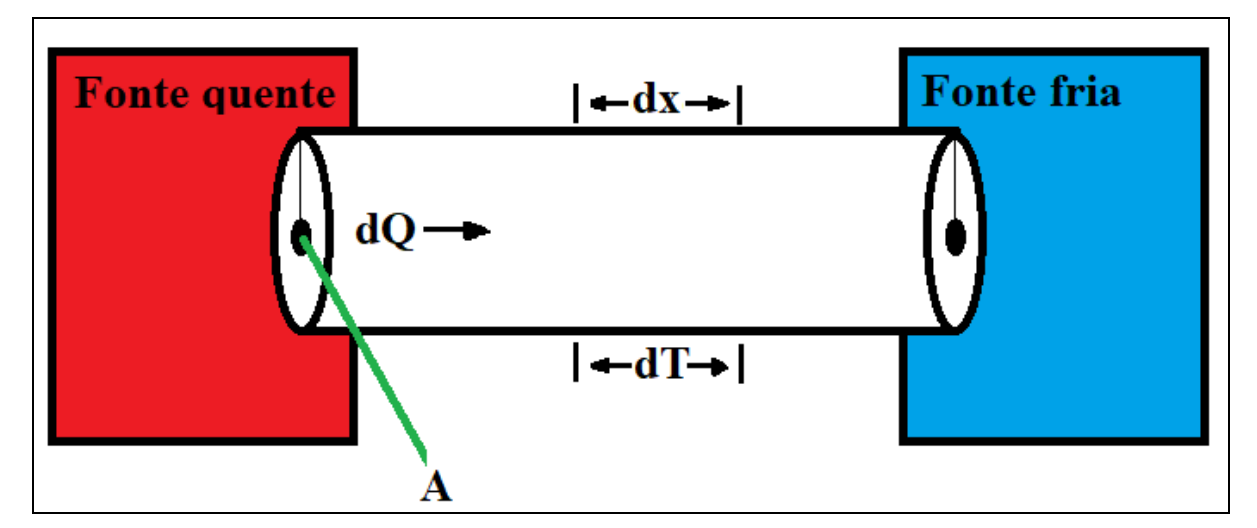

Fonte: próprio autor.

A equação 1 expressa o fluxo de calor como razão entre a variação da quantidade de calor durante um intervalo de tempo. Na equação 2 o termo dT/dx é o gradiente de temperatura, onde seu módulo é taxa de variação da temperatura. O sinal da equação significa que o calor flui de onde a temperatura está mais elevada para onde a temperatura está mais baixa.

$$
\Phi = dQ/dt \tag{1}
$$

$$
dQ/dt = -k A dT/dx \tag{2}
$$

 $Q =$  quantidade de calor [J]  $t = tempo[s]$  $\Phi$  = fluxo de calor [W]  $k =$  condutividade térmica do material [W/mK]  $T =$  temperatura [K] x = comprimento do sólido [m] A = área da placa [m<sup>2</sup>].

Para calcularmos a resistência térmica de um determinado material que vai definir o quanto é bom ou ruim condutor de calor igualamos o módulo da equação 1 e 2.

$$
\Phi = k A \Delta T / \Delta x \tag{3}
$$

$$
\Delta T = \Phi \left( \Delta x / kA \right) \tag{4}
$$

Observe que o fluxo é medido em Jaule por segundo (Watts) e a razão entre o comprimento, a constante de condutividade térmica e a área (W/mK), representa a resistência térmica, equação 5.

$$
(\Delta x / k A) = R \tag{5}
$$

Substituindo a equação 5 em 4 obteremos a expressão para resistência térmica de um material em função da temperatura e fluxo.

$$
\Delta T = \Phi R \tag{6}
$$

$$
R = \Delta T / \Phi \tag{7}
$$

Portanto, a propagação de calor por condução é única em cada material.

## <span id="page-25-0"></span>4.1. B Propagação de Calor por Convecção

A convecção de calor ocorre em materiais como líquidos e gases. Quando um fluido é aquecido, expande e fica com densidade menor, tornando-se mais leve. Quando o fluido é resfriado o inverso acontece, ele se contrai ocupando menos espaço e consequentemente aumentando sua densidade, equação 8. Essa diferença nas densidades faz com que ocorram as "ondas de convecção".

$$
\rho = m / V \tag{8}
$$

 $m =$  massa [kg]  $V =$  volume  $[m^3]$  $\rho =$  densidade [kg/m<sup>3</sup>].

Existem dois subtipos para convecção, a forçada que ocorre, por exemplo, em um ventilador quando força o fluido a escoar, e convecção livre que ocorre, por exemplo, com água do mar. Embora pareça simples a convecção é uma das formas de propagação de calor mais complexas, baseada na lei de resfriamento de Newton, segundo Moreira (2016) temos que o fluxo de calor é diretamente proporcional à área de troca de calor a variação da temperatura, bem como a constante de proporcionalidade h.

$$
\Phi = h A (Ts.T_{\infty})
$$
\n(9)

 $\Phi$  = fluxo de calor [W]

h = constante de proporcionalidade (coeficiente de película)  $[W/m^2 K]$ 

A = área de troca de calor  $[m^2]$ 

 $\Delta T$  (Ts- T<sub>∞</sub>) = temperatura da superfície e temperatura do fluido ao longe [K].

Pode-se verificar em nosso cotidiano que a propagação de calor por convecção está presente em diversas situações. Nas chaminés expelem os gases provenientes da queima de carvão, a fumaça menos densa que o ar tende a subir e sair pela chaminé, em radiadores de automóveis a parte baixa tende aquecer a água mais rapidamente, iniciando o ciclo da convecção. Este processo também é necessário para entender o motivo do condicionador de ar ser instalado na parte superior do cômodo, pois capta o ar quente (menos denso) suspenso no ambiente e o devolve resfriado (mais denso) ao local, refrigerando o espaço pretendido. No caso de aquecedores, o posicionamento do equipamento é inverso, devem ficar na parte inferior do cômodo. O processo de Convecção também ocorre nas brisas marítimas e terrestres, fazendo com que durante a noite o ar frio saia das praias sentido ao mar e durante o dia, do mar para terra firme.

#### <span id="page-26-0"></span>4.1. C Propagação de Calor por Radiação

Radiação está presente em nosso cotidiano e todos os corpos emitem infravermelho, radiação térmica. Quando um corpo emite radiação para o ambiente, dizemos que as temperaturas estão desequilibradas, quando a troca de calor entre corpo e do ambiente para, dizemos que estão em equilibro térmico.

A intensidade de radiação térmica é regida pela equação de Stefan-Boltzman. Em 1879 o Físico Josef Stefan, enunciou que a potência total irradiada a uma temperatura particular é dada pela área sobre a curva para essa temperatura (EISEMBERG; RESNICK, 1994), figura 4.

<span id="page-27-0"></span>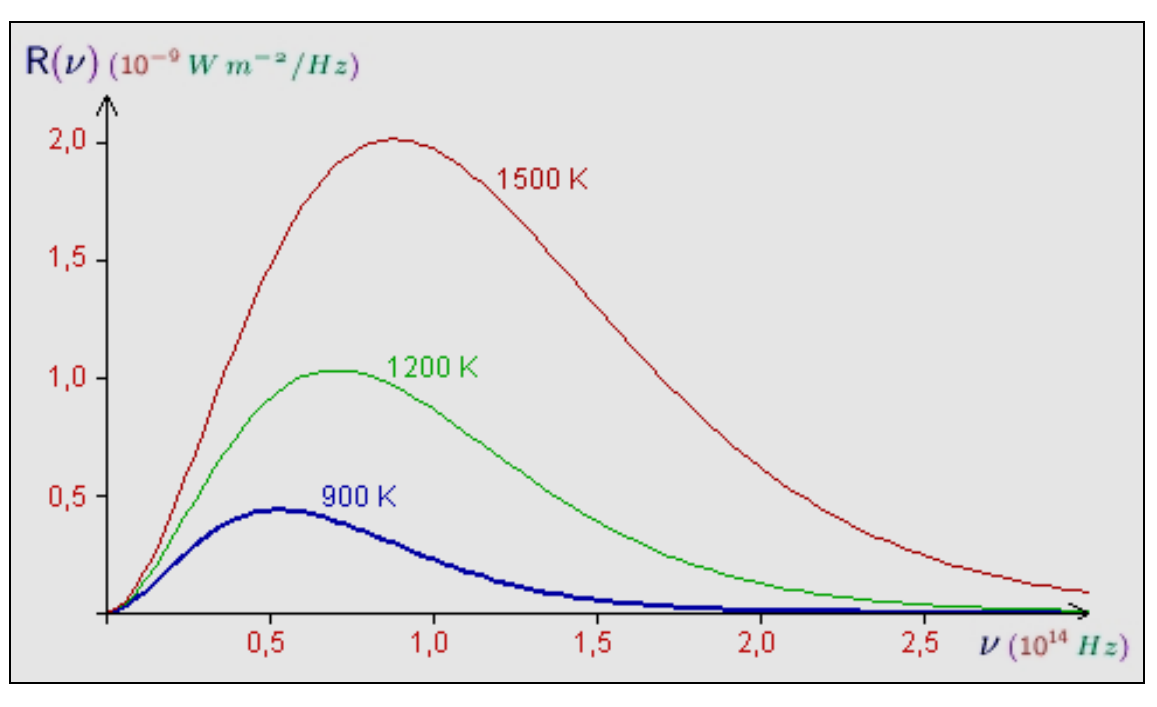

Figura 4: Radiância espectral versus frequência de um corpo negro.

Fonte: Adaptado de BETZ (2021).

Dessa forma a radiância espectral na forma de integral será

$$
R_T = Int [0, infinito] R_T (v) dv
$$
 (9)

Na figura 3 é possível notar que  $R_T$ , aumenta se a temperatura aumenta. Esse resultado é denominado lei de Stefan, concebida em 1879.

$$
P = \sigma T^4 \tag{10}
$$

 $P =$ Potência [W]

σ = Constante de Stefan-Boltzmann [5,67x10<sup>-8</sup> W m<sup>-2</sup> K<sup>-4</sup>]

 $T = T$ emperatura [K]

Onde sigma é a constante de Stefan-Boltzmann e possui valor  $5.67 \times 10^{-8}$  W m<sup>-2</sup> K<sup>-4</sup>, dessa forma a radiância espectral ou potência emitida é diretamente proporcional à temperatura elevada a quarta potência. Com esta equação pode-se, por exemplo, calcular a temperatura da fotosfera solar da estrela (Sol).

## <span id="page-28-1"></span>**5. DESCRIÇÃO DO PRODUTO EDUCACIONAL**

O produto educacional intitulado "Física para Viagem: Um Laboratório Portátil para Ensinar Física" surgiu da necessidade de introduzir aulas experimentais de Física ao ensino fundamental mediante a ausência de infraestrutura laboratorial nas unidades escolares. É importante destacar que o protótipo apresentado neste capítulo foi desenvolvido artesanalmente, ou seja, não possui acabamento em padrões industrializados.

O produto Física para Viagem – FpV, é um conjunto robusto que pode ter uma vida útil longa, sendo de fácil transporte, manuseio e aplicação. Trata-se de um mini laboratório empregando uma mala de viagem, modificada especialmente para inserção de conjuntos educacionais para aulas experimentais ou demonstrações com foco na Física. A maleta possui dimensões aproximadas de 50x35x22 centímetros (altura, largura e profundidade) e massa de 2,5 quilogramas. Possui uma estrutura rígida feita de Acrilonitrila Butadieno Estireno (ABS), um zíper de abertura dupla para fechar e abrir a mala, uma alça regulável e quatro rodas que giram com 360° de liberdade, proporcionando mínimo esforço para conduzir. A figura 5 em destaque abaixo expõe a mala de viagem empregada na confecção do laboratório.

<span id="page-28-0"></span>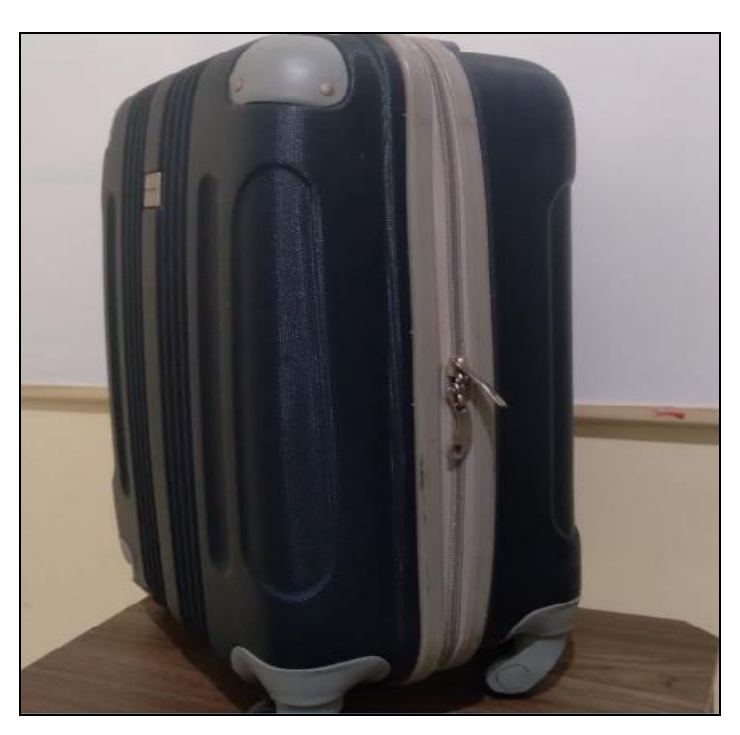

Figura 5: Mala de viagem utilizada no produto.

Fonte: Próprio autor.

Como é possível observar na figura 5, a mala é composta de duas partes, onde na primeira parte interna da maleta está disponível uma mesa portátil de altura ajustável para a disposição dos experimentos durante a aula experimental. O uso da mesa é facultativo por parte do docente (figura 6). Constituída a partir de uma placa de Fibra de Média Densidade - MDF, com formato retangular com dimensões de 47x32x1,5 centímetros (comprimento, largura e espessura), suporte removível de tubo galvanizado de ¾ de polegadas encaixados por rosca, a mesa possui dois modos de trabalho com alturas distintas, o primeiro modo medindo aproximadamente 22 cm de altura como se pode observar na figura 6-a e o segundo modo da mesa mede cerca de 70 cm de altura (figura 6-b).

<span id="page-29-0"></span>Figura 6 - Mesa portátil e de altura ajustável para auxiliar no desenvolvimento dos experimentos. Regulada com a altura de 22 cm (a) e com a altura de 70 cm (b).

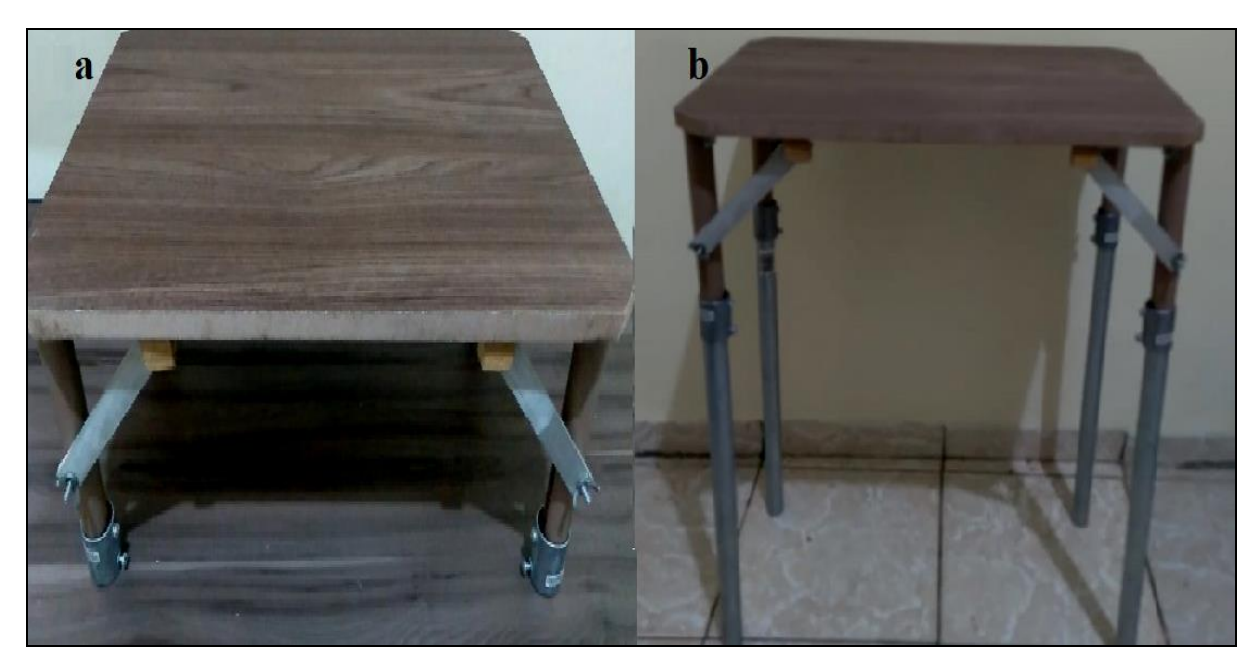

Fonte: Próprio autor.

Já a segunda parte interna da mala está preenchida com espuma de densidade D50 (figura 7), medindo 51x36x10 centímetros (altura, largura e profundidade), que acomoda dez experimentos de Física, abrangendo quatro áreas: Mecânica, Térmica, Óptica e Eletricidade/Magnetismo. O FpV é composto pelos experimentos Looping Vertical, Propagação de Calor por Condução, Propagação de Calor por Convecção, Câmara Escura, Pêndulo Simples, Gerador de Energia, Motor Elétrico, Dilatômetro, Associação de Espelhos Planos e Plano inclinado.

<span id="page-30-0"></span>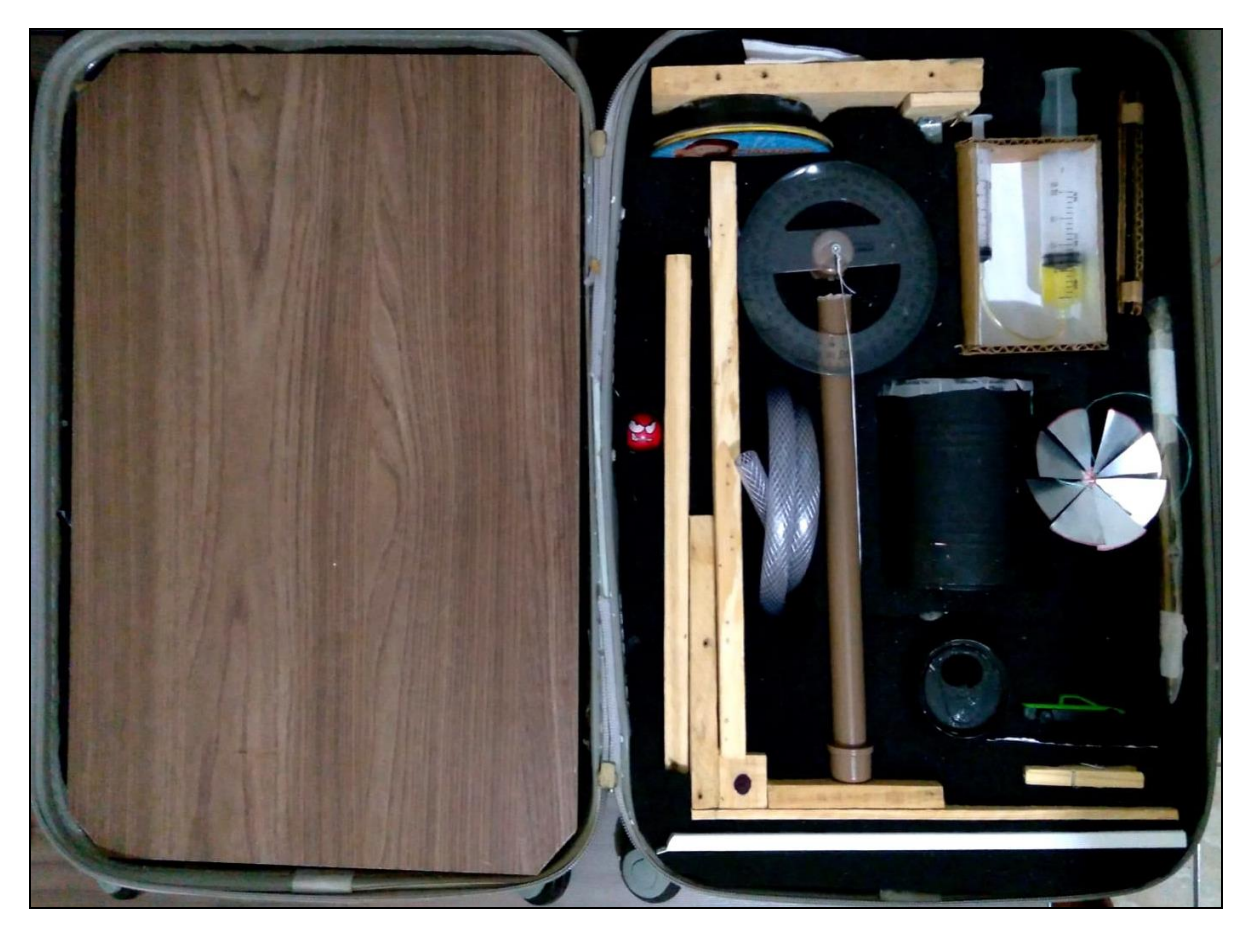

Figura 7: Parte interna da maleta expondo a disposição dos experimentos do produto.

Fonte: Próprio autor.

Como é possível observar na figura 7, a pequena mala de viagem comportou todos os experimentos, tornando-se uma excelente alternativa para o mercado educacional. Devemos destacar que investimento, tempo e lucro, determinam o custo-benefício de um produto ou serviço. Hoje em dia no mercado existem vários kits de experimentos de Física, estes podem ser unitários com apenas um experimento ou compostas de vários conjuntos. Por sua vez, um kit de cinemática (por exemplo) chega a custar em alguns sítios de busca, aproximadamente cinco mil reais, em outros lugares um experimento de queda livre em torno de mil reais. Ademais, o mercado oferece conjuntos em caixas ou armários, que dificultam o transporte itinerante.

Diferentemente dos produtos comerciais disponíveis, o conjunto educacional de Física desenvolvido neste trabalho prima pela facilidade e comodidade, ou seja, o FpV poupa tempo ao professor, que não precisa retirar os alunos de sala de aula para um laboratório em outro ambiente da instituição, e por tratar-se de um laboratório portátil de médio porte, o docente pode se deslocar de uma sala de aula a outra puxando o laboratório consigo. Deve-se ainda

levar em consideração que nos dias atuais a maioria das escolas dispõe de poucos recursos para implementar laboratórios de Física/Ciências.

Devemos destacar também que a Física é uma ciência teórica e experimental. Ou seja, o aprendizado desta ciência, mesmo que em nível básico, deve conter experimentos para o educando vivenciar na prática os efeitos descritos por esta ciência.

## <span id="page-31-0"></span>**5.1 Descrição dos experimentos que compõe o FpV**

O produto educacional FpV incorpora em seu arcabouço dez (10) experimentos de Física, que estão descritos em sequência.

## <span id="page-31-1"></span>5.1. A. Looping Vertical

O Looping é considerado um tipo de manobra que consiste em fazer movimentos circulares em um plano vertical. Esta é uma acrobacia que pode ser realizada por aeronaves, pilotos de MotoCross, acrobatas, brinquedos de parques de diversão, skatistas, entre outros.

O experimento Looping Vertical objetiva demonstrar por meio do movimento circular em um plano vertical a transformação da Energia Potencial Gravitacional (EPG) em Energia Cinética (EC), bem como explicar que a energia mecânica do sistema se conserva. De acordo com a Física, é possível definir energia de várias maneiras, como por exemplo, a Energia Térmica ao produzir calor ou Energia Mecânica ao empurrar objetos. No caso da Energia Mecânica de um sistema, esta consiste na soma da sua Energia Cinética e Energia Potencial, onde a energia cinética  $(E_c)$  é o trabalho necessário para colocar um objeto em movimento, partindo do repouso até atingir velocidade (v).

Este experimento que demonstra o efeito citado e que compõe o FpV foi desenvolvido com materiais simples encontrados em lojas de ferragem e de materiais de construção, como mostra a tabela 2.

| <b>Item</b>                 | Quantidade |  |
|-----------------------------|------------|--|
| Caixote de madeira para     | 01         |  |
| transporte de frutas        |            |  |
| Braçadeira ½ INCA           | 03         |  |
| Braçadeira ¾ INCA           | 01         |  |
| Parafuso CLIPBORD cabeça    | 08         |  |
| chata $3,5x10$ mm           |            |  |
| Mangueira transparente 10   | 01         |  |
| mm de diâmetro (1 metro)    |            |  |
| Esfera de aço 5 mm diâmetro | 01         |  |
| (Esfera de rolamento)       |            |  |
| Arco serra                  | 01         |  |
| <b>Chave Phillips</b>       | 01         |  |

<span id="page-32-0"></span>Tabela 2: Lista de materiais necessários para construção do experimento Looping Vertical

#### Fonte: Próprio autor.

Como é possível observar na lista de materiais tabelados, o custo para confecção deste aparado é bem baixo.

Para construção artesanal do Looping empregou-se dois retângulos de madeira medindo aproximadamente 18x32 cm (ou do tamanho que desejar) retirados de caixote de frutas. Duas partes de madeira foram cortadas com arco de serra e montadas conforme a figura 8. Uma mangueira transparente de 10 mm de diâmetro foi montada em forma de loop e posteriormente utilizaram-se braçadeiras de forma que ela faça um Loop (volta completa). Os Parafusos CLIPBORD cabeça chata medindo 3,5x10 mm e chave PHILLIPS 3/16"X4" 160- 3/16X4'' PH1 GEDORE foram utilizados para tal braçadeira. Lembrando que a braçadeira ¾ deve ser utilizada no centro do Looping, isto ajudara obter um diâmetro (ajustável) maior ou menor dependendo do seu interesse (figura 8).

<span id="page-33-0"></span>Figura 8: Experimento Looping Vertical.

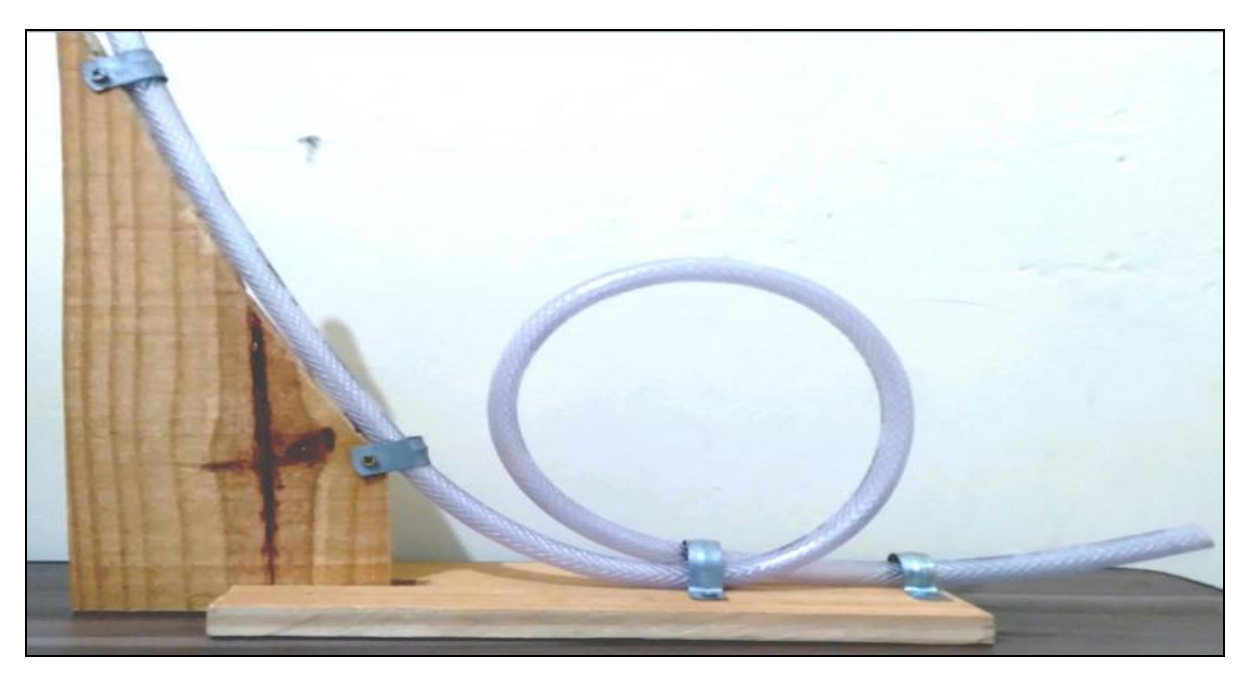

Fonte: Próprio autor.

A maneira de utilizar o Looping é bastante simples, basta inserir uma esfera no ponto mais alto da mangueira e constatar se a mesma consegue completar o Looping Vertical. Isto pode ser mais bem compreendido na figura 9, onde a esfera é inserida no ponto (A) e deve passar pelo ponto (B).

A figura 9 esquematiza o Looping vertical, ilustrando o movimento circular em um plano vertical realizado por uma esfera, onde é possível observar que a realização do Looping depende basicamente da altura de saída da bola e do raio do circulo.

<span id="page-33-1"></span>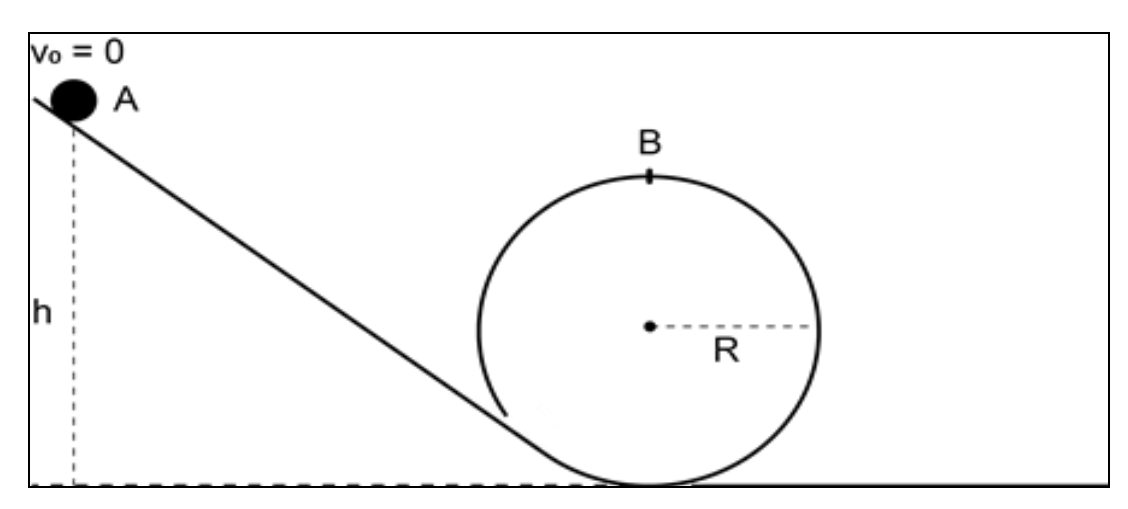

Figura 9: Esquema representativo do Looping Vertical.

Fonte: Próprio autor.

$$
v^2 = v_0^2 + 2a\Delta x \tag{1}
$$

 $v =$  velocidade  $[m/s]$  $v_0$  = velocidade inicial [m/s]  $a = aceleração [m/s<sup>2</sup>]$  $\Delta x$  = variação do espaço [m].

Inferindo que o objeto saia do repouso, ou seja, com uma velocidade inicial é zero, então fazendo a v $_0^2$  = 0 na equação (1), temos

$$
v^2 = 2a\Delta x \tag{2}
$$

E de acordo com segunda Lei de Newton que descreve a Força (F) como sendo a multiplicação da aceleração (a) pela massa (m) de um objeto, ou seja,  $F = m$  a, podemos isolar a aceleração em função destes componentes (gerando a equação 3) e substituir na equação (2), resultando na equação (4).

$$
a = F/m \tag{3}
$$

$$
v^2 = 2(F/m)\Delta x\tag{4}
$$

Como o trabalho mecânico é descrito pela força vezes o deslocamento (*F* Δx ), sendo este a Energia Cinética (Ec), é possível isolar *F* Δx da equação (4) (gerando a equação 5) com posterior substituição deste fator pela Ec, tornando a energia cinética dependente da massa e velocidade do objeto (equação 6).

$$
mv^2 2^{-1} = F \Delta x \tag{5}
$$

$$
E_c = m v^2 2^{-1}
$$

Agora, se inferir que o objeto parte de uma velocidade acima de zero, ou seja, v $_0^2 \neq 0$ , teríamos então uma variação da Energia Cinética.

$$
\Delta E_c = m \, v^2 \, 2^{-1} - m \, v_0^2 \, 2^{-1} \tag{7}
$$

$$
\Delta E_c = m \ 2^{-1} \ (v^2 - v_0^2) \tag{8}
$$

<span id="page-35-0"></span>Já a Energia Potencial Gravitacional (E<sub>p</sub>) está relacionada com a força da gravidade (g), que equivale aproximadamente  $9,81 \text{ m/s}^2$ , estando a uma altitude de 0 km (nível do mar). Quando maior sua altitude, menor será sua gravidade, como é possível verificar na tabela 3.

| Altitude em (km) | $g(m/s^2)$ |
|------------------|------------|
| 0                | 9,81       |
| 1000             | 7,33       |
| 3000             | 4,53       |
| 6000             | 2,60       |
| 9000             | 1,69       |
| 10000            | 1,49       |

Tabela 3: Gravidade terrestre relacionada com a altitude

Então, para encontrarmos a expressão de Ep, temos que multiplicar magnitude da força gravitacional (F<sub>peso</sub>), denominada força peso (equação 9), pela altitude (h) do objeto, obtendo;

$$
F_{\rm peso} = m g \tag{9}
$$

$$
E_p = F_{\text{peso}} \, h \tag{10}
$$

Substituindo a  $F_{\text{peso}} = m g$  na equação (10), temos;

<u>.</u>

Fonte: Adaptado de (Paulo, 2002).<sup>2</sup>

<sup>&</sup>lt;sup>2</sup> [https://ppgenfis.if.ufrgs.br/mef008/mef008\\_02/Paulo/Trabalho/campo.html](https://ppgenfis.if.ufrgs.br/mef008/mef008_02/Paulo/Trabalho/campo.html)
$$
E_p = m g h \tag{11}
$$

Devemos adotar agora a Energia Mecânica (Em) do sistema como sendo a soma entre E<sup>c</sup> e Ep, escrita como;

$$
E_m = E_c + E_p \tag{12}
$$

Quando não há forças dissipativas (atrito e arrasto) operando no sistema, ocorre apenas à conversão entre elas, então substituindo a equação (6) e (11) na equação (12), encontra-se;

$$
E_m = m v^2 2^{-1} + m g h
$$
 (13)

Para que o movimento circular no plano vertical seja realizado por um objeto, é necessário calcular a altura mínima necessária para realização do Looping. Neste sentido, iniciamos pela aceleração centrípeta  $(a_{cp})$  que descreve um movimento circular uniforme (M.C.U).

$$
a_{cp} = v^2 R^{-1}
$$
 (14)

 $a_{cp}$  = aceleração centrípeta (m/s<sup>2</sup>)

R = raio da circunferência (m).

Substituindo a a<sub>cp</sub> (equação 14) na Força Centrípeta (equação 15) temos a equação (16).

$$
F_c = m a_{cp} \tag{15}
$$

$$
F_c = m v^2 R^{-1}
$$
 (16)

Antes do movimento do objeto ser iniciado, temos velocidade nula a uma altura h, onde a energia potencial é máxima, consequentemente a Energia Cinética é nula e Energia Potencial será máxima no ponto A (ver figura 9). Durante o movimento de decida da esfera, sua Energia Potencial diminui transformando-se em Energia Cinética. O ponto B é crítico, pois a esfera precisa de uma velocidade mínima para completar o Looping com êxito. Essa velocidade mínima ocorre quando a normal se iguala à força peso figura 10.

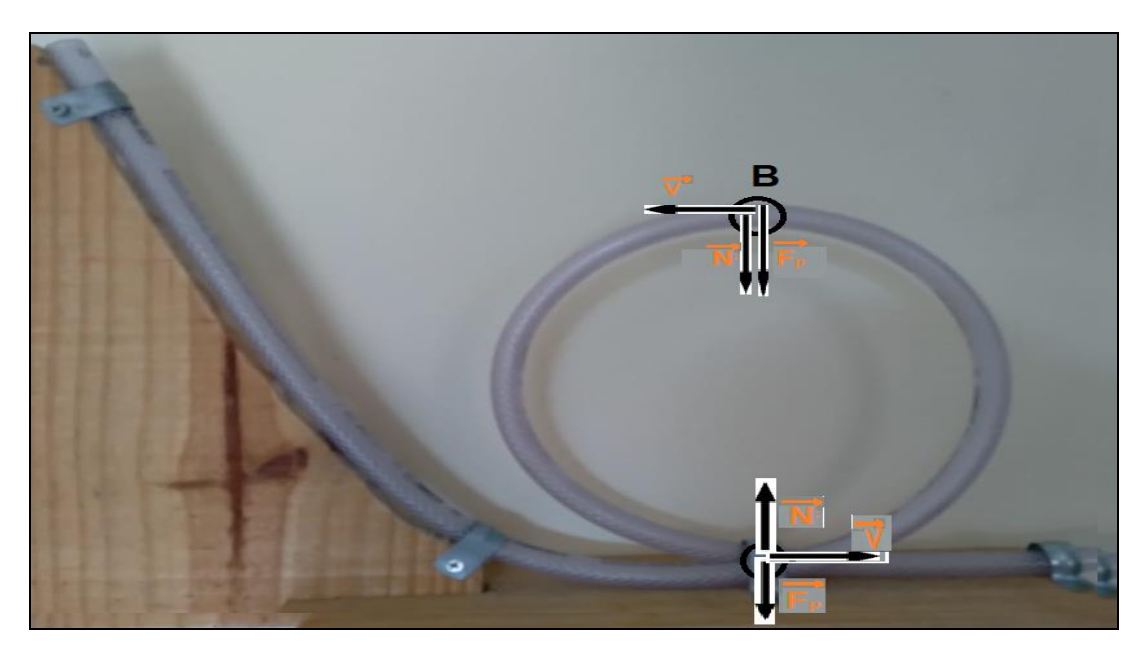

Figura 10: Representação dos vetores no Looping Vertical.

Fonte: Próprio autor.

Então,

$$
F_c = F_{\text{peso}} \tag{17}
$$

Substituindo as equações 16 e 9 na equação 17 obtemos;

$$
m v^2 R^{-1} = m g \tag{18}
$$

Isolando a velocidade e simplificando a massa, temos;

$$
v^2 = Rg \tag{19}
$$

Dispondo agora do teorema da Energia Mecânica (equação 13) e considerando o h como o diâmetro da circunferência do Looping (h = 2R), encontra-se;

$$
E_m = m v^2 2^{-1} + m g 2R
$$
 (20)

Substituindo ainda a equação (19) e a Energia Potencial Gravitacional equação (11), esta considerando o *h* com *h<sup>1</sup>* (altura mínima necessária para completar o Looping), obtemos;

$$
m g h1 = m Rg 2-1 + mg 2R
$$
 (21)

Ao eliminar matematicamente a massa e a aceleração da gravidade presente em todos os termos da equação, sobra;

$$
h_1 = R2^{-1} + 2R \tag{22}
$$

Resolvendo o mínimo múltiplo comum encontra-se a relação da altura do objeto com o raio do Looping.

$$
h_1 = 5R2^{-1}
$$
 (23)

#### 5.1. B. Condução de Calor

Este aparato de transferência de calor por condução possui grande versatilidade e pode ser utilizado tanto no ensino fundamental (7° ano) quanto no ensino médio (2° série). O experimento objetiva demonstrar o processo de propagação de calor por condução, diferenciar materiais condutores de calor (bom ou ruim condutor) e calcular fluxo de calor, ou seja, o experimento de condução serve para demonstrarmos como o calor propaga-se em um material. Os materiais necessários para construção do experimento constam na tabela 4.

| <b>Item</b>                       | Quantidade |
|-----------------------------------|------------|
| Lata de refrigerante de alumínios |            |
| Fio de cobre (21 cm x 1 cm x 3mm) |            |
| Parafusos clipboad                | 7          |
| Palito de madeira                 |            |
| Vela                              |            |
| Fósforo                           |            |
| Papel alumínio (3x10)cm           |            |
| Cola Branca                       |            |

Tabela 4: Lista de materiais necessários para construção do experimento Condução de Calor

#### Fonte: Próprio autor.

A construção deste experimento envolve dois materiais distintos (cobre e madeira) para a condução de calor, com o objetivo de observar este fenômeno em diferentes materiais.

Cobre como condutor de calor: aqui tenha em mãos a lata de alumínio, fazer um furo na parte superior e fixe a haste de cobre (condutora de calor) neste orifício, em seguida ponha pedras, areia ou argamassa dentro da lata para servir de contrapeso para barra de cobre e manter o aparato estável. Fixar os parafusos utilizando a parafina derretida da vela, esperando secar para que os parafusos fixarem bem. A vela deve ser posicionada de modo que sua chama aqueça da vela à extremidade livre da barra de cobre e observe o que acontece. Finalizado o experimento **não** toque de imediato na barra de cobre, pois foi aquecida e poderá causar ferimentos.

Madeira como condutor de calor: Utilize como base a mesma lata de alumínio do primeiro experimento, mas agora a nova haste (condutora de calor) é feita a partir de palito de

madeira (para churrasco) e, para impedir que este pegue fogo, é necessário recobrir a ponta do palito com papel alumínio (ver Figura 11-b). Da mesma forma que o experimento anterior, fixe os parafusos à haste com parafina e insira o conjunto no orifício da latinha, posteriormente incida a chama da vela à extremidade da haste (coberta com alumínio) e observe o que acontece. A figura 11 demonstra os experimentos.

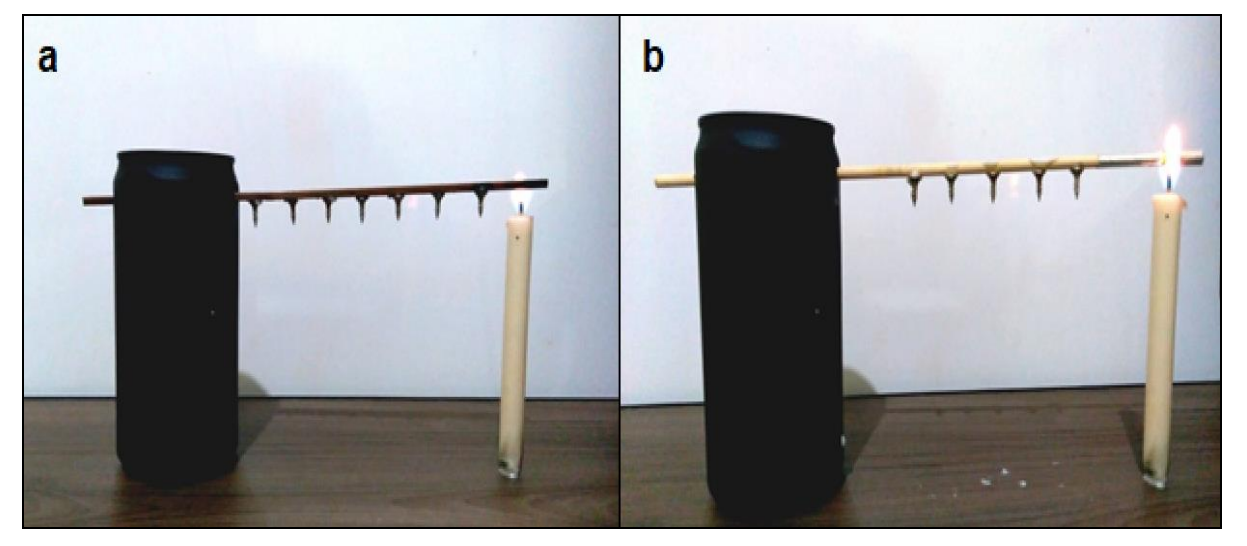

Figura 11: Esquema geral de montagem utilizando barra de cobre (a) e palito de madeira (b).

Fonte: Próprio autor.

Este simples experimento (figura 11) é capaz de demonstrar aos alunos a diferença de condução de calor entre materiais, pois após o início do experimento, será possível perceber que o cobre é um bom condutor de calor, ou seja, todos os parafusos irão desprender da haste.

Já o palito de madeira acontecerá o contrário, os parafusos permanecerão fixados, expondo aos alunos que a madeira é mau condutora de calor.

Para entendermos a Física por trás deste experimento é necessário ater-se a alguns conceitos básicos, entre eles, "O que é calor**:** é energia trocada entre um sistema e o ambiente devido a uma diferença de temperatura" (HALLIDAY, 2009, p. 204) ou "uma energia térmica em trânsito de um corpo para outro, devido, unicamente, a uma diferença de temperatura" (MORAES, 2002). Calor, nada mais é do que uma forma de energia, e para essa energia fluir deve existir uma variação na temperatura no objeto, que por sua vez tende ao equilíbrio térmico. Segundo Gonçalves (2004) a temperatura relaciona-se diretamente com a agitação dos átomos e/ou moléculas de um sistema*,* ou seja, é uma grandeza que mede o quanto as partículas de um objeto ou de um meio estão vibrando, quanto maior for à vibração maior será sua temperatura e quanto menos vibrar menor a temperatura.

Existem três formas de propagação de calor, são elas: condução, convecção e radiação. A propagação por condução necessariamente ocorrer em meio material, passa de partícula para partícula, transferindo o calor devido a uma diferença de temperatura. Este efeito ocorre de forma diferente em cada material, a isto damos o nome de condutividade térmica é a capacidade de conduzir calor.

A figura 12 exemplifica onde podemos visualizar a transferência de calor por condução em nosso dia-dia: quando é colocada uma panela no fogo, se seu cabo fosse de ferro ninguém conseguiria pegar, pois o ferro é um bom condutor de calor (condutividade térmica alta), o que facilita a propagação de calor por todo o material da panela até chegar ao cabo, mas como é utilizada resina sintética resistente ao calor (que possui baixa condutividade térmica) conseguimos pegar em seu cabo sem que esteja quente.

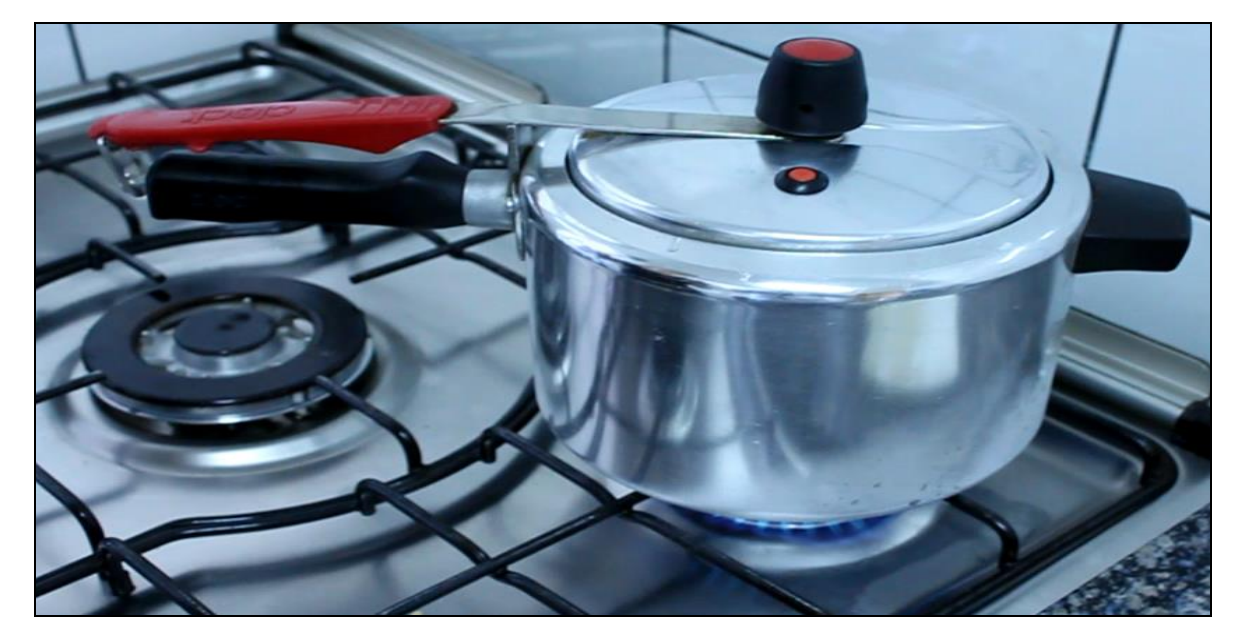

Figura 12: Exemplifica a panela de pressão.

Fonte: adaptado (LILI, 2013).

A condutividade térmica (k) dos materiais citada anteriormente, é uma grandeza constante, e cada material possui características e arranjos próprios. Na tabela 5 é possível visualizar a condutividade térmica de alguns materiais, alta para bons condutores e baixa para maus condutores, denominados isolantes térmicos.

| TABELA DE CONDUTIVIDADE TÉRMICA |                                           |  |
|---------------------------------|-------------------------------------------|--|
| Material                        | <b>K</b> em cal cm / s cm <sup>2</sup> °C |  |
| Oxigênio                        | 0,000056                                  |  |
| Ar                              | 0,000057                                  |  |
| Madeira                         | 0,0003                                    |  |
| Vidro                           | 0,002                                     |  |
| Cobre                           | 0,92                                      |  |
| Prata                           | 1,01                                      |  |

Tabela 5: Condutividade térmica de determinados materiais

Fonte: Adaptado de Helou; Gualter; Newton (2010, p. 27).

O fluxo de calor é calculado a partir da Lei de Fourier, desenvolvida pelo matemático e físico francês Jean- Baptiste Joseph Fourier (1768-1830), enunciada como; "Em regime estacionário, o fluxo de calor por condução num material homogêneo é diretamente proporcional à área da seção transversal atravessada e à diferença de temperatura entre os extremos, é inversamente proporcional à espessura da camada considerada" (FOURIER, 1822). A figura 13 ilustra a Lei de Fourier que define o fenômeno de condução térmica.

Figura 13: Ilustração da Lei de Fourier.

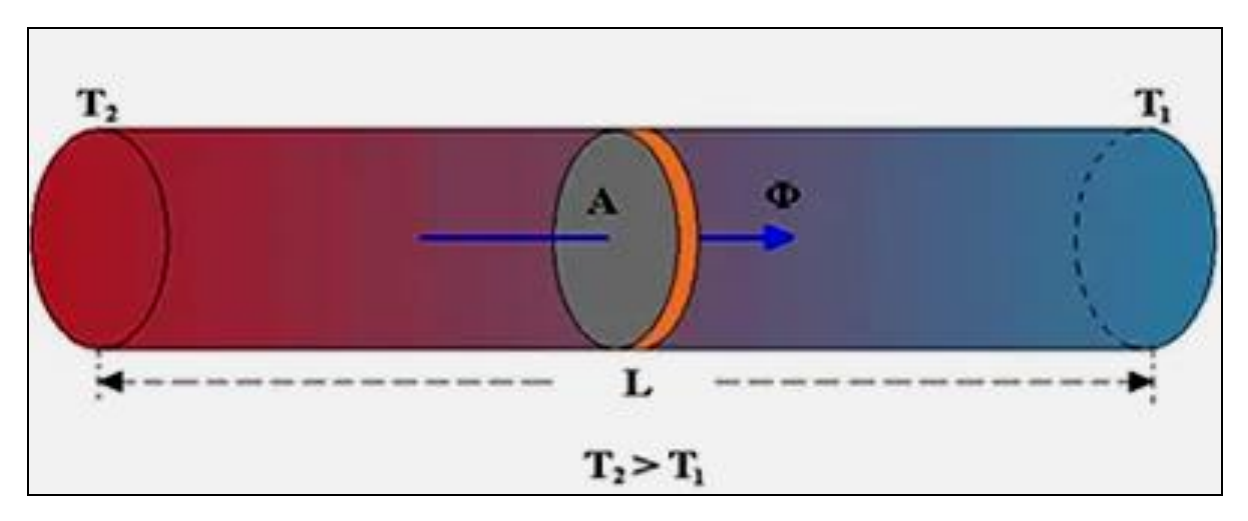

Fonte: Brasil escola adaptado (SILVA, 2021).

A figura 13 demonstra o processo de propagação de calor em um material, onde o fluxo de calor (Φ) através da barra é proporcional à área de seção A e à diferença de temperatura entre as duas extremidades ( $\Delta T = T_2 - T_1$ ) e, inversamente proporcional ao comprimento (L) da barra. Matematicamente, podemos escrever o fluxo de calor como o quociente do calor transmitido de uma face para outra, descrito pela letra Q, em um intervalo de tempo (Δt), definido pela equação 25.

$$
\Phi = Q/\Delta t \tag{24}
$$

$$
\Phi = Q/\Delta t = k A [(T_2 - T_1) L^{-1}]
$$
\n(25)

Φ - fluxo de calor [cal/s]

Q - quantidade e energia [cal]

Δt – variação do tempo [s]

k – condutividade térmica do material [cal cm cm<sup>-2</sup> s<sup>-1</sup> °C<sup>-1</sup>]

A – área da placa  $\rm[cm^2]$ 

L – espessura da placa [cm]

ΔT – variação da temperatura [°C].

## 5.1. C. Câmara Escura

Neste experimento, o objetivo é propiciar ao discente a capacidade de diferenciar meios transparentes, translúcidos e opacos, bem como, demonstrar o princípio da propagação retilínea da luz. Aqui, os raios de luz que saem de uma vela acesa entram pelo orifício feito em uma lata (meio opaco) e incidem em um papel vegetal (meio translúcido) posicionado no interior desta lata, obedecendo ao princípio de propagação retilínea da luz ao formar uma imagem invertida da chama.

Em seguida apresentamos uma tabela com os materiais envolvidos neste experimento tabela 6.

| <b>Item</b>                   | Quantidade     |
|-------------------------------|----------------|
| Lata                          | 01             |
| Papel vegetal                 | 01             |
| Cola                          | 01             |
| Tesoura                       | 01             |
| Vela                          | 01             |
| Fósforo                       | 0 <sub>1</sub> |
| Prego (1 ou 2 mm de diâmetro) | 01             |
| Martelo                       | $\Omega$ 1     |

Tabela 6: Lista de materiais necessários para construção do experimento Câmara Escura

Fonte: Próprio autor.

Como mostrado na tabela 6, para confeccionar o experimento é necessário utilizar uma lata (usamos de leite em pó) vazia sem rótulo, basta cortar o papel vegetal de 2 a 3 centímetros a mais do que o diâmetro da lata. Com o prego em mãos, basta utilizar o martelo ou algo que sirva para fazer um furo central no fundo da lata. Com o papel vegetal recortado, cubra e cole-o (usando cola) na extremidade aberta da lata (onde fia a tampa) certificando-se que o papel esteja bem esticado. Em um ambiente que possa ser escurecido, posicione a lata em uma superfície plana na posição horizontal (de lado), se necessário utilize um lápis ou algo para ela não role. Direcione o orifício da lata para uma vela acesa com mesma altura do raio da lata, escureça o ambiente e observe a imagem gerada no papel. É importante destacar que cuidados devem ser tomados para evitar acidentes, tendo em vista que o experimento utiliza fogo. A figura 14 mostra esquema final de montagem do experimento de Câmara Escura.

Figura 14: Experimento da Câmara Escura, onde (a) mostra a posição do papel vegetal onde a luz da chama será projetada, (b) o orifício de entrada da luz no fundo da lata, (c) a imagem geral do experimento e (d) imagem invertida da chama.

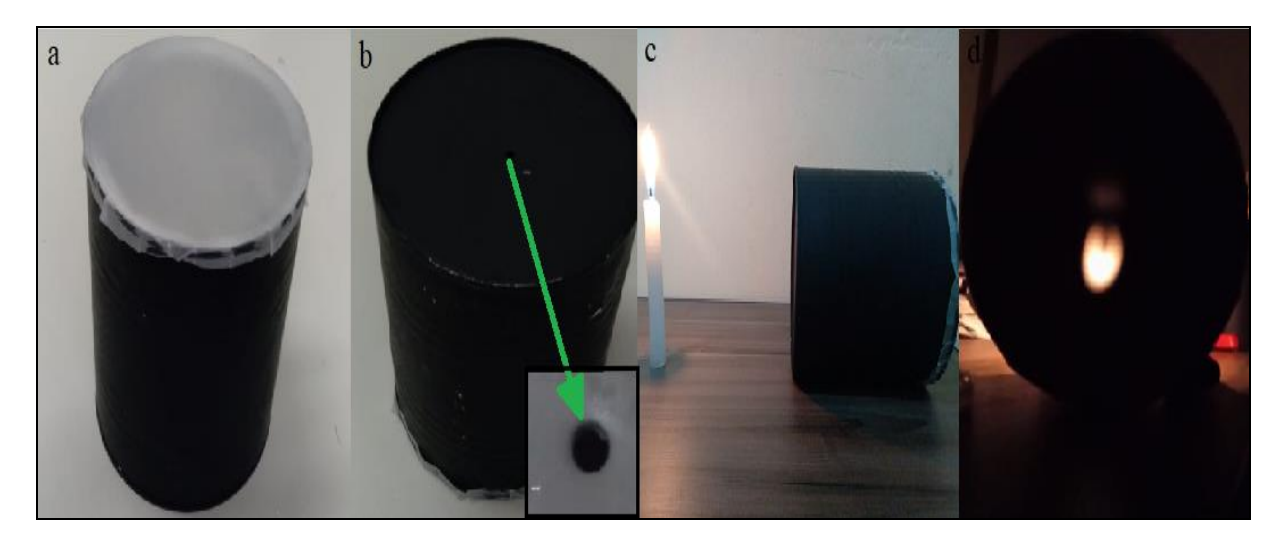

Fonte: Próprio autor.

As imagens da figura 14 mostram a simplicidade do experimento tanto por sua montagem quanto pela forma de ser aplicado. Para chegarmos até o princípio da propagação retilínea da luz precisamos de alguns conceitos da óptica geométrica. Segundo Newton (2010, pág. 278), "Óptica geométrica estuda os fenômenos ópticos com enfoque nas trajetórias seguidas pela luz. Fundamenta-se na noção de raio de luz e nas leis que regulamentam seu comportamento". Faz-se necessário saber que a luz é uma onda eletromagnética e que viaja a uma velocidade de aproximadamente 300.000 km/s ou 300.000.000 m/s. Em notação científica de maneira mais simplificada, pode-se escrever a velocidade da luz como sendo de  $3.00 \times 10^8$  m/s.

Em seu espectro visível (visível ao olho humano) a luz possui comprimento de onda na faixa de 400nm a 700nm, conforme podemos visualizar em destaque na figura 15 abaixo.

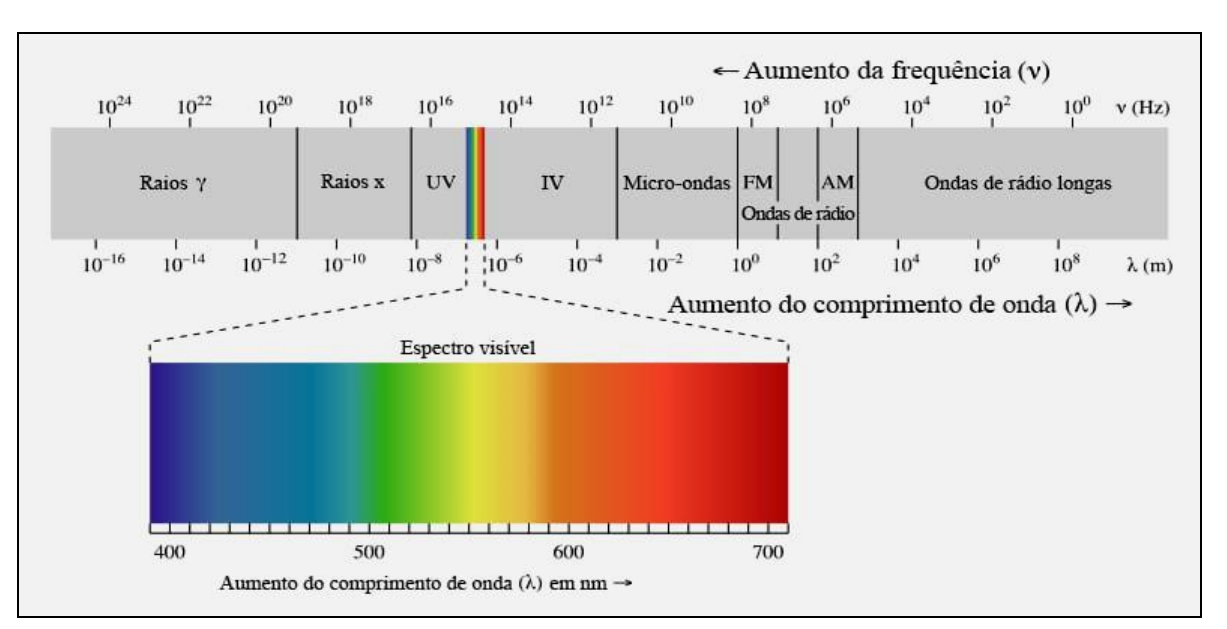

Figura 15: Quadro ilustrativo do espectro eletromagnético.

Fonte: Khan Academy<sup>3</sup>.

Por sua vez, a luz visível no campo da óptica pode ser definida como sendo o agente físico que, atuando nos órgãos visuais, produz a sensação de visão (NEWTON, 2010).

As aplicações da óptica são vastas em nosso cotidiano, entre elas destacam-se o uso de lentes de óculos para correção de defeitos na visão, como miopia, hipermetropia, astigmatismo entre outras. Entre outros exemplos, temos Telescópios que são utilizados para observar objetos a longas distâncias, o Microscópio, que é um equipamento capaz de ampliar imagem que são microscópicas (muito pequenas) impossíveis de se visualizar a olho nu, Periscópios que são utilizados em submarinos, também foram muito utilizados nas guerras para visualizar os inimigos a partir da trincheira, Lunetas para amplia a visão de quem está observando, Fibra óptica por onde trafegam dados em forma de feixes de luz.

Em nosso planeta, a luz sofre interferência de um meio, que pode ser caracterizados por meio opaco, transparente ou translúcido. O meio é dito opaco quando este não permite a passagem da luz, um exemplo seria uma lata usada no experimento, que ao receber luz, uma parte é absorvida e transforma-se em energia térmica e a outra parte é refletida. Os meios transparentes são aqueles em que a luz incidente é capaz de atravessá-lo fazendo trajeto regular, exemplo disso é o vácuo, já o meio translúcido possui característica específica que a

1

<sup>&</sup>lt;sup>3</sup> - Disponível em:< [https://pt.khanacademy.org/science/physics/light-waves/introduction-to-light-waves/a/light](https://pt.khanacademy.org/science/physics/light-waves/introduction-to-light-waves/a/light-and-the-electromagnetic-spectrum)[and-the-electromagnetic-spectrum>](https://pt.khanacademy.org/science/physics/light-waves/introduction-to-light-waves/a/light-and-the-electromagnetic-spectrum) acesso em Jan. 2021.

luz incidente sobre ele apresenta uma trajetória irregular, exemplo disso é o papel vegetal. Na figura 16 abaixo é possível visualizar os meios: opaco, transparente e translúcido.

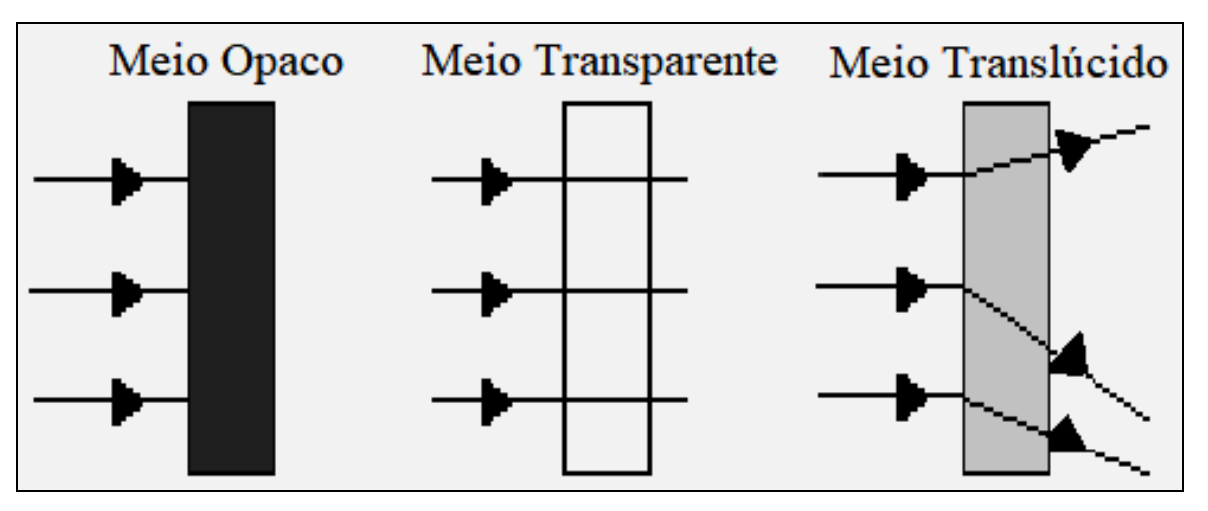

Figura 16: Exemplificação dos meios: opaco, transparente e translúcido.

Então a figura 16 ilustra melhor a interferência do meio sobre a trajetória da luz, onde o meio transparente não causa interferência (não distorce a imagem), o translúcido interfere na passagem dos raios luminosos (distorcendo a imagem) e o opaco impede a passagem de luz.

Portanto, o Princípio da propagação retilínea da luz (NEWTON, 2010) nos diz que a luz propaga-se em linha reta no vácuo ou em meio homogêneo, onde suas características são semelhantes. A figura 17 posicionada a seguir nos demonstra este princípio de forma clara.

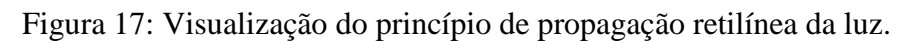

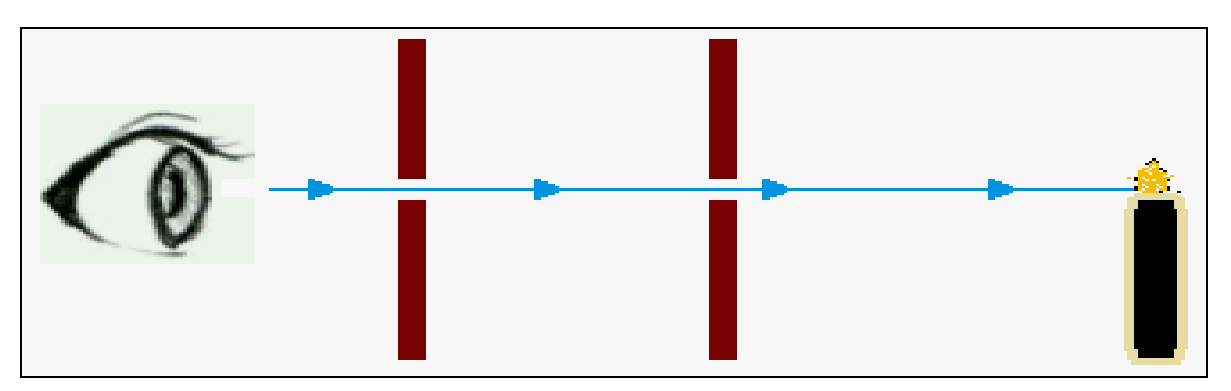

Fonte: Próprio autor.

Fonte: Próprio autor.

Com este exemplo é possível inferir que o olho só conseguirá enxergar a luz proveniente da vela caso esta esteja alinhada juntamente às duas barras de orifício iguais.

#### 5.1. D. Pêndulo Simples

O experimento do pêndulo simples, como o próprio nome já diz, é um sistema simples que possui um fio fixo em uma haste com sua outra extremidade presa em uma massa e, caso seja retirado de sua posição de equilíbrio, oscila. Os objetivos deste experimento são possibilitar ao aluno o contato com o movimento harmônico simples, calcular e entender que o período do pêndulo não depende da massa, bem como estimar o valor da gravidade na terra.

Para construir o Pêndulo Simples, foram utilizados os seguintes materiais, ver tabela 7.

| <b>Material</b>                    | <b>Quantidade</b> |
|------------------------------------|-------------------|
| Tubo cano PVC 20 mm por 1 m        | 01                |
| Cap de PVC 20 mm                   | 02                |
| Joelho PVC 20 mm                   | 01                |
| Parafusos clipboard                | 03                |
| Chumbada de pesca                  | 01                |
| Transferidor plástico 360° ou 180° | 01                |
| Retângulo de madeira (8 x 12) cm   | 01                |
| Fio dental 25 cm                   | 01                |
| Arco serra                         |                   |

Tabela 7: Materiais necessários para construção do pêndulo simples

Fonte: Próprio autor.

Como pode ser visto na Tabela 6, os materiais empregados na montagem do experimento são simples e fáceis de serem adquiridos, com um custo baixo. A montagem do aparato começa separando a base, um retângulo de madeira com dimensões de 8 por 12 cm. Depois, faça um furo no centro do transferidor e usando um parafuso clipboard fixe-o centralizado em um dos caps de PVC (ver figura 18), mas não se esqueça de deixar um pequeno espaço entre o transferidor e a cabeça do parafuso, para amarrar o fio que compõe o pêndulo. Agora corte dois pedaços de cano, um medindo 8 cm e outro com 40 cm. Prenda o joelho de PVC 20 mm em uma extremidade do cano de 40 cm e na outra use um cap,

posteriormente parafuse a base ao cano de 40 cm pelo lado do cap. Usando o cano de 8 cm, fixe em uma extremidade o conjunto cap/transferidor e a outra introduza no joelho de PVC preso ao cano de 40 cm (ver figura 17-8). Amarre o pedaço de fio dental de 25 cm com a chumbada em sua extremidade ente à cabeça do parafuso e do transferidor. O esquema geral de montagem do experimento de pendulo simples está demonstrado na figura 18, abaixo.

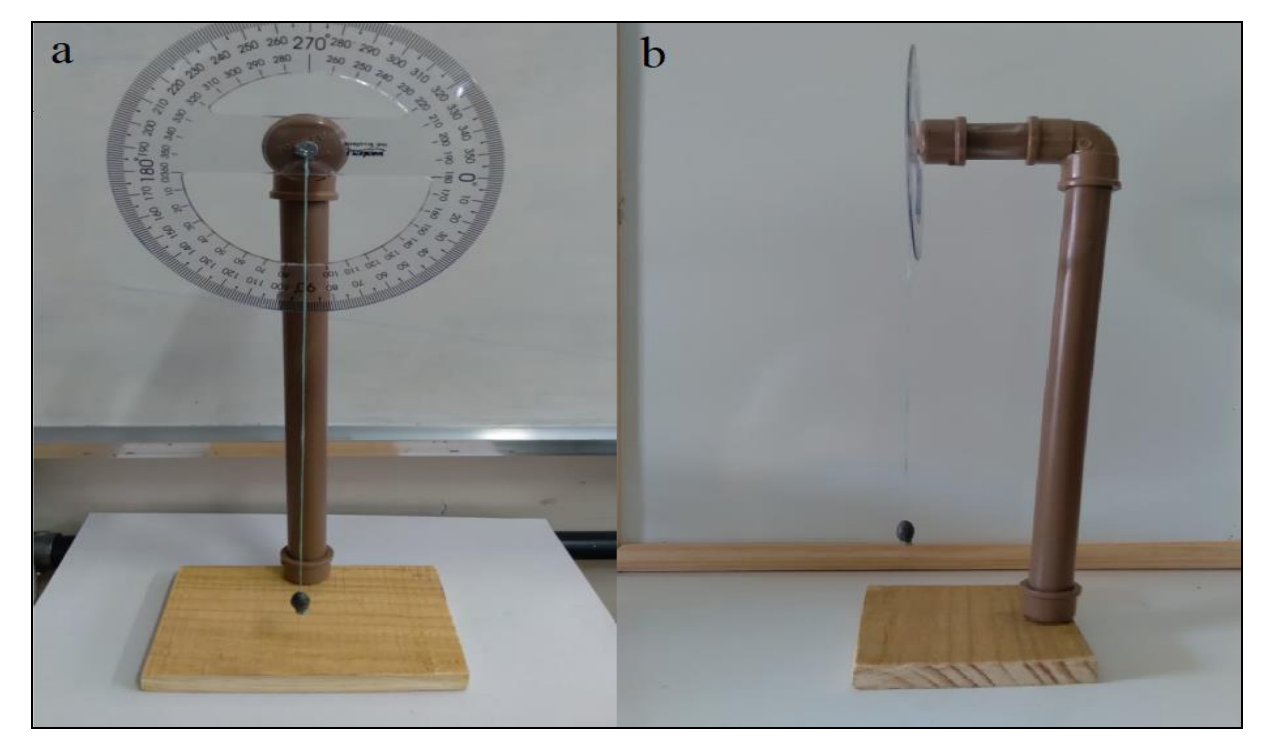

Figura 18: Esquema geral do pêndulo simples, sendo (a) uma imagem frontal e (b) lateral.

Fonte: Próprio autor.

A figura 18 demonstra um aparato experimental para estudar os fenômenos Físicos envolvidos no movimento de um pêndulo simples, mas é sabido que existem outros tipos de pêndulos; Pêndulo Físico, Pêndulo de Torção, Pêndulo de Foucault, Pêndulo de Newton e outras variantes dos mesmos pêndulos. O pêndulo simples possui fio maleável, flexível e de massa desprezível em relação à massa fixa à sua extremidade. Na figura 19 abaixo podemos ver um esquema do pêndulo simples.

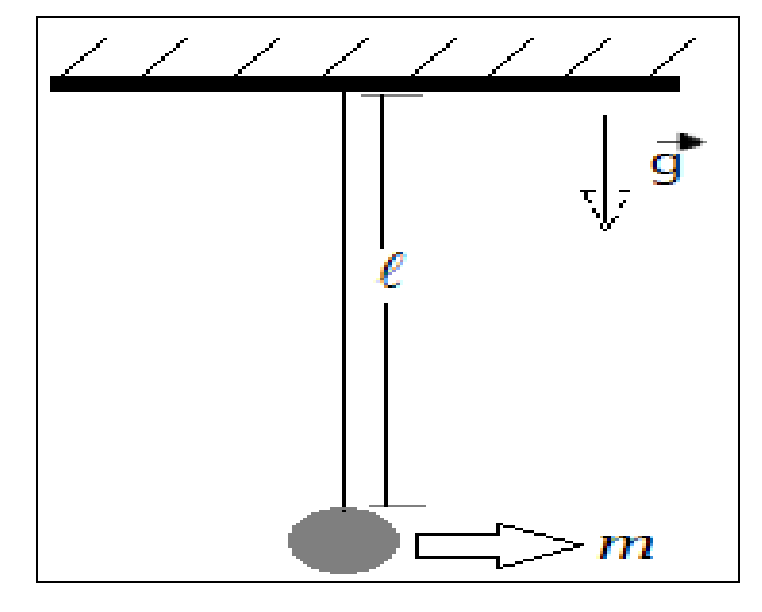

Figura 19: Esquema geral de um pêndulo simples.

Fonte: Próprio autor.

Como é possível observar na figura 19, o movimento deste conjunto deve levar em consideração alguns fatores pré-determinados, com a massa (m), o comprimento do fio (L) e a gravidade (g). O movimento pendular deste aparato (pêndulo simples) é denominado movimento harmônico simples, sendo descrito pela grandeza física denominada Período (T), ou seja, é o intervalo de tempo que objeto leva para retornar a sua posição original de lançamento (percorrer toda a trajetória), já que o movimento pendular é periódico. Matematicamente o Período é escrito como na equação 26.

$$
T = 2\pi \left( L/g \right)^{1/2} \tag{26}
$$

- T período do pêndulo [s]
- $L$  comprimento do fio [m]
- $g$  gravidade local [m/s<sup>2</sup>].

Então, para pequenos ângulos (menores que 10°), este período pode ser aplicado ao pêndulo simples. Fazendo uso deste sistema, é possível calcular o valor da gravidade local, para tanto basta elevar ambos os membros ao quadrado e rearranjar os termos. A expressão final para gravidade em função do comprimento da haste e quadrado do período é dada pela equação 27.

$$
g = (4 \pi^2 L)/T^2
$$
 (27)

Para ensinar os estudantes a utilizar o experimento na medição da gravidade local, meça o comprimento L do fio, ponha o pêndulo para oscilar aproximadamente 10° da origem. Com auxílio de um celular ou relógio meça o tempo necessário para fazer dez oscilações completas, após isto, divida o resultado por dez e anote o valor na tabela, repita este passo cinco vezes (no mínimo). Preencha uma tabela, como exemplificada na tabela 8 e faça os cálculos utilizando a expressão (27).

| Comprimento do fio (Pêndulo Simples) | $L = 25$ cm = 0,25m = 1/4 m |
|--------------------------------------|-----------------------------|
| Medida de tempo 01                   |                             |
| Medida de tempo 02                   |                             |
| Medida de tempo 03                   |                             |
| Medida de tempo 04                   |                             |
| Medida de tempo 05                   |                             |

Tabela 8: Medidas de tempo para o cálculo da gravidade local

Fonte: Próprio autor.

Perceba na tabela 8 que existem várias medidas de tempo (no caso 5), ou seja, divida o experimento em grupos e deixe que cada um faça sua própria medida, isto mostrará aos estudantes que o observador ou os equipamentos envolvidos são importantes na experimentação, podendo ocorrer variações nas medidas de um grupo para o outro.

### 5.1. E. Associação de Espelhos Planos

O experimento Associação de Espelhos Planos tem como objetivo levar conhecimento sobre ótica geométrica e fazer com que o educando consiga calcular o número (n) de imagens refletidas por ele. Os espelhos são amplamente utilizados como objetos decorativos e funcionais nas atividades do dia-dia, como por exemplo, utilização em submarinos (periscópio), veículos blindados, espelho retrovisor de veículos, etc. Espelhos são estruturas altamente polidas que conseguem refletir a luz incidente sobre ele, ou seja, refletir uma imagem. O espelho plano é aquele que possui superfície plana, sem imperfeições que possam distorcer a imagem. Abaixo podemos observar um espelho plano figura 20.

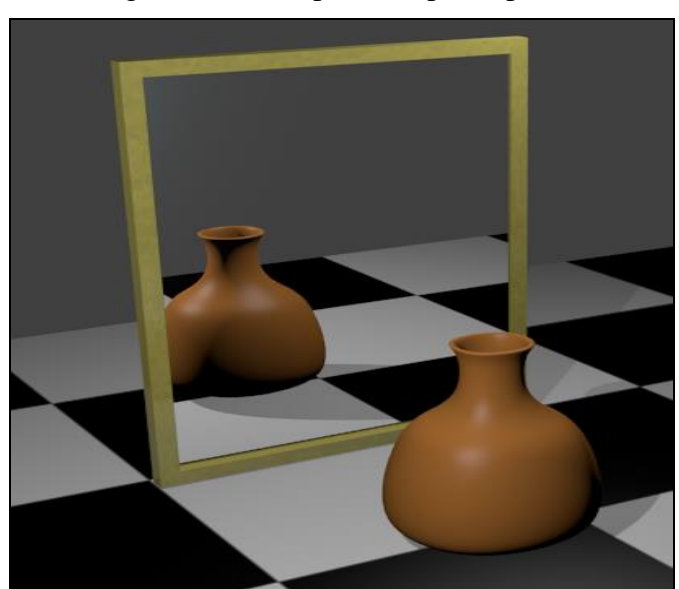

Figura 20: Exemplo de espelho plano.

Fonte: adaptado wikpedia (CONTRIBUIDORES. 2021).

Este experimento utiliza os espelhos planos em associação, ou seja, posicionados lado a lado para multiplicar o número de imagens do objeto inserido entre eles. Para tanto, basta variar o ângulo (α) entre eles. Matematicamente, a multiplicação do número de imagens (n) do objeto é calculada pela expressão (28).

$$
n = (360 \alpha^{-1}) - 1 \tag{28}
$$

Agora, para a confecção do experimento faz-se necessário os materiais anotadas na tabela 9.

| <b>Material</b>                | Quantidade |
|--------------------------------|------------|
| Espelho $(7x12)$ cm            | 02         |
| Pedaço de papelão              |            |
| Tesoura ou Estilete            | 01         |
| Cola quente                    |            |
| Esfera ou objeto diverso       |            |
| Impressão de transferidor 360° |            |

Tabela 9: Materiais necessários para construção da Associação de Espelhos Planos.

Fonte: Próprio autor.

Como pode ser observado na tabela 9, o experimento proposto envolve materiais de baixo custo e depende de poucos recursos. Para confeccionar o aparato tenham em mãos dois espelhos, cole-os ao papelão utilizando cola quente, lembre-se de deixar o papelão ligeiramente maior que os espelhos, para evitar acidentes cortantes. Utilize outro pedaço de papelão para fazer dobradiça, unido os dois conjuntos papelão/espelho, espere alguns minutos e veja se está firme, se estiver, o experimento pode ser utilizado. A figura 21 permite visualizar a formação de várias imagens com o aparato desenvolvido.

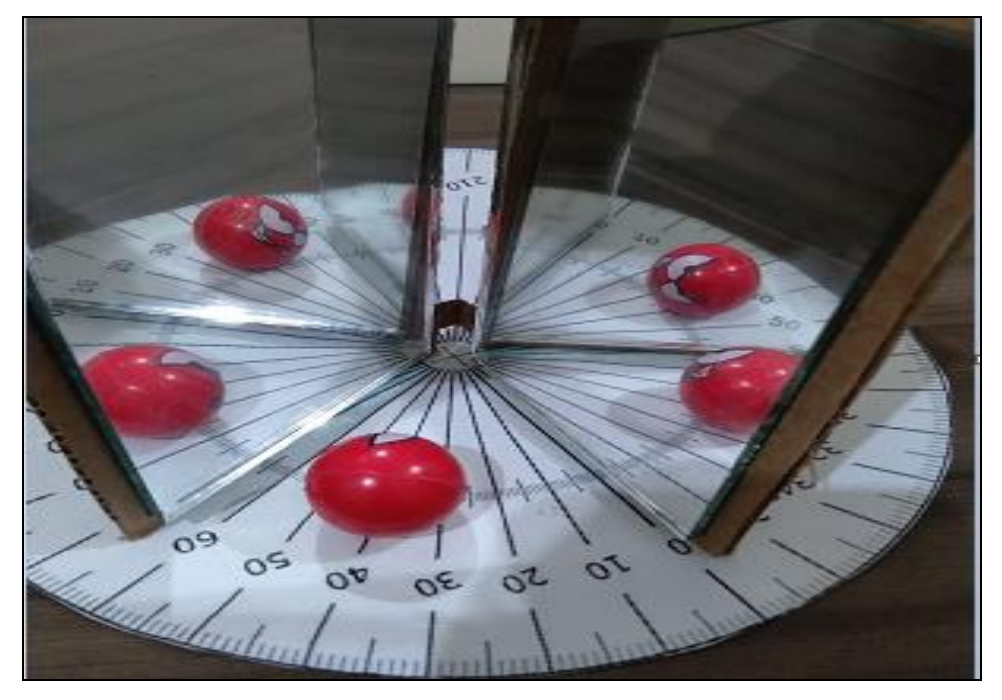

Figura 21: Experimento associação de espelhos planos.

Fonte: Próprio autor.

Para utilizar o experimento, basta posicionar o objeto entre os espelhos planos, escolher/medir o ângulo e observar o número de imagens geradas, que podem ser comprovadas matematicamente por meio da equação (28). Deve-se salientar que quando a razão entre (360/α) for número ímpar a bola deverá estar no plano bissetor ao ângulo alfa, ou seja, no centro do ângulo, para ângulo alfa par teremos a bola pode estar em qualquer posição.

## 5.1. F. Plano Inclinado

O entendimento do uso do Plano Inclinado remonta há mais de 4500 anos, sendo utilizado, por exemplo, na construção das pirâmides de Gizé. Plano Inclinado pode ser considerado uma Máquina Simples, por ser empregado como um tipo de ferramenta que facilita o trabalho cotidiano, tornando algumas atividades mais fáceis e eficientes, diminuindo assim o tempo para determinada atividade. O conceito de Máquina Simples é definido como aquela que faz somente um tipo de movimento, exemplo o Plano Inclinado.

Ao propor este experimento (Plano Inclinado), objetiva-se levar ao estudante o conhecimento das forças atuantes em um corpo que se encontra neste sistema, bem como calcular a resultante das forças que atuam em um corpo que desce em velocidade constante.

O experimento de Plano Inclinado é composto pelos materiais descritos na tabela 10.

| <b>Item</b>        | Quantidade |
|--------------------|------------|
| Canaleta pvc       | 01         |
| Madeira pinus      | 01         |
| Esfera             | 01         |
| Cola               | ***        |
| Parafuso Clipboard | 03         |
| Arco serra         | ***        |
| Chave phillips     | ***        |

Tabela 10: Lista de materiais necessários para construção do experimento Plano Inclinado

Fonte: Próprio autor.

Por envolver materiais simples (tabela 10), a montagem do experimento também é fácil (ver figura 22). Pegue os retângulos de madeira cortados e prenda-os com parafusos

formando um ângulo reto (utilize a chave Phillips), corte a canaleta de PVC do tamanho pretendido e posteriormente fixe com parafuso na extremidade mais alta.

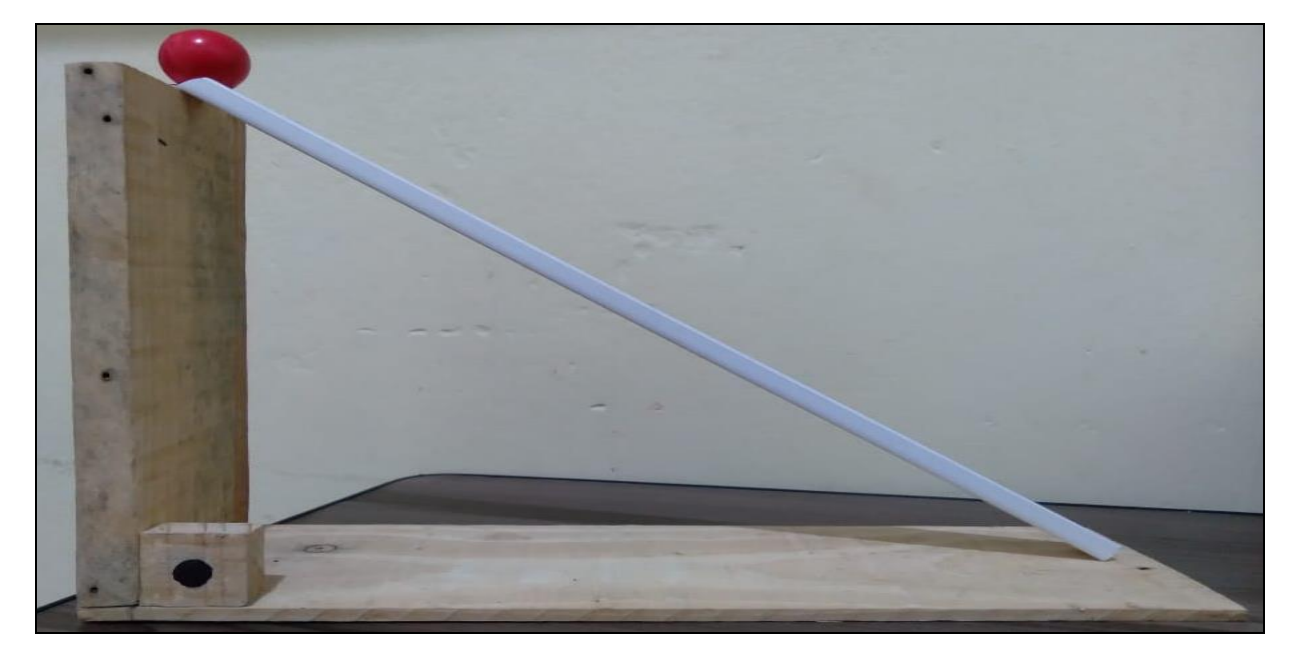

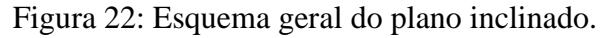

Fonte: Próprio autor.

Percebam pela imagem da figura 22, que o Plano Inclinado pode ser descrito geometricamente, relacionando-o com um triângulo (figura 23).

Figura 23: A analogia do plano inclinado com o triângulo, onde em (a) temos um esquema de ângulos em um triângulo cateto oposto, adjacente e hipotenusa e (b) a representação triangular do experimento.

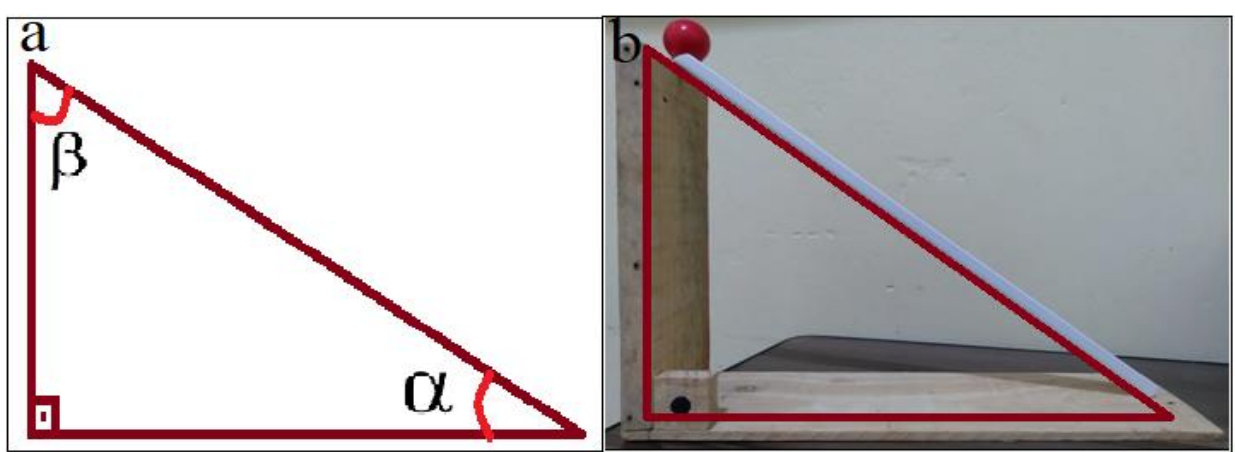

Fonte: Próprio autor.

É importante destacar que o precursor de estudos sistematizados envolvendo o plano inclinado foi o italiano Galilei Galileu (1564 – 1642). Com a utilização do plano inclinado, podemos fazer com que pessoas com deficiência física consigam subir uma calçada, que um entregador ao lidar com uma caixa bastante massiva, consiga subir a mesma em um carro de entregas com facilidade, por exemplo.

O Plano Inclinado pode ser equiparado em sua forma geométrica com um triângulo, o que facilita sua descrição matemática, pois é uma figura plana. Na figura acima (figura 23), temos um triângulo retângulo (aquele que possui um ângulo reto que equivalente a 90°), e em todo triângulo a medida dos ângulos internos é 180°, e com isto, sabendo dois ângulos podemos determinar o terceiro.

No Plano Inclinado abaixo (figura 24), descreve-se duas forças atuantes sobre um objeto, a força normal (**N**) e a força peso (**P**) e, bem como as componentes de força da força peso nos eixos coordenados ( $P_x$  e  $P_y$ ), isto é descrito como o diagrama de corpo livre deste objeto.

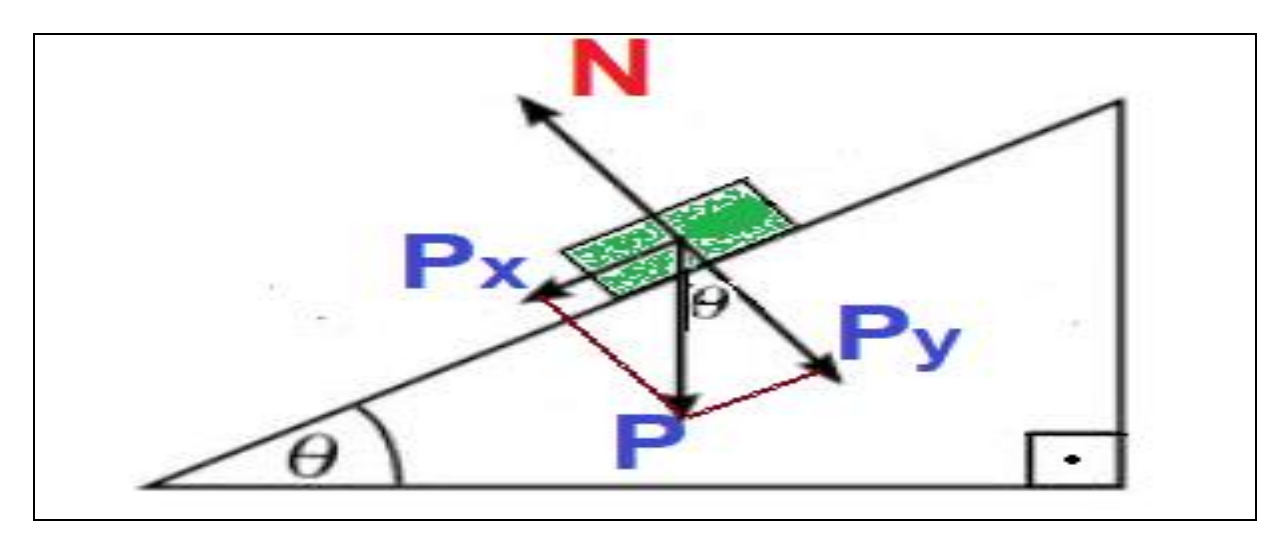

Figura 24: Diagrama de corpo livre de um bloco no Plano Inclinado.

Fonte: Próprio autor.

Partindo da análise da figura 24, temos que a Força Normal (N) é sempre perpendicular ao plano e a Força Peso (P) é sempre no plano vertical (representa que está apontando ao centro da terra). Deve-se ainda escrever a Força Peso em termos das coordenadas cartesianas, componentes que chamamos de  $P_x$  e  $P_y$ . Estas componentes devem ser descritas matematicamente em função da Força Peso e do ângulo de inclinação do plano, isto é feito usando geometria, ou seja, catetos e hipotenusa.

Para a componente  $P_x$ , teremos.

$$
P_x/P = \text{sen}(\theta) \tag{29}
$$

$$
P_x = P \operatorname{sen}(\theta) \tag{30}
$$

$$
P_x = mg \text{ sen}(\theta) \tag{31}
$$

Para a componente  $P_y$ , teremos.

$$
P_y/P = \cos(\theta) \tag{32}
$$

$$
P_y = P \cos(\theta) \tag{33}
$$

$$
P_y = mg \cos(\theta) \tag{34}
$$

Além disto, este sistema emprega a 2° Lei de Newton, que nos diz que o somatório da força resultante é o produto da massa pela aceleração, onde

 $F$  – força [kg m s<sup>-2</sup>] m- massa [kg] a – aceleração [m s-2] Isto é descrito pela equação 35.

$$
\sum F = m \, a \tag{35}
$$

A força normal (N) será igual o produto da massa pela aceleração da gravidade, expressado na equação 36.

$$
N = mg \tag{36}
$$

Utilizando o experimento para calcular a força resultante, é preciso lembrar que na componente vertical não há movimento, então P<sup>y</sup> anula força normal. Desprezamos o atrito entre a esfera e o plano inclinado, gravidade g, em seguida analisamos as forças atuantes sobre a esfera figura 25.

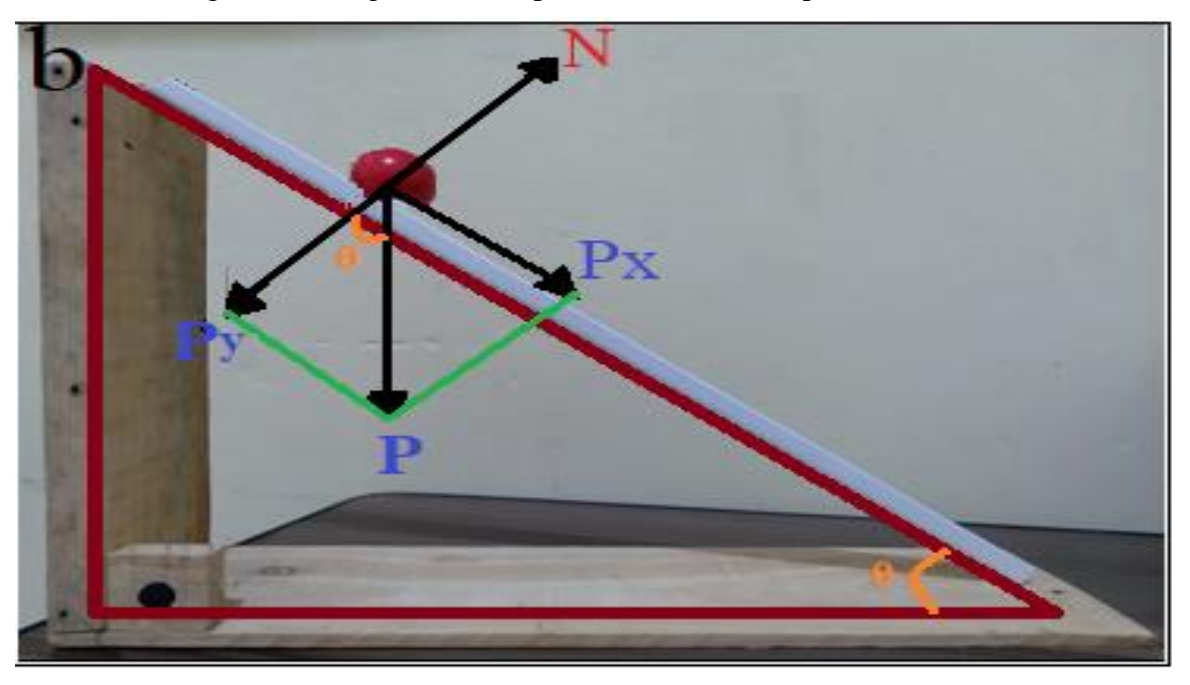

Figura 25: Diagrama de corpo livre da esfera no plano inclinado.

Fonte: Próprio autor.

A força normal **N** é perpendicular à superfície do plano inclinado, força peso ocorre devido gravidade da terra. A força resultante será na componente  $P_x$  equação 31.

$$
Fr = m a \tag{37}
$$

$$
mg \text{ sen}(\theta) = ma \tag{38}
$$

$$
a = g \text{ sen}(\theta) \tag{39}
$$

Observe equação 38 que a aceleração não depende da massa do objeto. De posse da aceleração do objeto e sua massa conseguimos calcular sua força resultante equação 37.

## 5.1. G. Gerador de Energia Elétrica

O objetivo deste experimento é demonstrar aos alunos como funciona um gerador de eletricidade. Existe variadas maneiras de gerar eletricidade, entre elas, queima de combustíveis fósseis (gasolina, diesel), placa solar (capta energia irradiada pelo sol), hidroelétricas (utiliza a força da água para girar turbinas), eólica (força do vento), biomassa, entre outros meios.

O gerador elétrico gera energia a partir da energia mecânica que se converte por meio da ação de imãs em energia elétrica. Na figura 26 é possível ver o motor utilizado no aparato, sendo um simples motor elétrico, que é composto basicamente por um eixo, uma bobina, imãs e coletor.

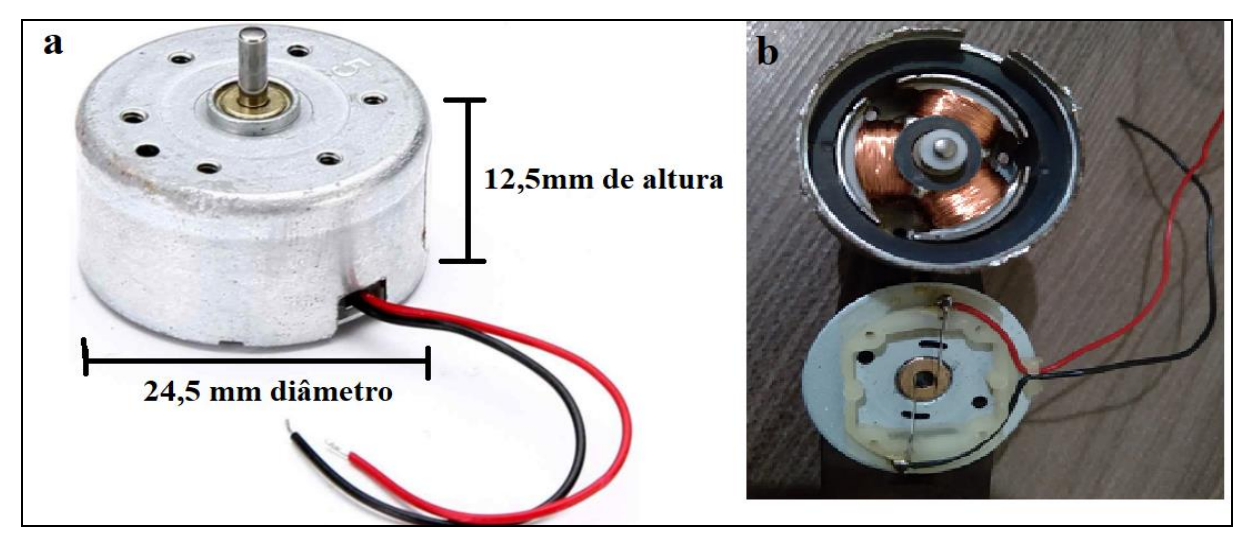

Figura 26: (a) micro motor e (b) os componentes do motor.

Fonte: Próprio autor.

O gerador de eletricidade proposto funciona a partir do princípio de indução eletromagnética da lei de Faraday. Segundo Válio (2016) essa lei nos diz que a corrente induzida ocorre devido à variação do campo magnético em um circuito fechado. Na figura 27 é possível perceber que ao aproximar um imã com uma velocidade na espira circular é possível gerar corrente elétrica em um circuito.

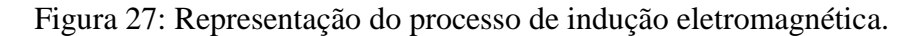

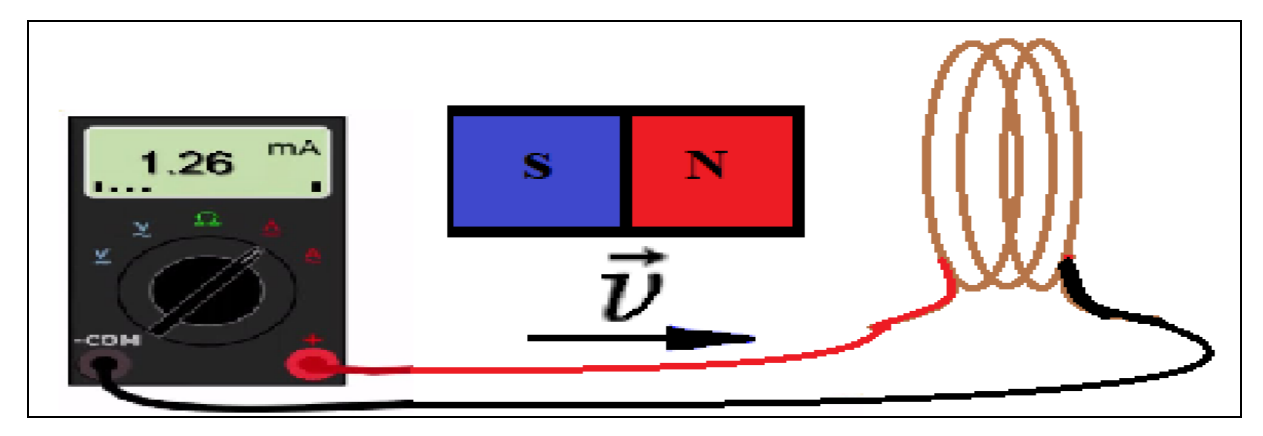

Fonte: Próprio autor.

No caso do motor o imã é fixo, gira-se o rotor que possui três enrolamentos de espiras circulares. Após girar a manivela ocorre conversão de energia, essa energia mecânica é convertida em energia elétrica por meio da indução que ocorre no interior do micro motor. O micro motor é constituído de duas partes internas (ver figura 26-b), pastilhas de imãs fixos e enrolamentos de cobre no rotor (parte móvel que gira). Quando o rotor gira, faz com que a intensidade do campo magnético oscile, gerando uma tensão (V) e surgindo corrente elétrica (I) nas espiras da bobina. A corrente gerada é transmitida para o Led instalado ao lado do micro motor. Os materiais necessários estão descritos na tabela 11. O micro motor utilizado foi do modelo SCE RF-300CA-14210, que possui tensão de 3V e corrente de 70 mA.

| <b>Item</b>              | Quantidade     |
|--------------------------|----------------|
| Micro motor              | 01             |
| Led colorido             | 01             |
| Parafusos Clipborad 12mm | 03             |
| Parafuso Clipboard 35mm  | 01             |
| CD                       | 02             |
| Fio                      | 02             |
| Papelão                  | 01             |
| Pedaço de pinus          | $\overline{2}$ |
| Tubo (Seringa, cano)     | 1              |
| Manivela                 | 1              |
| <b>Chave Philips</b>     | 01             |
| Cola                     | 01             |

Tabela 11: Lista de materiais necessários para construção do experimento Gerador de Energia Elétrica

Fonte: Próprio autor.

Para montagem do experimento do gerador empregamos os materiais da tabela 11. Usamos um pedaço de madeira servindo de base para o aparato, fixe o micro motor com parafusos clipboard e certifique que os fios condutores já estejam ligados ao LED. Corte o papelão ligeiramente menor que a circunferência do CD e cole ambos em forma de sanduíche, ou seja, sendo 2 CDs envolvendo o papelão (ver figura 28-a). Fixe o tubo ou tampa de plástica (ou cano PVC) com cola e de forma centrada em um dos lados do conjunto (CDs/papelão) e

utilize um parafuso no centro do CD, fazendo com que o mesmo gire de forma uniforme (ver figura 28-a). Insira a liga no rotor do motor e entre os CDs, utilize a manivela para girar o motor no sentido horário para fazê-lo funcionar. Na figura 28-b é possível ver o experimento montado.

Figura 28: Posicionamento da tampa de plástico e manivela (a) esquema de montagem do experimento (b).

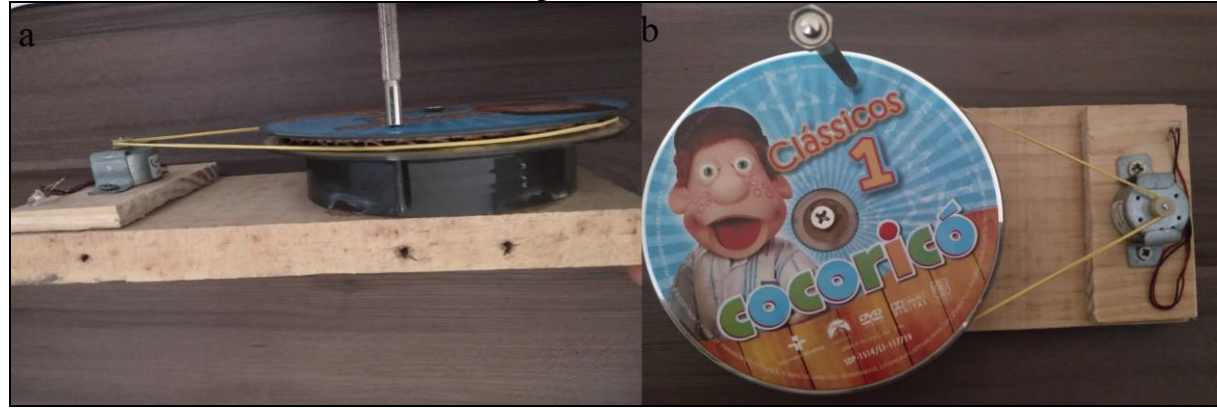

Fonte: Próprio autor.

# 5.1. H. Dilatação Térmica da Lâmina Bi Metálica

O objetivo deste experimento é demonstrar que a diferença de coeficiente de dilatação dos materiais. O fenômeno de dilatação causado pela temperatura ocorre em todos os materiais, estando presente massivamente em nosso cotidiano e depende da constituição de cada material. A tabela 12 traz os materiais necessários para elaboração do experimento.

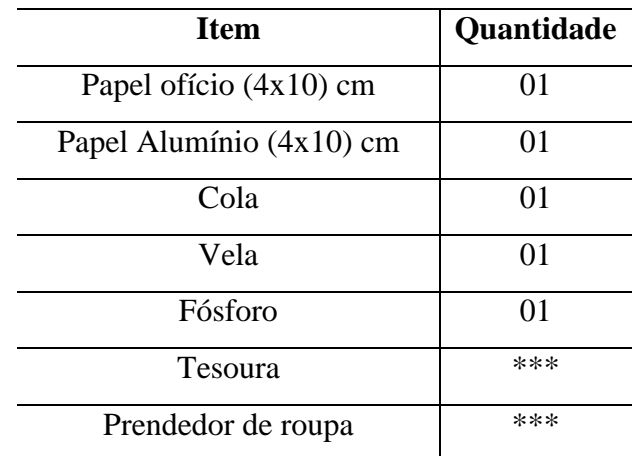

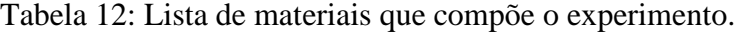

Fonte: Próprio autor.

A montagem do experimento consiste em recortar com tesoura uma tira de papel ofício no tamanho (4x10) cm e uma do mesmo tamanho de papel alumínio. Utilize a cola para unir estas duas tiras (alumínio e papel). Com o prendedor de roupa segure a lâmina construída como demonstrado na figura 29-a e leve ao fogo<sup>4</sup> da vela a uma distância de aproximadamente 5 cm.

Figura 29: (a) Esquema de montagem do experimento de Dilatação térmica e (b) deformação causada pela temperatura.

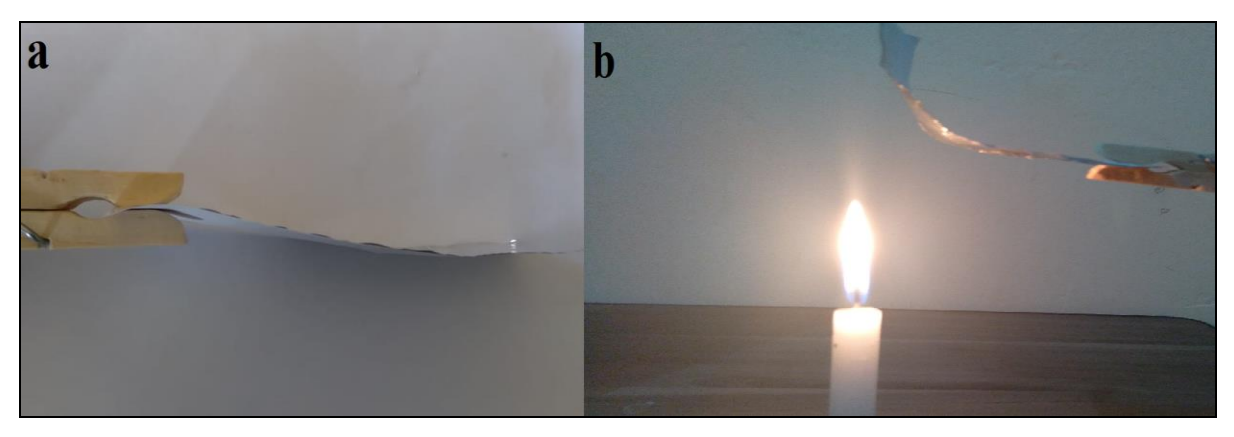

Fonte: Próprio autor.

Ao desenvolver o experimento, será possível demonstrar aos alunos o processo de dilatação, que é visualizado pela deformação causada na tira alumínio/papel (figura 29-b).

Em nosso cotidiano os efeitos da dilatação térmica estão intimamente ligados à construção civil, sendo fatores relevantes nos cálculos de engenheiros. Existem vários exemplos, mas podemos citar alguns, como as juntas metálicas de pontes, prédios, trilhos de trem, calçadas, entre outros. Nas residências, este fenômeno é mais comum no piso da cerâmica, que recebe o rejunte (espaçamento) para que a mesma não quebre com o aumento de volume devido à elevação da temperatura.

Na figura 30 podemos visualizar efeitos da dilatação em nosso cotidiano, sendo que na figura 30-a mostra trilhos de trem deformados pela inexistência de juntas de dilatação. A figura 30-b exemplifica uma ponte feita corretamente e que possui junta de dilatação, caso a ponte não tivesse este artifício, poderia colapsar. A figura 30-c apresenta um piso feito corretamente, com suas respectivas juntas de dilatação (muito comum em calçadas).

1

<sup>4</sup> Atenção: ao utilizar a vela tome os cuidados necessários para não tocar na chama e consequentemente causar queimaduras.

Figura 30: (a) Deformação devido à dilatação dos trilos de trem, (b) junta de dilatação em uma ponte e (c) demonstra as juntas de dilatação em uma calçada.

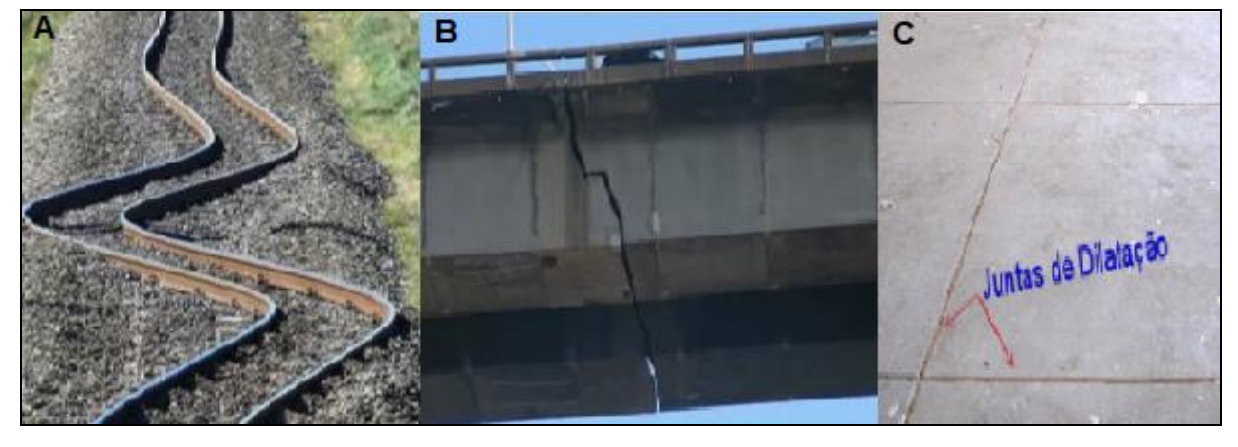

Fonte: Próprio autor.

Matematicamente, este efeito físico pode ser calculado através da dilatação superficial, expressado na equação 39:

$$
\Delta L = L_i \alpha \Delta T \tag{39}
$$

$$
L_f = L_i (1 + \alpha \Delta T) \tag{40}
$$

Onde  $ΔL = (L_f - L_i)$  é a variação do comprimento medido em metros [m], onde  $L_i$  é comprimento inicial  $[m]$  e  $L_f$  o comprimento final  $[m]$ . A equação também apresenta o coeficiente de Dilatação Linear do material ( $\alpha$ ) medida em °C<sup>-1</sup>, bem como  $\Delta T = (T_f - T_i)$ , ou seja, a variação da temperatura em °C.

Com base na equação (39) e com os valores da tabela 13, é possível perceber que, quanto mais elevado o valor de α, maior será a variação no comprimento inicial do sólido para a mesma variação de temperatura (ΔT).

| Substância    | $\alpha$ em $^{\circ}C^{-6}$ | Substância  | $\alpha$ em $^{\circ}C^{-1}$ |
|---------------|------------------------------|-------------|------------------------------|
| Zinco         | $26 \times 10^{-6}$          | Ferro       | $13 \times 10^{-6}$          |
| Alumínio      | $24 \times 10^{-6}$          | Concreto    | $12 \times 10^{-6}$          |
| Latão         | $20 \times 10^{-6}$          | Platina     | $9 \times 10^{-6}$           |
| Prata         | $19 \times 10^{-6}$          | Vidro comum | $8 \times 10^{-6}$           |
| <b>Bronze</b> | $18 \times 10^{-6}$          | Vidro pirex | $4 \times 10^{-6}$           |
| Cobre         | $16 \times 10^{-6}$          | Porcelana   | $3 \times 10^{-6}$           |
| Ouro          | $14 \times 10^{-6}$          | Invar       | $1 \times 10^{-6}$           |

Tabela 13: Tabela de coeficientes de dilatação linear.

Fonte: Adaptado de Helou; Gualter; Newton (2010, p. 142).

Ainda devemos lembrar que caso verifique-se a necessidade de fazer a conversão entre grau Celsius e escala Kelvin, utiliza-se a expressão 41.

$$
{}^{\circ}\text{C} = \text{K} - 273\tag{41}
$$

## 5.1. J. Convecção de Calor

O experimento de Transferência de Calor por Convecção tem como objetivo identificar como ocorre o processo de propagação de calor através do ar. A Convecção é um dos processos de propagação de calor, ocorre quando a energia térmica muda de maneira cíclica, ou seja, a camada de ar com maior energia térmica tende a se expandir fazendo com que fique mais leve e o ar frio com maior densidade tende a descer, gerando uma corrente de convecção. Podemos visualizar este fenômeno no dia a dia, por exemplo, quando estamos em uma sala com o condicionador de ar ligado, exemplificado na Figura 31.

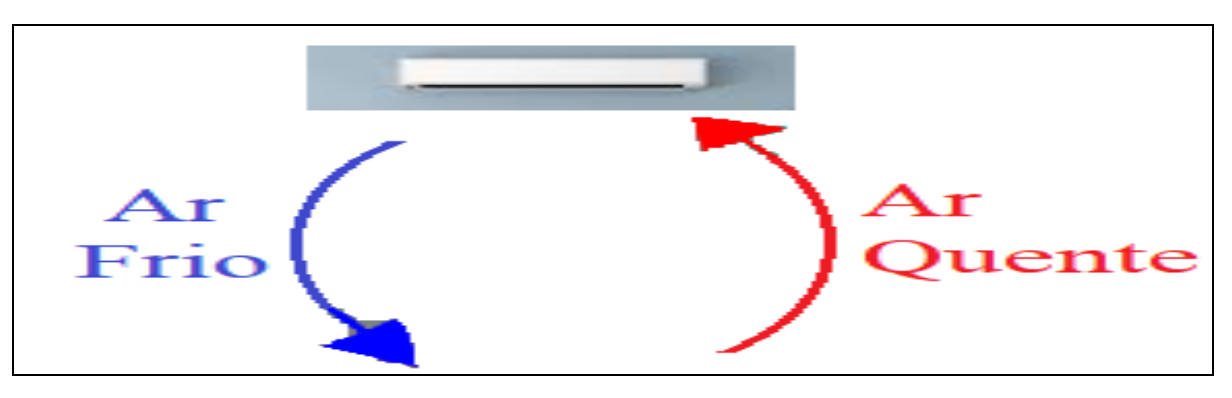

Figura 31: Ilustração do processo de convecção térmica causado por um aparelho de Ar Condicionado.

Fonte: Próprio autor.

Como ilustrado na figura 31, o condicionador de ar imprime ar frio que desce e o ar quente que está na parte de baixo sobe e é capturado pelo aparelho e resfriado no sistema, fazendo com que o ambiente fique com clima agradável. Por este motivo o ar condicionado é instalado a certa altura do solo, mas o aquecedor de ar deve ser posicionado embaixo, ou seja, mais próximo ao chão. Podemos ainda verificar a convecção dentro da geladeira domestica, o ar frio do congelador desce e o ar quente que está na parte debaixo sobre fazendo assim o ciclo de convecção. Outro processo de convecção também está presente na garrafa térmica que utilizamos para manter o café "quente" (figura 32), então o sistema de isolamento térmico impede que o calor do café saia do recipiente, mas por convecção o líquido mais frio desce e o quente sobe, assim misturando o café e permitindo que fique aquecido por um período de tempo maior.

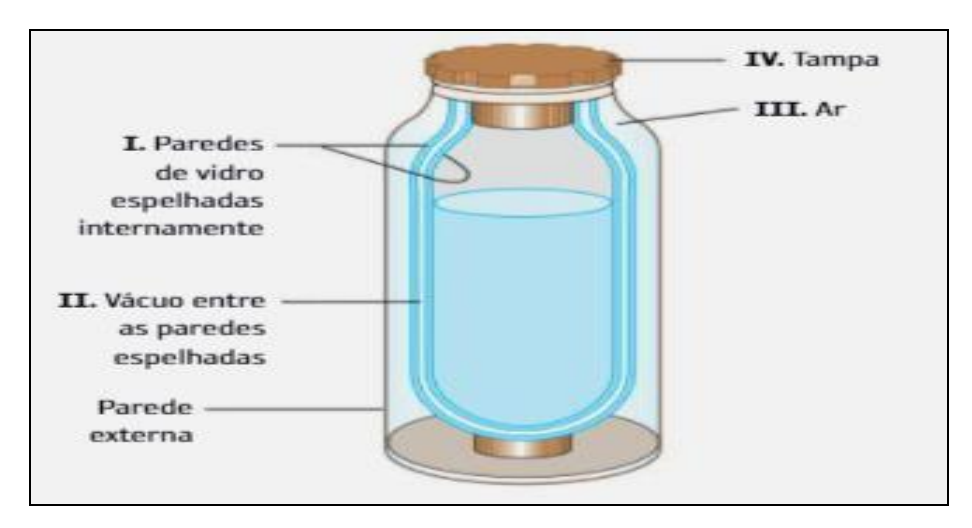

Figura 32: Representa o esquema de uma garrafa térmica.

Fonte: Adaptado (CARNEVALLE, 2018).

Já o experimento de Transferência de Calor por Convecção usado para demonstrar este fenômeno no produto desenvolvido, envolve a construção de uma hélice que será girada pelo ar aquecido que sobe até ela. Os materiais necessários para construção do experimento de convecção de calor são descritos na tabela 14.

| <b>Item</b>         | Quantidade |
|---------------------|------------|
| Latinha de alumínio | 01         |
| Gancho pequeno      | 01         |
| Linha de costura    | 01         |
| Vela                | 01         |
| Fósforo             | 01         |
| Tesoura             | ***        |
| Pincel              | ***        |
| Régua               | ***        |

Tabela 14: Lista de materiais necessários para construção do experimento de Condução de Calor

Fonte: Próprio autor.

O experimento deve ser construído da seguinte forma: Corte a parte superior e inferior da lata de alumínio, depois planifique a latinha, ou seja, pegue o tubo de alumínio que sobrou da retirada das extremidades da lata e corte ao meio, tornando-a uma placa de alumínio. Nesta placa, trace uma circunferência e corte a latinha com a tesoura, depois cortes como um modelo uma hélice de ventilador (ver figura 33-a). Fure a hélice no centro e prenda um gancho, onde será amarrada uma linha. Com a hélice montada, ascenda à vela com o fósforo e fixe-a na mesa suporte, tomando cuidado para não causar acidentes. Sobreponha a hélice sobre a chama da vela (cerca de 8 a 10 centímetros) e observe o resultado, na figura 33-b é possível ver o esquema de montagem.

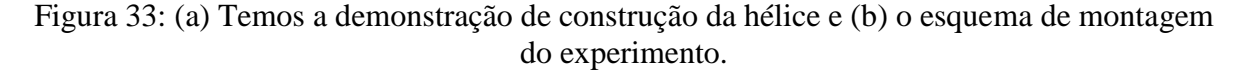

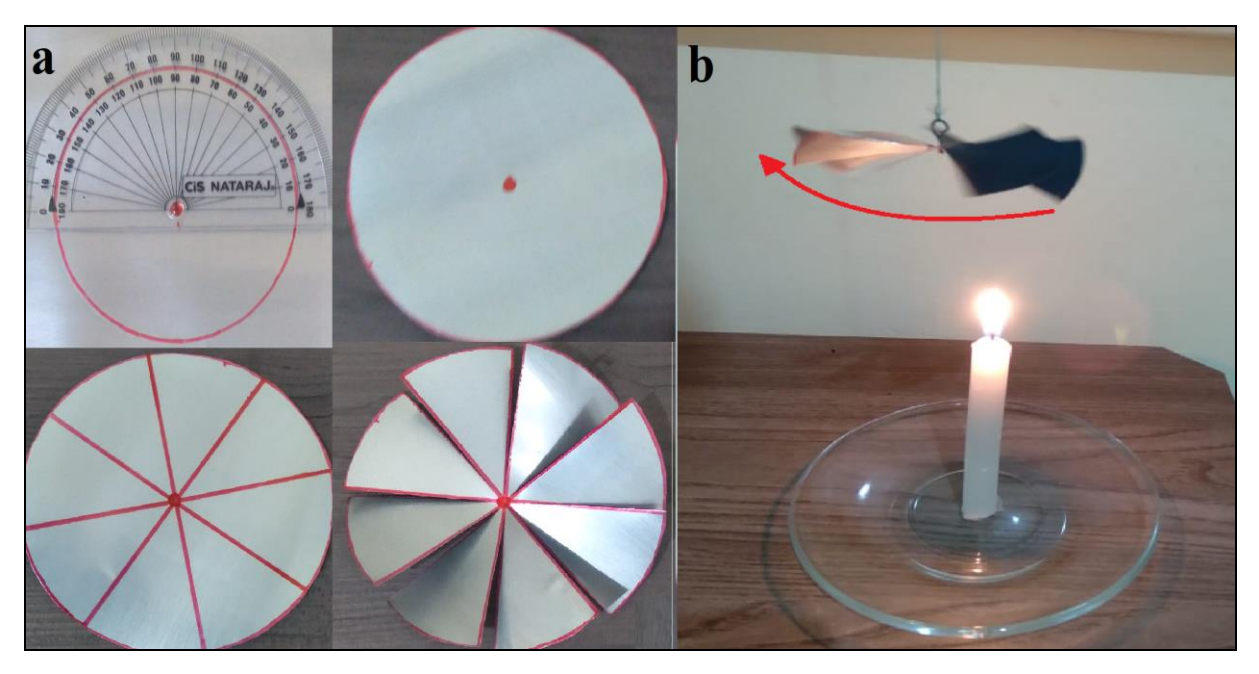

Fonte: Próprio autor.

## 5.1. J. Elevador Hidráulico

O objetivo deste experimento é demonstrar como funciona princípio de Pascal, entender o conceito de pressão hidrostática e seu uso no cotidiano. E também introduzir o cálculo da vantagem mecânica. Blaise Pascal (1623 -1662) foi Físico, Matemático e Filosofo que em seus trabalhos envolvendo hidrostática e hidrodinâmica contribuiu significativamente com a Física e o desenvolvimento humano. Atualmente, os princípios estudados por Pascal no ano de 1952 podem ser vistos hoje em freios hidráulicos, prensas hidráulicas, elevadores hidráulicos, além de uma série de outras aplicações tecnológicas.

O experimento proposto no produto desenvolvido constitui-se de um mini Elevador Hidráulico para veículos. A lista de materiais necessários para construção desse arranjo está disposta na tabela 15.

| <b>Item</b>                                           | Quantidade |
|-------------------------------------------------------|------------|
| Seringa de plástico (05 ml)                           | 01         |
| Seringa de plástico (20 ml)                           | 01         |
| Equipo de soro $(10 \text{ cm})$                      | 01         |
| Fluido de trabalho                                    | 01         |
| $(\text{Água/detergente}/\text{óleo}/\text{ar})$ 6 ml |            |
| Papelão                                               | 01         |
| Tubo de papelão (12 cm)                               | 01         |
| Cola fixa rápido                                      | 01         |
| Estilete                                              | 01         |
| Tesoura                                               | 01         |
| Papel A4                                              | 01         |

Tabela 15: Lista de materiais necessários para construção do experimento Elevador Hidráulico

Fonte: Próprio autor.

Inicia-se a construção do aparato utilizando estilete para fazer um corte transversal na vertical do tubo de papelão. Posteriormente use o papel A4 para revestir internamente o tubo. Agora, corte duas bases de papelão, uma para parte superior e ou para parte inferior do tubo, colando-os em sua extremidade (ver figura 34). Faça dois furos na parte de papelão superior, ligeiramente menor que o diâmetro de cada seringa, 05 ml e 20 ml. Coloque o equipo de soro ligando as duas seringas me maneira firme. Insira o fluido que desejar dentro da seringa menor. Verifique se a força feita em ambos os êmbolos das seringas é a mesma, isto é feito apenas apertando os êmbolos.

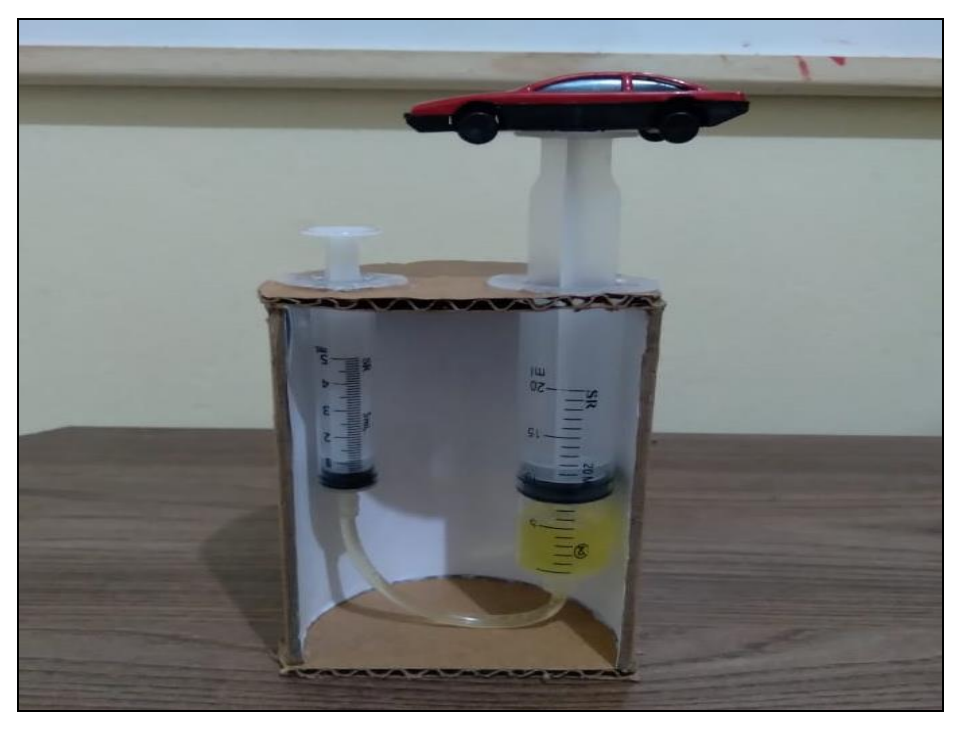

Figura 34: Esquema de montagem do experimento Elevador Hidráulico.

Fonte: Próprio autor.

Ao puxar ou apertar o êmbolo da seringa menor, o êmbolo da seringa maior sobe ou desce, realizando um movimento inverso à ação exercida sobre a seringa menor, demonstrando a ação hidráulica do arranjo.

Para tanto, é considerado um fluido, aquilo que pode fluir e também ou tomar a forma do recipiente que o contém, ou ainda não resistir às tensões de cisalhamento. São exemplos de fluidos: água, ar, óleo, petróleo, piche, álcool, entre outras coisas. Estes meios estão sujeitos à pressão, que é interpretada matematicamente como uma grandeza escalar, ou seja, possui apenas valor numérico, perpendicular ao plano, sendo fisicamente definida como a razão entre força (F) aplicada em uma área (A).

$$
P = F / A \tag{42}
$$

No Sistema Internacional (SI) a Pressão (P) é medida em  $[N/m^2]$  ou Pascal P<sub>a</sub>, pois a força está em Newton e a área em metros quadrados, levando em consideração que 1 atm =  $1,01*10<sup>5</sup>$  P<sub>a</sub>. Observando a expressão (42) acima, se diminuirmos a área em sua metade, sucessivas vezes, podemos perceber que para uma força constante a pressão aumenta. Isso ocorre, pois a área é uma grandeza inversamente proporcional à pressão. Quanto menor a área maior será a pressão, como pode ser observado na tabela 16.

|                   | $\sim$    | $\tilde{\phantom{a}}$ |
|-------------------|-----------|-----------------------|
| Pressão $[N/m^2]$ | Força [N] | Area $[m^2]$          |
|                   |           |                       |
| ιv                |           | 0,5                   |
| 20                |           | 0,25                  |
| 4U                |           | 0,125                 |

Tabela 16: Variação da pressão com diminuição da área

Fonte: Próprio autor.

Como pode ser observado na tabela 16, mantendo a força constante (5N) e variando a área entre 1 até 0,125 1 m<sup>2</sup>, a pressão aumenta de 5 para 40 N/m<sup>2</sup>, respectivamente. O Princípio de Pascal nos diz que uma variação de pressão aplicada a um fluido incompressível contido em um recipiente é transmitida integralmente a todas as partes do fluido e às paredes do recipiente (HALLIDAY, 2009, p. 79).

O experimento do Elevador Hidráulico funciona com duas seringas acopladas uma na outra, em formato de **U,** por meio de um equipo de soro encontrado em qualquer farmácia. O fluido de trabalho preenche o equipo de soro e parte do volume de cada uma das seringas. No arranjo, foram utilizadas duas seringas, a menor de 5 ml e a maior de 20 ml e possuem êmbolos áreas denominadas como A<sub>1</sub> e A<sub>2</sub>, respectivamente. A figura 35 apresenta o arranjo utilizado. É importante mencionar que nessa imagem não é mostrado o fluido de trabalho.

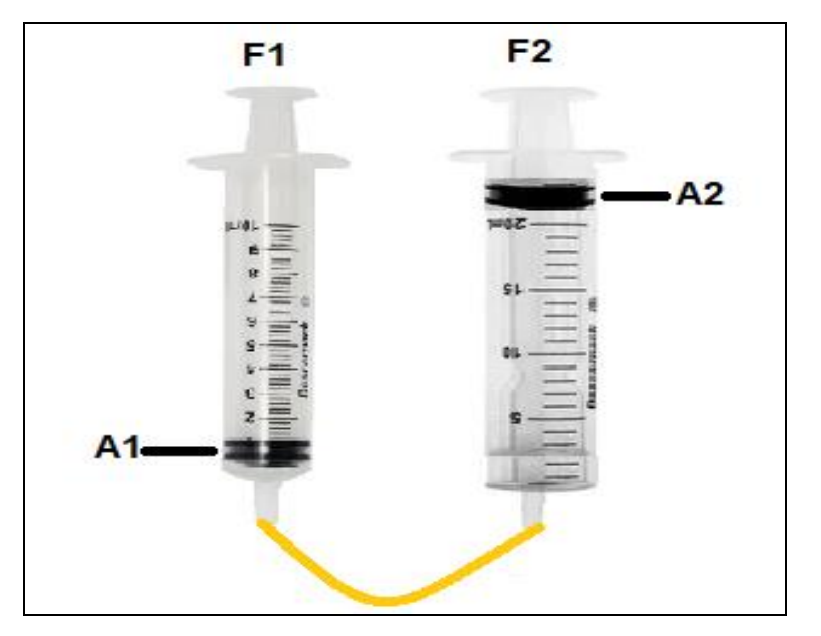

Figura 35: Esquema de acoplamento das seringas.

Fonte: Próprio autor.

Dessa forma, temos que a força  $F_1$  aplicada em  $A_1$  é transferida integralmente para  $A_2$ , fazendo com quê o êmbolo suba uma altura h. Com isto em mente podemos então, igualar as variações de pressões em  $ΔP_1$  e  $ΔP_2$  (RAMALHO, 1999).

$$
\Delta P_1 = \Delta P_2 \tag{43}
$$

E pela equação 42 podemos reescrever a equação 43, gerando a expressão 44.

$$
F_1/A_1 = F_2/A_2 \tag{44}
$$

Como as áreas são circulares na seringa, temos que  $A_1 e A_2$ , substituem-se por  $\pi R_1^2 e$  $\pi\mathrm{R}_2^2$ , ficando a expressão da seguinte maneira.

$$
F_1 / \pi {R_1}^2 = F_2 / \pi {R_2}^2
$$
 (45)

E após simplificação matemática, temos

$$
F_1/R_1^2 = F_2/R_2^2 \tag{46}
$$

Com esta expressão é possível calcular a força gerada, por exemplo, na seringa 2 apenas conhecendo os raios (R) das seringas e a força aplicada na seringa 1, ou ainda, como a força é descrita como a massa vezes a aceleração ( $F = m.a$ ), é possível saber qual força deve ser aplicada na seringa 1 para levantar um determinado peso posicionado no êmbolo da seringa 2.
### **6. APLICAÇÃO DO PRODUTO EDUCACIONAL E RESULTADOS**

O produto educacional intitulado "Física para Viagem – FpV", é robusto, versátil, permite fácil acomodação dos experimentos e transporte com praticidade. No ambiente escolar, o produto pode ser utilizado em diversos contextos e com várias metodologias. Aconselha-se, que ao aplicar este produto educacional, aqueles experimentos que podem de alguma forma, por menor que seja seu potencial, causar acidente, sejam manipulados pelo docente, fazendo nesse sentido, uma demonstração experimental. É importante destacar que o laboratório portátil pode ser aplicado ao Ensino Fundamental e Médio devendo o professor adequar os conteúdos (nível) e os experimentos aos objetivos almejados.

Para aplicação deste produto, escolheu-se como público alvo estudantes do sétimo ano do Ensino Fundamental (em torno de 12 anos de idade). A Unidade Escolar participante da pesquisa foi a Escola Estadual Professor João Alves Batista, localizada na cidade de Araguaína - TO, na rua Ademar Vincente Ferreira, número 661, setor central.

Em decorrência das medidas impostas pelos órgãos do executivo, federal, estadual e municipal, por conta do risco de contaminação por COVID – 19, foram necessárias adaptações na maneira de emprego do produto, orginalmente previsto para ser aplicado de maneira presencial. No momento da aplicação do produto, mesmo com as escolas tendo oferecido o retorno das aulas no sistema hibrido e mantendo o revezamento de turmas, os alunos participaram da pesquisa optaram por aulas online. Assim, a aplicação do produto educacional desenvolvido ocorreu de modo remoto, para viabilizar os encontros, foi utilizada a plataforma "GoogleMeet".

A turma participante (composta por dez educandos) da aplicação desse produto educacional cumpriu todos os critérios de inclusão, sendo o projeto da pesquisa submetido e aprovado pelo conselho de ética da UFT. Todos os alunos e seus responsáveis assinaram Termo de Assentimento Livre e Esclarecido (anexo 2) e o Termo de Consentimento Livre e Esclarecido (anexo 3), respectivamente. Por razão de sigilo e preservação da identidade dos educando, as respostas dos alunos neste trabalho são retratadas pela letra **A00** seguida de um numeral. Para metodologia de aplicação deste produto educacional, utilizou-se de uma sequência didática composta por cinco encontros, sendo um para orientação e os demais para aulas. Para detalhar melhor a aplicação do PE, é possível visualizar na tabela 17, a descrição das atividades propostas na sequencia didática. É importante ressaltar que a aplicação do produto ocorreu paralelamente à rotina em sala de aula.

| <b>Atividades Propostas</b> | Descrição                                                  |  |  |
|-----------------------------|------------------------------------------------------------|--|--|
| 1° Encontro:                | - Apresentação da proposta;                                |  |  |
| Apresentação da             | Conteúdos abordados na SD                                  |  |  |
| Sequência Didática          | Esclarecimento dos métodos adotados.                       |  |  |
|                             | - Solicitação de assinatura do TALE e TCLE;                |  |  |
| 2° Encontro: Produção       | - Mapeamento dos conhecimentos prévios via questionário    |  |  |
| Inicial                     | anexo 5.                                                   |  |  |
| 3° Encontro: Aula           | - Aula teórica e dialogada com objetos do conhecimento;    |  |  |
| Teórica                     | Proposição de situações problemas com base com duas        |  |  |
|                             | atividades dissertativas e ilustrativa, anexo 6.           |  |  |
| 4° Encontro: Aula com       | - Demonstração experimental                                |  |  |
| Utilização do Produto       | Condução                                                   |  |  |
| Educacional                 | Convecção                                                  |  |  |
|                             | Radiação                                                   |  |  |
|                             | Questionamentos a<br>respeito<br>dos<br>experimentos       |  |  |
|                             | demonstrados, anexo 7.                                     |  |  |
| 5° Encontro: Produção       | - Revisão e discussão dos conteúdos estudados.             |  |  |
| Final                       | - Avaliação da aprendizagem via questionário a respeito    |  |  |
|                             | do que foi estudado por parte dos alunos, para tanto foi   |  |  |
|                             | utilizado o mesmo questionário proposto inicialmente,      |  |  |
|                             | anexo 5.                                                   |  |  |
|                             | alunos<br>sobre<br>Percepção<br>dos<br>demonstrações<br>as |  |  |
|                             | experimentais, anexo 8.                                    |  |  |

Tabela 17: Descrição das atividades propostas em cada etapa da sequência didática

#### Fonte: próprio autor:

É imperativo destacar que o produto educacional desenvolvido agrega experimentos de várias matérias da Física, como descrito no Capítulo 5, mas por adequação ao período letivo da turma participante em concomitância com a disponibilidade para aplicação do produto, a unidade temática estudada foi matéria e energia, onde as habilidades trabalhadas foram: diferenciar temperatura, calor e sensação térmica nas diferentes situações de equilíbrio termodinâmica cotidiana e utilizar o conhecimento das formas de propagação de calor para justificar a utilização de determinados materiais (condutores e isolantes), com os objetos de

conhecimento: as formas de propagação de calor e condutores e isolantes térmicos. Para compreensão deste conteúdo, optou-se por fazer um acompanhamento dos seguintes tópicos: Calor, Temperatura, Energia Cinética, Energia Térmica, Equilíbrio Térmico, Sensação Térmica, Condutores e Isolantes, Condução de Calor, Convecção e Irradiação Térmica.

No segundo encontro, onde ocorreu à produção inicial dos educandos, houve primeiramente um mapeamento dos conhecimentos prévios a respeito do que os alunos sabiam ou tinham visto e sobre os conteúdos propostos no primeiro encontro. O anexo 5 contempla os questionamentos que foram feitos e a figura 36 apresenta o gráfico relacionando a quantidade de acertos de cada aluno.

Figura 36: Retrata o resultado do mapeamento dos conhecimentos prévios dos estudantes com base no anexo 5.

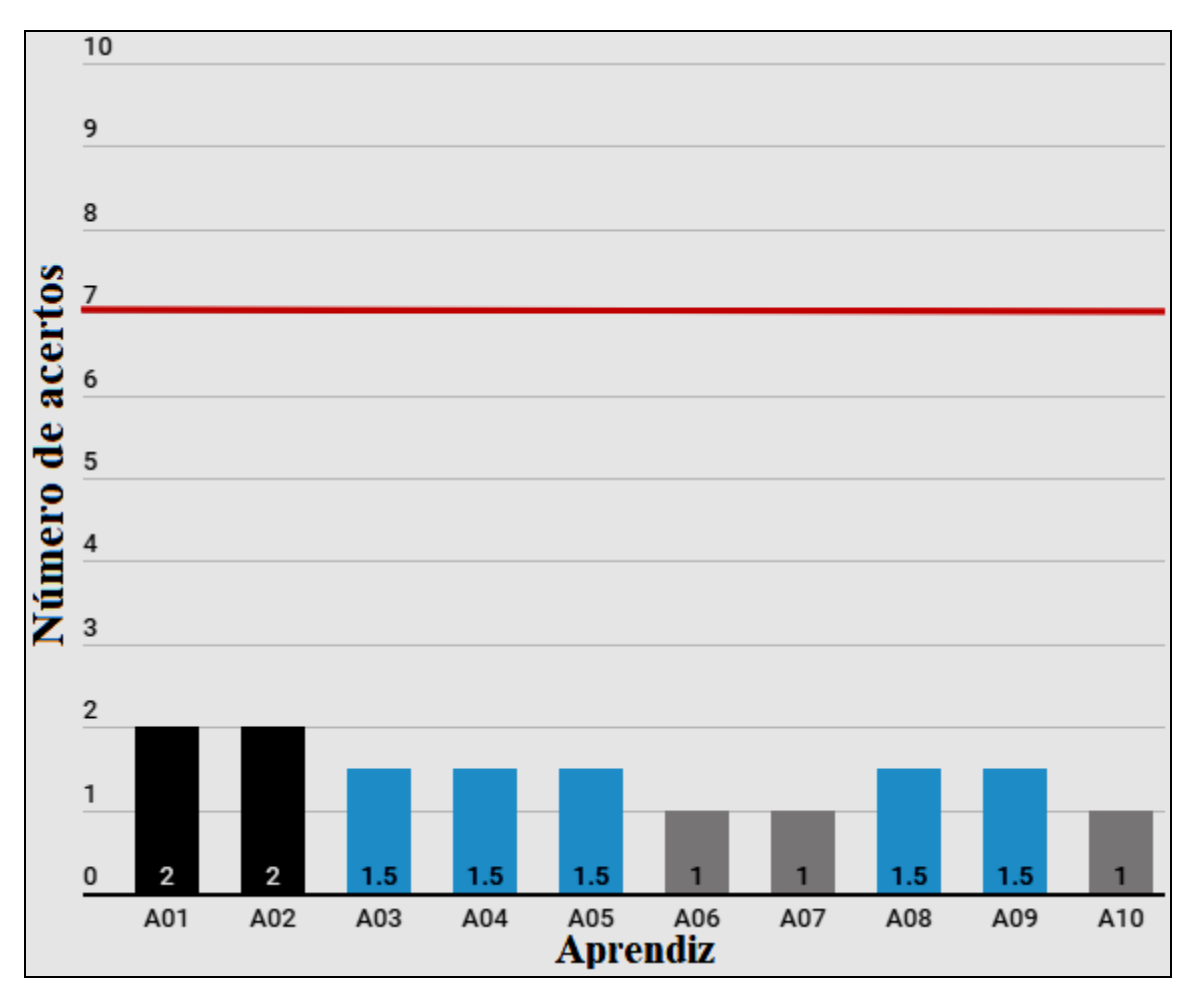

Fonte: Próprio autor.

Vale ressaltar que as respostas produzidas por parte dos alunos, foram avaliadas segundo critérios do livro didático Araribá mais ciência (CARNEVALLE, 2018)<sup>5</sup>, página 202 a 216. Destaca-se que as respostas inseridas pelos alunos, que constam em textos copiados ou transcritos literalmente da internet foram descartadas, sendo atribuída nota zero para tal item. Como visto no gráfico da figura 36, na cor preta estão os discentes que atingiram a marca que dois pontos, em azul aqueles que alcançaram um ponto e meio, e na cor cinza fizeram apenas um ponto. O destaque negativo ilustrado no gráfico da figura 36 mostra o baixo número de acertos, pois foram realizados 10 questionamentos e o maior índice de respostas corretas não passou de duas. Relacionando a quantidade de acerto dos alunos e calculando a média, podese inferir que o índice de acertos no mapeamento ficou em torno 14,5%. O baixo indicador de acertos pode ser relacionado ao primeiro contato dos educandos com este conteúdo.

O terceiro encontro contempla tópicos de calor, temperatura, equilíbrio térmico e identificar quais materiais são bons condutores ou isolantes térmicos. Inicialmente dispomos de uma aula teórica para formar uma base teórica e posteriormente foi elaborada duas atividades onde os alunos tiveram a possibilidade de desenhar e escrever pequenos textos sobre o tema estudando. As atividades propostas neste encontro são apresentadas na figura 37.

Figura 37: Mostra Atividade 1 referente ao equilíbrio térmico e Atividade 2 sobre materiais condutores e isolantes térmicos.

| Atividade 1                            |                                | Atividade 2                                       |  |
|----------------------------------------|--------------------------------|---------------------------------------------------|--|
| Em algumas horas, o que irá acontecer? |                                | Classifique os objetos como condutor ou isolante. |  |
|                                        | Materials do slide anterior    | Condutor ou isolante térmico?                     |  |
|                                        | Colher (Aço Inox)              |                                                   |  |
|                                        | Panela de Pressão (Alumínio)   |                                                   |  |
| WINDHIELD                              | Panela de Cobre (Cobre)        |                                                   |  |
|                                        | <b>Colher de Pau (Madeira)</b> |                                                   |  |
|                                        | Cabca Térmica (Plástico)       |                                                   |  |
|                                        | Palito de espetinho (Madeira)  |                                                   |  |
| Lotte                                  | Luva (Algodão)                 |                                                   |  |
| $-55$                                  | Forma (Alumínio)               |                                                   |  |

Fonte: Próprio autor.

1

<sup>5</sup> https://pnld.moderna.com.br/ciencias/arariba-mais/ , link para visualização <https://pt.calameo.com/read/002899327b90f8bb82a17?authid=UosNbLrIxaBS>

Como é possível observar na figura 37, implementamos duas atividades prévias ao experimento, onde na Atividade 1 os participantes da pesquisa deveriam escolher uma das imagens (com objetos quentes e frios) e explicar o que irá acontecer com o objeto deixado em temperatura ambiente ao passar do tempo. Na segunda atividade (Atividade 2), utilizando o quadro disponibilizado, os estudantes classificaram os objetos como condutor ou isolante térmico. Esta atividades foram encaminhadas ao professor pelo aplicativo WhatsApp durante a aula. Os resultados destas atividades estão descritos na tabela 18.

| <b>DISCENTE</b> | <b>ATIVIDADE I</b>                                                                                            | <b>ATIVIDADE II</b>                                                                                                    |
|-----------------|----------------------------------------------------------------------------------------------------|----------------------------------------------------------------------------------------------------|
| A01             | Que (que) acenterará com<br>is picole on its entires for de geladine.<br>R Ele una derreter, pais el comprese | MATCHING de Side autrici (Corditorielle incluste térmico?)<br>conditor<br>COLHER (age inox)<br>condutor<br>Panila de prossão (aluminio)<br>completor<br>Ponela de colora (sobra)<br>indenter<br>Collier di pau (madrica)<br>isournices<br>Caixa ternia (plastico)<br>isdante<br>Politic de espetenhal madrical<br>isolentes<br><u> Aures (Charlais)</u><br>roandy Ton<br>Iorna (aluminio) |
| A02             | Crosses<br>'agar<br>Obculon de gel<br>dertro de ão<br>Leroyer<br>worker                                       | College (Aca Impr)<br>Condutor<br>Computer<br>oncle de Bursão<br>Conditor<br>capita de cour<br>Conditor<br>letter de lau<br>belowto<br>Juice Tirmico<br>orlande<br>$\left( -1\right)$<br>the warrel in<br>Indonta<br>Condutor                                                                                                    |
| A03             | Da reculor mois timpurature em peux<br>Impa a picale in a duration.                                           | eta ptiriais da stidiantivas Conditorai isolantitermica?<br>Pather (cacsinad)<br>Candular<br>Janeto, de proprad Caluminia)<br>Candular<br>Combade Cabril Cabril<br>andutor<br>allrut depaulor adviso?<br>Dralante<br>aisco Limpo Plantical<br>Inslant<br>alle dispolinto (cladito)<br>Insport<br>Dura (colgadão)<br>prolante.<br>Candutar<br>Parmo (columinia)                            |

Tabela 18: Mostra resultado das atividades I e II realizada pelos discentes

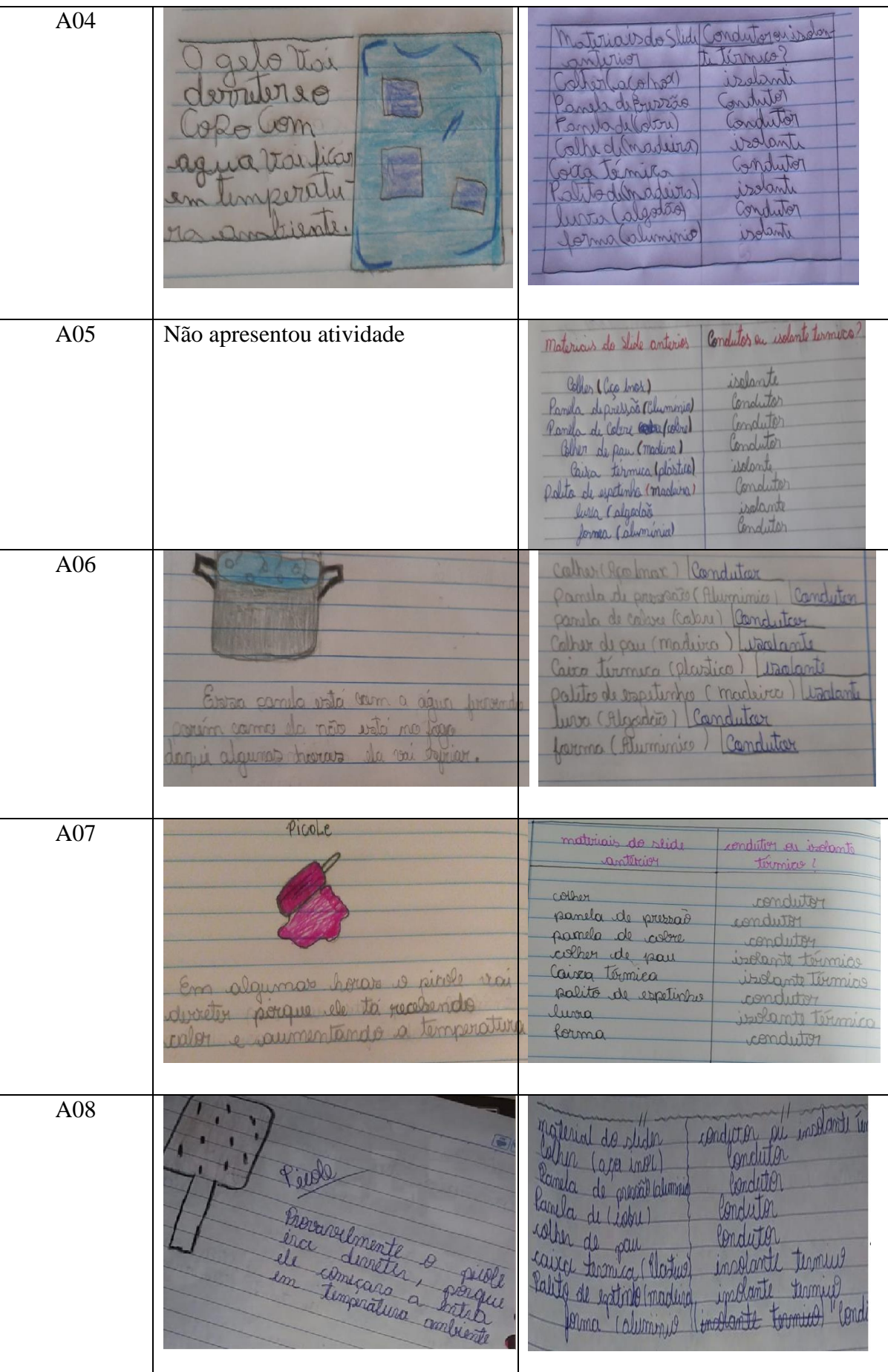

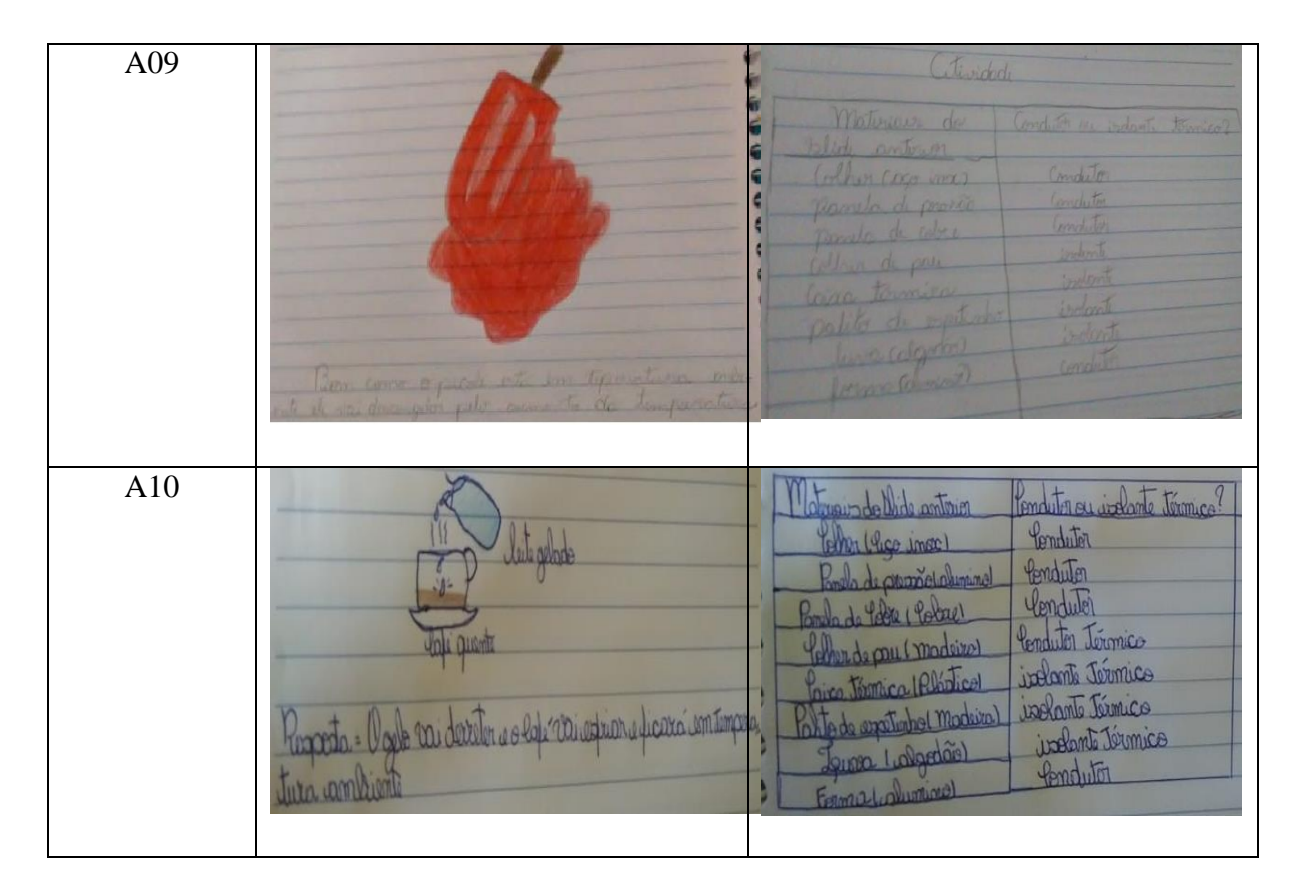

Fonte: Próprio autor.

Posteriormente a entrega das atividades, o professor pode avaliar as respostas dos estudantes. Como ilustrado na Tabela 18, o participante A05 não enviou a Atividade 1, os demais encaminharam seus deveres com respostas corretas, mesmo que estas apresentem pequenas "falhas" temporais no processo de troca de calor, ou seja, os participantes sabem que a troca de calor ocorre, mas acreditam que este processo (mesmo que em objetos pequenos e usando a temperatura ambiente local) pode demorar horas.

Já na Atividade 2, todos os educandos encaminharam suas atividades, que em sua essência foi a de reconhecer quais materiais da lista eram isolantes ou condutores térmicos, o gráfico da figura 38 retrata o desempenho dos aprendizes.

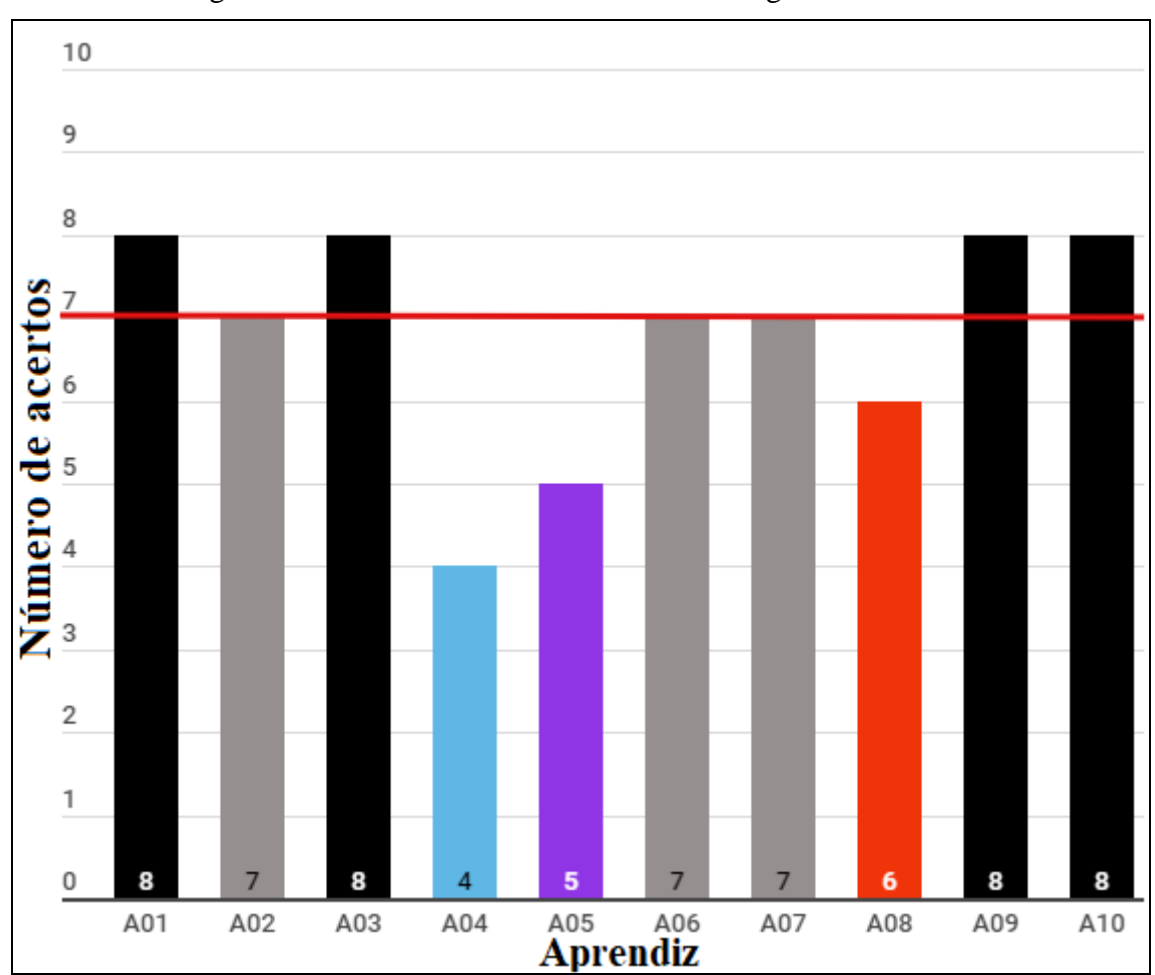

Figura 38: Número de acertos com base na segunda atividade.

Fonte: Próprio autor.

O gráfico acima destaca o número de acertos obtidos por cada aluno após execução da atividade, pode-se inferir que os discentes conseguem classificar com êxito os materiais, ou seja, distinguir materiais condutores ou isolantes térmicos. Para cada acerto sobre a característica física do material, foi atribuído um ponto. Como pode ser observado (colunas pretas), quatro alunos atingiram oito acertos, três estudantes obtiveram sete acertos (em cinza), um participante (coluna vermelha) obteve seis acertos, outro obteve cinco acertos (aprendiz A05) e o indivíduo A04 atingiu quatro acertos (coluna azul).

Já o quarto encontro foi utilizado para a aplicação do produto educacional desenvolvido, ou seja, nesta etapa ocorreu a demonstração experimental dos fenômenos físicos. A figura 39 mostra o aparato utilizado nos encontros online, suporte para filmagem das demonstrações bem como mesa portátil que compõe a maleta em seu primeiro módulo.

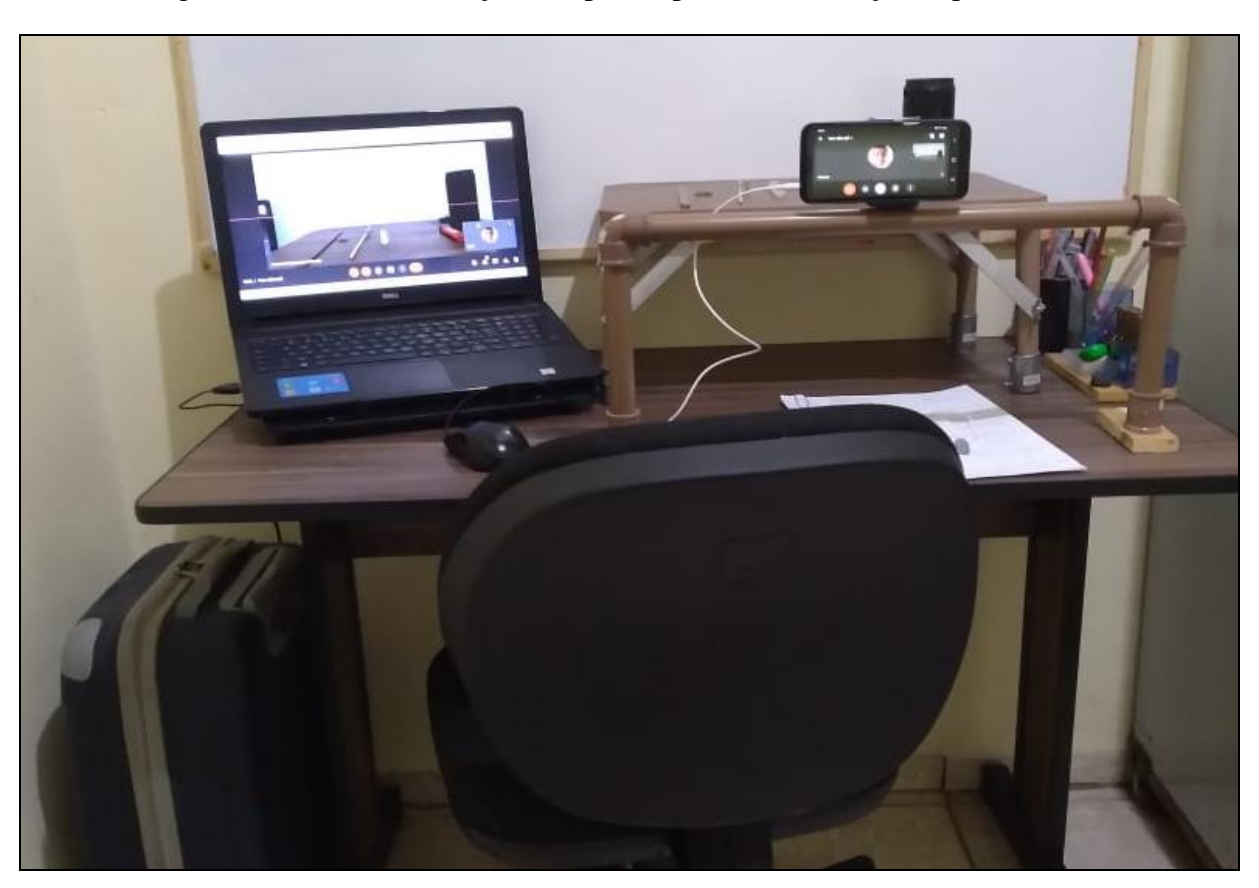

Figura 39: Detalha utilização do aparato para demonstração experimental.

Fonte: Próprio autor.

É possível perceber pela figura 39 a praticidade do produto desenvolvido, no destaque 1, temos o laboratório portátil (mala de viagem com volume de  $0.0385 \text{ m}^3$ ) que incorpora dez experimentos de Física e, no destaque 2, a mesa de apoio (componente do produto) suportando o experimento de condução térmica. É imperativo destacar que todo o aparato experimental utilizado na aula demonstrativa é significativamente reduzido, ou seja, coube em uma pequena mesa de escritório juntamente com equipamentos computacionais empregados no apoio a aula. Como mencionado anteriormente e destacado na figura 6, a mesa de apoio incorporada no produto desenvolvido, assume alturas diferentes e pode ser utilizada sozinha no suporte a atividade experimental.

Para o início de cada aula, os alunos foram lembrados sobre o que foi estudado referente ao calor e temperatura, para tanto foram utilizadas algumas figuras como sol, gesto de abraçar e uma fogueira. Após as discussões iniciais partimos para execução do experimento. O primeiro a ser demonstrado aos educandos encontra-se na figura 40, propagação de calor por condução.

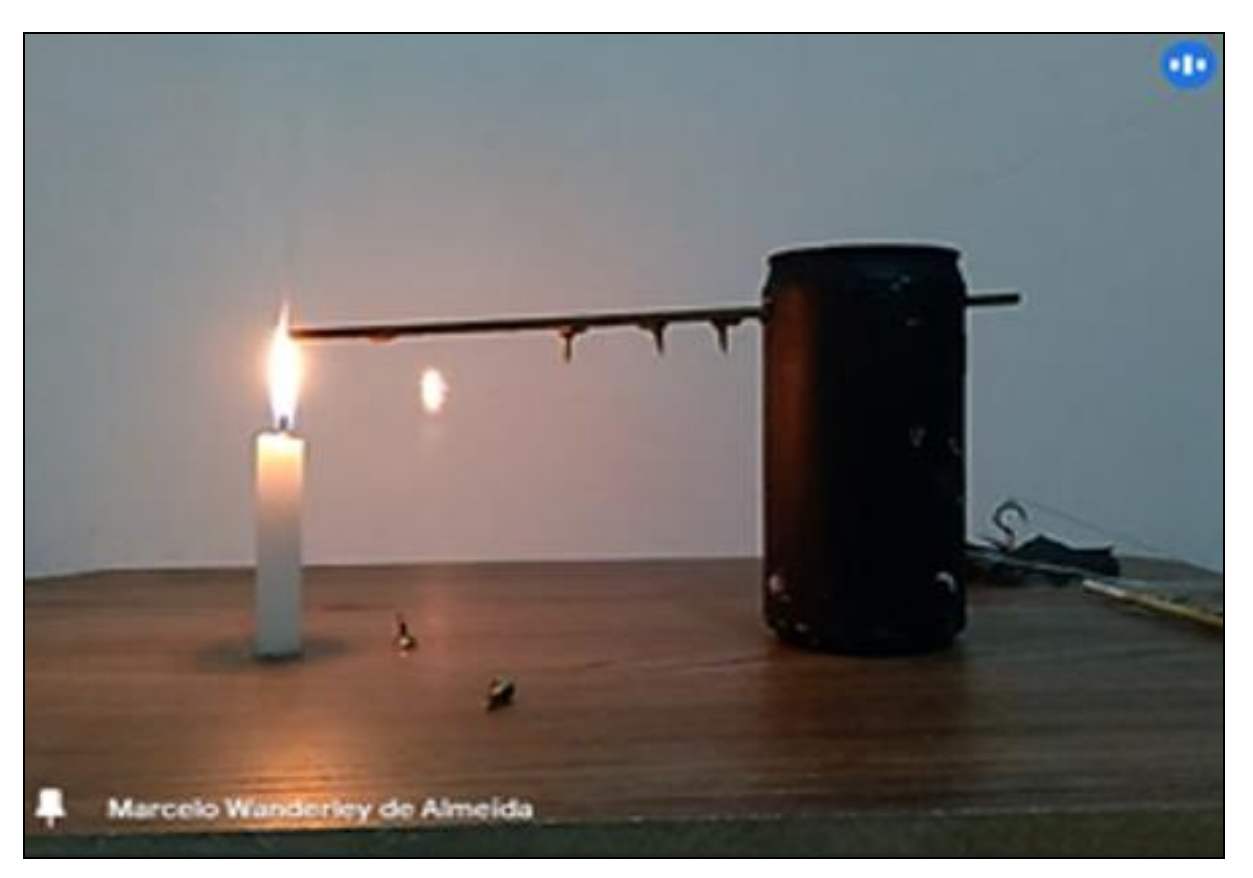

Figura 40: Experimento de condução calor.

Fonte: Próprio autor.

Cabe ressaltar que a figura 40 retrata a execução da atividade experimental (aplicação do produto educacional) durante a aula remota. Aqui está sendo demonstrado o fenômeno de condução de calor, onde é possível identificar o experimento que compõe o laboratório portátil e os materiais utilizados (vela, parafusos, haste de cobre e lata de alumínio).

Antes de iniciar o desenvolvimento do experimento o aparato foi explicado aos alunos e um questionamento inicial feito; O que aconteceria ao encostar a barra de cobre na chama da vela? Prontamente o discente A03 respondeu: *O cobre vai esquentar e vai derreter a cera da vela e vai derrubar os parafusos*, seguido por A01: *vai derrubar os parafusos*. Indagos sobre o motivo dos primeiros parafusos a cair são os mais próximos da chama da vela, o discente A03 logo responde: p*orque são os primeiros a receber calor*. No término do experimento, ou seja, ao desprender todos os parafusos grudados na barra de cobre, foi questionado se era possível tocar na barra de cobre, prontamente A01 e A03 – *Senhor vai se queimar! Queimar a mão a temperatura está alta.* Em sequência foi solicitado aos alunos que fizessem anotações e tentassem relacionar o fenômeno físico observado com as formas de propagação de calor conhecida por eles.

Em continuação às demonstrações, utilizou-se no experimento uma haste com material diferente, com objetivo de comprar dois materiais e reforçar o tema sobre condutividade térmica, que foi estudado anteriormente. A figura 41 mostra o experimento, que é conduzido da mesma maneira, mas utiliza-se um palito de madeira como suporte aos parafusos.

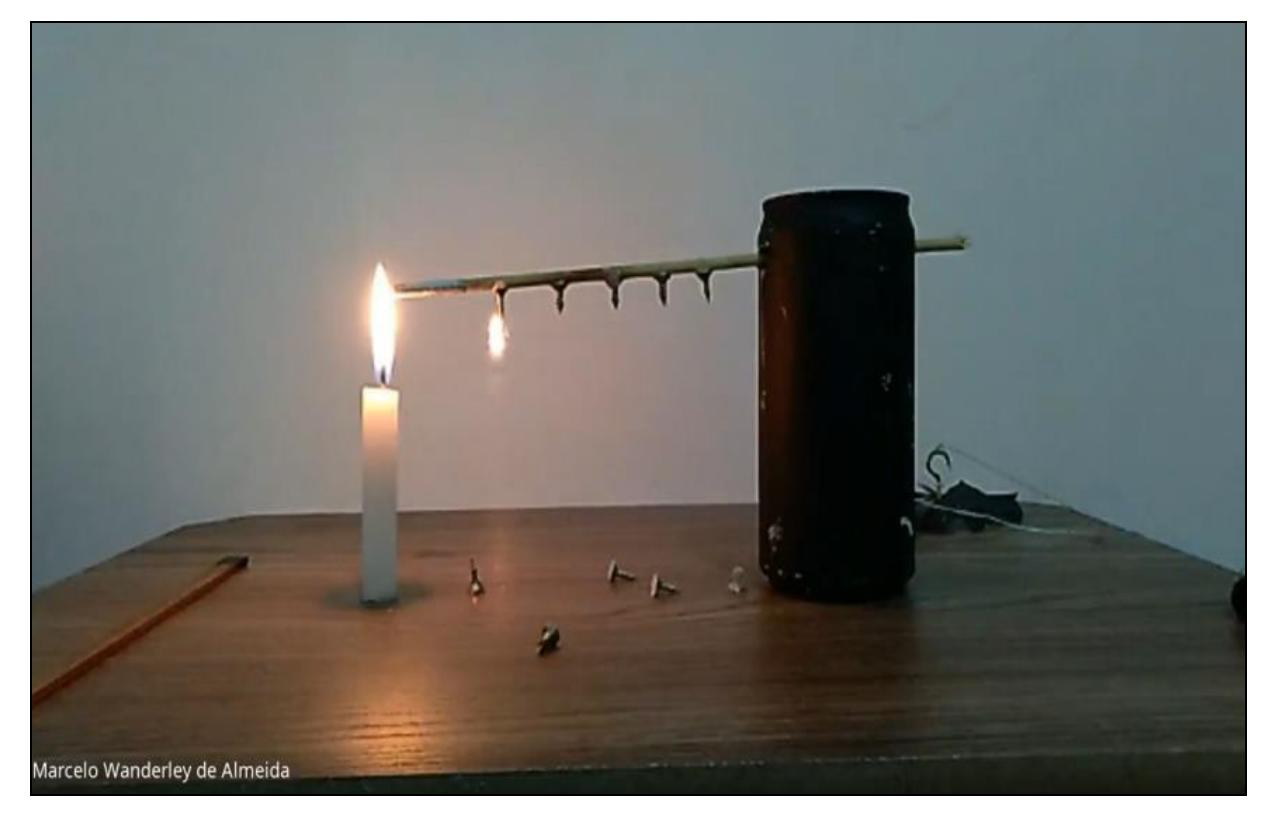

Figura 41: Representa o experimento de condução calor com isolante térmico.

Fonte: Próprio autor.

O objetivo do experimento da figura 41 foi demonstrar que o calor não se propaga em um isolante térmico, no experimento uma extremidade da haste isolante é aquecida, e como o calor não se propaga a parafina fixadora não derrete e os parafusos continuam colados ao palito. Isso ocorre devido ao arranjo celular do material que possuem minúsculas massas de ar em seu interior.

Durante a demonstração da propagação de calor em um material isolante térmico, os estudantes foram questionados novamente sobre a queda dos parafusos, o participante A03 respondeu: *Eu acho que não vão cair os parafusos porque a madeira é isolante.* Ao insistir, e indagar; Se a chama permanecer em contato com a haste por uma hora? O aluno A02 diz: *não*. O A03: *não, pode queimar a madeira, mas não propaga calor.*

Neste momento é explicada a função do papel alumínio que reveste a ponta da haste, que serve para evitar que a madeira queime. A partir deste momento foi explicado o fenômeno físico conhecido como condução de calor. Foi dito, em linguagem própria e pedagógica proporcional a idade dos participantes, que, inicialmente as partículas que compõe a barra de cobre, e que estão mais perto da fonte de calor (chama da vela), ficam mais agitadas, essa agitação é transferida para as outras partículas que compõe o metal e após algum tempo toda barra fica aquecida. O mesmo não ocorre com a madeira, pois a celulose é mal condutor.

Já o segundo experimento visou demonstrar o fenômeno de convecção de calor, onde foi utilizada uma hélice que gira com o ar aquecido por uma vela (figura 42).

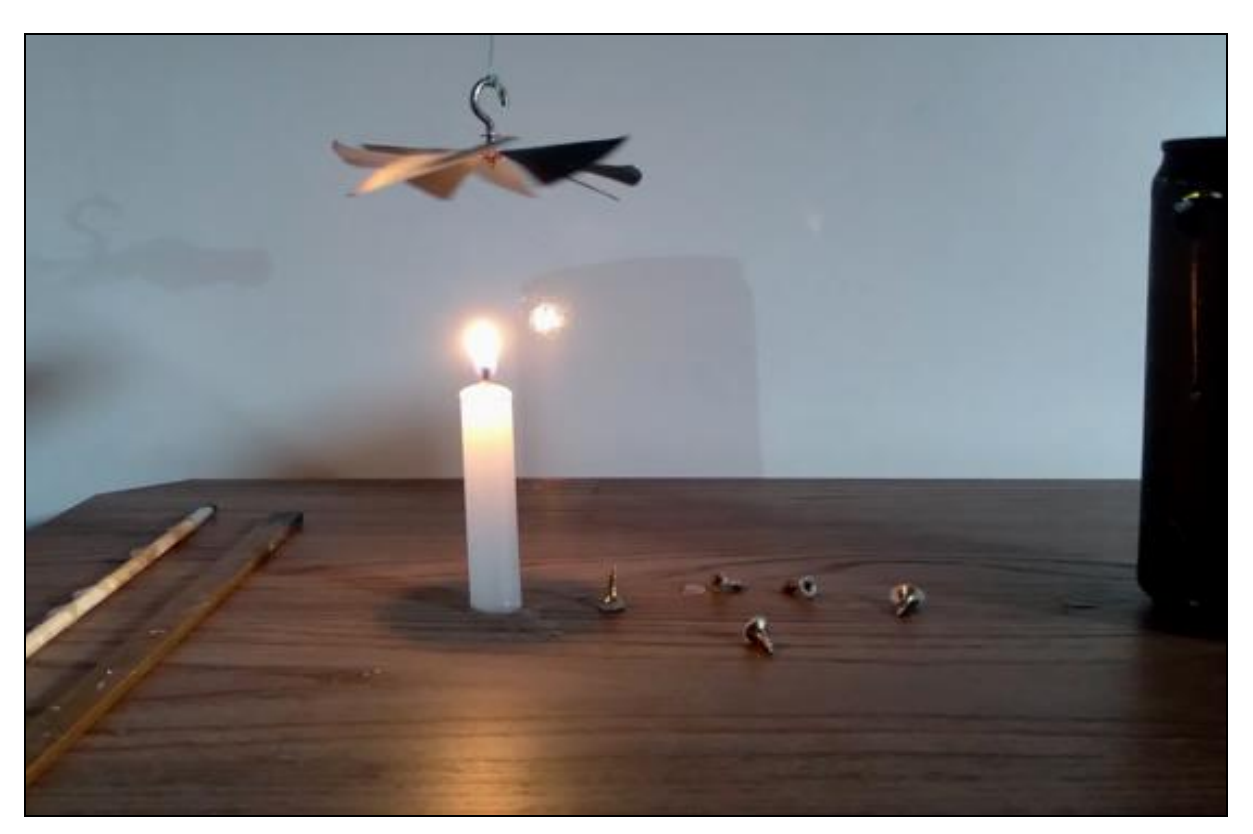

Figura 42: Mostra o processo de propagação de calor por convecção.

Fonte: Próprio autor.

Ao sobrepor a hélice sobre a vela, como mostra a figura 42, esta começa a girar demonstrando o fenômeno físico denominado como convecção de calor. Após a observação, os alunos foram questionados; Por que a hélice gira? O discente A03 responde: a*cho que a onda de calor está fazendo girar.* Ao ouvir esta resposta, o professor\pesquisador foi obrigado

a intervir e explicar que o ar é um gás e que ao ser aquecido se expande, fica mais leve e sobe em direção da hélice, por esse motivo acaba girando-a, ou seja, este processo de deslocamento de fluidos (gases e líquidos) ocasionado por calor é chamado de convecção de calor. Então este é o mesmo fenômeno que ocorre com um balão de ar quente, fazendo-o subir, ou em piscinas, onde a água fica quente na superfície e fria no fundo. Indagados sobre terem presenciado ou sentido tal fenômeno, as respostas foram; A04: *Já senti isso*. A01: *sim professor*. A03: *Sim*.

Em seguida, utilizando-se da vela, foi demonstrado que o calor também é irradiado. A figura 43 exemplifica esta demonstração, ou seja, quando uma pessoa aproxima-se lateralmente de uma fonte de calor, ela o sente, e esta transferência de calor sentida não esta sendo feita por condução ou convecção, mas por irradiação. Este é o processo de transferência de calor do Sol para a Terra, que ocorre através de ondas eletromagnéticas, chamadas ondas de calor ou calor radiante.

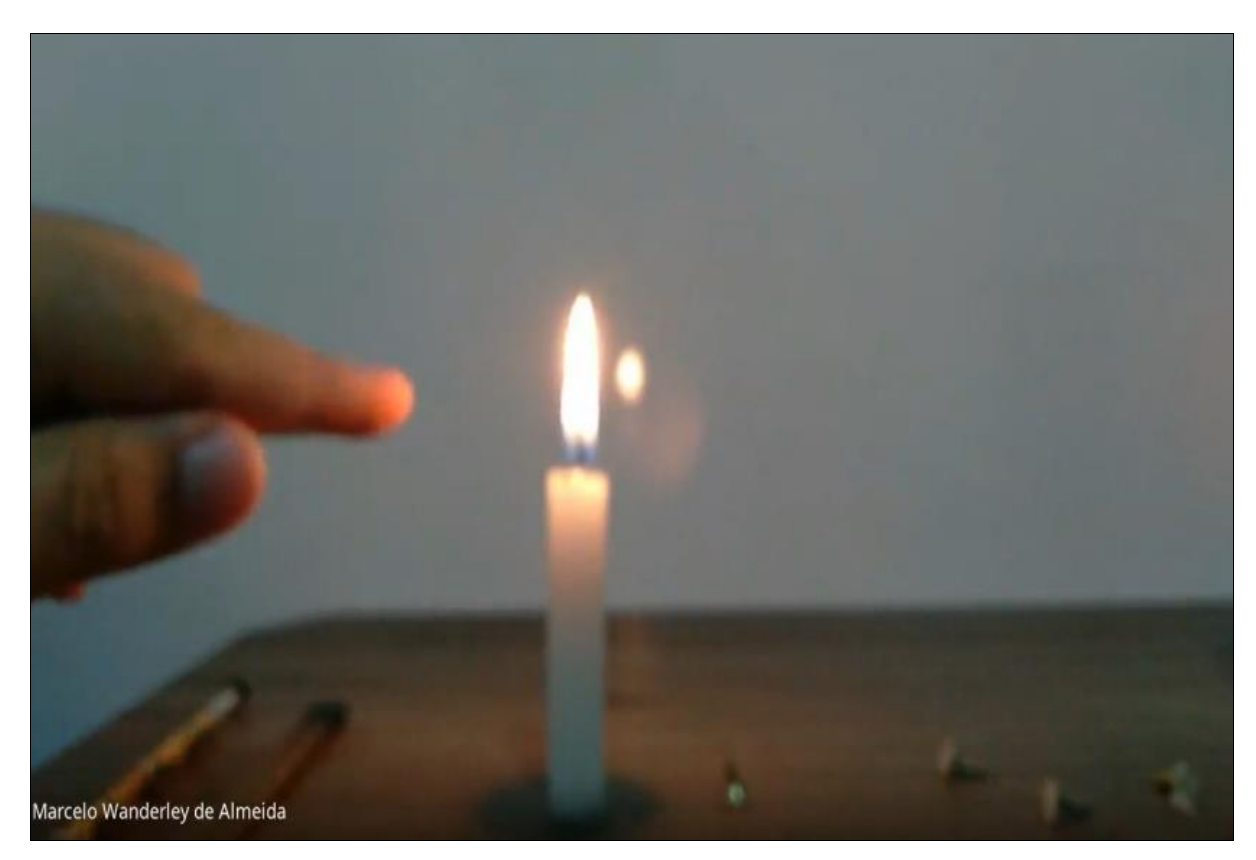

Figura 43: Ilustra o processo de propagação de calor por irradiação.

Fonte: Próprio autor.

Após as demonstrações experimentais, os participantes tiveram um novo encontro e foram submetidos a um questionário baseado na experimentação demonstrada (anexo 7). As respostas aos questionamentos podem ser vistas em sequência cronológica.

Por que os parafusos da haste de cobre caíram e do palito de espetinho não?

- A01: *Os parafusos no cobre caíram porque receberam o calor da chama da vela. Já no palito de espetinho não caíram porque o palito de madeira é um mal condutor do calor.*
- A02: *O mesmo não acontece quando aquecemos uma das extremidades do palito, pois a madeira não conduz calor tão bem quanto o metal. Portanto, quando se aquece uma das extremidades do palito, as gotas de vela não derreterão do mesmo modo como derreteram quando o fio foi aquecido.*
- A03: *Por que o cobre conduz o calor já a madeira não conduz o calor.* A04: *Por que não.*
- A05: *Por que cobre e condutor e o palito de espetinho e um isolante.*
- A06: *Por que a haste de cobre é condutor e o palito de espetinho não é condutor térmico.*
- A07: *Por que a haste de cobre propaga o calor isso faz com que a parafina desgrude da haste, já o palito não propaga o calor, por isso os parafusos ñ desgrudam do palito.*
- A08: *Por que o cobre e um condutor e o palito de espetinho e um isolante térmico.*
- A09: *foi que o cobre recebeu calor e os parafusos caíram e no palito de espetinho não caiu porque ele não recebe calor igual cobre.*
- A10: *O cobre é um condutor de calor então o calor se propaga por ele já a madeira é um isolante térmico e n propaga o calor.*

Ao serem questionados sobre a existência de uma diferença de condução térmica entre os materiais do primeiro experimento e, se isso poderia interferir na propagação de calor, os discentes foram unanimes em responder que sim.

Com relação às formas de propagação de calor demonstradas nos experimentos, o gráfico abaixo expõe a quantidade de acertos em função de cada forma de propagação de calor apresentada (figura 44).

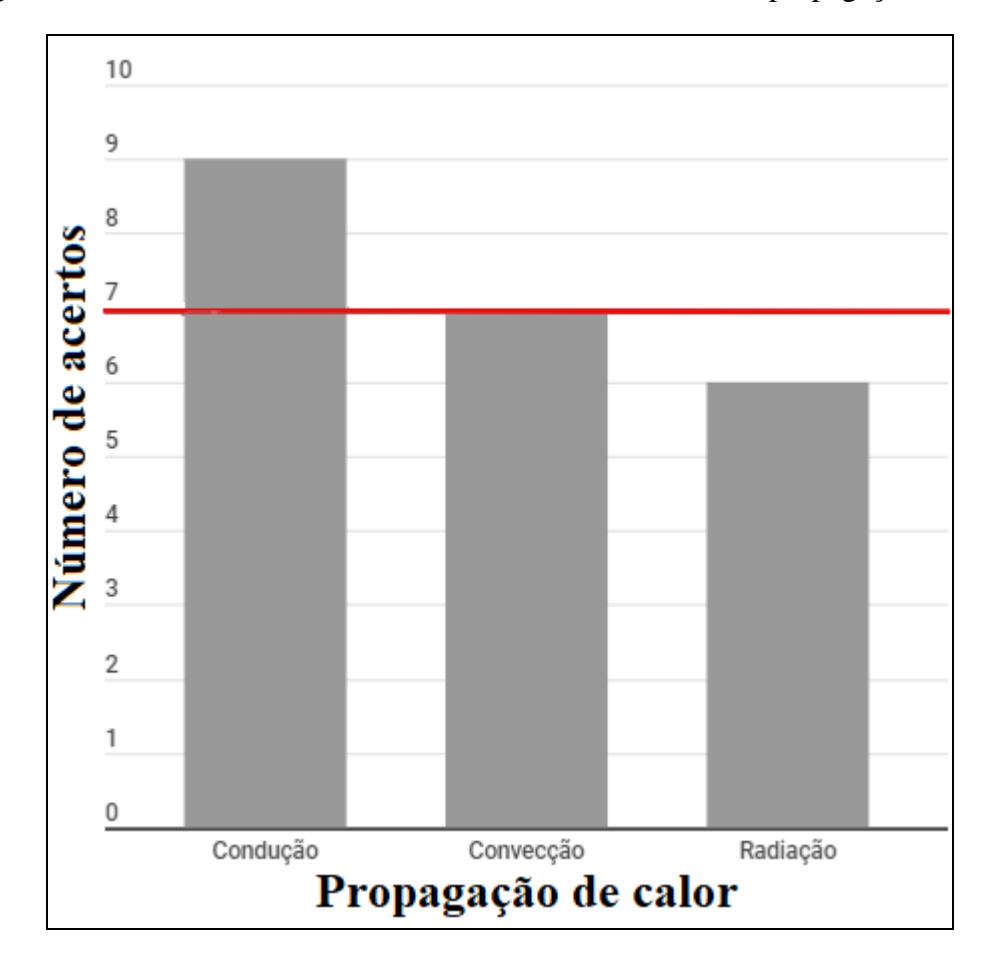

Figura 44: Número de acertos dos discentes em cada forma de propagação de calor.

Fonte: Próprio autor.

Podemos observar no gráfico da figura 44, que nove alunos conseguiram definir conceitualmente a propagação de calor por condução, em relação à convecção, um total de sete alunos lograram êxito ao conceituar corretamente, ao contrário do processo de irradiação de calor, que apenas seis alunos conseguiram conceituar. Durante o quinto encontro houve avaliação da aprendizagem via questionário sobre o tema estudado, a figura 45 apresenta a percepção dos educandos em relação ao conteúdo exposto nas aulas experimentais (anexo 8).

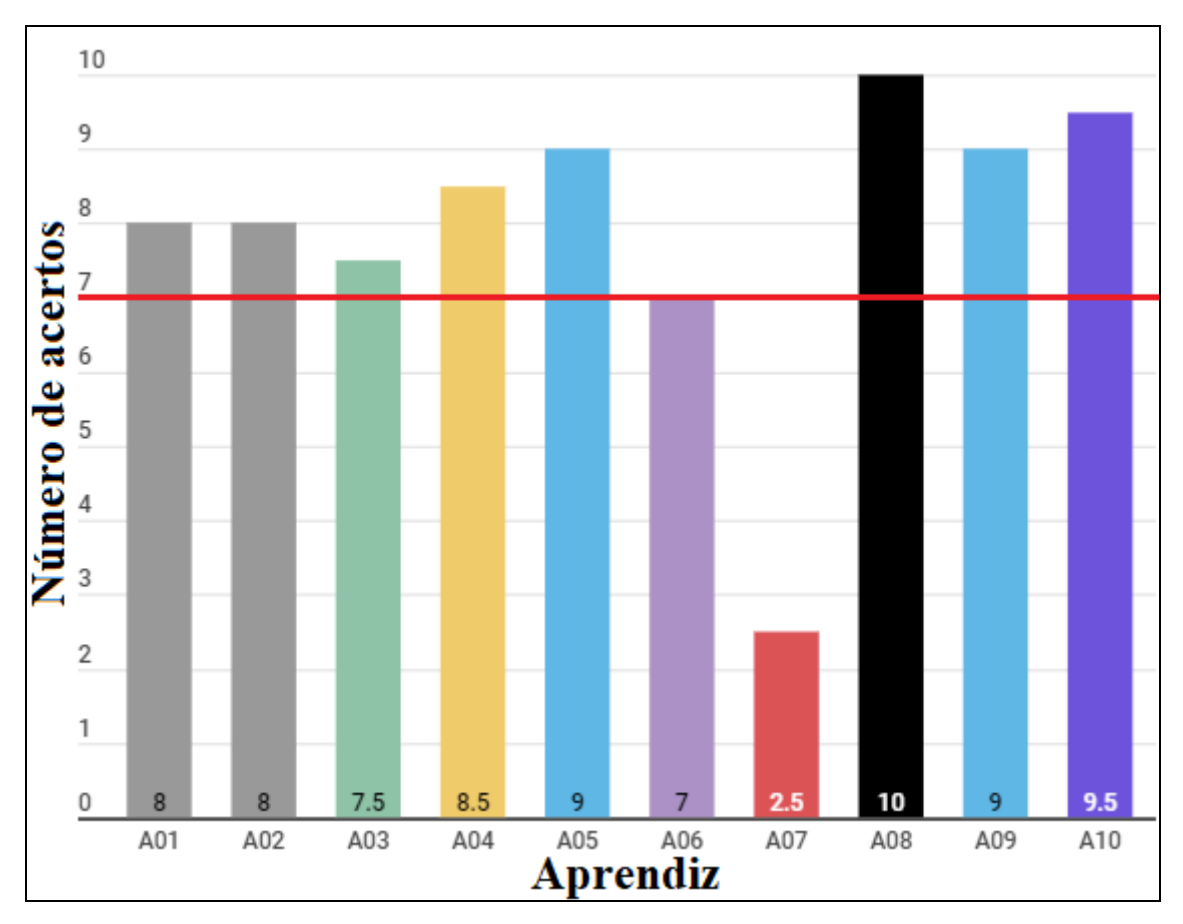

Figura 45: Retrata o resultado do questionário de verificação da aprendizagem.

Fonte: próprio autor:

A figura 45 apresenta o desempenho dos aprendizes sobre a matéria estudada na sequência didática, como salientada anteriormente. O questionário utilizado para captar tais informações, foi o mesmo inserido para coletar dados dos conhecimentos prévios dos participantes. Isto faz-se necessário para um estudo comparativo de conhecimento agregado pela atividade desenvolvida.

Verifica-se que quatro discentes atingiram média superior a nove acertos, cinco alunos com média entre sete e oito acertos e apenas um aluno com apenas dois acertos. Nesse gráfico, a média de acertos dos estudantes subiu 79%, o índice de verificação da aprendizagem via atividade desenvolvida demonstrou que houve um aumento de 64,5% em relação ao questionário de conhecimentos prévios.

Com base nas estratégias de propor conteúdo organizado hierarquicamente e a utilização do produto educacional, é possível inferir que as atividades experimentais geraram melhora no desempenho dos estudantes.

### **7. CONSIDERAÇÕES FINAIS E CONCLUSÃO**

É imperativo destacar, que ensinar Física no atual contexto em que vivemos não é uma tarefa trivial, tanto por conta das condições de serviço, seja ela financeira ou infraestrutural. Diante das mudanças trazidas pela BNCC e DCT, a experimentação tem o intuito de garantir a reflexão do educando frente à construção do conhecimento e proposição de novas ideias.

Antes da BNCC os conteúdos de Física priorizavam os estudantes do Ensino Médio, mas em 2021 passou a ser inserida a partir do 6° ano do Ensino Fundamental. Nesse contexto, abre-se a possibilidade para o trabalho com a experimentação, com o lúdico, sem perder o lado científico da disciplina. A partir desse marco há possibilidade de formar melhor os educandos para provas externas, como ENEM, Vestibular, preparação para o trabalho e exercer melhor a cidadania.

Desde o início, pós-proposição do projeto, objetivamos desenvolver um laboratório de Física portátil de fácil transporte e aplicação, voltado para aulas experimentais de Física, contornando a falta de infraestrutura laboratorial nas escolas. O produto pode tornar as aulas de Física mais atrativa, auxiliar alunos e professores no processo de ensino e aprendizagem. É possível que este protótipo seja aperfeiçoado para comportar uma variedade maior de experimentos.

A partir dos resultados obtidos por meio dos questionários, atividades e diálogos, apesar das dificuldades encontradas, logo no início da aplicação do produto, os discentes conseguiram concluir as atividades propostas com êxito.

Foi possível verificar mediante o mapeamento dos conhecimentos prévios dos alunos (figura 36), que estes não entendiam os conceitos físicos das indagações feitas, nesse sentido ficou evidente que não tinham subsunçores/idéias âncora e não faziam relação com os objetos de conhecimentos propostos. Verificou-se que as declarações feitas, em sua maioria são ideias ancoradas no senso comum e cópias que textos de sítios de busca. Esta observação pode ser embasada na falta de conhecimentos prévios dos educandos em relação aos tópicos estudados foram insuficientes, pois este foi o primeiro contato dos alunos com estes objetos de conhecimento, descritos do DCT. Lembramos que o ano 2021 foi o marco início da implementação da BNCC no Ensino Fundamental Tocantinense, até então, só alunos matriculados a partir do 9º (nono) ano do Ensino Fundamental teriam acesso a este conteúdo.

Em contra partida utilizando uma SD, onde os conteúdos foram organizados hierarquicamente e com uma sequência lógica, foi possível construir pontes para que os aprendizes conseguissem evoluir seu aprendizado.

Ao propor esta atividade (anexo 6), objetivou-se tirar o discente da passividade e fazer com que expressasse seu entendimento até o momento do conteúdo explicado. Cinco educandos escolheram picolé (A01, A03, A07, A08 e A09), dois o copo com mistura de água e gelo (A02, A04), um escolheu panela com água fervente (A06), bem como uma mistura de café quente com leite gelado (A10) e um discente (A05) não apresentou atividade. As respostas para a primeira atividade estão direcionadas para o equilíbrio térmico, ou seja, intuíram que o processo Físico que ocorre naquela situação é causado pela troca de calor com o ambiente, equilibrando a temperatura do corpo com a temperatura ambiente. O discente A07 declara: *Em algumas horas o picolé irá derreter, por que ele está recebendo calor e aumentando a temperatura.* 

É Possível notar na escrita, que o discente diferencia calor de temperatura, mas assim como os demais não cita o fenômeno do equilíbrio térmico que é a proposta da atividade, nesse sentido, e partindo para análise dos demais, se observa que nenhum deles cita o fenômeno Físico do equilíbrio térmico, o que era esperado, pois se utilizam da aprendizagem do dia-dia para dar explicações de cunho científico. Na atividade II nota-se que em sua maioria, 70% dos aprendizes, conseguiram distinguir quais eram os materiais condutores ou isolantes. A partir desta atividade os alunos conseguiram demonstrar que os metais como alumínio, cobre e aço inoxidável eram bons condutores, enquanto que a madeira, o plástico e algodão eram maus condutores de calor, satisfazendo o tópico estudo.

Em relação à experimentação observou-se que houve avanço no desempenho dos discentes, ao início da SD os mesmo não conseguiam explicar os fenômenos e recorriam à internet para pesquisas. Foi possível perceber que os novos conhecimentos apresentados a eles foram relacionando de maneira organizada e hierarquizada a fim de proporcionar aos mesmos, fazerem pontes entre estes conceitos.

O produto educacional fez com que os discentes interagissem durante a aula online respondendo aos questionamentos proposto. Vale dizer que os alunos saíram da passividade durante a aplicação do Produto Educacional, não apenas foram expectadores da aprendizagem mecânica, mas, os mesmos leram, ouviram, visualizaram assistindo à demonstração e o mais importante, participaram de forma ativa do processo de ensino e aprendizagem.

Perante os resultados do questionário final de avaliação, constatou-se que houve participação efetiva dos educandos, com isso 90% tiveram desempenho satisfatório com nota maior que a média no questionário pós-aplicação da sequência didática. Com relação à percepção dos educandos sobre a utilização do produto educacional Física para Viagem – FpV, os resultados nos revela que a proposta foi bem receptiva, pois os mesmos julgam ser interessante, ajudando a desenvolver-se melhor, entender a matéria/conteúdo, além de tornar mais fácil o aprendizado e fixar o conteúdo.

Como foi citada, a falta de infraestrutura (laboratórios) é uma das causas da não utilização de experimentos em sala de aula, com o laboratório portátil Física para Viagem, o docente tem a chave para abrir um enorme leque de possibilidades, como demonstrar os fenômenos que nos cercam fazendo com que aprendizagem do educando seja de fato significativa.

# **REFERÊNCIAS**

BETZ, M. **Propriedades Gerais da Radiação Térmica**. Física do século XX. Disponível em: [<Radiação térmica \(ufrgs.br\)>](https://www.if.ufrgs.br/~betz/iq_XX_A/radTerm/aRadTermFrame.htm). Acesso em: out. de 2021.

BRASIL. **Lei de Diretrizes e Bases da Educação Nacional**. Lei 9394/96. Disponível em: < [http://www.planalto.gov.br/ccivil\\_03/leis/l9394.htm>](http://www.planalto.gov.br/ccivil_03/leis/l9394.htm) Acesso em: jun. 2020.

CABRAL, F; LAGO, A. **Física I**.V São Paulo: HARBA ltda, 2002. v. 1.

CARNEVALLE, M. R.: **Araribá mais: ciências.** 7° ano. 1° ed. São Paulo: Moderna, 2018.

Calculo da intensidade do campo gravitacional da terra. Disponível em: [<http://www.if.ufrgs.br/mpef/mef008/mef008\\_02/Paulo/Trabalho/campo.html>](http://www.if.ufrgs.br/mpef/mef008/mef008_02/Paulo/Trabalho/campo.html) Acesso em nov. de 2020.

Como funciona um Dínamo. **Dínamo**. Disponível em: < [https://efeitojoule.com/2008/06/como-funciona-dinamo-bicicleta/>](https://efeitojoule.com/2008/06/como-funciona-dinamo-bicicleta/) Acesso em abr. de 2021.

CORREIA, N. **A História da Física na Educação Brasileira**. Revista HISTEDBR On-line, n.14, Junho 2004.

Disponível em: [<http://www.histedbr.fe.unicamp.br/revista/revis/revis14/art7\\_14.pdf>](http://www.histedbr.fe.unicamp.br/revista/revis/revis14/art7_14.pdf) Acesso em: jan. de 2021.

CRIVELARO, B. L. **O Uso da Sequencia Didática no Ensino de Física na Disciplina de Ciências.** In: I Congresso Internacional De Educação Contextos Educacionais: Formação, Linguagens E Desafios. Anais. Londrina. 2019. 9p. Disponível em: < [http://www.uel.br/eventos/semanadaeducacao/pages/arquivos/Anais/2019/EIXO%202/16.%2](http://www.uel.br/eventos/semanadaeducacao/pages/arquivos/Anais/2019/EIXO%202/16.%20O%20USO%20DA%20SEQUENCIA%20DIDATICA%20NO%20ENSINO%20DE%20FISICA%20NA%20DISCIPLINA%20DE%20CIENCIAS.pdf) [0O%20USO%20DA%20SEQUENCIA%20DIDATICA%20NO%20ENSINO%20DE%20FIS](http://www.uel.br/eventos/semanadaeducacao/pages/arquivos/Anais/2019/EIXO%202/16.%20O%20USO%20DA%20SEQUENCIA%20DIDATICA%20NO%20ENSINO%20DE%20FISICA%20NA%20DISCIPLINA%20DE%20CIENCIAS.pdf) [ICA%20NA%20DISCIPLINA%20DE%20CIENCIAS.pdf](http://www.uel.br/eventos/semanadaeducacao/pages/arquivos/Anais/2019/EIXO%202/16.%20O%20USO%20DA%20SEQUENCIA%20DIDATICA%20NO%20ENSINO%20DE%20FISICA%20NA%20DISCIPLINA%20DE%20CIENCIAS.pdf)

> Acesso em: jan. de 2021.

DALE, E. **Conde de Aprendizagem de Dale – Edgar Dale**. 1900 – 1985. Disponível em: [<https://edisciplinas.usp.br/mod/resource/view.php?id=2306161>](https://edisciplinas.usp.br/mod/resource/view.php?id=2306161) Acesso em: jun. de 2020.

DCT – Documento Curricular do Tocantins. 2019. Disponível em: < [https://www.to.gov.br/seduc/documento-curricular-do-tocantins-educacao-infantil-e-ensino](https://www.to.gov.br/seduc/documento-curricular-do-tocantins-educacao-infantil-e-ensino-fundamental/3pxz92xtgb1p)[fundamental/3pxz92xtgb1p>](https://www.to.gov.br/seduc/documento-curricular-do-tocantins-educacao-infantil-e-ensino-fundamental/3pxz92xtgb1p) Acesso em: jun. de 2020.

DELIZOICOV, D; ANGOTTI, J. A; PERNANBUCO, M. M. **Ensino de Ciências: Fundamentos e Métodos**. Editora Cortez. 2018. 288p. 5ed.

ESPELHOS PLANOS. In: WIKIPÉDIA, a enciclopédia livre. Flórida: Wikimedia Foundation, 2021. Disponível em: [<https://pt.wikipedia.org/w/index.php?title=Espelhos\\_planos&oldid=61429516>](https://pt.wikipedia.org/w/index.php?title=Espelhos_planos&oldid=61429516). Acesso em: Jun. de 2020.

EXPERIMENTOS DE FÍSICA. **Cartões Furados**. Disponível em:[<http://www2.fc.unesp.br/experimentosdefisica/opt02.htm>](http://www2.fc.unesp.br/experimentosdefisica/opt02.htm) acesso em: out. 2020.

EISBERG, R; RESNICK,R. **Física Quântica: Átomos, Moléculas, Sólidos Partículas.** RJ**.** Editora Campus. 1994. 9. Ed.

FERRANO, N. G. Os fundamentos da Física. **Energia e Termodinâmica.** Disponível em: [<http://osfundamentosdafisica.blogspot.com/2016/10/enem-2016.html>](http://osfundamentosdafisica.blogspot.com/2016/10/enem-2016.html) acesso em: nov. de 2020.

FOURIER. **E Cálculo**. Disponível em: [<http://ecalculo.if.usp.br/historia/fourier.htm>](http://ecalculo.if.usp.br/historia/fourier.htm) acesso em: out. de 2021.

FREIRE, P. **Pedagogia do Oprimido**. RJ. Paz e Terra. 1970. 129p. 17ed.

GALILEU GALILEI. **Discurso Sobre o Método** In: WIKIPÉDIA, a enciclopédia livre. Flórida: Wikimedia Foundation, 2021. Disponível em: [<https://pt.wikipedia.org/w/index.php?title=Galileu\\_Galilei&oldid=62276291>](https://pt.wikipedia.org/w/index.php?title=Galileu_Galilei&oldid=62276291). acesso em: out. de 2021.

GONÇALVES, L. J. **Temperatura**. Mestrado Nacional Profissional em Ensino de Física. Disponível em:[<http://www.if.ufrgs.br/cref/leila/temp.htm>](http://www.if.ufrgs.br/cref/leila/temp.htm) acesso em: nov. de 2020.

GUIO, T. C. C; COELHO, G. R. **Uma Sequência Didática Para o Ensino de Física de Partículas no Ensino Médio: Indícios de Alfabetização Científica e Engajamento de estudantes.** ES: TCC. 2020. 164p. Disponível em: < [https://labec.ufes.br/sites/labec.ufes.br/files/field/anexo/labec\\_thaisaguio01corrigida.pdf](https://labec.ufes.br/sites/labec.ufes.br/files/field/anexo/labec_thaisaguio01corrigida.pdf) > acesso em: jan. de 2021.

HALLIDAY, D; RESNICK, R.; KRANE, K. S. **Fundamentos de Física**. 8. ed., Rio de Janeiro: LTC, 2009, v. 2.

HALLIDAY, D; RESNICK, R.; KRANE, K. S. **Fundamentos de Física**. 9. ed., Rio de Janeiro: LTC, 2014, v. 1.

HALLIDAY, D; RESNICK, R.; KRANE, K. S. **Fundamentos de Física**. 9. ed., Rio de Janeiro: LTC, 2014, v. 2.

HELOU, D; GUALTER, J. B; NEWTON, V. B. **Tópicos de Física**. 1º edição, *Vol*. 2. São Paulo, Editora Saraiva, 2010.

INEP - INSTITUTO NACIONAL DE ESTUDOS E PESQUISAS EDUCACIONAIS ANÍSIO TEIXEIRA. **Resultados por Edição e Área do Conhecimento**. Disponível em: [<https://www.gov.br/inep/pt-br/acesso-a-informacao/dados-abertos/microdados/enem>](https://www.gov.br/inep/pt-br/acesso-a-informacao/dados-abertos/microdados/enem) acesso em out. de 2021.

LABURÚ, C. E.; **Fundamentos para um Experimento Cativante**. Caderno. Brasileiro de Ensino de Física. v. 23, p. 382-404, 2006.

Luz: ondas eletromagnéticas, espectro eletromagnético e fótons. Disponível em:< [https://pt.khanacademy.org/science/physics/light-waves/introduction-to-light-waves/a/light](https://pt.khanacademy.org/science/physics/light-waves/introduction-to-light-waves/a/light-and-the-electromagnetic-spectrum)[and-the-electromagnetic-spectrum>](https://pt.khanacademy.org/science/physics/light-waves/introduction-to-light-waves/a/light-and-the-electromagnetic-spectrum) acesso em jan. de 2021.

Menu da Lili. Disponível em: < [http://www.menudalili.com.br/site/peixada-de-panela-de](http://www.menudalili.com.br/site/peixada-de-panela-de-pressao)[pressao](http://www.menudalili.com.br/site/peixada-de-panela-de-pressao) /> acesso em: jan. de 2021.

MORAES, M. B. S. A. **O que é Calor?.** Disponível em:< [O QUE É CALOR \(ufrgs.br\)](https://ppgenfis.if.ufrgs.br/mef008/mef008_02/Beatriz/calor.htm) > acesso em: nov. de 2020.

MOREIRA, J. R. S. **Processos de Transferência de Calor.** USP. V. 1.5. 2016. 179p. Disponível em:

< <http://www.usp.br/sisea/wp-content/uploads/2016/10/APOSTILA-AULAS-1-a-20.pdf> > Acesso em mar. de 2022.

MOREIRA, M. A. **Aprendizagem Significativa: A Teoria e Textos Complementares**. RS: Livraria da Física. 2011. 179p.

MOREIRA, M. A. **O Que é Afinal Aprendizagem Significativa**. Revista Qurriculum, La Laguna. 2012. Disponível em <<http://www.if.ufrgs.br/~moreira/ORGANIZADORESport.pdf> > Acesso em: jun. de 2020.

NUNES. F. N; NUNES, L. A. S. **Práticas Experimentais de Óptica Para Alunos do Ensino Fundamental Utilizando Material de Baixo Custo**. 2015. 71p. Dissertação – Universidade Rural do Semi-árido. Mossoró. 2015.

Princípio de pascal. **Elevador Hidráulico**. Disponível em:< <https://www2.fc.unesp.br/experimentosdefisica/mec34.htm> > acesso em: abr. de 2021.

RAMALHO, NICOLAU, TOLEDO, **Fundamentos da Física** 1, Editora Moderna, 7ª Edição - revisão ampliada, São Paulo, 1999.

RAMALHO, NICOLAU, TOLEDO, **Fundamentos da Física** 2, Editora Moderna, 7ª Edição - revisão ampliada, São Paulo, 1999.

Rede OPGW/OPPC: Fibra Óptica. **Fibra Óptica.** Disponível em:[<https://www.teleco.com.br/tutoriais/tutorialOPGW-OPPC/pagina\\_3.asp>](https://www.teleco.com.br/tutoriais/tutorialOPGW-OPPC/pagina_3.asp) acesso em: out. de 2020.

SÁTYRO, G. D; D"ALBUQUERQUE, R. W. **O que é um Estudo de Caso e quais as suas potencialidades**. Sociedade E Cultura. 2020. 23p.

SILVA, F. R; ALVES, M. F; NEVES, M. C. D**. Um Plano Inclinado Acessível e a Aprendizagem do Movimento Acelerado Unidimensional**. 2018. V 7. Número 2. 8p Revista Eletrônica Sala de Aula em Foco. 3-9. Disponível em: < [https://ojs2.ifes.edu.br/index.php/saladeaula/article/view/812/673>](https://ojs2.ifes.edu.br/index.php/saladeaula/article/view/812/673) acesso em jan. de 2021.

SILVA, D. C. M.. "Lei de Fourier"; Brasil Escola. Disponível em: [<https://brasilescola.uol.com.br/fisica/lei-fourier.htm/>](https://brasilescola.uol.com.br/fisica/lei-fourier.htm/) acesso em: mai. de 2021.

VÁLIO, A. et al. **Ser protagonista** : Física, 3° ano: Ensino Médio. 3° ed. São Paulo, Edições SM. 2016. 291p.

SOUSA, C. O; SILVANO, A. M. C.: LIMA, I. P. **Teoria da Aprendizagem Significativa na Prática Docente**. Revista Espacios. 2018. Vol.39. 27p. Disponível em: [<https://www.revistaespacios.com/a18v39n23/18392327.html>](https://www.revistaespacios.com/a18v39n23/18392327.html) acesso em mar. de 2022.

SOUZA, I. M; CARVALHO, M. A. **Experimentos de Física Utilizando materiais de Baixo Custo e Fácil Acesso**. Cadernos PDE. Versão online. PR. 2014. 17p. disponível em: < [http://www.diaadiaeducacao.pr.gov.br/portals/cadernospde/pdebusca/producoes\\_pde/2014/20](http://www.diaadiaeducacao.pr.gov.br/portals/cadernospde/pdebusca/producoes_pde/2014/2014_uel_fis_artigo_ines_morais_de_souza.pdf) [14\\_uel\\_fis\\_artigo\\_ines\\_morais\\_de\\_souza.pdf](http://www.diaadiaeducacao.pr.gov.br/portals/cadernospde/pdebusca/producoes_pde/2014/2014_uel_fis_artigo_ines_morais_de_souza.pdf) > acesso em jan. 2021.

# **ANEXO 1 – PRODRUTO EDUCACIONAL**

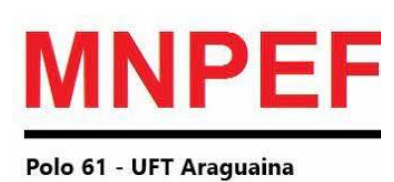

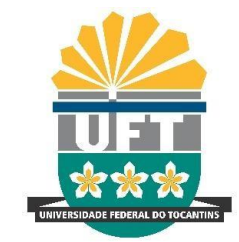

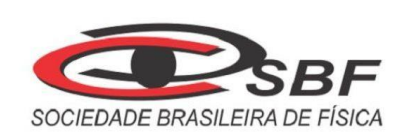

97

# **DESENVOLVIMENTO DE UM LABORATÓRIO PORTÁTIL PARA ENSINAR FÍSICA**

# MARCELO WANDERLEY DE ALMEIDA SANTOS

Produto Educacional apresentado Programa de Pós-Graduação em Ensino de Física no curso de Mestrado Profissional em Ensino de Física (MNPEF), como parte dos requisitos necessários para obtenção do título de Mestre em Ensino de Física.

 **Orientador: Dr. Alexsandro Silvestre da Rocha**

Araguaína, TO 2022

# **Sumário**

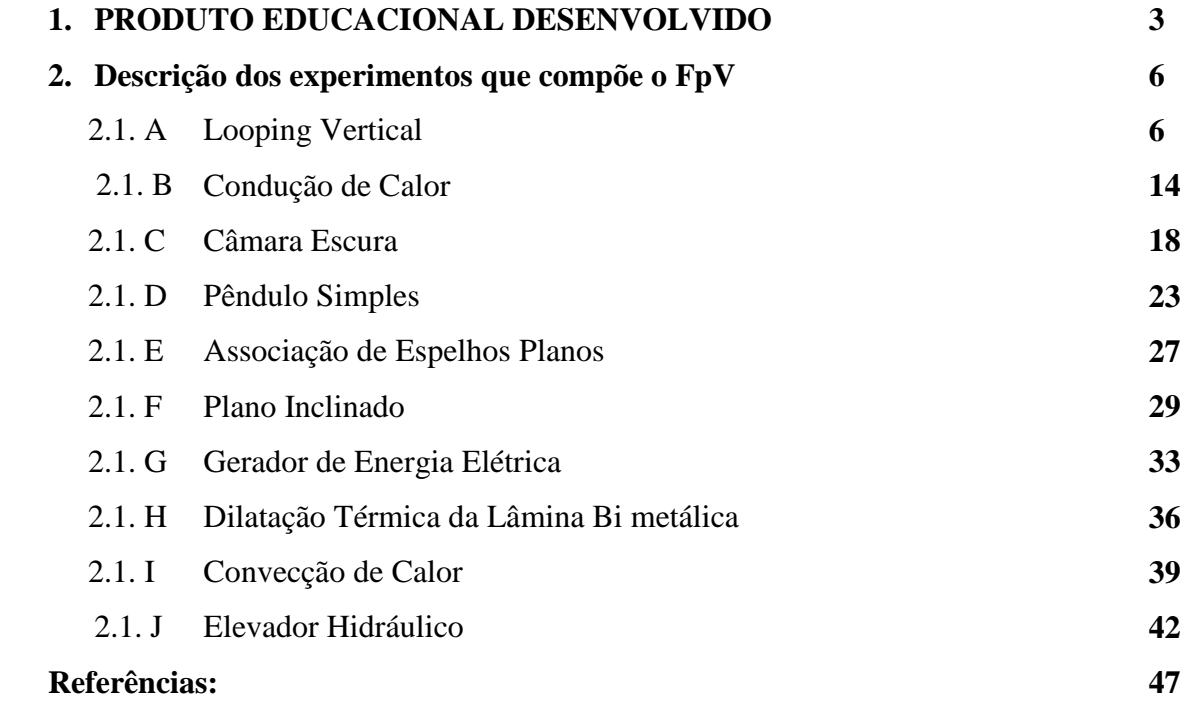

#### **1. PRODUTO EDUCACIONAL DESENVOLVIDO**

O produto educacional intitulado "Física para Viagem: Um Laboratório Portátil para Ensinar Física" surgiu da necessidade de introduzir aulas experimentais de Física ao ensino fundamental mediante a ausência de infraestrutura laboratorial nas unidades escolares. É importante destacar que o protótipo apresentado neste capítulo foi desenvolvido artesanalmente, ou seja, não possui acabamento em padrões industrializados.

O produto Física para Viagem – FpV, é um conjunto robusto que pode ter uma vida útil longa, sendo de fácil transporte, manuseio e aplicação. Trata-se de um mini laboratório empregando uma mala de viagem, modificada especialmente para inserção de conjuntos educacionais para aulas experimentais ou demonstrações com foco na Física. A maleta possui dimensões aproximadas de 50x35x22 centímetros (altura, largura e profundidade) e peso de 2,5 quilogramas. Possui uma estrutura rígida feita de Acrilonitrila Butadieno Estireno (ABS), um zíper de abertura dupla para fechar e abrir a mala, uma alça regulável e quatro rodas que giram com 360° de liberdade, proporcionando mínimo esforço para conduzir. A figura 5 em destaque abaixo expõe a mala de viagem empregada na confecção do laboratório.

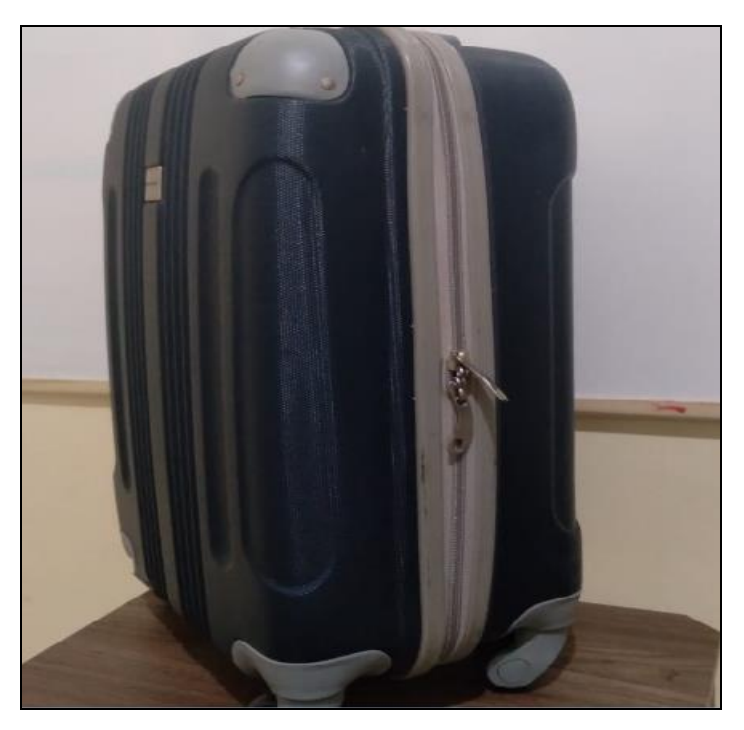

Figura 46: Mala de viagem utilizada no produto.

Fonte: Próprio autor.

Como é possível observar na figura 5, a mala é composta de duas partes, onde na primeira parte interna da maleta está disponível uma mesa portátil para a disposição dos experimentos durante a aula experimental. O uso da mesa é facultativo por parte do docente (figura 6), sendo está constituída de uma placa de Fibra de Média Densidade - MDF, com formato retangular com dimensões de 47x32x1,5 centímetros (altura, largura e espessura), suporte removível de tubo galvanizado de ¾ de polegadas encaixados por rosca. A mesa possui dois modos de trabalho com alturas distintas, o primeiro modo medindo aproximadamente 22 cm de altura como se pode observar na figura 6-a e o segundo modo da mesa mede cerca de 70 cm de altura (figura 6-b).

Figura 47 - Mesa portátil e de altura ajustável para auxiliar no desenvolvimento dos experimentos. Regulada com a altura de 22 cm (a) e com a altura de 70 cm (b).

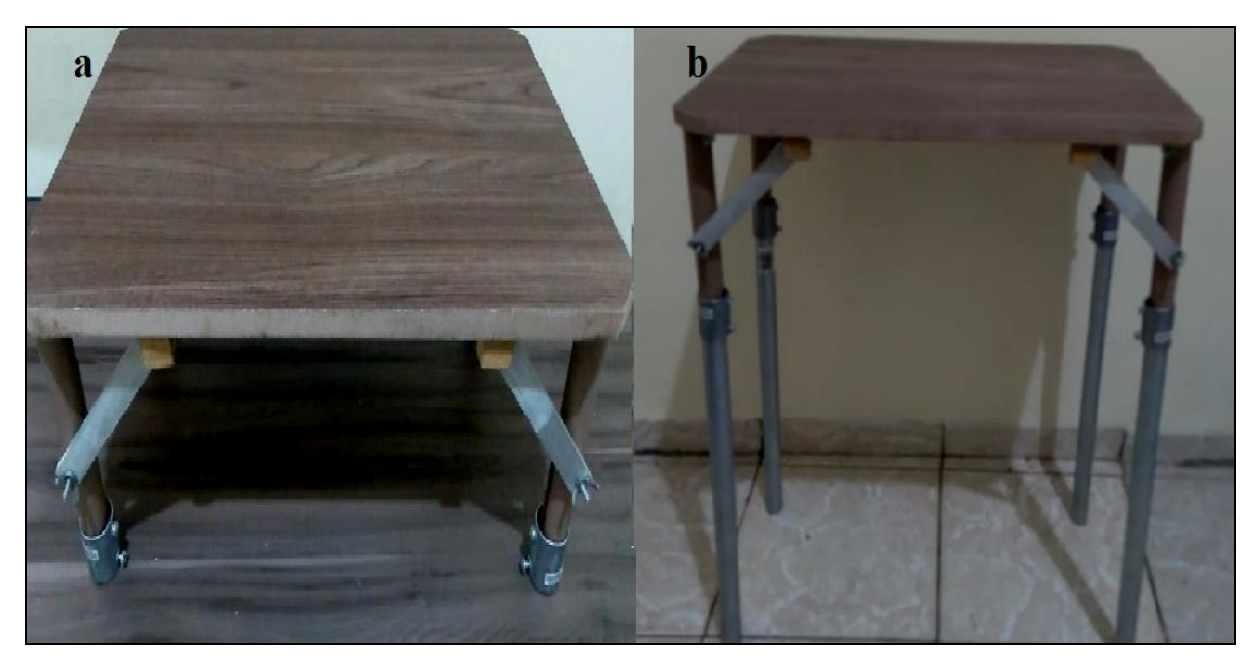

Fonte: Próprio autor.

Já a segunda parte interna da mala está preenchida com espuma de densidade D50 (figura 7), medindo 51x36x10 centímetros (altura, largura e profundidade), que acomoda dez experimentos de Física, abrangendo quatro áreas: Mecânica, Térmica, Óptica e Eletricidade/Magnetismo. O FpV é composto pelos experimentos Looping Vertical, Propagação de Calor por Condução, Propagação de Calor por Convecção, Câmara Escura, Pêndulo Simples, Gerador de Energia, Motor Elétrico, Dilatômetro, Associação de Espelhos Planos e Plano inclinado.

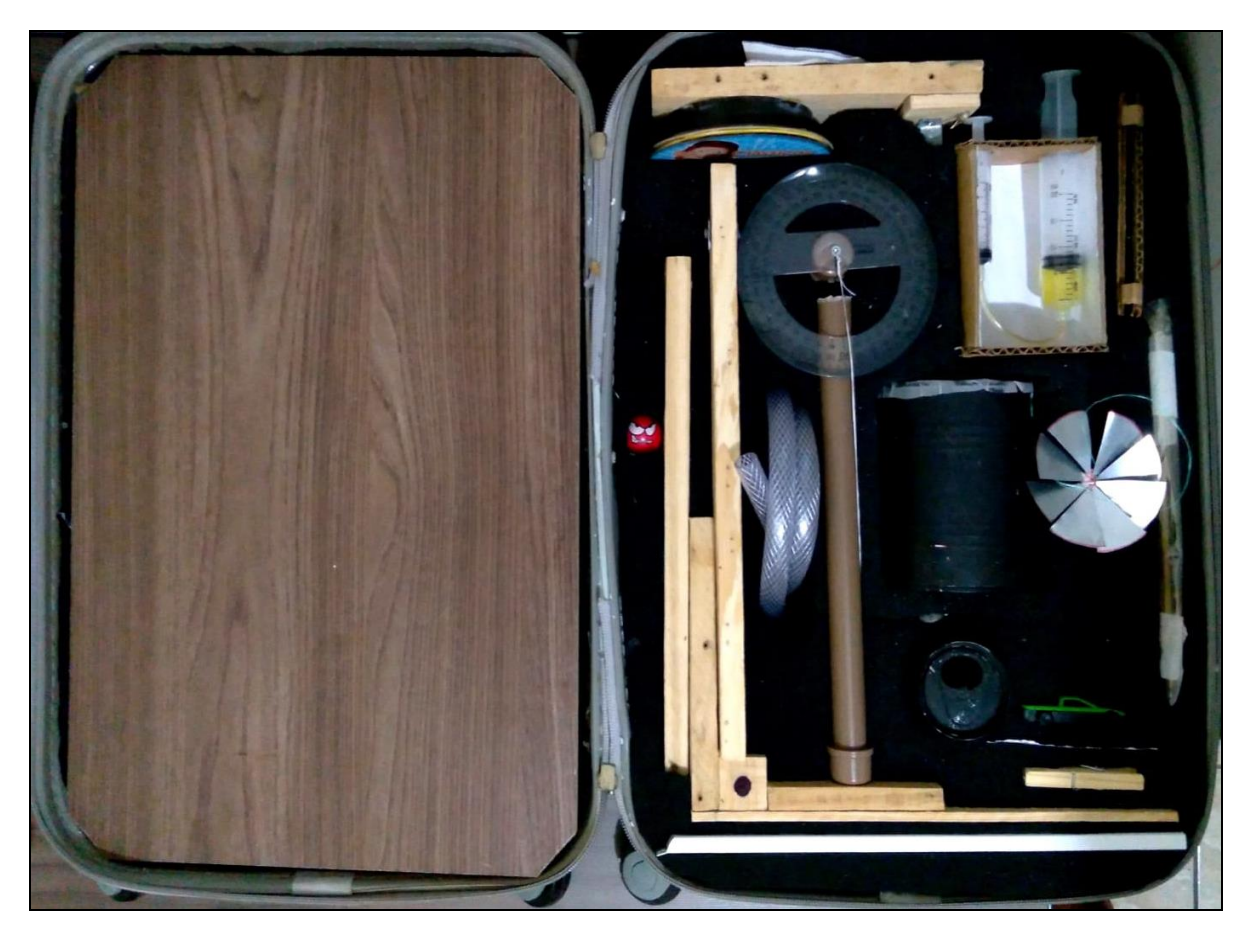

Figura 48: Parte interna da maleta expondo a disposição dos experimentos do produto.

Fonte: Próprio autor.

Como é possível observar na figura 7, a pequena mala de viagem comportou todos os experimentos, tornando-se uma excelente alternativa para o mercado educacional. Devemos destacar que investimento, tempo e lucro, determinam o custo-benefício de um produto ou serviço. Hoje em dia no mercado existem vários kits de experimentos de Física, estes podem ser unitários com apenas um experimento ou compostas de vários conjuntos. Por sua vez, um kit de cinemática (por exemplo) chega a custar em alguns sítios de busca, aproximadamente cinco mil reais, em outros lugares um experimento de queda livre em torno de mil reais. Ademais, o mercado oferece conjuntos em caixas ou armários, que dificultam o transporte itinerante.

Diferentemente dos produtos comerciais disponíveis, o conjunto educacional de Física desenvolvido neste trabalho prima pela facilidade e comodidade, ou seja, o FpV poupa tempo ao professor, que não precisa retirar os alunos de sala de aula para um laboratório em outro ambiente da instituição, e por tratar-se de um laboratório portátil de médio porte, o docente pode se deslocar de uma sala de aula a outra puxando o laboratório consigo. Deve-se ainda

levar em consideração que nos dias atuais a maioria das escolas dispõe de poucos recursos para implementar laboratórios de Física/Ciências.

Devemos destacar também que a Física é uma ciência teórica e experimental. Ou seja, o aprendizado desta ciência, mesmo que em nível básico, deve conter experimentos para o educando vivenciar na prática os efeitos descritos por esta ciência.

# **7. Descrição dos experimentos que compõe o FpV**

O produto educacional FpV incorpora em seu arcabouço dez (10) experimentos de Física, que estão descritos em sequência.

### 2.1. A. Looping Vertical

O Looping é considerado um tipo de manobra que consiste em fazer movimentos circulares em um plano vertical. Esta é uma acrobacia que pode ser realizada por aeronaves, pilotos de MotoCross, acrobatas, brinquedos de parques de diversão, skatistas, entre outros.

O experimento Looping Vertical objetiva demonstrar por meio do movimento circular em um plano vertical a transformação da Energia Potencial Gravitacional (EPG) em Energia Cinética (EC), bem como explicar que a energia mecânica do sistema se conserva. De acordo com a Física, é possível definir energia de várias maneiras, como por exemplo, a Energia Térmica ao produzir calor ou Energia Mecânica ao empurrar objetos. No caso da Energia Mecânica de um sistema, esta consiste na soma da sua Energia Cinética e Energia Potencial, onde a energia cinética  $(E_c)$  é o trabalho necessário para colocar um objeto em movimento, partindo do repouso até atingir velocidade (v).

Este experimento que demonstra o efeito citado e que compõe o FpV foi desenvolvido com materiais simples encontrados em lojas de ferragem e de materiais de construção, como mostra a tabela 2.

| <b>Item</b>                 | Quantidade |  |
|-----------------------------|------------|--|
| Caixote de madeira para     | 01         |  |
| transporte de frutas        |            |  |
| Braçadeira ½ INCA           | 03         |  |
| Braçadeira ¾ INCA           | 01         |  |
| Parafuso CLIPBORD cabeça    | 08         |  |
| chata $3,5x10$ mm           |            |  |
| Mangueira transparente 10   | 01         |  |
| mm de diâmetro (1 metro)    |            |  |
| Esfera de aço 5 mm diâmetro | 01         |  |
| (Esfera de rolamento)       |            |  |
| Arco serra                  | 01         |  |
| <b>Chave Phillips</b>       | 01         |  |
|                             |            |  |

Tabela 19: Lista de materiais necessários para construção do experimento Looping Vertical

Fonte: Próprio autor.

Como é possível observar na lista de materiais tabelados, o custo para confecção deste aparado foi baixo, não passando de R\$ 6,00, sendo dois destes materiais obtidos gratuitamente (Madeira de caixa de frutas e esfera de rolamento descartado).

Para construção artesanal do Looping empregou-se dois retângulos de madeira medindo aproximadamente 18x32 cm (ou do tamanho que desejar) retirados de caixote de frutas. Duas partes de madeira foram cortadas com arco de serra e montadas conforme a figura 8. Uma mangueira transparente de 10 mm de diâmetro foi montada em forma de loop e posteriormente utilizaram-se braçadeiras de forma que ela faça um Loop (volta completa). Utilize Parafuso CLIPBORD cabeça chata 3,5x10 mm e chave PHILLIPS 3/16"X4" 160- 3/16X4'' PH1 GEDORE. Lembrando que a braçadeira ¾ deve ser utilizada no centro do Looping, isto ajudara obter um diâmetro (ajustável) maior ou menor dependendo do seu interesse (figura 8).

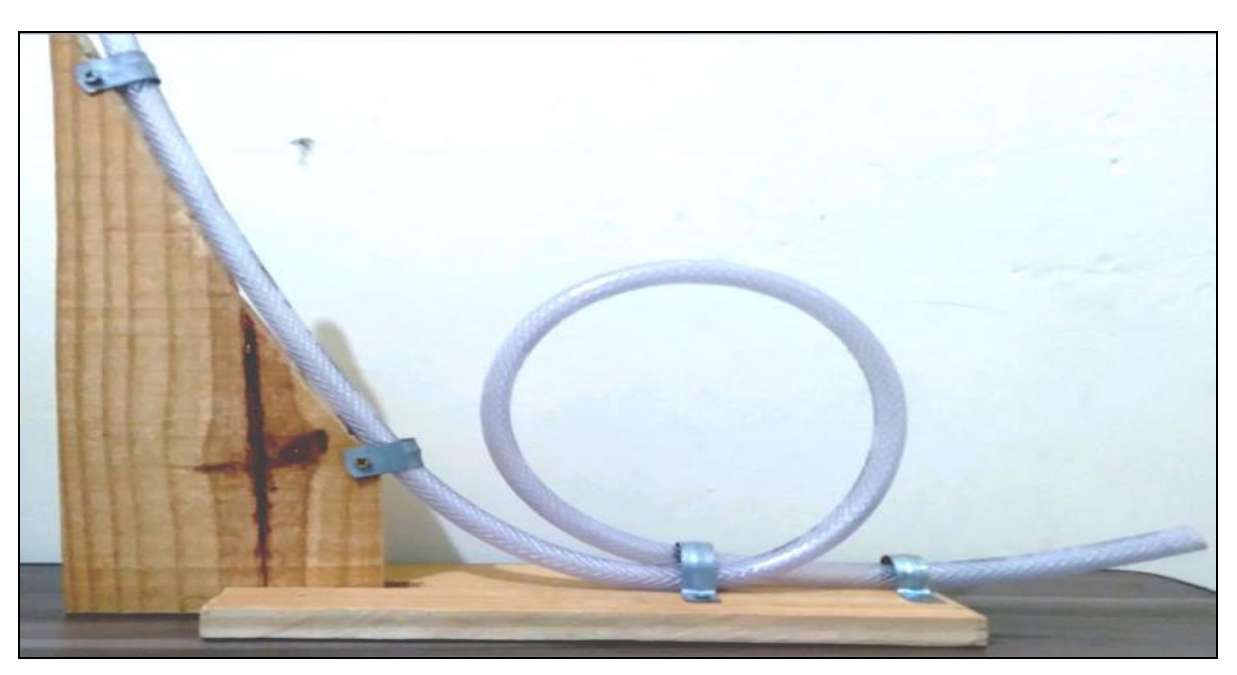

Figura 49: Experimento Looping Vertical.

Fonte: Próprio autor.

A maneira de utilizar o Looping é bastante simples, basta inserir uma esfera no ponto mais alto da mangueira e constatar se a mesma consegue completar o Looping Vertical. Isto pode ser mais bem compreendido na figura 9, onde a esfera é inserida no ponto (A) e deve passar pelo ponto (B).

A figura 9 esquematiza o Looping vertical, ilustrando o movimento circular em um plano vertical realizado por uma esfera, onde é possível observar que a realização do Looping depende basicamente da altura de saída da bola e do raio do circulo.

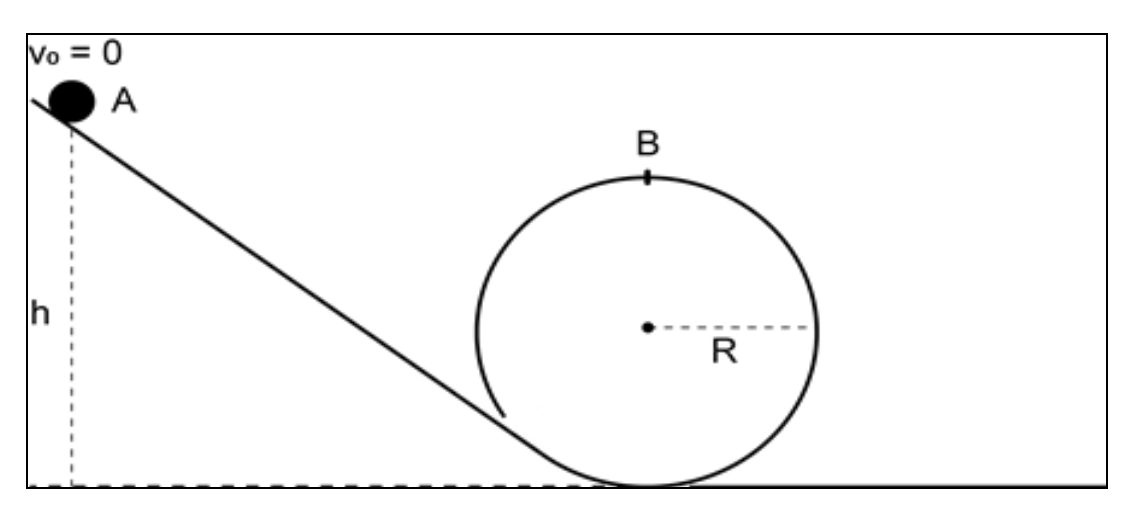

Figura 50: Esquema representativo do Looping Vertical.

Fonte: Próprio autor.

Para provar que este movimento depende da altura e do raio, partimos da equação que descreve o Movimento Retilíneo Uniformemente Variado (MRUV).

$$
v^2 = v_0^2 + 2a\Delta x \tag{1}
$$

 $v =$  velocidade  $[m/s]$  $v_0$  = velocidade inicial [m/s]  $a = aceleração [m/s<sup>2</sup>]$  $\Delta x$  = variação do espaço [m].

Inferindo que o objeto saia do repouso, ou seja, com uma velocidade inicial é zero, então fazendo a v $_0^2$  = 0 na equação (1), temos

$$
v^2 = 2a\Delta x \tag{2}
$$

E de acordo com segunda Lei de Newton (RAMALHO, 1999), que descreve a Força (F) como sendo a multiplicação da aceleração (a) pela massa (m) de um objeto, ou seja,  $F = m$ a, podemos isolar a aceleração em função destes componentes (gerando a equação 3) e substituir na equação (2), resultando na equação (4).

$$
a = F/m \tag{3}
$$

$$
v^2 = 2(F/m)\Delta x\tag{4}
$$

Como o trabalho mecânico é descrito pela força vezes o deslocamento (*F* Δx ), sendo este a Energia Cinética (Ec), é possível isolar *F* Δx da equação (4) (gerando a equação 5) com posterior substituição deste fator pela Ec, tornando a energia cinética dependente da massa e velocidade do objeto (equação 6).

$$
mv^2 2^{-1} = F \Delta x \tag{5}
$$

$$
E_c = m v^2 2^{-1}
$$

Agora, se inferir que o objeto parte de uma velocidade acima de zero, ou seja, v $_0^2 \neq 0$ , teríamos então uma variação da Energia Cinética.

$$
\Delta E_c = m \, v^2 \, 2^{-1} - m \, v_0^2 \, 2^{-1} \tag{7}
$$

$$
\Delta E_c = m \ 2^{-1} \ (v^2 - v_0^2) \tag{8}
$$

Já a Energia Potencial Gravitacional (E<sub>p</sub>) está relacionada com a força da gravidade (g), que equivale aproximadamente  $9,81 \text{ m/s}^2$ , estando a uma altitude de 0 km (nível do mar). Quando maior sua altitude, menor será sua gravidade, como é possível verificar na tabela 3.

| Altitude em (km) | $g(m/s^2)$ |
|------------------|------------|
| 0                | 9,81       |
| 1000             | 7,33       |
| 3000             | 4,53       |
| 6000             | 2,60       |
| 9000             | 1,69       |
| 10000            | 1,49       |

Tabela 20: Gravidade terrestre relacionada com a altitude

Fonte: Adaptado de (Paulo, 2002).<sup>6</sup>

Então, para encontrarmos a expressão de Ep, temos que multiplicar magnitude da força gravitacional (F<sub>peso</sub>), denominada força peso (equação 9), pela altitude (h) do objeto, obtendo;

$$
F_{\rm peso} = m g \tag{9}
$$

$$
E_p = F_{\text{peso}} \, h \tag{10}
$$

Substituindo a  $F_{\text{peso}} = m g$  na equação (10), temos;

<u>.</u>

<sup>&</sup>lt;sup>6</sup> [https://ppgenfis.if.ufrgs.br/mef008/mef008\\_02/Paulo/Trabalho/campo.html](https://ppgenfis.if.ufrgs.br/mef008/mef008_02/Paulo/Trabalho/campo.html)

$$
E_p = m g h \tag{11}
$$

Devemos adotar agora a Energia Mecânica (Em) do sistema como sendo a soma entre E<sup>c</sup> e Ep, escrita como;

$$
E_m = E_c + E_p \tag{12}
$$

Quando não há forças dissipativas (atrito e arrasto) operando no sistema, ocorre apenas à conversão entre elas, então substituindo a equação (6) e (11) na equação (12), encontra-se;

$$
E_m = m v^2 2^{-1} + m g h
$$
 (13)

Para que o movimento circular no plano vertical seja realizado por um objeto, é necessário calcular a altura mínima necessária para realização do Looping. Neste sentido, iniciamos pela aceleração centrípeta  $(a_{cp})$  que descreve um movimento circular uniforme (M.C.U).

$$
a_{cp} = v^2 R^{-1}
$$
 (14)

 $a_{cp}$  = aceleração centrípeta (m/s<sup>2</sup>)

R = raio da circunferência (m).

Substituindo a a<sub>cp</sub> (equação 14) na Força Centrípeta (equação 15) temos a equação (16).

$$
F_c = m a_{cp} \tag{15}
$$

$$
F_c = m v^2 R^{-1}
$$
 (16)

Antes do movimento do objeto ser iniciado, temos velocidade nula a uma altura h, onde a energia potencial é máxima, consequentemente a Energia Cinética é nula e Energia Potencial será máxima no ponto A (ver figura 9). Durante o movimento de decida da esfera, sua Energia Potencial diminui transformando-se em Energia Cinética. O ponto B é crítico, pois a esfera precisa de uma velocidade mínima para completar o Looping com êxito. Essa velocidade mínima ocorre quando a normal se iguala à força peso figura 10.

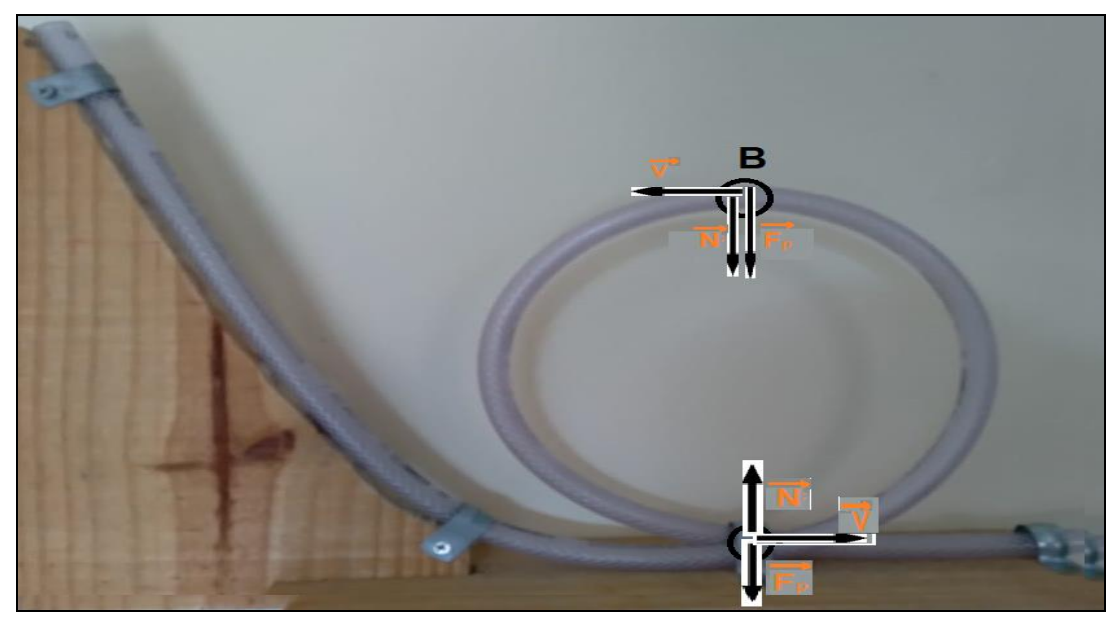

Figura 51: Representação dos vetores no Looping Vertical.

Fonte: Próprio autor.

Então,

$$
F_c = F_{\text{peso}} \tag{17}
$$

Substituindo as equações 16 e 9 na equação 17 obtemos;

$$
m v2 R-1 = m g
$$
 (18)

Isolando a velocidade e simplificando a massa, temos;

$$
v^2 = Rg \tag{19}
$$

Dispondo agora do teorema da Energia Mecânica (equação 13) e considerando o h como o diâmetro da circunferência do Looping (h = 2R), encontra-se;

$$
E_m = m v^2 2^{-1} + m g 2R
$$
 (20)

Substituindo ainda a equação (19) e a Energia Potencial Gravitacional equação (11), esta considerando o *h* com *h<sup>1</sup>* (altura mínima necessária para completar o Looping), obtemos;
$$
m g h1 = m Rg 2-1 + mg 2R
$$
 (21)

Ao eliminar matematicamente a massa e a aceleração da gravidade presente em todos os termos da equação, sobra;

$$
h_1 = R2^{-1} + 2R
$$
 (22)

Resolvendo o mínimo múltiplo comum encontra-se a relação da altura do objeto com o raio do Looping.

$$
h_1 = 5R2^{-1}
$$

#### 2.1. B. Condução de Calor

Este aparato de transferência de calor por condução possui grande versatilidade e pode ser utilizado tanto no ensino fundamental (7° ano) quanto no ensino médio (2° série). O experimento objetiva demonstrar o processo de propagação de calor por condução, diferenciar materiais condutores de calor (bom ou ruim condutor) e calcular fluxo de calor, ou seja, o experimento de condução serve para demonstrarmos como o calor propaga-se em um material. Os materiais necessários para construção do experimento constam na tabela 4.

| <b>Item</b>                       | Quantidade |
|-----------------------------------|------------|
| Lata de refrigerante de alumínio  |            |
| Fio de cobre (21 cm x 1 cm x 3mm) | 1          |
| Parafusos clipboad                | 7          |
| Palito de madeira                 | 1          |
| Vela                              | 1          |
| Fósforo                           | 1          |
| Papel alumínio $(3x10)$ cm        |            |
| Cola Branca                       |            |

Tabela 21: Lista de materiais necessários para construção do experimento Condução de Calor

Fonte: Próprio autor.

A construção deste experimento envolve dois materiais distintos (cobre e madeira) para a condução de calor, com o objetivo de observar este fenômeno em diferentes materiais. Cobre como condutor de calor: aqui tenha em mãos a lata de alumínio, faça um furo na parte superior e fixe a haste de cobre (condutora de calor) neste orifício, em seguida ponha pedras, areia ou argamassa dentro da lata para servir de contrapeso para barra de cobre e manter o aparato estável. Fixar os parafusos utilizando a parafina derretida da vela, espere secar para os parafusos fixarem bem. A vela deve ser posicionada de modo que sua chama aqueça da vela à extremidade livre da barra de cobre e observe o que acontece. Finalizado o experimento **não** toque de imediato na barra de cobre, pois foi aquecida e poderá causar ferimentos.

Madeira como condutor de calor: Use como base a mesma lata de alumínio do primeiro experimento, mas agora a nova haste (condutora de calor) é feita com um palito de madeira para espetinho (para churrasco) e, para impedir que este pegue fogo, é necessário recobrir a ponta do palito com papel alumínio (ver Figura 11-b). Da mesma forma que o experimento anterior, fixe os parafusos à haste com parafina e insira o conjunto no orifício da latinha, posteriormente incida a chama da vela à extremidade da haste (coberta com alumínio) e observe o que acontece. A figura 11 demonstra os experimentos.

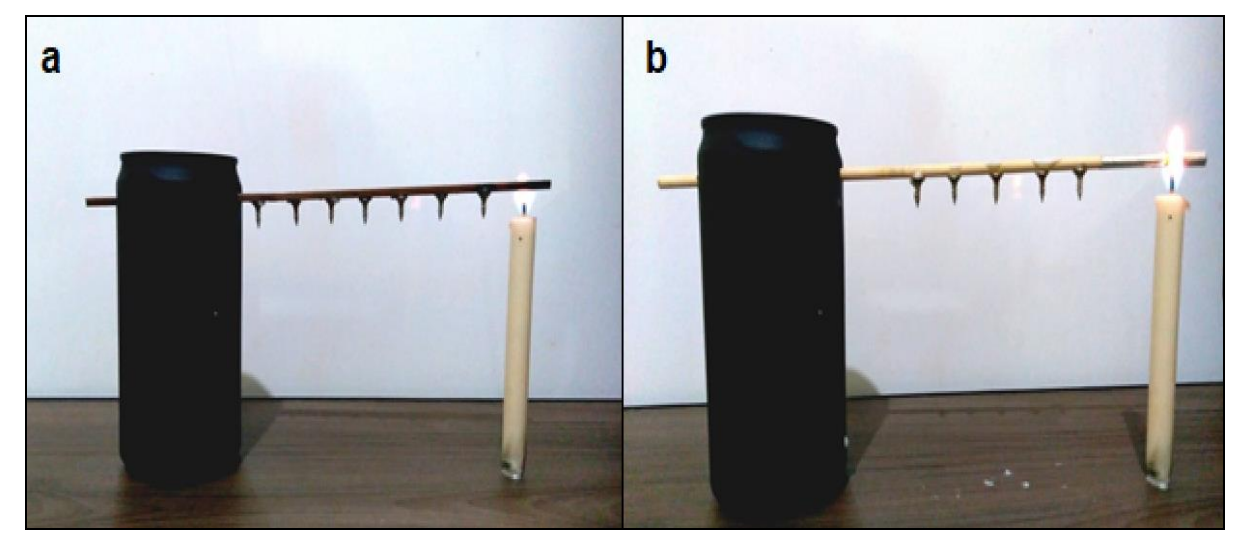

Figura 52: Esquema geral de montagem utilizando barra de cobre (a) e palito de madeira (b).

Fonte: Próprio autor.

Este simples experimento (figura 11) é capaz de demonstrar aos alunos a diferença de condução de calor entre materiais, pois após o início do experimento, será possível perceber que o cobre é um bom condutor de calor, ou seja, todos os parafusos irão desprender da haste.

Já o palito de madeira acontecerá o contrário, os parafusos permanecerão fixados, expondo aos alunos que a madeira é mau condutora de calor.

Para entendermos a Física por trás deste experimento é necessário ater-se a alguns conceitos básicos, entre eles, "O que é calor**:** é energia trocada entre um sistema e o ambiente devido a uma diferença de temperatura" (HALLIDAY, 2009, p. 204) ou "uma energia térmica em trânsito de um corpo para outro, devido, unicamente, a uma diferença de temperatura" (MORAES, 2002). Calor, nada mais é do que uma forma de energia, e para essa energia fluir deve existir uma variação na temperatura no objeto, que por sua vez tende ao equilíbrio térmico. Segundo Gonçalves (2004) a temperatura relaciona-se diretamente com a agitação dos átomos e/ou moléculas de um sistema*,* ou seja, é uma grandeza que mede o quanto as partículas de um objeto ou de um meio estão vibrando, quanto maior for à vibração maior será sua temperatura e quanto menos vibrar menor a temperatura.

Existem três formas de propagação de calor, são elas: condução, convecção e radiação. A propagação por condução necessariamente ocorrer em meio material, passa de partícula para partícula, transferindo o calor devido a uma diferença de temperatura. Este efeito ocorre de forma diferente em cada material, a isto damos o nome de condutividade térmica é a capacidade de conduzir calor.

A figura 12 exemplifica onde podemos visualizar a transferência de calor por condução em nosso dia-dia: quando é colocada uma panela no fogo, se seu cabo fosse de ferro ninguém conseguiria pegar, pois o ferro é um bom condutor de calor (condutividade térmica alta), o que facilita a propagação de calor por todo o material da panela até chegar ao cabo, mas como é utilizada resina sintética resistente ao calor (que possui baixa condutividade térmica) conseguimos pegar em seu cabo sem que esteja quente.

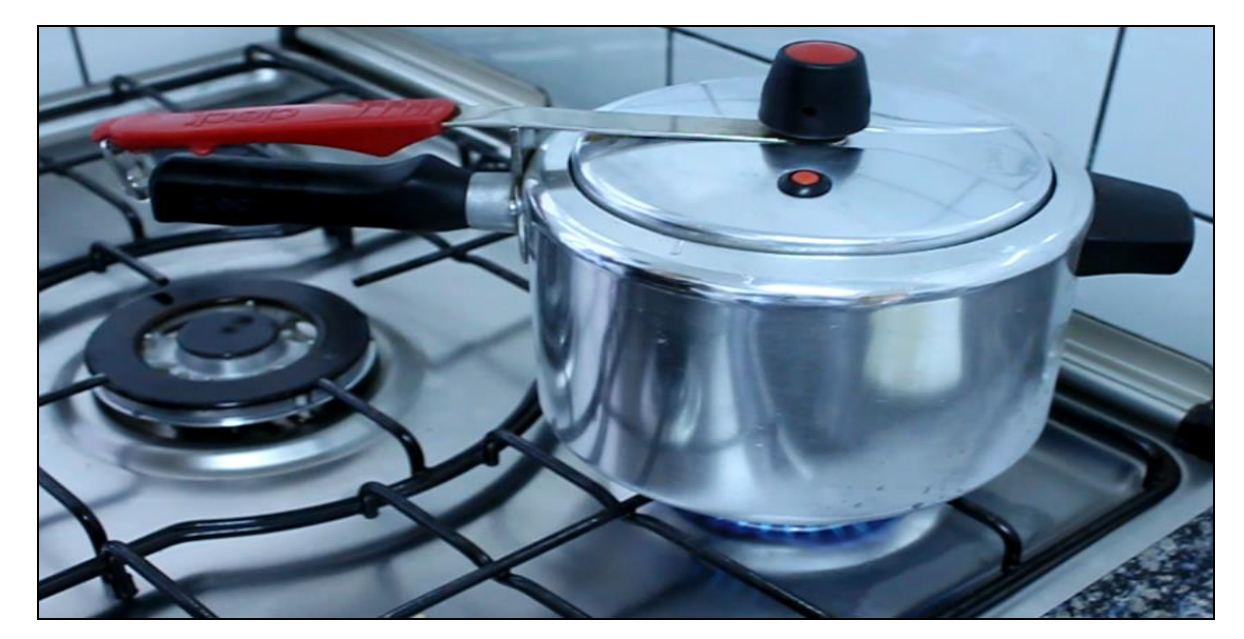

Figura 53: Exemplifica a panela de pressão.

Fonte: adaptado (LILI, 2013).

A condutividade térmica (k) dos materiais citada anteriormente, é uma grandeza constante, e cada material possui características e arranjos próprios. Na tabela 5 é possível visualizar a condutividade térmica de alguns materiais, alta para bons condutores e baixa para maus condutores, denominados isolantes térmicos.

| TABELA DE CONDUTIVIDADE TÉRMICA |                                           |  |
|---------------------------------|-------------------------------------------|--|
| Material                        | <b>K</b> em cal cm / s cm <sup>2</sup> °C |  |
| Oxigênio                        | 0,000056                                  |  |
| Ar                              | 0,000057                                  |  |
| Madeira                         | 0,0003                                    |  |
| Vidro                           | 0,002                                     |  |
| Cobre                           | 0,92                                      |  |
| Prata                           | 1,01                                      |  |

Tabela 22: Condutividade térmica de determinados materiais

Fonte: Adaptado de Helou; Gualter; Newton (2010, p. 27).

O fluxo de calor é calculado a partir da Lei de Fourier, desenvolvida pelo matemático e físico francês Jean- Baptiste Joseph Fourier (1768-1830), enunciada como; "Em regime estacionário, o fluxo de calor por condução num material homogêneo é diretamente proporcional à área da seção transversal atravessada e à diferença de temperatura entre os extremos, é inversamente proporcional à espessura da camada considerada" (FOURIER, 1822). A figura 13 ilustra a Lei de Fourier que define o fenômeno de condução térmica.

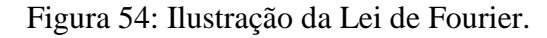

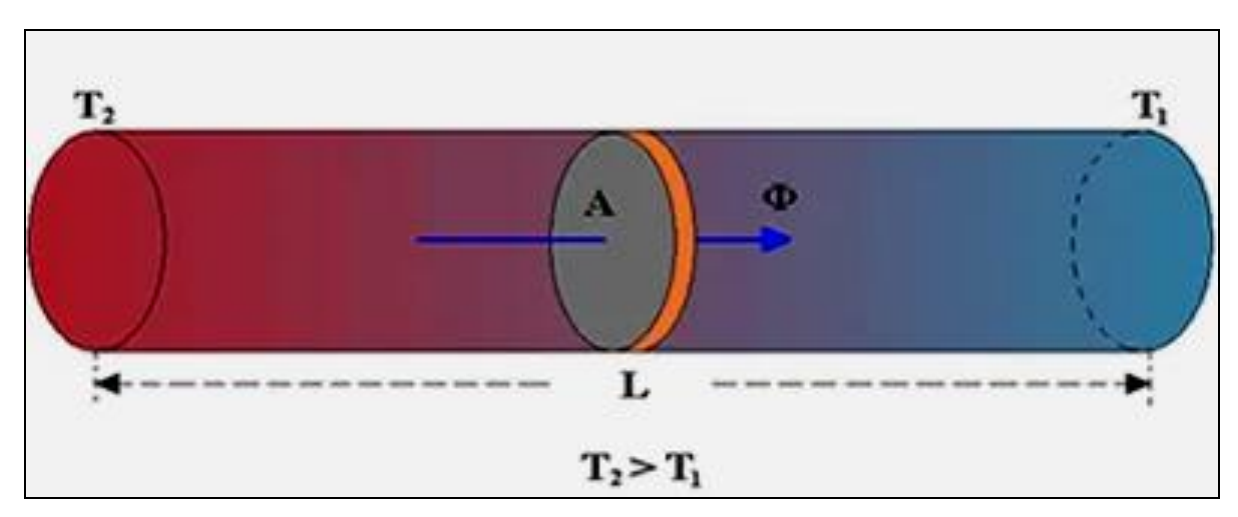

Fonte: Brasil escola adaptado (SILVA, 2021).

A figura 13 demonstra o processo de propagação de calor em um material, onde o fluxo de calor (Φ) através da barra é proporcional à área de seção A e à diferença de temperatura entre as duas extremidades ( $\Delta T = T_2 - T_1$ ) e, inversamente proporcional ao comprimento (L) da barra. Matematicamente, podemos escrever o fluxo de calor como o quociente do calor transmitido de uma face para outra, descrito pela letra Q, em um intervalo de tempo (Δt), definido pela equação 25.

$$
\Phi = Q/\Delta t \tag{24}
$$

$$
\Phi = Q/\Delta t = k A [(T_2 - T_1) L^{-1}]
$$
\n(25)

- Φ fluxo de calor [cal/s]
- Q quantidade e energia [cal]
- $Δt variacão do tempo [s]$
- k condutividade térmica do material [cal cm cm<sup>-2</sup> s<sup>-1</sup> °C<sup>-1</sup>]
- A área da placa  $\rm[cm^2]$
- L espessura da placa [cm]
- ΔT variação da temperatura [°C].

#### 2.1. C. Câmara Escura

Neste experimento, o objetivo é propiciar ao discente a capacidade de diferenciar meios transparentes, translúcidos e opacos, bem como, demonstrar o princípio da propagação retilínea da luz. Aqui, os raios de luz que saem de uma vela acesa entram pelo orifício feito em uma lata (meio opaco) e incidem em um papel vegetal (meio translúcido) posicionado no interior desta lata, obedecendo ao princípio de propagação retilínea da luz ao formar uma imagem invertida da chama. Em seguida apresentamos uma tabela com os materiais envolvidos neste experimento tabela 6.

| <b>Item</b>                   | Quantidade |
|-------------------------------|------------|
| Lata                          | 01         |
| Papel vegetal                 | 01         |
| Cola                          | 01         |
| Tesoura                       | $\Omega$   |
| Vela                          | 01         |
| Fósforo                       | 01         |
| Prego (1 ou 2 mm de diâmetro) | 01         |
| Martelo                       |            |

Tabela 23: Lista de materiais necessários para construção do experimento Câmara Escura

Fonte: Próprio autor.

Como mostrado na tabela 6, para confeccionar o experimento é necessário utilizar uma lata (usamos de leite em pó) vazia sem rótulo, basta cortar o papel vegetal de 2 a 3 centímetros a mais do que o diâmetro da lata. Com o prego em mãos, basta utilizar o martelo ou algo que sirva para fazer um furo central no fundo da lata. Com o papel vegetal recortado, cubra e cole-o (usando cola) na extremidade aberta da lata (onde fia a tampa) certificando-se que o papel esteja bem esticado. Em um ambiente que possa ser escurecido, posicione a lata em uma superfície plana na posição horizontal (de lado), se necessário utilize um lápis ou algo para ela não role. Direcione o orifício da lata para uma vela acesa com mesma altura do raio da lata, escureça o ambiente e observe a imagem gerada no papel. È importante destacar que cuidados devem ser tomados para evitar acidentes, tendo em vista que o experimento utiliza fogo. A figura 14 mostra esquema final de montagem do experimento de Câmara Escura.

Figura 55: Experimento da Câmara Escura, onde (a) mostra a posição do papel vegetal onde a luz da chama será projetada, (b) o orifício de entrada da luz no fundo da lata, (c) a imagem geral do experimento e (d) imagem invertida da chama.

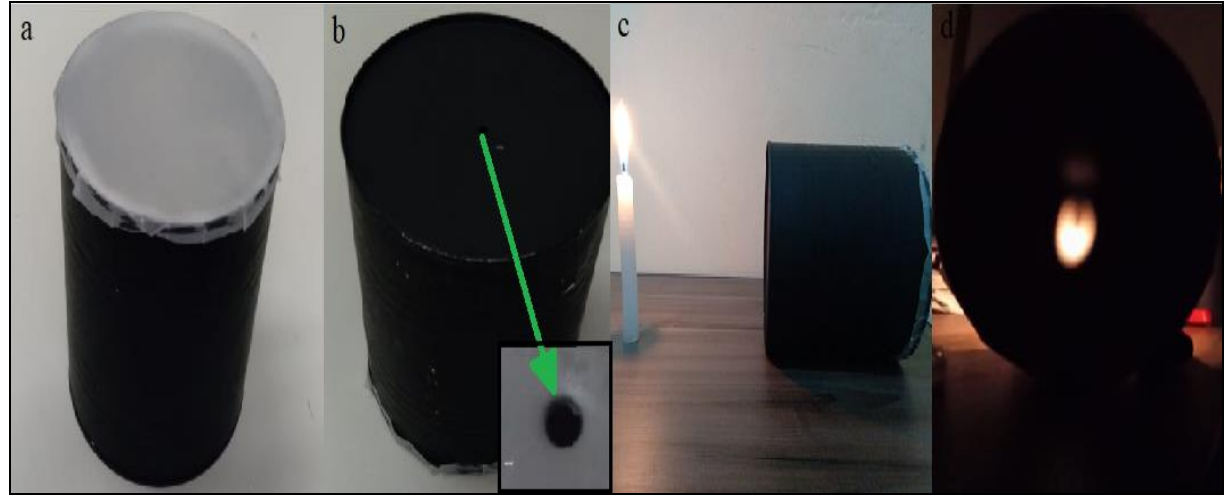

Fonte: Próprio autor.

As imagens da figura 14 mostram a simplicidade do experimento tanto por sua montagem quanto pela forma de ser aplicado. Para chegarmos até o princípio da propagação retilínea da luz precisamos de alguns conceitos da óptica geométrica. Segundo Newton (2010, pág. 278), "Óptica geométrica estuda os fenômenos ópticos com enfoque nas trajetórias seguidas pela luz. Fundamenta-se na noção de raio de luz e nas leis que regulamentam seu comportamento". Faz-se necessário saber que a luz é uma onda eletromagnética e que viaja a uma velocidade de aproximadamente 300.000 km/s ou 300.000.000 m/s. Em notação científica de maneira mais simplificada, pode-se escrever a velocidade da luz como sendo de  $3.00 \times 10^8$  m/s.

Em seu espectro visível (visível ao olho humano) a luz possui comprimento de onda na faixa de 400nm a 700nm, conforme podemos visualizar em destaque na figura 15 abaixo.

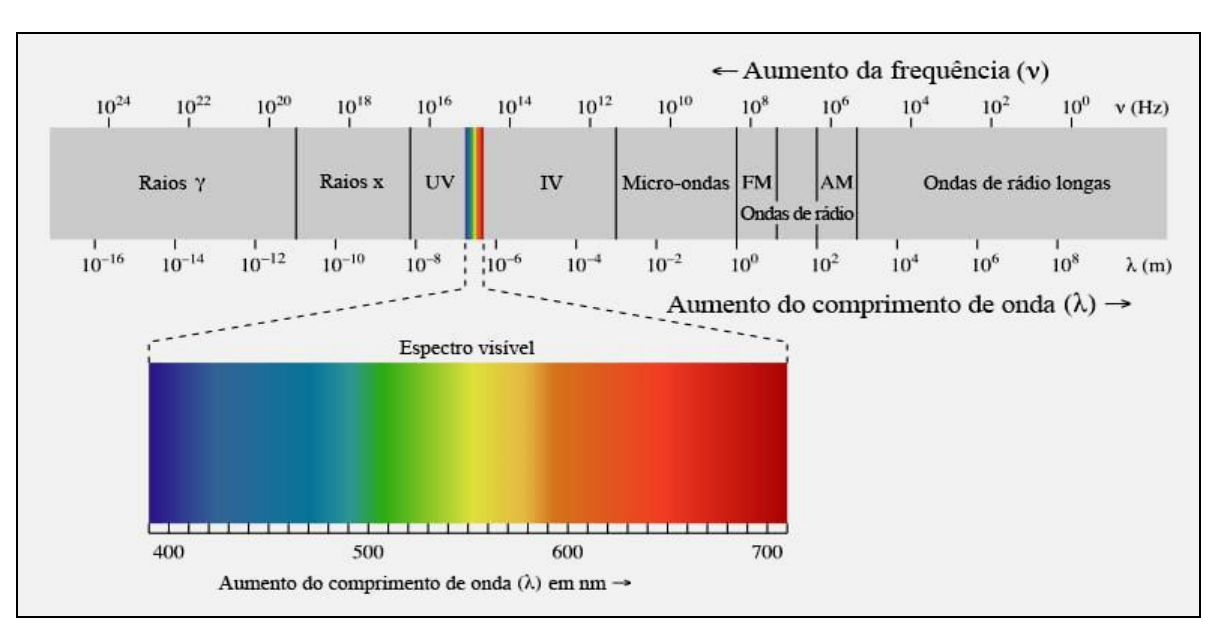

Figura 56: Quadro ilustrativo do espectro eletromagnético.

Fonte: Khan Academy<sup>7</sup>.

Por sua vez, a luz visível no campo da óptica pode ser definida como sendo o agente físico que, atuando nos órgãos visuais, produz a sensação de visão (NEWTON, 2010).

As aplicações da óptica são vastas em nosso cotidiano, entre elas destacam-se o uso de lentes de óculos para correção de defeitos na visão, como miopia, hipermetropia, astigmatismo entre outras. Entre outros exemplos, temos Telescópios que são utilizados para observar objetos a longas distâncias, o Microscópio, que é um equipamento capaz de ampliar imagem que são microscópicas (muito pequenas) impossíveis de se visualizar a olho nu, Periscópios que são utilizados em submarinos, também foram muito utilizados nas guerras para visualizar os inimigos a partir da trincheira, Lunetas para amplia a visão de quem está observando, Fibra óptica por onde trafegam dados em forma de feixes de luz.

Em nosso planeta, a luz sofre interferência de um meio, que pode ser caracterizados por meio opaco, transparente ou translúcido. O meio é dito opaco quando este não permite a passagem da luz, um exemplo seria uma lata usada no experimento, que ao receber luz, uma parte é absorvida e transforma-se em energia térmica e a outra parte é refletida. Os meios transparentes são aqueles em que a luz incidente é capaz de atravessá-lo fazendo trajeto

1

<sup>&</sup>lt;sup>7</sup> - Disponível em:< [https://pt.khanacademy.org/science/physics/light-waves/introduction-to-light-waves/a/light](https://pt.khanacademy.org/science/physics/light-waves/introduction-to-light-waves/a/light-and-the-electromagnetic-spectrum)[and-the-electromagnetic-spectrum>](https://pt.khanacademy.org/science/physics/light-waves/introduction-to-light-waves/a/light-and-the-electromagnetic-spectrum) acesso em Jan. 2021.

regular, exemplo disso é o vácuo, já o meio translúcido possui característica específica que a luz incidente sobre ele apresenta uma trajetória irregular, exemplo disso é o papel vegetal. Na figura 16 abaixo é possível visualizar os meios: opaco, transparente e translúcido.

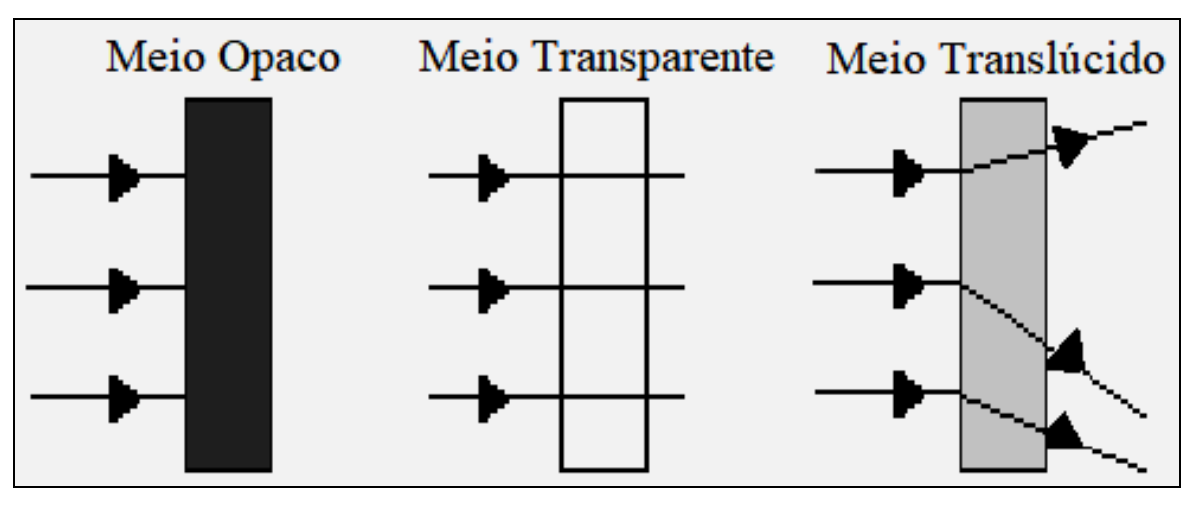

Figura 57: Exemplificação dos meios: opaco, transparente e translúcido.

Então a figura 16 ilustra melhor a interferência do meio sobre a trajetória da luz, onde o meio transparente não causa interferência (não distorce a imagem), o translúcido interfere na passagem dos raios luminosos (distorcendo a imagem) e o opaco impede a passagem de luz. Portanto, o Princípio da propagação retilínea da luz (NEWTON, 2010) nos diz que a luz propaga-se em linha reta no vácuo ou em meio homogêneo, onde suas características são semelhantes. A figura 17 posicionada a seguir nos demonstra este princípio de forma clara.

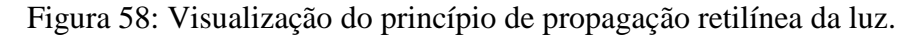

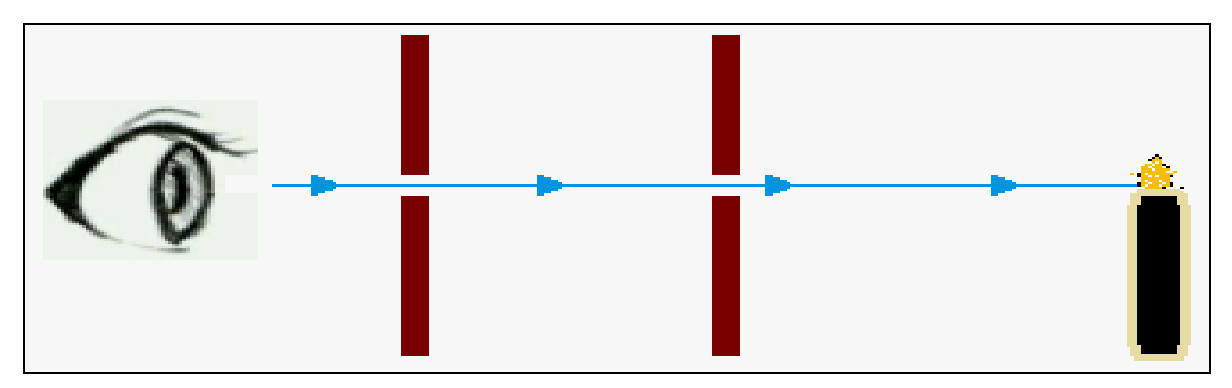

Fonte: Próprio autor.

Fonte: Próprio autor.

Com este exemplo é possível inferir que o olho só conseguirá enxergar a luz proveniente da vela caso esta esteja alinhada juntamente às duas barras de orifício iguais.

#### 2.1. D. Pêndulo Simples

O experimento do pêndulo simples, como o próprio nome já diz, é um sistema simples que possui um fio fixo em uma haste com sua outra extremidade presa em uma massa e, caso seja retirado de sua posição de equilíbrio, oscila. Os objetivos deste experimento são possibilitar ao aluno o contato com o movimento harmônico simples, calcular e entender que o período do pêndulo não depende da massa, bem como estimar o valor da gravidade na terra.

Para construir o Pêndulo Simples, foram utilizados os seguintes materiais, ver tabela 7.

| <b>Material</b>                    | <b>Quantidade</b> |
|------------------------------------|-------------------|
| Tubo cano PVC 20 mm por 1 m        | 01                |
| Cap de PVC 20 mm                   | 02                |
| Joelho PVC 20mm                    | 01                |
| Parafusos clipboard                | 03                |
| Chumbada de pesca                  | 01                |
| Transferidor plástico 360° ou 180° | 01                |
| Retângulo de madeira (8 x 12) cm   | 01                |
| Fio dental 25 cm                   | $\Omega$ 1        |
| Arco serra                         |                   |

Tabela 24: Materiais necessários para construção do pêndulo simples

Fonte: Próprio autor.

Como pode ser visto na Tabela 6, os materiais empregados na montagem do experimento são simples e fáceis de serem adquiridos, com um custo aproximado de R\$ 6,30. A montagem do aparato começa separando a base, um retângulo de madeira com dimensões de 8 por 12 cm. Depois, faça um furo no centro do transferidor e usando um parafuso clipboard fixe-o centralizado em um dos caps de PVC (ver figura 18), mas não se esqueça de deixar um pequeno espaço entre o transferidor e a cabeça do parafuso, para amarrar o fio que compõe o pêndulo. Agora corte dois pedaços de cano, um medindo 8 cm e outro com 40 cm. Prenda o joelho de PVC 20 mm em uma extremidade do cano de 40 cm e na outra use um

cap, posteriormente parafuse a base ao cano de 40 cm pelo lado do cap. Usando o cano de 8 cm, fixe em uma extremidade o conjunto cap/transferidor e a outra introduza no joelho de PVC preso ao cano de 40 cm (ver figura 17-8). Amarre o pedaço de fio dental de 25 cm com a chumbada em sua extremidade ente à cabeça do parafuso e do transferidor. O esquema geral de montagem do experimento de pendulo simples está demonstrado na figura 18, abaixo.

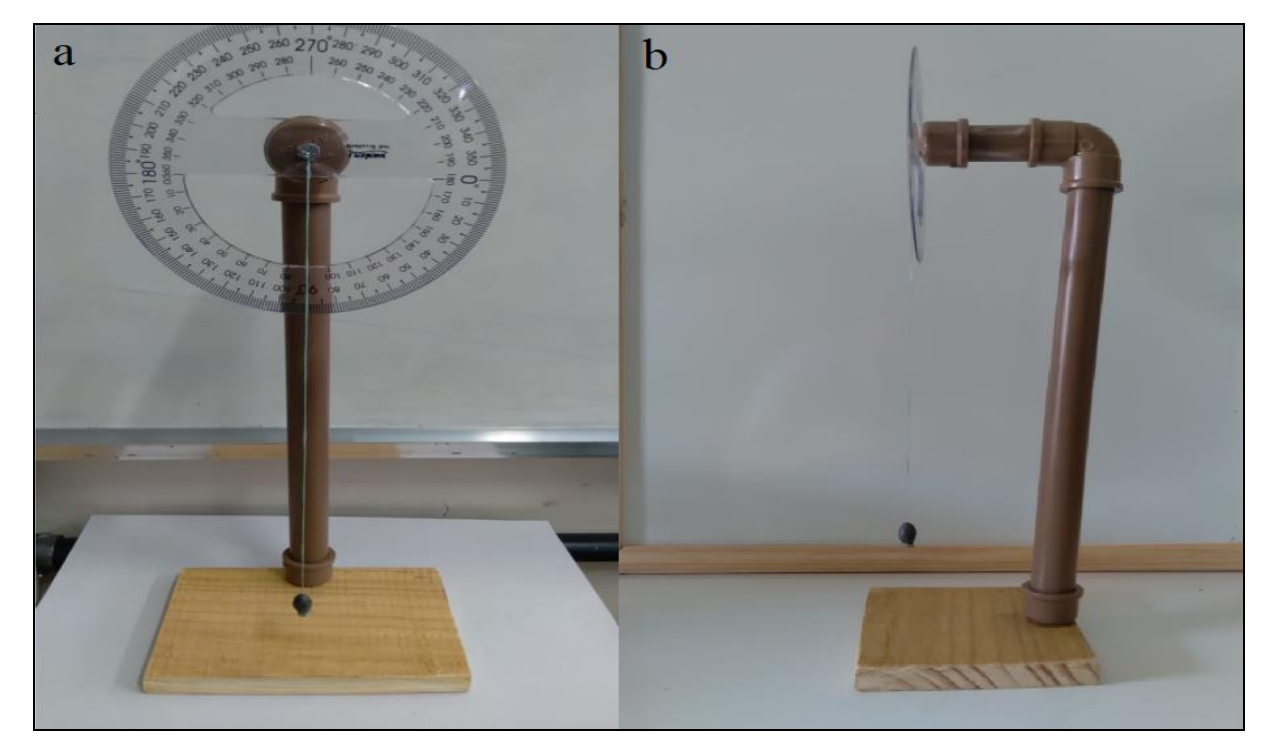

Figura 59: Esquema geral do pêndulo simples, sendo (a) uma imagem frontal e (b) lateral.

Fonte: Próprio autor.

A figura 18 demonstra um aparato experimental para estudar os fenômenos Físicos envolvidos no movimento de um pêndulo simples, mas é sabido que existem outros tipos de pêndulos; Pêndulo Físico, Pêndulo de Torção, Pêndulo de Foucault, Pêndulo de Newton e outras variantes dos mesmos pêndulos. O pêndulo simples possui fio maleável, flexível e de massa desprezível em relação à massa fixa à sua extremidade. Na figura 19 abaixo podemos ver um esquema do pêndulo simples.

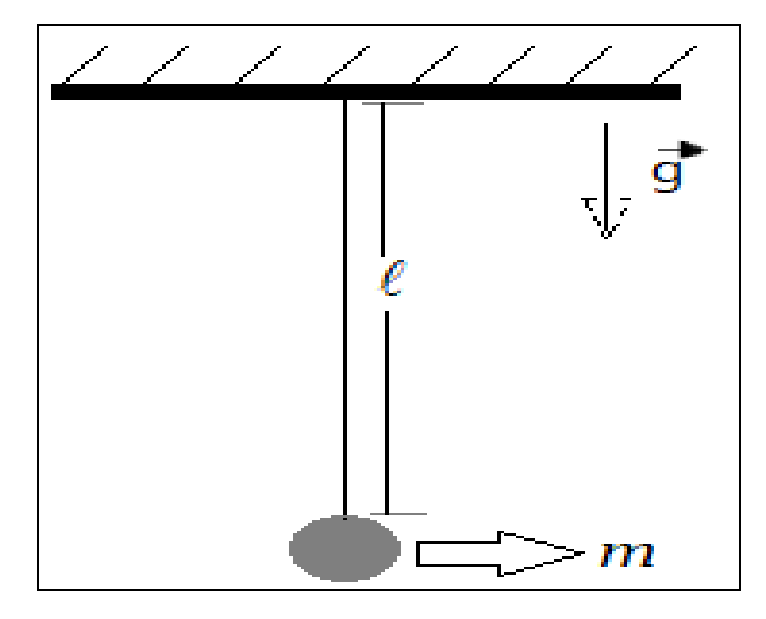

Figura 60: Esquema geral de um pêndulo simples.

Fonte: Próprio autor.

Como é possível observar na figura 19, o movimento deste conjunto deve levar em consideração alguns fatores pré-determinados, com a massa (m), o comprimento do fio (L) e a gravidade (g). O movimento pendular deste aparato (pêndulo simples) é denominado movimento harmônico simples, sendo descrito pela grandeza física denominada Período (T), ou seja, é o intervalo de tempo que objeto leva para retornar a sua posição original de lançamento (percorrer toda a trajetória), já que o movimento pendular é periódico. Matematicamente o Período é escrito como na equação 26.

$$
T = 2\pi \left( L/g \right)^{1/2} \tag{26}
$$

- T período do pêndulo [s]
- $L$  comprimento do fio [m]
- $g$  gravidade local [m/s<sup>2</sup>].

Então, para pequenos ângulos (menores que 10°), este período pode ser aplicado ao pêndulo simples. Fazendo uso deste sistema, é possível calcular o valor da gravidade local, para tanto basta elevar ambos os membros ao quadrado e rearranjar os termos. A expressão final para gravidade em função do comprimento da haste e quadrado do período é dada pela equação 27.

$$
g = (4 \pi^2 L)/T^2
$$
 (27)

Para ensinar os estudantes a utilizar o experimento na medição da gravidade local, meça o comprimento L do fio, ponha o pêndulo para oscilar aproximadamente 10° da origem. Com auxílio de um celular ou relógio meça o tempo necessário para fazer dez oscilações completas, após isto, divida o resultado por dez e anote o valor na tabela, repita este passo cinco vezes (no mínimo). Preencha uma tabela, como exemplificada na tabela 8 e faça os cálculos utilizando a expressão (27).

| Comprimento do fio (Pêndulo Simples) | $L = 25$ cm = 0,25m = 1/4 m |
|--------------------------------------|-----------------------------|
| Medida de tempo 01                   |                             |
| Medida de tempo 02                   |                             |
| Medida de tempo 03                   |                             |
| Medida de tempo 04                   |                             |
| Medida de tempo 05                   |                             |

Tabela 25: Medidas de tempo para o cálculo da gravidade local

Fonte: Próprio autor.

Perceba na tabela 8 que existem várias medidas de tempo (no caso 5), ou seja, divida o experimento em grupos e deixe que cada um faça sua própria medida, isto mostrará aos estudantes que o observador ou os equipamentos envolvidos são importantes na experimentação, podendo ocorrer variações nas medidas de um grupo para o outro.

#### 2.1. E. Associação de Espelhos Planos

O experimento Associação de Espelhos Planos tem como objetivo levar conhecimento sobre ótica geométrica e fazer com que o educando consiga calcular o número (n) de imagens refletidas por ele. Os espelhos são amplamente utilizados como objetos decorativos e funcionais nas atividades do dia-dia, como por exemplo, utilização em submarinos (periscópio), veículos blindados, espelho retrovisor de veículos, etc. Espelhos são estruturas altamente polidas que conseguem refletir a luz incidente sobre ele, ou seja, refletir uma imagem. O espelho plano é aquele que possui superfície plana, sem imperfeições que possam distorcer a imagem. Abaixo podemos observar um espelho plano figura 20.

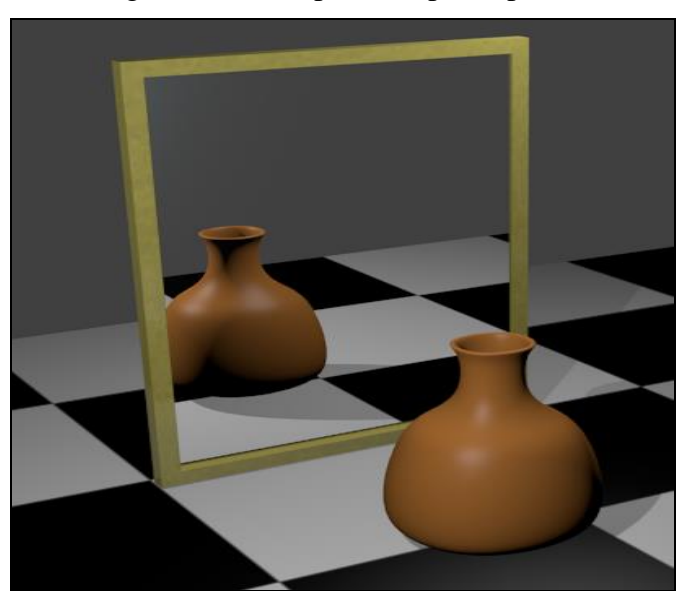

Figura 61: Exemplo de espelho plano.

Fonte: adaptado wikpedia (CONTRIBUIDORES. 2021).

Este experimento utiliza os espelhos planos em associação, ou seja, posicionados lado a lado para multiplicar o número de imagens do objeto inserido entre eles. Para tanto, basta variar o ângulo (α) entre eles. Matematicamente, a multiplicação do número de imagens (n) do objeto é calculada pela expressão (28).

$$
n = (360 \alpha^{-1}) - 1 \tag{28}
$$

Agora, para a confecção do experimento faz-se necessário os materiais anotadas na tabela 9.

| <b>Material</b>                | Quantidade |
|--------------------------------|------------|
| Espelho $(7x12)$ cm            | 02         |
| Pedaço de papelão              | 01         |
| Tesoura ou Estilete            | 01         |
| Cola quente                    | 01         |
| Esfera ou objeto diverso       | 01         |
| Impressão de transferidor 360° |            |

Tabela 26: Materiais necessários para construção da Associação de Espelhos Planos.

#### Fonte: Próprio autor.

Como pode ser observado na tabela 9, o experimento proposto envolve materiais de baixo custo e depende de poucos recursos. Para confeccionar o aparato tenham em mãos dois espelhos, cole-os ao papelão utilizando cola quente, lembre-se de deixar o papelão ligeiramente maior que os espelhos, para evitar acidentes cortantes. Utilize outro pedaço de papelão para fazer dobradiça, unido os dois conjuntos papelão/espelho, espere alguns minutos e veja se está firme, se estiver, o experimento pode ser utilizado. A figura 21 permite visualizar a formação de várias imagens com o aparato desenvolvido.

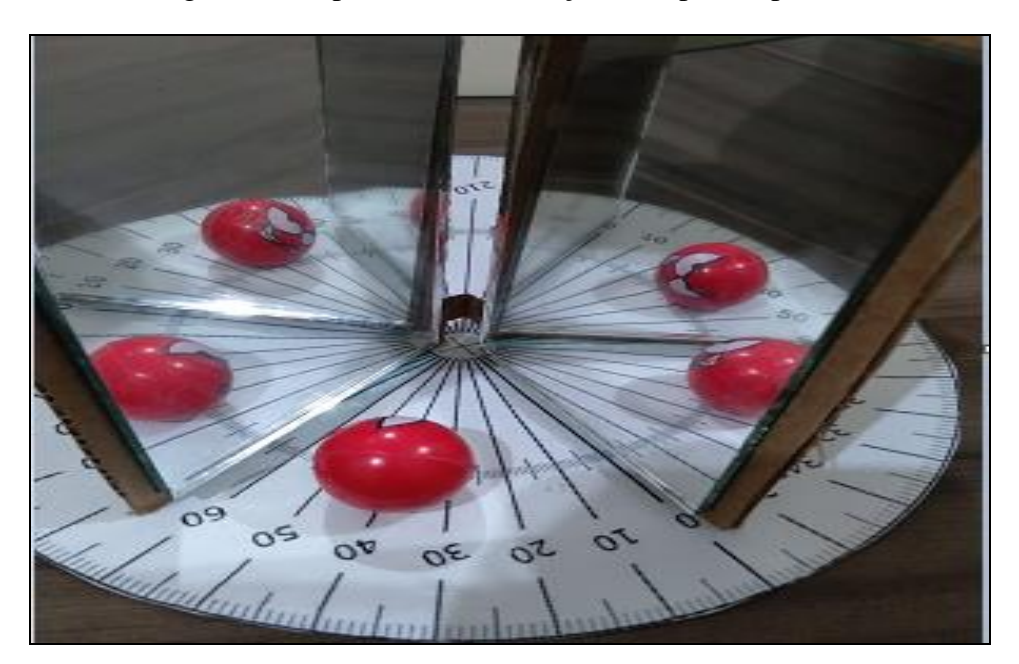

Figura 62: Experimento associação de espelhos planos.

Fonte: Próprio autor.

Para utilizar o experimento, basta posicionar o objeto entre os espelhos planos, escolher/medir o ângulo e observar o número de imagens geradas, que podem ser comprovadas matematicamente por meio da equação (28). Deve-se salientar que quando a razão entre (360/α) for número ímpar a bola deverá estar no plano bissetor ao ângulo alfa, ou seja, no centro do ângulo, para ângulo alfa par teremos a bola pode estar em qualquer posição.

## 2.1. F. Plano Inclinado

O entendimento do uso do Plano Inclinado remonta há mais de 4500 anos, sendo utilizado, por exemplo, na construção das pirâmides de Gizé. Plano Inclinado pode ser considerado uma Máquina Simples, por ser empregado como um tipo de ferramenta que facilita o trabalho cotidiano, tornando algumas atividades mais fáceis e eficientes, diminuindo assim o tempo para determinada atividade. O conceito de Máquina Simples é definido como aquela que faz somente um tipo de movimento, exemplo o Plano Inclinado.

Ao propor este experimento (Plano Inclinado), objetiva-se levar ao estudante o conhecimento das forças atuantes em um corpo que se encontra neste sistema, bem como calcular a resultante das forças que atuam em um corpo que desce em velocidade constante.

O experimento de Plano Inclinado é composto pelos materiais descritos na tabela 10.

| <b>Item</b>        | Quantidade |
|--------------------|------------|
| Canaleta pvc       | 01         |
| Madeira pinus      | 01         |
| Esfera             | 01         |
| Cola               | ***        |
| Parafuso Clipboard | 03         |
| Arco serra         | ***        |
| Chave phillips     | ***        |

Tabela 27: Lista de materiais necessários para construção do experimento Plano Inclinado

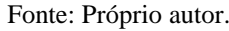

Por envolver materiais simples (tabela 10), a montagem do experimento também é fácil (ver figura 22). Pegue os retângulos de madeira cortados e prenda-os com parafusos formando um ângulo reto (utilize a chave Phillips), corte a canaleta de PVC do tamanho pretendido e posteriormente fixe com parafuso na extremidade mais alta.

Figura 63: Esquema geral do plano inclinado.

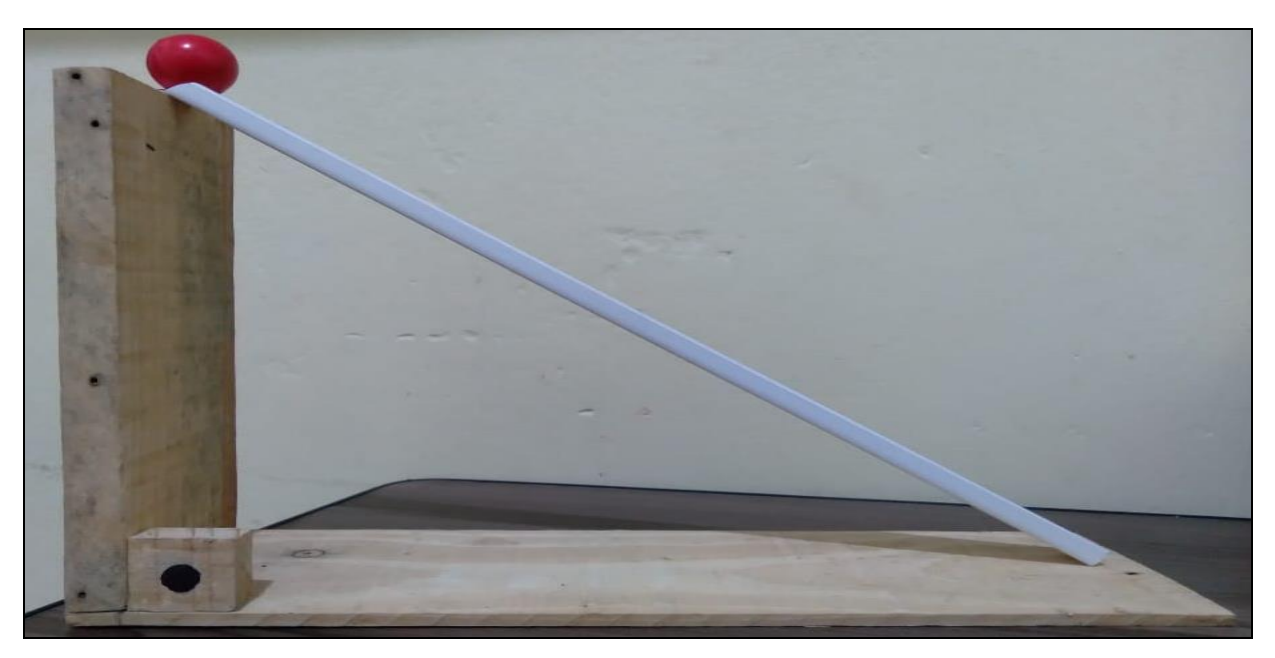

Fonte: Próprio autor.

Percebam pela imagem da figura 22, que o Plano Inclinado pode ser descrito geometricamente, relacionando-o com um triângulo (figura 23).

Figura 64: A analogia do plano inclinado com o triângulo, onde em (a) temos um esquema de ângulos em um triângulo cateto oposto, adjacente e hipotenusa e (b) a representação triangular do experimento.

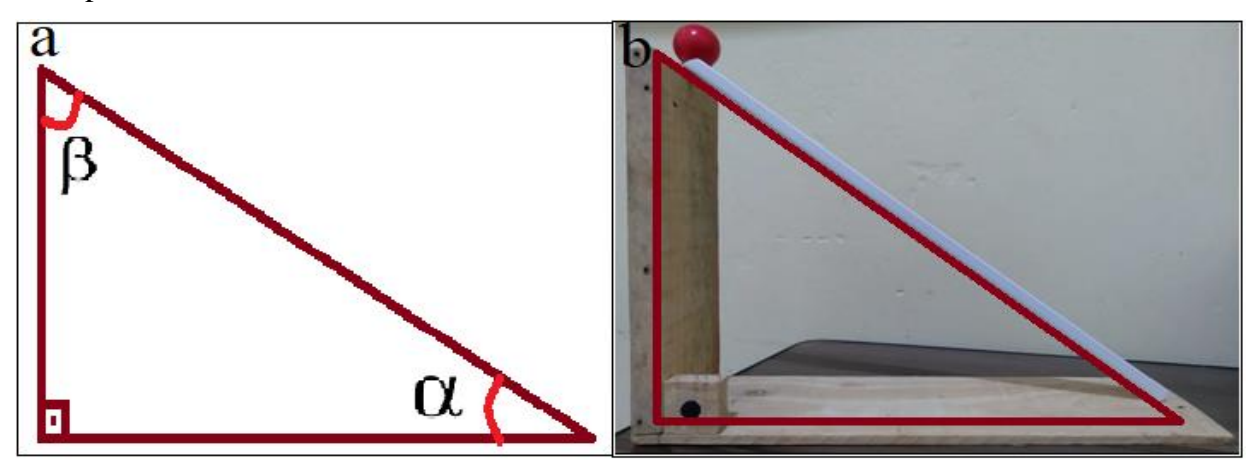

#### Fonte: Próprio autor.

É importante destacar que o precursor de estudos sistematizados envolvendo o plano inclinado foi o italiano Galilei Galileu (1564 – 1642). Com a utilização do plano inclinado, podemos fazer com que pessoas com deficiência física consigam subir uma calçada, que um entregador ao lidar com uma caixa bastante massiva, consiga subir a mesma em um carro de entregas com facilidade, por exemplo.

O Plano Inclinado pode ser equiparado em sua forma geométrica com um triângulo, o que facilita sua descrição matemática, pois é uma figura plana. Na figura acima (figura 23), temos um triângulo retângulo (aquele que possui um ângulo reto que equivalente a 90°), e em todo triângulo a medida dos ângulos internos é 180°, e com isto, sabendo dois ângulos podemos determinar o terceiro.

No Plano Inclinado abaixo (figura 24), descreve-se duas forças atuantes sobre um objeto, a força normal (**N**) e a força peso (**P**) e, bem como as componentes de força da força peso nos eixos coordenados ( $P_x$  e  $P_y$ ), isto é descrito como o diagrama de corpo livre deste objeto.

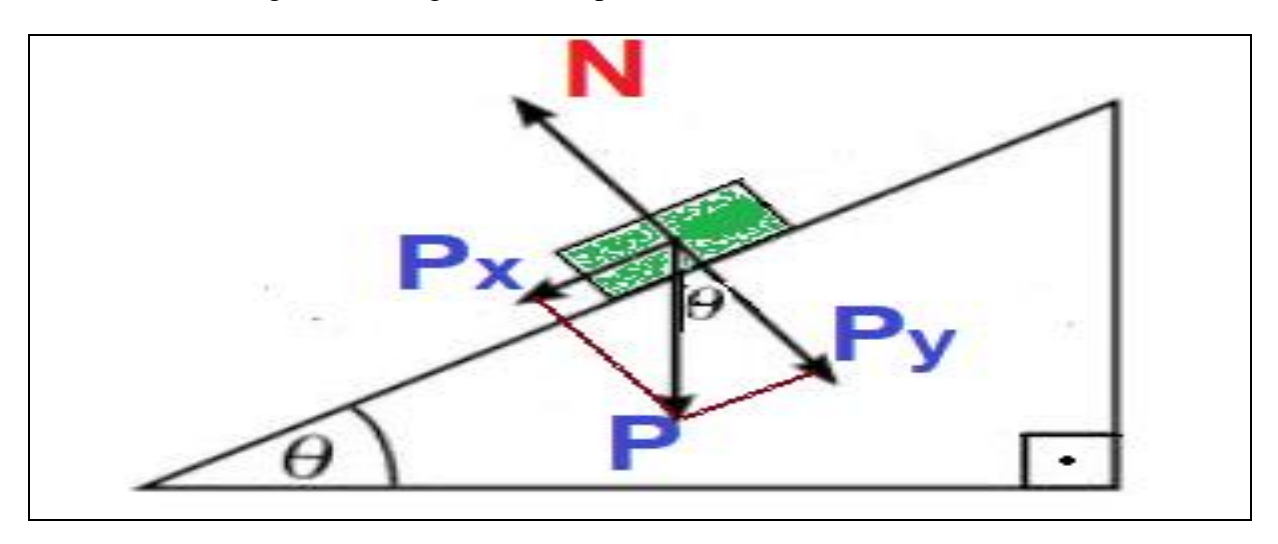

Figura 65: Diagrama de corpo livre de um bloco no Plano Inclinado.

Fonte: Próprio autor.

Partindo da análise da figura 24, temos que a Força Normal (N) é sempre perpendicular ao plano e a Força Peso (P) é sempre no plano vertical (representa que está apontando ao centro da terra). Deve-se ainda escrever a Força Peso em termos das coordenadas cartesianas, componentes que chamamos de  $P_x$  e  $P_y$ . Estas componentes devem ser descritas matematicamente em função da Força Peso e do ângulo de inclinação do plano, isto é feito usando geometria, ou seja, catetos e hipotenusa.

Para a componente  $P_x$ , teremos.

$$
P_x/P = \text{sen}(\theta) \tag{29}
$$

$$
P_x = P \operatorname{sen}(\theta) \tag{30}
$$

$$
P_x = mg \text{ sen}(\theta) \tag{31}
$$

Para a componente Py, teremos.

$$
P_y/P = \cos(\theta) \tag{32}
$$

$$
P_y = P \cos(\theta) \tag{33}
$$

$$
P_y = mg \cos(\theta) \tag{34}
$$

Além disto, este sistema emprega a 2° Lei de Newton, que nos diz que o somatório da força resultante é o produto da massa pela aceleração, onde

 $F$  – força [kg m s<sup>-2</sup>] m- massa [kg] a – aceleração [m s-2] Isto é descrito pela equação 35.

$$
\sum \mathbf{F} = \mathbf{m} \mathbf{a} \tag{35}
$$

A força normal (N) será igual o produto da massa pela aceleração da gravidade, expressado na equação 36.

$$
N = mg \tag{36}
$$

Utilizando o experimento para calcular a força resultante, é preciso lembrar que na componente vertical não há movimento, então P<sup>y</sup> anula força normal. Desprezamos o atrito entre a esfera e o plano inclinado, gravidade g, em seguida analisamos as forças atuantes sobre a esfera figura 25.

Figura 66: Diagrama de corpo livre da esfera no plano inclinado.

Fonte: Próprio autor.

A força normal **N** é perpendicular à superfície do plano inclinado, força peso ocorre devido gravidade da terra. A força resultante será na componente  $P_x$  equação 31.

$$
Fr = m a \tag{37}
$$

$$
mg \text{ sen}(\theta) = ma \tag{38}
$$

$$
a = g \operatorname{sen}(\theta) \tag{39}
$$

Observe equação 38 que a aceleração não depende da massa do objeto. De posse da aceleração do objeto e sua massa conseguimos calcular sua força resultante equação 37.

#### 2.1. G. Gerador de Energia Elétrica

O objetivo deste experimento é demonstrar aos alunos como funciona um gerador de eletricidade. Existe variadas maneiras de gerar eletricidade, entre elas, queima de combustíveis fósseis (gasolina, diesel), placa solar (capta energia irradiada pelo sol), hidroelétricas (utiliza a força da água para girar turbinas), eólica (força do vento), biomassa, entre outros meios.

O gerador elétrico gera energia a partir da energia mecânica que se converte por meio da ação de imãs em energia elétrica. Na figura 26 é possível ver o motor utilizado no aparato, sendo um simples motor elétrico, que é composto basicamente por um eixo, uma bobina, imãs e coletor.

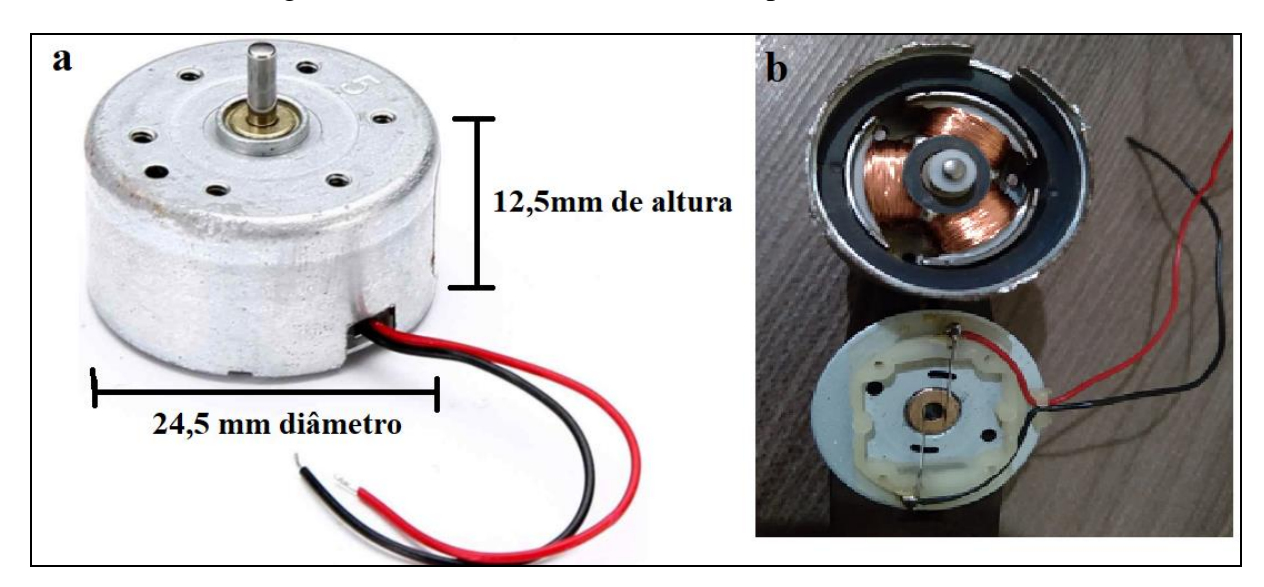

Figura 67: (a) micro motor e (b) os componentes do motor.

Fonte: Próprio autor.

O gerador de eletricidade proposto funciona a partir do princípio de indução eletromagnética da lei de Faraday. Segundo Válio (2016) essa lei nos diz que a corrente induzida ocorre devido à variação do campo magnético em um circuito fechado. Na figura 27 é possível perceber que ao aproximar um imã com uma velocidade na espira circular é possível gerar corrente elétrica em um circuito.

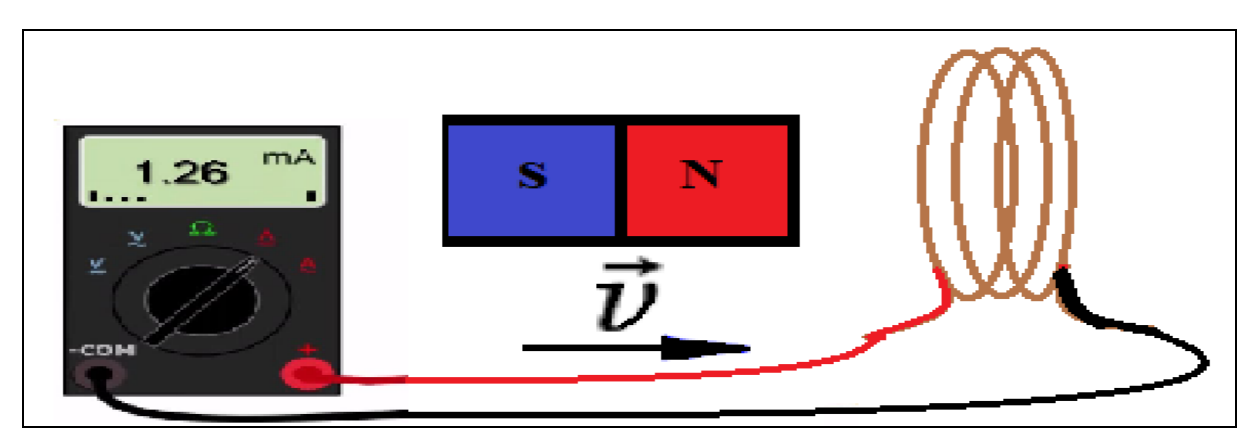

Figura 68: Representação do processo de indução eletromagnética.

No caso do motor o imã é fixo, gira-se o rotor que possui três enrolamentos de espiras circulares. Após girar a manivela ocorre conversão de energia, essa energia mecânica é convertida em energia elétrica por meio da indução que ocorre no interior do micro motor. O micro motor é constituído de duas partes internas (ver figura 26-b), pastilhas de imãs fixos e

Fonte: Próprio autor.

enrolamentos de cobre no rotor (parte móvel que gira). Quando o rotor gira, faz com que a intensidade do campo magnético oscile, gerando uma tensão (V) e surgindo corrente elétrica (I) nas espiras da bobina. A corrente gerada é transmitida para o Led instalado ao lado do micro motor. Os materiais necessários estão descritos na tabela 11. O micro motor utilizado foi do modelo SCE RF-300CA-14210, que possui tensão de 3V e corrente de 70 mA.

| <b>Item</b>              | Quantidade     |
|--------------------------|----------------|
| Micro motor              | 01             |
| Led colorido             | 01             |
| Parafusos Clipborad 12mm | 03             |
| Parafuso Clipboard 35mm  | 01             |
| CD                       | 02             |
| Fio                      | 02             |
| Papelão                  | 01             |
| Pedaço de pinus          | $\overline{2}$ |
| Tubo (Seringa, cano)     | 1              |
| Manivela                 | 1              |
| <b>Chave Philips</b>     | 01             |
| Cola                     | 01             |

Tabela 28: Lista de materiais necessários para construção do experimento Gerador de Energia Elétrica

Fonte: Próprio autor.

Para montagem do experimento do gerador empregamos os materiais da tabela 11. Usamos um pedaço de madeira servindo de base para o aparato, fixe o micro motor com parafusos clipboard e certifique que os fios condutores já estejam ligados ao LED. Corte o papelão ligeiramente menor que a circunferência do CD e cole ambos em forma de sanduíche, ou seja, sendo 2 CDs envolvendo o papelão (ver figura 28-a). Fixe o tubo ou tampa de plástica (ou cano PVC) com cola e de forma centrada em um dos lados do conjunto (CDs/papelão) e utilize um parafuso no centro do CD, fazendo com que o mesmo gire de forma uniforme (ver figura 28-a). Insira a liga no rotor do motor e entre os CDs, utilize a manivela para girar o

motor no sentido horário para fazê-lo funcionar. Na figura 28-b é possível ver o experimento montado.

Figura 69: Posicionamento da tampa de plástico e manivela (a) esquema de montagem do experimento (b).

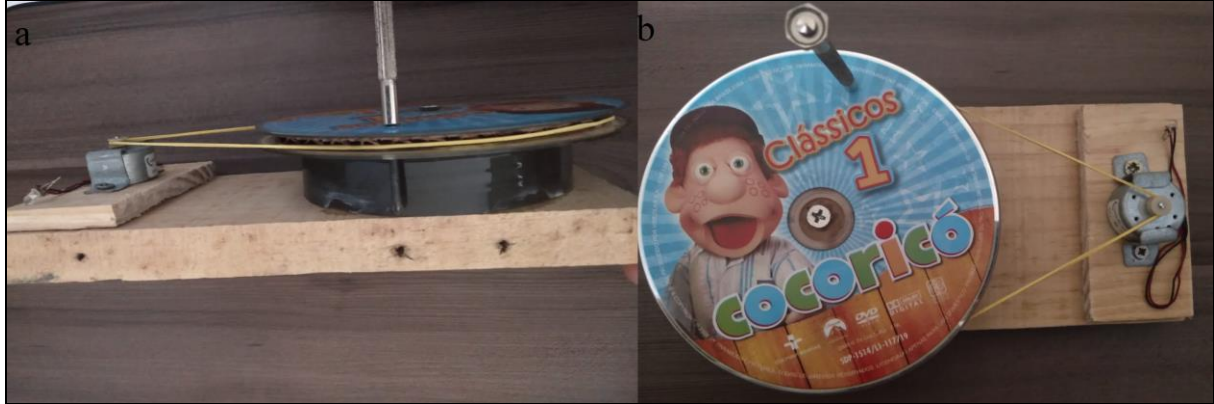

Fonte: Próprio autor.

# 2.1. H. Dilatação Térmica da Lâmina Bi Metálica

O objetivo deste experimento é demonstrar que a diferença de coeficiente de dilatação dos materiais. O fenômeno de dilatação causado pela temperatura ocorre em todos os materiais, estando presente massivamente em nosso cotidiano e depende da constituição de cada material. A tabela 12 traz os materiais necessários para elaboração do experimento.

| <b>Item</b>              | Quantidade |
|--------------------------|------------|
| Papel ofício $(4x10)$ cm | $\Omega$ 1 |
| Papel Alumínio (4x10) cm | $\Omega$ 1 |
| Cola                     | $\Omega$ 1 |
| Vela                     | 01         |
| Fósforo                  | $\Omega$ 1 |
| Tesoura                  | ***        |
| Prendedor de roupa       | ***        |

Tabela 29: Lista de materiais que compõe o experimento.

## Fonte: Próprio autor.

A montagem do experimento consiste em recortar com tesoura uma tira de papel ofício no tamanho (4x10) cm e uma do mesmo tamanho de papel alumínio. Utilize a cola para unir estas duas tiras (alumínio e papel). Com o prendedor de roupa segure a lâmina construída como demonstrado na figura 29-a e leve ao fogo<sup>8</sup> da vela a uma distância de aproximadamente 5 cm.

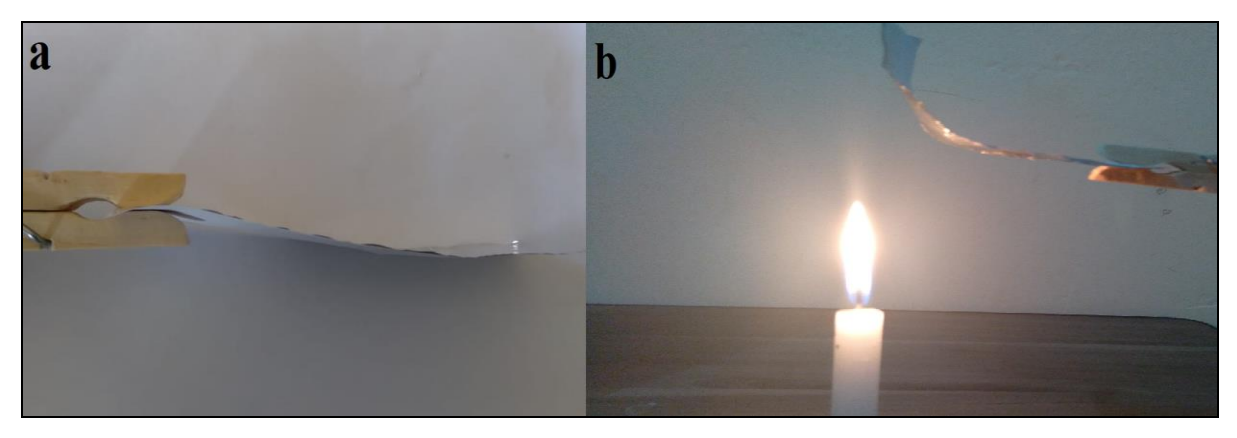

Figura 70: (a) Esquema de montagem do experimento de Dilatação térmica e (b) deformação causada pela temperatura.

Ao desenvolver o experimento, será possível demonstrar aos alunos o processo de dilatação, que é visualizado pela deformação causada na tira alumínio/papel (figura 29-b).

Em nosso cotidiano os efeitos da dilatação térmica estão intimamente ligados à construção civil, sendo fatores relevantes nos cálculos de engenheiros. Existem vários exemplos, mas podemos citar alguns, como as juntas metálicas de pontes, prédios, trilhos de trem, calçadas, entre outros. Nas residências, este fenômeno é mais comum no piso da cerâmica, que recebe o rejunte (espaçamento) para que a mesma não quebre com o aumento de volume devido à elevação da temperatura.

Na figura 30 podemos visualizar efeitos da dilatação em nosso cotidiano, sendo que na figura 30-a mostra trilhos de trem deformados pela inexistência de juntas de dilatação. A figura 30-b exemplifica uma ponte feita corretamente e que possui junta de dilatação, caso a ponte não tivesse este artifício, poderia colapsar. A figura 30-c apresenta um piso feito corretamente, com suas respectivas juntas de dilatação (muito comum em calçadas).

1

Fonte: Próprio autor.

<sup>8</sup> Atenção: ao utilizar a vela tome os cuidados necessários para não tocar na chama e consequentemente causar queimaduras.

Figura 71: (a) Deformação devido à dilatação dos trilos de trem, (b) junta de dilatação em uma ponte e (c) demonstra as juntas de dilatação em uma calçada.

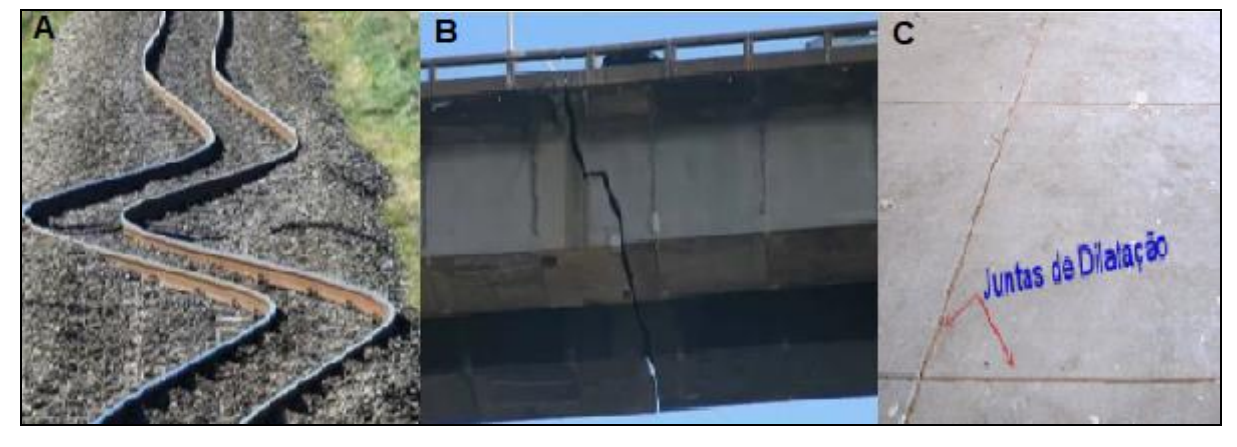

Fonte: Próprio autor.

Matematicamente, este efeito físico pode ser calculado através da dilatação superficial, expressado na equação 39:

$$
\Delta L = L_i \alpha \Delta T \tag{39}
$$

$$
L_f = L_i (1 + \alpha \Delta T) \tag{40}
$$

Onde  $ΔL = (L_f - L_i)$  é a variação do comprimento medido em metros [m], onde  $L_i$  é comprimento inicial [m] e  $L_f$  o comprimento final [m]. A equação também apresenta o coeficiente de Dilatação Linear ( $\alpha$ ) medida em °C<sup>-1</sup>, bem como  $\Delta T = (T_f - T_i)$ , ou seja, a variação da temperatura em °C.

Com base na equação (39) e com os valores da tabela 13, é possível perceber que, quanto mais elevado o valor de α, maior será a variação no comprimento inicial do sólido para a mesma variação de temperatura (ΔT).

| Substância    | $\alpha$ em $^{\circ}C^{-6}$ | Substância  | $\alpha$ em $^{\circ}C^{-1}$ |
|---------------|------------------------------|-------------|------------------------------|
| Zinco         | $26 \times 10^{-6}$          | Ferro       | $13 \times 10^{-6}$          |
| Alumínio      | $24 \times 10^{-6}$          | Concreto    | $12 \times 10^{-6}$          |
| Latão         | $20 \times 10^{-6}$          | Platina     | $9 \times 10^{-6}$           |
| Prata         | $19 \times 10^{-6}$          | Vidro comum | $8 \times 10^{-6}$           |
| <b>Bronze</b> | $18 \times 10^{-6}$          | Vidro pirex | $4 \times 10^{-6}$           |
| Cobre         | $16 \times 10^{-6}$          | Porcelana   | $3 \times 10^{-6}$           |
| Ouro          | $14 \times 10^{-6}$          | Invar       | $1 \times 10^{-6}$           |

Tabela 30: Tabela de coeficientes de dilatação linear.

Fonte: Adaptado de Helou; Gualter; Newton (2010, p. 142).

Ainda devemos lembrar que para fazer a conversão entre graus Celsius e escala Kelvin, utiliza-se a expressão 41.

$$
^{\circ}\text{C} = \text{K} - 273\tag{41}
$$

#### 2.1. J. Convecção de Calor

O experimento de Transferência de Calor por Convecção tem como objetivo identificar como ocorre o processo de propagação de calor através do ar. A Convecção é um dos processos de propagação de calor, ocorre quando a energia térmica muda de maneira cíclica, ou seja, a camada de ar com maior energia térmica tende a se expandir fazendo com que fique mais leve e o ar frio com maior densidade tende a descer, gerando uma corrente de convecção. Podemos visualizar este fenômeno no dia a dia, por exemplo, quando estamos em uma sala com o condicionador de ar ligado, exemplificado na Figura 31.

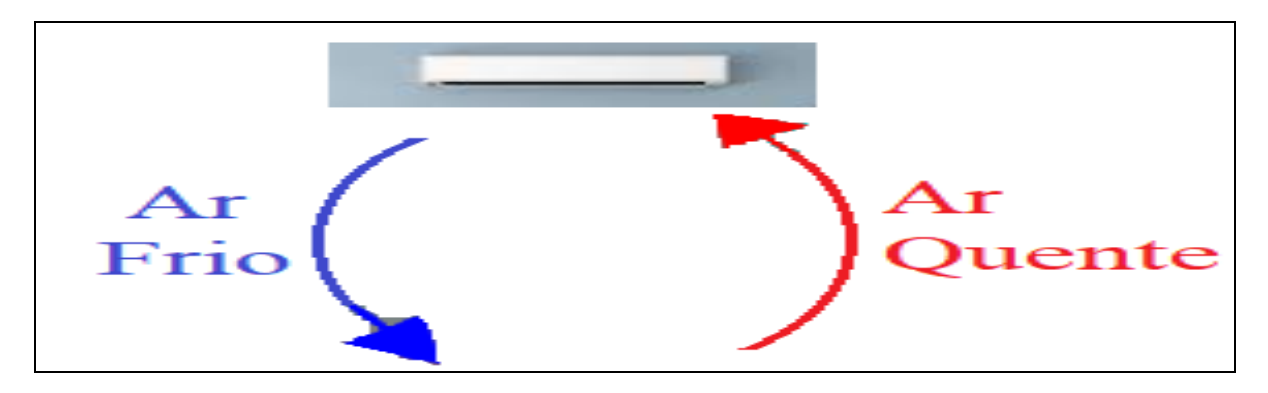

Figura 72: Ilustração do processo de convecção térmica causado por um aparelho de Ar Condicionado.

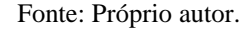

Como ilustrado na figura 31, o condicionador de ar imprime ar frio que desce e o ar quente que está na parte de baixo sobe e é capturado pelo aparelho e resfriado no sistema, fazendo com que o ambiente fique com clima agradável. Por este motivo o ar condicionado é instalado a certa altura do solo, mas o aquecedor de ar deve ser posicionado embaixo, ou seja, mais próximo ao chão.

Podemos ainda verificar a convecção dentro da geladeira domestica, o ar frio do congelador desce e o ar quente que está na parte debaixo sobre fazendo assim o ciclo de convecção. Outro processo de convecção também está presente na garrafa térmica que utilizamos para manter o café "quente" (figura 32), então o sistema de isolamento térmico impede que o calor do café saia do recipiente, mas por convecção o líquido mais frio desce e o quente sobe, assim misturando o café e permitindo que fique aquecido por um período de tempo maior.

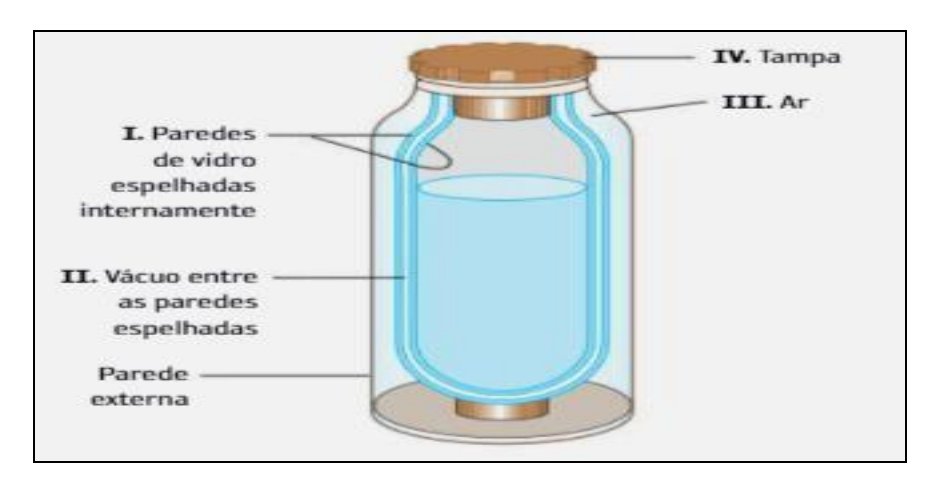

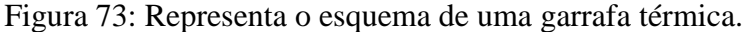

Fonte: Adaptado (CARNEVALLE, 2018).

Já o experimento de Transferência de Calor por Convecção usado para demonstrar este fenômeno no produto desenvolvido, envolve a construção de uma hélice que será girada pelo ar aquecido que sobe até ela. Os materiais necessários para construção do experimento de convecção de calor são descritos na tabela 14.

| <b>Item</b>         | Quantidade |
|---------------------|------------|
| Latinha de alumínio | 01         |
| Gancho pequeno      | 01         |
| Linha de costura    | 01         |
| Vela                | 01         |
| Fósforo             | 01         |
| Tesoura             | ***        |
| Pincel              | ***        |
| Régua               | ***        |

Tabela 31: Lista de materiais necessários para construção do experimento de Condução de Calor

Fonte: Próprio autor.

O experimento deve ser construído da seguinte forma: Corte a parte superior e inferior da lata de alumínio, depois planifique a latinha, ou seja, pegue o tubo de alumínio que sobrou da retirada das extremidades da lata e corte ao meio, tornando-a uma placa de alumínio. Nesta placa, trace uma circunferência e corte a latinha com a tesoura, depois cortes como um modelo uma hélice de ventilador (ver figura 33-a). Fure a hélice no centro e prenda um gancho, onde será amarrada uma linha. Com a hélice montada, ascenda à vela com o fósforo e fixe-a na mesa suporte, tomando cuidado para não causar acidentes. Sobreponha a hélice sobre a chama da vela (cerca de 8 a 10 centímetros) e observe o resultado, na figura 33-b é possível ver o esquema de montagem.

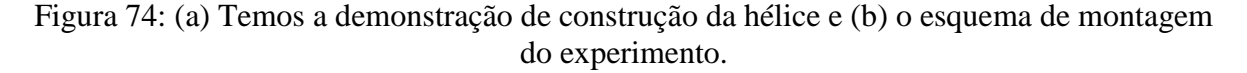

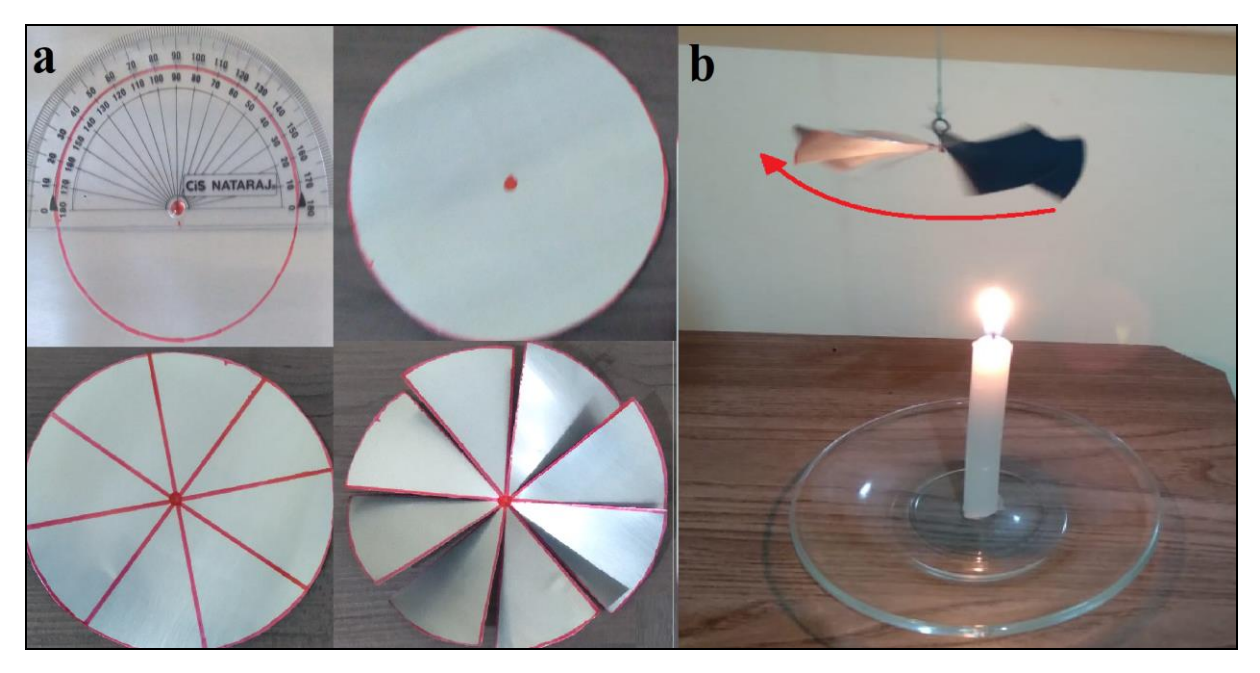

Fonte: Próprio autor.

## 2.1. J. Elevador Hidráulico

O objetivo deste experimento é demonstrar como funciona princípio de Pascal, entender o conceito de pressão hidrostática e seu uso no cotidiano. Ainda introduzir o cálculo da vantagem mecânica. Blaise Pascal (1623 -1662) foi Físico, Matemático e Filosofo que em seus trabalhos envolvendo hidrostática e hidrodinâmica contribuiu significativamente com a Física e o desenvolvimento humano. Atualmente, os princípios estudados por Pascal no ano de 1952 podem ser vistos hoje em freios hidráulicos, prensas hidráulicas, elevadores hidráulicos, além de uma série de outras aplicações tecnológicas.

O experimento proposto no produto desenvolvido constitui-se de um mini Elevador Hidráulico para veículos e a lista de materiais necessários para construção desse arranjo está disposta na tabela 15.

| <b>Item</b>                      | Quantidade |
|----------------------------------|------------|
| Seringa de plástico (05 ml)      | 01         |
| Seringa de plástico (20 ml)      | 01         |
| Equipo de soro $(10 \text{ cm})$ | 01         |
| Fluido de trabalho               | 01         |
| (Água/detergente/óleo/ar) 6 ml   |            |
| Papelão                          | 01         |
| Tubo de papelão (12 cm)          | 01         |
| Cola fixa rápido                 | 01         |
| Estilete                         | 01         |
| Tesoura                          | 01         |
| Papel A4                         | 01         |

Tabela 32: Lista de materiais necessários para construção do experimento Elevador Hidráulico

Fonte: Próprio autor.

Inicia-se a construção do aparato utilizando estilete para fazer um corte transversal na vertical do tubo de papelão. Posteriormente use o papel A4 para revestir internamente o tubo. Agora, corte duas bases de papelão, uma para parte superior e ou para parte inferior do tubo, colando-os em sua extremidade (ver figura 34). Faça dois furos na parte de papelão superior, ligeiramente menor que o diâmetro de cada seringa, 05 ml e 20 ml. Coloque o equipo de soro ligando as duas seringas me maneira firme. Insira o fluido que desejar dentro da seringa menor. Verifique se a força feita em ambos os êmbolos das seringas é a mesma, isto é feito apenas apertando os êmbolos.

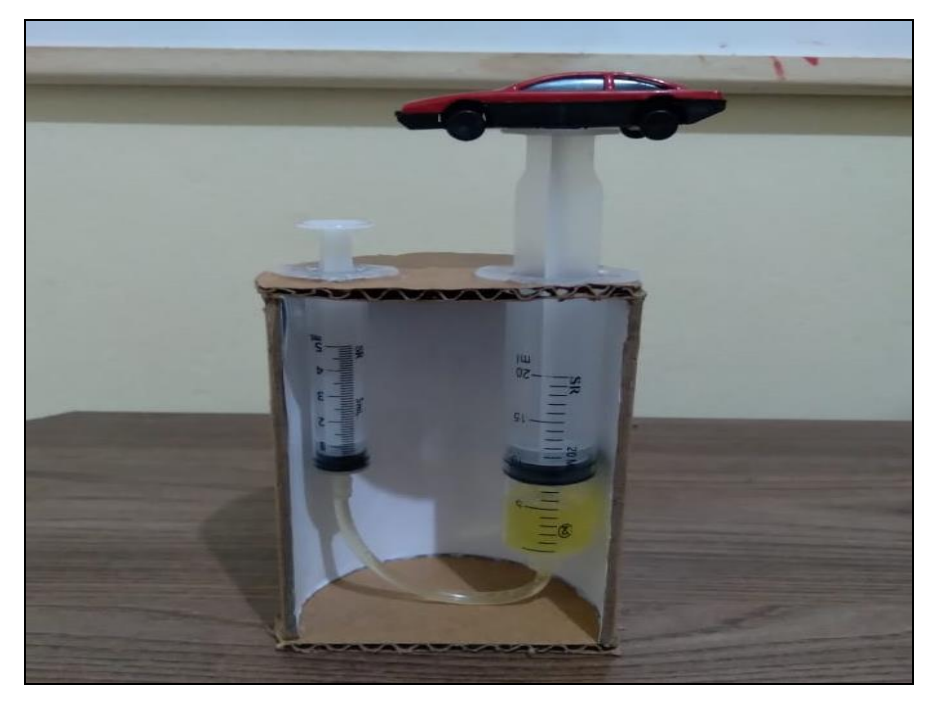

Figura 75: Esquema de montagem do experimento Elevador Hidráulico.

Fonte: Próprio autor.

Ao puxar ou apertar o êmbolo da seringa menor, o êmbolo da seringa maior sobe ou desce, realizando um movimento inverso à ação exercida sobre a seringa menor, demonstrando a ação hidráulica do arranjo.

Para tanto, é considerado um fluido, aquilo que pode fluir e também ou tomar a forma do recipiente que o contém, ou ainda não resistir às tensões de cisalhamento. São exemplos de fluidos: água, ar, óleo, petróleo, piche, álcool, entre outras coisas. Estes meios estão sujeitos a pressão, que é interpretada matematicamente como uma grandeza escalar, ou seja, possui apenas valor numérico, perpendicular ao plano, sendo fisicamente definida como a razão entre força (F) aplicada em uma área (A).

$$
P = F / A \tag{42}
$$

No Sistema Internacional (SI) a Pressão (P) é medida em  $[N/m^2]$  ou Pascal P<sub>a</sub>, pois a força está em Newton e a área em metros quadrados, levando em consideração que 1 atm =  $1,01*10<sup>5</sup>$  P<sub>a</sub>. Observando a expressão (42) acima, se diminuirmos a área em sua metade, sucessivas vezes, podemos perceber que para uma força constante a pressão aumenta. Isso ocorre, pois a área é uma grandeza inversamente proporcional à pressão. Quanto menor a área maior será a pressão, como pode ser observado na tabela 16.

| $\sim$<br>$\tilde{\phantom{a}}$ |           |              |
|---------------------------------|-----------|--------------|
| Pressão $[N/m^2]$               | Força [N] | Area $[m^2]$ |
|                                 |           |              |
| ιv                              |           | 0,5          |
| 20                              |           | 0,25         |
| 4U                              |           | 0,125        |

Tabela 33: Variação da pressão com diminuição da área

Fonte: Próprio autor.

Como pode ser observado na tabela 16, mantendo a força constante (5N) e variando a área entre 1 até 0,125 1 m<sup>2</sup>, a pressão aumenta de 5 para 40 N/m<sup>2</sup>, respectivamente. O Princípio de Pascal nos diz que uma variação de pressão aplicada a um fluido incompressível contido em um recipiente é transmitida integralmente a todas as partes do fluido e às paredes do recipiente (HALLIDAY, 2009, p. 79).

O experimento do Elevador Hidráulico funciona com duas seringas acopladas uma na outra, em formato de **U,** por meio de um equipo de soro encontrado em qualquer farmácia. O fluido de trabalho preenche o equipo de soro e parte do volume de cada uma das seringas. No arranjo, foram utilizadas duas seringas, a menor de 5 ml e a maior de 20 ml e possuem êmbolos áreas denominadas como  $A_1$  e  $A_2$ , respectivamente. A figura 35 apresenta o arranjo utilizado. É importante mencionar que nessa imagem não é mostrado o fluido de trabalho.

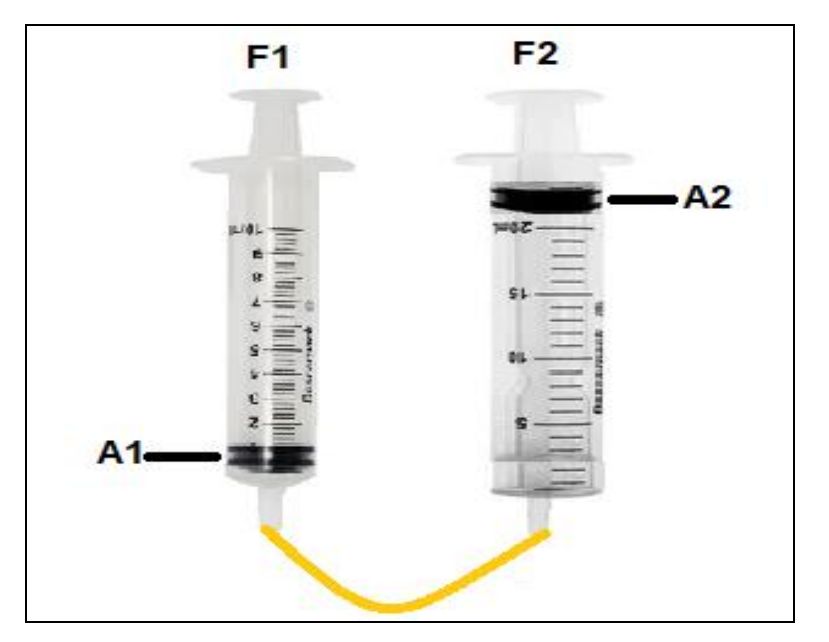

Figura 76: Esquema de acoplamento das seringas.

Fonte: Próprio autor.

Dessa forma, temos que a força  $F_1$  aplicada em  $A_1$  é transferida integralmente para  $A_2$ , fazendo com quê o êmbolo suba uma altura h. Com isto em mente podemos então, igualar as variações de pressões em ΔP1 e ΔP<sup>2</sup> (RAMALHO, 1999).

$$
\Delta P_1 = \Delta P_2 \tag{43}
$$

E pela equação 42 podemos reescrever a equação 43, gerando a expressão 44.

$$
F_1/A_1 = F_2/A_2 \tag{44}
$$

Como as áreas são circulares na seringa, temos que  $A_1 e A_2$ , substituem-se por  $\pi R_1^2 e$  $\pi\mathrm{R}_2^2$ , ficando a expressão da seguinte maneira.

$$
F_1 / \pi {R_1}^2 = F_2 / \pi {R_2}^2
$$
 (45)

E após simplificação matemática, temos

$$
F_1/R_1^2 = F_2/R_2^2 \tag{46}
$$

Com esta expressão é possível calcular a força gerada, por exemplo, na seringa 2 apenas conhecendo os raios (R) das seringas e a força aplicada na seringa 1, ou ainda, como a força é descrita como a massa vezes a aceleração ( $F = m.a$ ), é possível saber qual força deve ser aplicada na seringa 1 para levantar um determinado peso posicionado no êmbolo da seringa 2.

# **REFERÊNCIAS**

Calculo da intensidade do campo gravitacional da terra. Disponível em: [<http://www.if.ufrgs.br/mpef/mef008/mef008\\_02/Paulo/Trabalho/campo.html>](http://www.if.ufrgs.br/mpef/mef008/mef008_02/Paulo/Trabalho/campo.html) Acesso em nov. de 2020.

Como funciona um Dínamo. **Dínamo**. Disponível em: < [https://efeitojoule.com/2008/06/como-funciona-dinamo-bicicleta/>](https://efeitojoule.com/2008/06/como-funciona-dinamo-bicicleta/) Acesso em abr. de 2021.

ESPELHOS PLANOS. In: WIKIPÉDIA, a enciclopédia livre. Flórida: Wikimedia Foundation, 2021. Disponível em: [https://pt.wikipedia.org/w/index.php?title=Espelhos\\_planos&oldid=61429516](https://pt.wikipedia.org/w/index.php?title=Espelhos_planos&oldid=61429516) >. Acesso em: Jun. de 2020.

EISBERG, R; RESNICK, R. **Física Quântica: Átomos, Moléculas, Sólidos Partículas.** RJ**.** Editora Campus. 1994. 9. Ed.

FERRANO, N. G. Os fundamentos da Física. **Energia e Termodinâmica.** Disponível em: [<http://osfundamentosdafisica.blogspot.com/2016/10/enem-2016.html>](http://osfundamentosdafisica.blogspot.com/2016/10/enem-2016.html) acesso em: nov. de 2020.

FOURIER. **E Cálculo**. Disponível em: [<http://ecalculo.if.usp.br/historia/fourier.htm>](http://ecalculo.if.usp.br/historia/fourier.htm) acesso em: out. de 2021.

GALILEU GALILEI. **Discurso Sobre o Método** In: WIKIPÉDIA, a enciclopédia livre. Flórida: Wikimedia Foundation, 2021. Disponível em: < [https://pt.wikipedia.org/w/index.php?title=Galileu\\_Galilei&oldid=62276291>](https://pt.wikipedia.org/w/index.php?title=Galileu_Galilei&oldid=62276291). acesso em: out. de 2021.

GONÇALVES, L. J. **Temperatura**. Mestrado Nacional Profissional em Ensino de Física. Disponível em:[<http://www.if.ufrgs.br/cref/leila/temp.htm>](http://www.if.ufrgs.br/cref/leila/temp.htm) acesso em: nov. de 2020.

HALLIDAY, D; RESNICK, R.; KRANE, K. S. **Fundamentos de Física**. 8. ed., Rio de Janeiro: LTC, 2009, v. 2.

HALLIDAY, D; RESNICK, R.; KRANE, K. S. **Fundamentos de Física**. 9. ed., Rio de Janeiro: LTC, 2014, v. 1.

HALLIDAY, D; RESNICK, R.; KRANE, K. S. **Fundamentos de Física**. 9. ed., Rio de Janeiro: LTC, 2014, v. 2.

HELOU, D; GUALTER, J. B; NEWTON, V. B. **Tópicos de Física**. 1º edição, *Vol*. 2. São Paulo, Editora Saraiva, 2010.

Luz: ondas eletromagnéticas, espectro eletromagnético e fótons. Disponível em:< [https://pt.khanacademy.org/science/physics/light-waves/introduction-to-light-waves/a/light](https://pt.khanacademy.org/science/physics/light-waves/introduction-to-light-waves/a/light-and-the-electromagnetic-spectrum)[and-the-electromagnetic-spectrum>](https://pt.khanacademy.org/science/physics/light-waves/introduction-to-light-waves/a/light-and-the-electromagnetic-spectrum) acesso em jan. de 2021.
'Menu da Lili. Disponível em: < [http://www.menudalili.com.br/site/peixada-de-panela-de](http://www.menudalili.com.br/site/peixada-de-panela-de-pressao)[pressao](http://www.menudalili.com.br/site/peixada-de-panela-de-pressao) /> acesso em: jan. de 2021.

MORAES, M. B. S. A. **O que é Calor?.** Disponível em:< [O QUE É CALOR \(ufrgs.br\)](https://ppgenfis.if.ufrgs.br/mef008/mef008_02/Beatriz/calor.htm) > acesso em: nov. de 2020.

Princípio de pascal. **Elevador Hidráulico**. Disponível em:< <https://www2.fc.unesp.br/experimentosdefisica/mec34.htm> > acesso em: abr. de 2021.

RAMALHO, NICOLAU, TOLEDO, **Fundamentos da Física** 1, Editora Moderna, 7ª Edição - revisão ampliada, São Paulo, 1999.

RAMALHO, NICOLAU, TOLEDO, **Fundamentos da Física** 2, Editora Moderna, 7ª Edição - revisão ampliada, São Paulo, 1999.

Rede OPGW/OPPC: Fibra Óptica. **Fibra Óptica.** Disponível em:[<https://www.teleco.com.br/tutoriais/tutorialOPGW-OPPC/pagina\\_3.asp>](https://www.teleco.com.br/tutoriais/tutorialOPGW-OPPC/pagina_3.asp) acesso em: out. de 2020.

SILVA, F. R; ALVES, M. F; NEVES, M. C. D**. Um Plano Inclinado Acessível e a Aprendizagem do Movimento Acelerado Unidimensional**. 2018. V 7. Número 2. 8p Revista Eletrônica Sala de Aula em Foco. 3-9. Disponível em: < [https://ojs2.ifes.edu.br/index.php/saladeaula/article/view/812/673>](https://ojs2.ifes.edu.br/index.php/saladeaula/article/view/812/673) acesso em jan. de 2021.

SILVA, D. C. M.. "Lei de Fourier"; Brasil Escola. Disponível em: [<https://brasilescola.uol.com.br/fisica/lei-fourier.htm/>](https://brasilescola.uol.com.br/fisica/lei-fourier.htm/) acesso em: mai. de 2021.

## **ANEXO 2 - TERMO DE ASSENTIMENTO LIVRE E ESCLARECIDO**

TERMO DE A SSENTIMENTO I IMRE E ESCLARECIDO - TALE

#### Prezado (a) Aluno (a)

Esta pesquisa é sobre o laboratório portátil de Física, e está sendo desenvolvida por Marcelo Wanderley de Almeida Santos, do Curso de Mestrado Nacional Profissional em Ensino de Física -MNPEF da Universidade Federal do Tocantins, sob a orientação do Professor Alexsandro Silvestre da Rocha

Os objetivos do estudo são: desenvolver um laboratório de Física portátil de fácil transporte e aplicação, voltado para aulas do Ensino Médio. A finalidade deste trabalho é contribuir para que não falte material que supra a falta de laboratórios nas unidades escolares e que o produto auxilie os alunos e professores no processo de ensino-aprendizagem.

Solicitamos a sua colaboração para responder questionários e participe das aulas presenciais ou remotas utilizando os experimentos, como também sua autorização para gravar as aulas em áudio e tirar fotos, apresentar os resultados deste estudo em eventos científica nacional e/ou internacional bem como publicar os resultados em revistas científicas. Por ocasião da publicação dos resultados, seu nome será mantido em sigilo absoluto, também em todas as fases da pesquisa e mesmo após o término da pesquisa.

Informamos que essa pesquisa, por se tratar de material experimental, existe pequena probabilidade de acidentes de baixa proporção. Sendo aplicado em voluntários, é possível que haja algum tipo de "Bullying" por meio de alunos não participantes. Existe o risco posterior dos estudantes tentarem realizar experimentos sem o acompanhamento docente. Como as aulas de aplicação do produto serão realizadas no contra tumo, alguns estudantes podem faltar por diversos motivos, principalmente de saúde. O professor responsável pela aplicação do produto pode não dominar em amplo aspecto que os experimentos demandam. Os benefícios da pesquisa são: Gerar produto educacional. Proporcionar aos estudantes experimentação em Física. Conhecer aplicação da Física em seu cotidiano. Com o exemplo em sua rotina diária (mostrando a utilidade para o aluno), desmistificar a disciplina de Física. Gerar conhecimento significativo sobre distintas áreas da física clássica e moderna aos alunos. Fornecer aos professores laboratório portátil que facilite a experimentação de Física.

Esclarecemos que sua participação no estudo é voluntária e, portanto, o (a) aluno (a) não é obrigado (a) a fomecer as informações e/ou colaborar com as atividades solicitadas pelo Pesquisador. Caso decida não participar do estudo, ou resolver a qualquer momento desistir do mesmo, não sofrerá nenhum dano. Os pesquisadores estarão a sua disposição para qualquer esclarecimento que considere necessário em qualquer etapa da pesquisa. Em qualquer momento, se você sofrer algum dano comprovadamente decorrente desta pesquisa, você terá direito à indenização, bem como, assistência integral e imediata, de forma gratuita feita pelo pesquisador, pelo tempo que for necessário, em caso de danos decorrentes da pesquisa.

Em caso de dúvidas quanto aos aspectos éticos da pesquisa você poderá entrar em contato com o Comitê de Etica em Pesquisa - CEP/UFT. O Comitê de Etica em Pesquisa em Seres Humanos (CEP) é composto por um grupo de pessoas que estão trabalhando para garantir que seus direitos como participante de pesquisa sejam respeitados. Ele tem a obrigação de avaliar se a pesquisa foi planejada e se está sendo executada de forma ética.

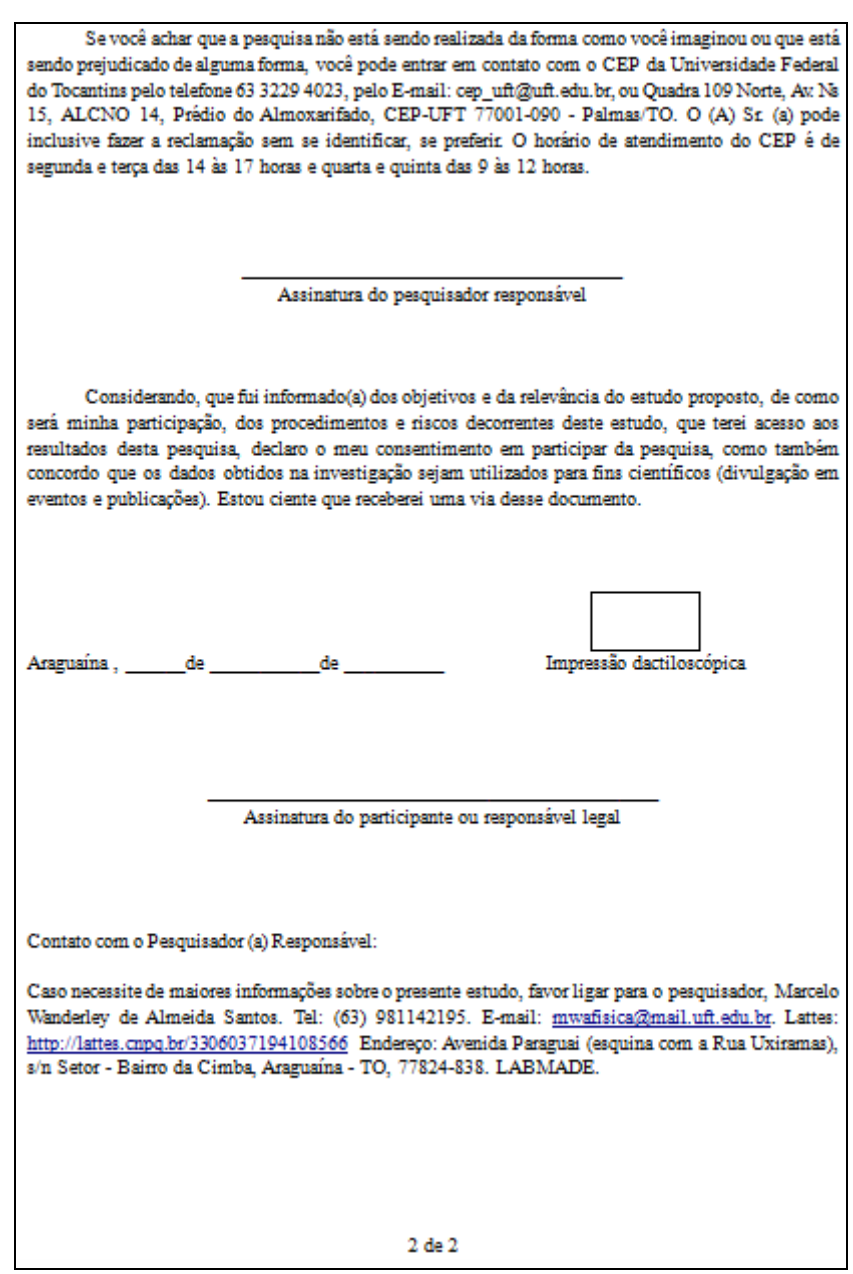

## **ANEXO 3 - TERMO DE CONSENTIMENTO LIVRE E ESCLARECIDO**

#### TERMO DE CONSENTIMENTO LIVRE E ESCLARECIDO - TCLE

#### Prezado (a) Senhor (a)

Esta pesquisa é sobre o laboratório portátil de Física, e está sendo desenvolvida por Marcelo Wanderley de Almeida Santos, do Curso de Mestrado Nacional Profissional em Ensino de Física -MNPEF da Universidade Federal do Tocantins, sob a orientação do Professor Alexsandro Silvestre da Rocha

Os objetivos do estudo são: desenvolver um laboratório de Física portátil de fácil transporte e aplicação, voltado para aulas do Ensino Médio. A finalidade deste trabalho é contribuir para que não falte material que supra a falta de laboratórios nas unidades escolares e que o produto auxilie os alunos e professores no processo de ensino-aprendizagem.

Solicitamos a sua colaboração para responder questionários e participe das aulas presenciais ou remotas utilizando os experimentos, como também sua autorização para gravar as aulas em áudio e tirar fotos, apresentar os resultados deste estudo em eventos científica nacional e/ou internacional bem como publicar os resultados em revistas científicas. Por ocasião da publicação dos resultados, seu nome será mantido em sigilo absoluto em todas as fases desta pesquisa e mesmo após seu término.

Informamos que essa pesquisa, por se tratar de material experimental, existe pequena probabilidad de acidentes de baixa proporção. Sendo aplicado em voluntários, é possível que haja algum tipo o "Bullying" por meio de alunos não participantes. Existe o risco posterior dos estudantes tentarem realiza experimentos sem o acompanhamento docente. Como as aulas de aplicação do produto serão realizadas n contra tumo, alguns estudantes podem faltar por diversos motivos, principalmente de saúde. O professo responsável pela aplicação do produto pode não dominar em amplo aspecto que os experimento demandam. Os beneficios da pesquisa são: Gerar produto educacional. Proporcionar aos estudante experimentação em Física. Conhecer aplicação da Física em seu cotidiano. Com o exemplo em sua rotir diária (mostrando a utilidade para o aluno), desmistificar a disciplina de Física. Gerar conheciment significativo sobre distintas áreas da física clássica e moderna aos alunos. Fornecer aos professore laboratório portátil que facilite a experimentação de Física.

Esclarecemos que sua participação no estudo é voluntária e, portanto, o(a) senhor(a) não é obrigado(a) a fomecer as informações e/ou colaborar com as atividades solicitadas pelo Pesquisador. Caso decida não participar do estudo, ou resolver a qualquer momento desistir do mesmo, não sofrerá nenhum dano. Os pesquisadores estarão a sua disposição para qualquer esclarecimento que considere necessário em qualquer etapa da pesquisa. Em qualquer momento, se você sofrer algum dano comprovadamente decorrente desta pesquisa, você terá direito à indenização, bem como, assistência integral e imediata, de forma gratuita feita pelo pesquisador, pelo tempo que for necessário, em caso de danos decorrentes da pesquisa.

Em caso de dúvidas quanto aos aspectos éticos da pesquisa o(a) Sr. (a) poderá entrar em contato com o Comitê de Ética em Pesquisa - CEP/UFT. O Comitê de Ética em Pesquisa em Seres Humanos (CEP) é composto por um grupo de pessoas que estão trabalhando para garantir que seus direitos como participante de pesquisa sejam respeitados. Ele tem a obrigação de avaliar se a pesquisa foi planejada e se está sendo executada de forma ética.

Se você achar que a pesquisa não está sendo realizada da forma como você imaginou ou que está sendo prejudicado de alguma forma, você pode entrar em contato com o CEP da Universidade Federal do Tocantins pelo telefone 63 3229 4023, pelo E-mail: cep\_uft@uft.edu.br, ou Quadra 109 Norte, Av. Na 15, ALCNO 14, Prédio do Almoxarifado, CEP-UFT 77001-090 - Palmas/TO. O (A) Sr (a) pode inclusive fazer a reclamação sem se identificar, se preferir. O horário de atendimento do CEP é de segunda e terça das 14 às 17 horas e quarta e quinta das 9 às 12 horas. Assinatura do pesquisador responsável Considerando, que fui informado (a) dos objetivos e da relevância do estudo proposto, de como será minha participação, dos procedimentos e riscos decorrentes deste estudo, que terei acesso aos resultados desta pesquisa, declaro o meu consentimento em participar da pesquisa, como também concordo que os dados obtidos na investigação sejam utilizados para fins científicos (divulgação em eventos e publicações). Estou ciente que receberei uma via desse documento. Impressão dactiloscópica Araguaina, \_\_\_\_\_\_ de \_\_\_\_\_\_\_\_\_\_\_ de \_\_\_\_\_\_\_\_ Assinatura do participante ou responsável legal Contato com o Pesquisador (a) Responsável: Caso necessite de maiores informações sobre o presente estudo, favor ligar para o pesquisador, Marcelo Wanderley de Almeida Santos. Tel: (63) 981142195. E-mail: mwafisica@mail.uft.edu.br. Lattes: http://lattes.cnpq.br/3306037194108566 Endereço: Avenida Paraguai (esquina com a Rua Uxiramas), s/n Setor - Bairro da Cimba, Araguaina - TO, 77824-838. LABMADE. Ou para Comitê de Ética - UFT. Telefone: (63) 3229-4023. Endereço: Prédio do Almoxarifado, Campus de Palmas. E-mail: cep\_uft@uft.edu.br 2 de 2

## ANEXO 4: PARECER COMITÊ DE ÉTICA EM PESQUISA DA UFT

### FUNDAÇÃO UNIVERSIDADE ataforma **FEDERAL DO TOCANTINS**

## **PARECER CONSUBSTANCIADO DO CEP**

#### **DADOS DO PROJETO DE PESQUISA**

Título da Pesquisa: Física para Viagem: Um laboratório portátil para ensinar Física. Pesquisador: Marcelo Wanderley de Almeida Santos Área Temática: Versão: 3 CAAE: 46001120.1.0000.5519 Instituição Proponente: Fundação Universidade Federal do Tocantins - Campus de Araguaína Patrocinador Principal: Financiamento Próprio

#### **DADOS DO PARECER**

#### Número do Parecer: 4.999.622

#### Apresentação do Projeto:

Parecer elaborado de acordo com Resolução do Conselho Nacional de Saúde de nº 466 de 12/12/12 e suas complementares. As informações elencadas nos campos "Apresentação do Projeto", "Objetivo da Pesquisa", "Avaliação dos Riscos e Benefícios" foram copiadas dos documentos "Projeto de Pesquisa"; "PB\_Informações\_básicas\_do\_projeto" e "TCLE".

"A Física é a ciência basilar para compreender os fenômenos naturais, descrevendo e explicando o mundo onde vivemos, ademais é a grande responsável pelo avanço tecnológico mundial, fazendo-se presente em diversas áreas de pesquisa. No Brasil, o estudo desta matéria tem origem na era colonial, onde se trabalhava a Física aristotélica. Atualmente o número de Físicos no Brasil ainda é baixo, quando comparado a outras carreiras ou países com alto grau tecnológico, pois o desafio é conquistar o interesse dos jovens à esta disciplina ministrada na rede escolar, já que é baseada excessivamente em conteúdos e cálculos, com pouco ou nada de experimentação, tornando-a menos atrativa e monótona. Pretende-se aqui, criar um material paradidático intitulado Física para Viagem (FpV), que possibilitaria ao professor contornar a ausência laboratorial nas escolas, desenvolvendo aulas experimentais de Física em sala, e com isto, demonstrar os fenômenos físicos diretamente aos alunos. Espera-se que o produto a ser desenvolvido incorpore atividades demonstrativas dos fenômenos físicos às aulas, ainda pouco explorada nas escolas, e desperte o interesse dos alunos à esta disciplina, trazendo-os ao protagonismo de seus aprendizados. Almeja-se ainda que o produto gerado sirva de alicerce na formação de futuros cientistas

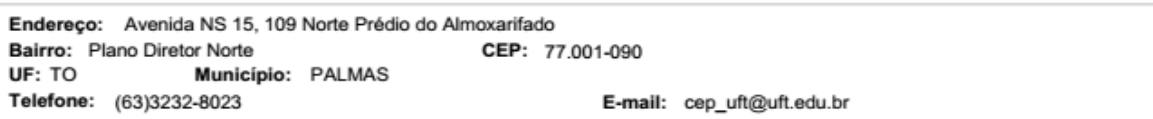

# FUNDAÇÃO UNIVERSIDADE FEDERAL DO TOCANTINS

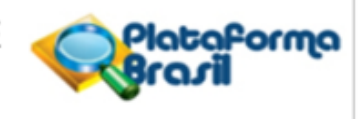

Continuação do Parecer: 4.999.622

Tocantinenses, ou seja, que ao possibilitar aulas experimentais, acorde "o pesquisador adormecido" dentro dos jovens e quando chegar a hora de escolher a formação superior decida por esta carreira científica."

#### Objetivo da Pesquisa:

· Objetivo primário:

- Objetiva-se desenvolver um laboratório de Física portátil de fácil transporte e aplicação, voltado para aulas do Ensino Médio e fundamental.

- · Objetivos secundários:
- Desenvolver um material que supra a falta de laboratórios nas unidades escolares.
- Conceber um produto que auxilie os alunos e professores no processo de ensino-aprendizagem.
- Fomentar a pesquisa Tocantinense, com foco em ensino de Física.
- Publicar os resultados em revista especializada (após depósito da patente).

#### Avaliação dos Riscos e Benefícios:

São elencados os seguintes benefícios:

- "1 Gerar produto educacional.
- 2 Proporcionar aos estudantes experimentação em Física.
- 3 Conhecer aplicação da Física em seu cotidiano.

4 - Com o exemplo em sua rotina diária (mostrando a utilidade para o aluno), desmistificar a disciplina de Física.

- 7 Gerar conhecimento significativo sobre distintas áreas da física clássica e moderna aos alunos.
- 8 Fornecer aos professores laboratório portátil que facilite a experimentação de Física.
- 9 Divulgar os resultados."

### Riscos

Foi inserida garantia de assistência aos participantes da pesquisa, conforme solicitado em parecer anterior.

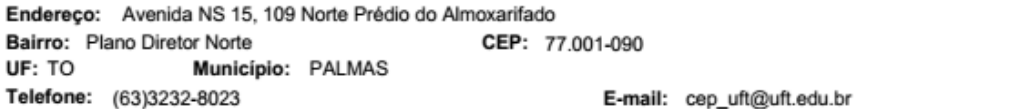

# FUNDAÇÃO UNIVERSIDADE FEDERAL DO TOCANTINS

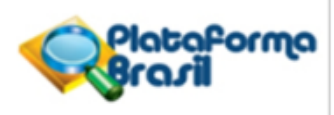

Continuação do Parecer: 4.999.622

### Comentários e Considerações sobre a Pesquisa:

- Proposta de investigação pertinente, sobretudo, pela possibilidade de criação de um produto que pode auxiliar no ensino teórico-prático de Física no contexto da Educação Básica.

### Considerações sobre os Termos de apresentação obrigatória:

Projeto de pesquisa:

Realizou as alterações/ajustes solicitados.

- · Cronograma: Foi atualizado.
- · Orçamento financeiro: As despesas são detalhadas;
- TCLE e TALE

Realizou as alterações/ajustes solicitados.

- · Folha de Rosto: Possui as informações obrigatórias.
- · Autorização da pesquisa: Possui as informações obrigatórias.

#### Conclusões ou Pendências e Lista de Inadequações:

As pendências listadas foram atendidas.

Considerações Finais a critério do CEP:

#### Este parecer foi elaborado baseado nos documentos abaixo relacionados:

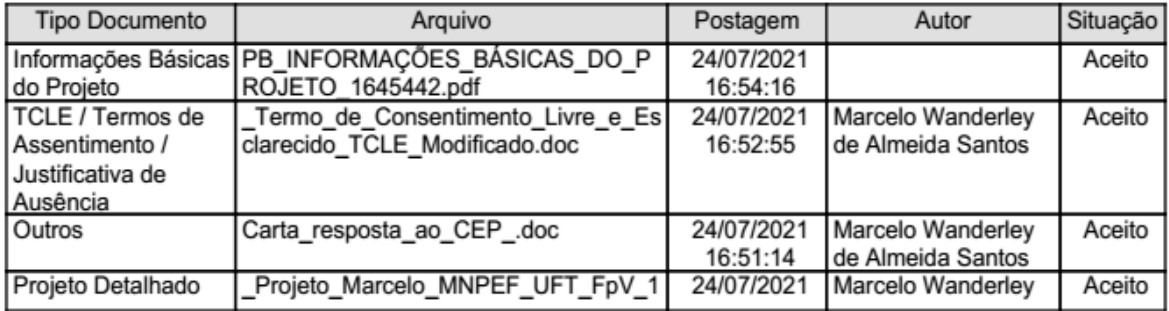

Endereço: Avenida NS 15, 109 Norte Prédio do Almoxarifado Bairro: Plano Diretor Norte CEP: 77.001-090 UF: TO Município: PALMAS Telefone: (63)3232-8023 E-mail: cep\_uft@uft.edu.br

# FUNDAÇÃO UNIVERSIDADE FEDERAL DO TOCANTINS

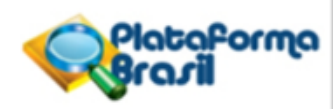

Continuação do Parecer: 4.999.622

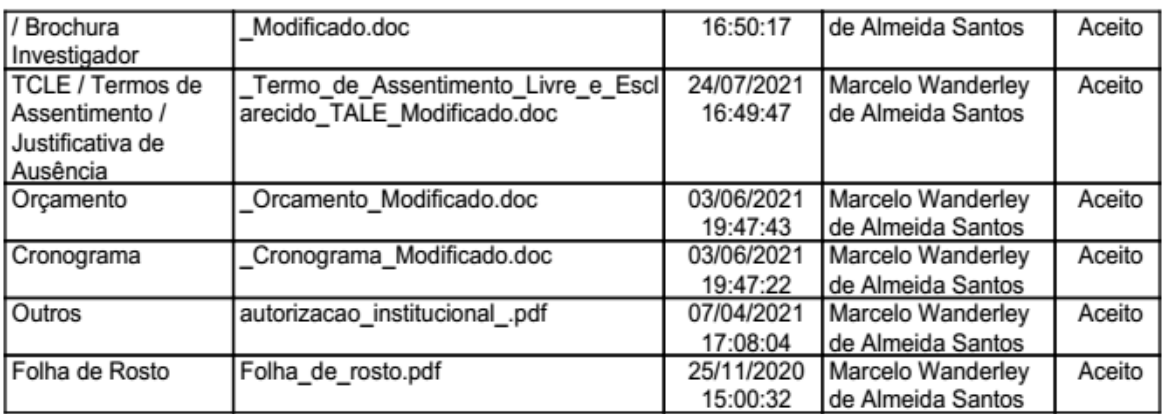

Situação do Parecer:

Aprovado

Necessita Apreciação da CONEP: Não

PALMAS, 27 de Setembro de 2021

Assinado por: PEDRO YSMAEL CORNEJO MUJICA (Coordenador(a))

Endereço: Avenida NS 15, 109 Norte Prédio do Almoxarifado Bairro: Plano Diretor Norte CEP: 77.001-090 UF: TO Município: PALMAS Telefone: (63)3232-8023 E-mail: cep\_uft@uft.edu.br

# **ANEXO 5– MAPEAMENTO DOS CONHECIMENTOS PRÉVIOS VIA QUESTIONÁRIO.**

- 1. Explique, com suas palavras, o que é calor.
- 2. Qual significado Físico de temperatura?
- 3. Calor e temperatura é a mesma coisa?
- 4. Descreva o que é energia cinética e energia térmica?
- 5. Explique, com suas palavras, o que é equilíbrio térmico?
- 6. O que é sensação térmica?
- 7. O que são condutores e isolantes térmicos (Dê exemplos)?
- 8. Explique, com suas palavras, o que é Condução térmica?
- 9. Explique, com suas palavras, o que é Convecção térmica?
- 10. Explique, com suas palavras, o que é Irradiação térmica?

# ANEXO 6 - ATIVIDADES DISSERTATIVAS I E II.

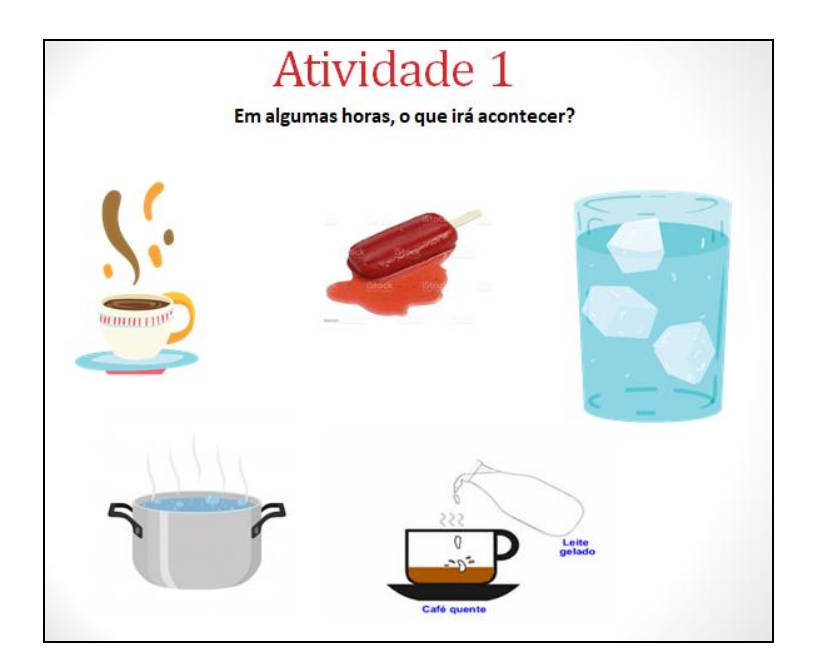

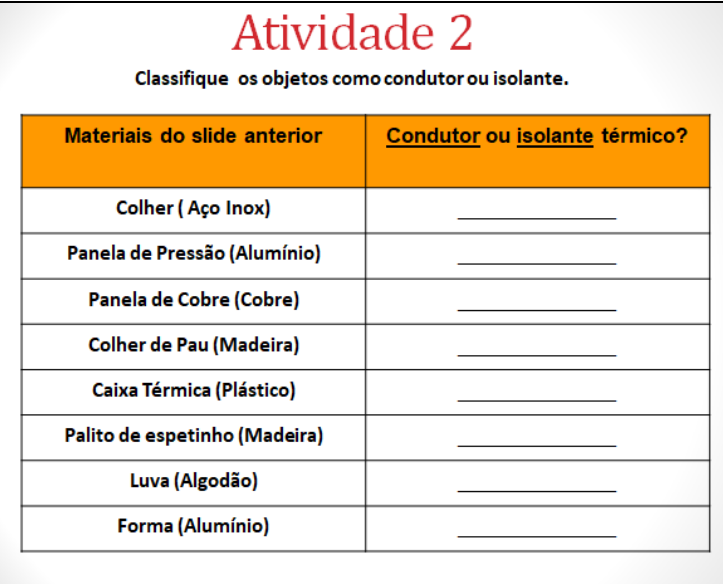

## **ANEXO 7 – QUESTIONAMENTOS A RESPEITO DOS EXPERIMENTOS DEMONSTRADOS.**

- 1. Por que os parafusos da haste de cobre caíram e do palito de espetinho não?
- 2. Existe diferença entre os materiais do primeiro experimento? Isso pode interferir na condução de calor?
- 3. Qual é a forma de propagação de calor é demostrada no primeiro experimento?
- 4. No segundo experimento, por que a hélice gira quando é sobreposta à chama da vela?
- 5. Qual é a forma de propagação de calor é demostrada no segundo experimento?
- 6. Qual é o tipo de propagação que a vela produz?

# ANEXO 8 - PERCEPÇÃO DOS EDUCANDOS A RESPEITO DAS AULAS **EXPERIMENTAIS.**

1. Você gostaria de ter mais aulas experimentais? Por quê?

9 respostas

Sim

Sim, porquê é interessante

Sim, pq eu achei muito bom, e desenvolvi bastante nesse tempo.

Sim.Por que eu acho muito interessante.

Gostaria, é um jeito muito diferente de enteder a matéria também.

Gostaria, pq e MT legal e mais fácil para o aprendizado

Sim ,amoooooo ciências de astronomia científica

Por que entenderia melhor o conteúdo

Sim, primeiro e muito bom aprender dessa maneira e ajudaria a ficarmos com o conteúdo na cabeça